## UNIVERSIDADE FEDERAL FLUMINENSE

## ESCOLA DE ENGENHARIA

# PROGRAMA DE PÓS GRADUAÇÃO EM ENGENHARIA ELÉTRICA E DE TELECOMUNICAÇÕES

DANIEL DO SOUTO LOPES

# MODELOS NEURAIS AUTÔNOMOS PARA CLASSIFICAÇÃO E LOCALIZAÇÃO DE DEFEITOS EM LINHAS DE TRANSMISSÃO

NITERÓI, RJ

2017

## DANIEL DO SOUTO LOPES MATRÍCULA: M054.214.004

# MODELOS NEURAIS AUTÔNOMOS PARA CLASSIFICAÇÃO E LOCALIZAÇÃO DE DEFEITOS EM LINHAS DE TRANSMISSÃO

Dissertação de Mestrado apresentada ao Programa de Pós Graduação em Engenharia Elétrica e Telecomunicações da Universidade Federal Fluminense, como requisito parcial para obtenção do Grau de Mestre em Engenharia Elétrica.

Orientador: Prof. Vitor Hugo Ferreira, D. Sc.

Niterói, RJ

2017

## **Ficha Catalográfica elaborada pela Biblioteca da Escola de Engenharia e Instituto de Computação da UFF**

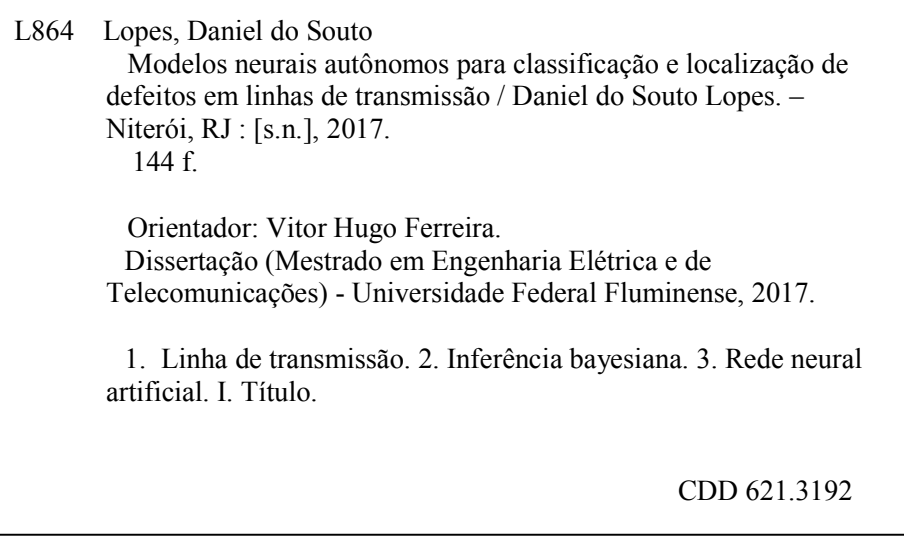

### DANIEL DO SOUTO LOPES

## MODELOS NEURAIS AUTÔNOMOS PARA CLASSIFICAÇÃO E LOCALIZAÇÃO DE DEFEITOS EM LINHAS DE TRANSMISSÃO

Dissertação de Mestrado apresentada ao Programa de Pós Graduação em Engenharia Elétrica e Telecomunicações da Universidade Federal Fluminense, como requisito parcial para obtenção do Grau de Mestre em Engenharia Elétrica.

Aprovado em  $\_\_\_\_\_\_\_\$ .

## BANCA EXAMINADORA

Prof. Vitor Hugo Ferreira, D.Sc. Universidade Federal Fluminense

Prof. Marcio Zamboti Fortes, Dr.

Universidade Federal Fluminense

Prof. Bruno Henriques Dias, D.Sc.

Universidade Federal de Juiz de Fora

Niterói, RJ

2017

Este trabalho é dedicado aos meus queridos pais, José Joaquim do Souto Lopes e Maria de Fátima Gomes do Souto, que muito se esforçaram para me possibilitar boas oportunidades de estudos, e que de muitas maneiras me ajudaram e incentivaram para que fosse possível a concretização deste sonho.

### AGRADECIMENTOS

A Deus, que está ao meu lado em todo os momentos de minha vida, me dando conforto, alento, coragem e força.

À minha família, por acreditar em mim e investir em mim. Mãe, as noites em claro preocupada se eu estava dormindo bem e me alimentando bem não foram em vão, obrigado. Pai, seu pulso firme e sua dedicação a tudo que faz me motivaram a sempre dar o meu melhor nessa caminhada. Irmão, por estar sempre ao meu lado e juntos passamos noites estudando, daqui a dois anos é você.

À Lais, minha companheira, que nos momentos de sufoco e desespero sempre me lembrou que sou capaz de ultrapassar os obstáculos. Obrigado pelo carinho, a paciência e por sua capacidade de me acalmar na correria da vida entre as obrigações do trabalho, estudo, família e lar.

Aos meus amigos de curso, pelas alegrias, tristezas e dores compartilhadas. Com vocês, as pausas entre um intervalo e outro foram muito mais engraçadas e produtivas.

Aos Professores da UFF. Companheiros nesta caminhada. Eu posso dizer que a minha formação, inclusive pessoal, não teria sido a mesma sem a presença dessas pessoais especiais. Em especial, agradeço ao meu orientador e eterno professor Vitor Hugo Ferreira, pela paciência, pelos diversos ensinamentos ao longo destes anos de UFF e por acreditar no meu potencial.

A todos aqueles que de alguma forma estiveram e estão próximos de mim, fazendo esta vida valer cada vez mais a pena.

A todos aqueles que participaram e colaboraram com a realização deste trabalho, o meu muito obrigado! Vencemos!

"Nada existe de tão difícil que não seja vencível." Júlio Cesar (Imperador Romano)

"Sempre há uma saída para qualquer problema, por mais complexo e difícil que nos pareça."

C. Torres Pastorino

"O gênio consiste em um por cento de inspiração e noventa e nove por cento de transpiração."

Thomas Alva Edison

"As dificuldades são o aço estrutural

que entra na construção do caráter."

Carlos Drummond de Andrade

"Procure ser um homem de valor, em vez de ser um homem de sucesso."

Albert Einstein

#### RESUMO

O problema de diagnóstico de faltas em linhas de transmissão constitui um dos principais desafios para gestão técnica de instalações de transmissão. A assertividade nesta atividade é fundamental para suporte à tomada de decisão, reduzindo as taxas de indisponibilidade e promovendo o restabelecimento célere da função transmissão, contribuindo para melhoria da qualidade do serviço e reduzindo os impactos financeiros advindos de reduções na parcela variável. Este documento apresenta uma proposta de sistema inteligente para classificação e localização de faltas em linhas de transmissão. Os algoritmos utilizados são baseados nos chamados modelos neurais autônomos, que incluem técnicas analíticas para seleção de entradas e especificação automática da estrutura sem a necessidade do uso de um conjunto independente de dados para validação. Ao utilizar a inferência bayesiana para especificação e treinamento de perceptrons de múltiplas camadas (MLPs), o sistema inteligente fornece respostas probabilísticas para classificação do tipo de defeito e também para a distância da falta em relação à subestação monitorada. Para desenvolvimento dos modelos são utilizados dados técnicos de uma linha de transmissão integrante do Sistema Interligado Nacional (SIN), a qual é modelada em um "software" de simulação de transitórios eletromagnéticos, ATP, visando estabelecer os diversos cenários de falta. Foram analisados dois tipos de rede equivalente, uma detalhada e outra simples, de forma a precisar qual o melhor modelo e se há diferenças significativas nos resultados em termos de representação das faltas. As bases de dados com as oscilografias de tensão e corrente obtidas para cada tipo de defeito são utilizadas para treinamento e teste do sistema inteligente, sendo demonstrando o potencial dos algoritmos utilizados.

**Palavras-chave**: diagnóstico de faltas em linhas de transmissão, classificação de faltas, localização de faltas, modelos neurais autônomos, inferência bayesiana.

### ABSTRACT

The problem of fault diagnosis in transmission lines is one of the main challenges for the technical management of transmission facilities. The assertiveness on this activity is crucial to support decision making, reducing unavailability rates and promoting rapid reinstatement of the transmission function, contributing to the improvement of service quality and reducing the financial impacts arising from reductions in the variable portion. This document presents a proposal of intelligent system for classification and location of faults in transmission lines. The algorithms used are based on the so-called autonomous neural models which include analytical techniques for input selection and automatic structure specification without the need for an independent set of data for validation. Using Bayesian inference for specification and training of multilayer perceptrons (MLPs), the intelligent system provides probabilistic responses for classification of the type of fault and also for the distance of the fault from the monitored substation. Thus for the development of the models, technical data are used of a transmission line that is part of the National Interconnected System (SIN) which is modeled in an electromagnetic transient simulation software, ATP, aiming to establish the various fault scenarios. Furthermore, two types of equivalent network were analyzed, one detailed and one simple, in order to specify the best model and if there were significant differences in results in terms of fault representation. The databases with voltage and current oscillographs obtained for each type of fault are used for training and testing of the intelligent system, demonstrating the potential of the algorithms used.

**Keywords**: Fault diagnosis in transmission lines, fault classification, fault location, autonomic neural model, Bayesian inference.

# SUMÁRIO

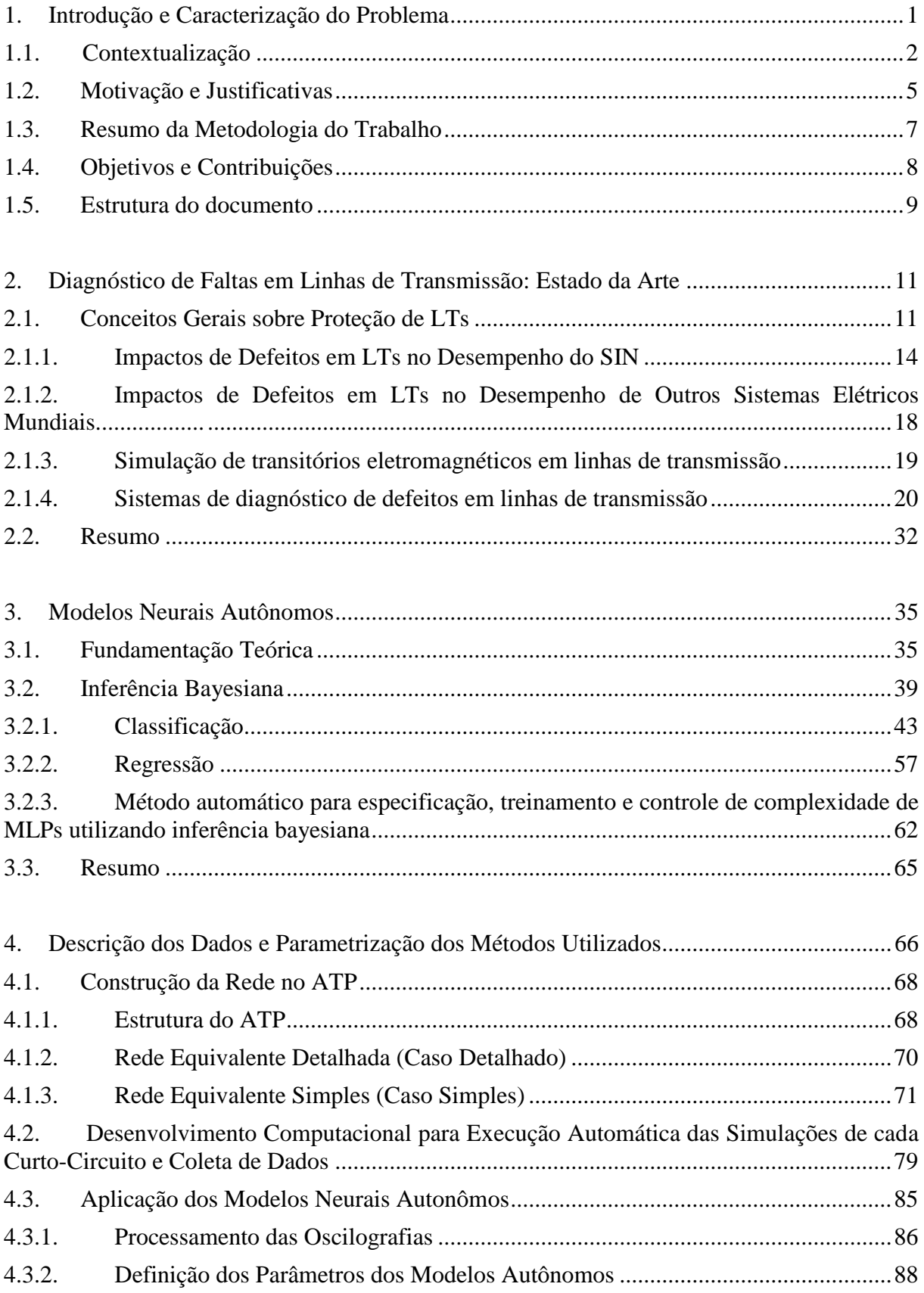

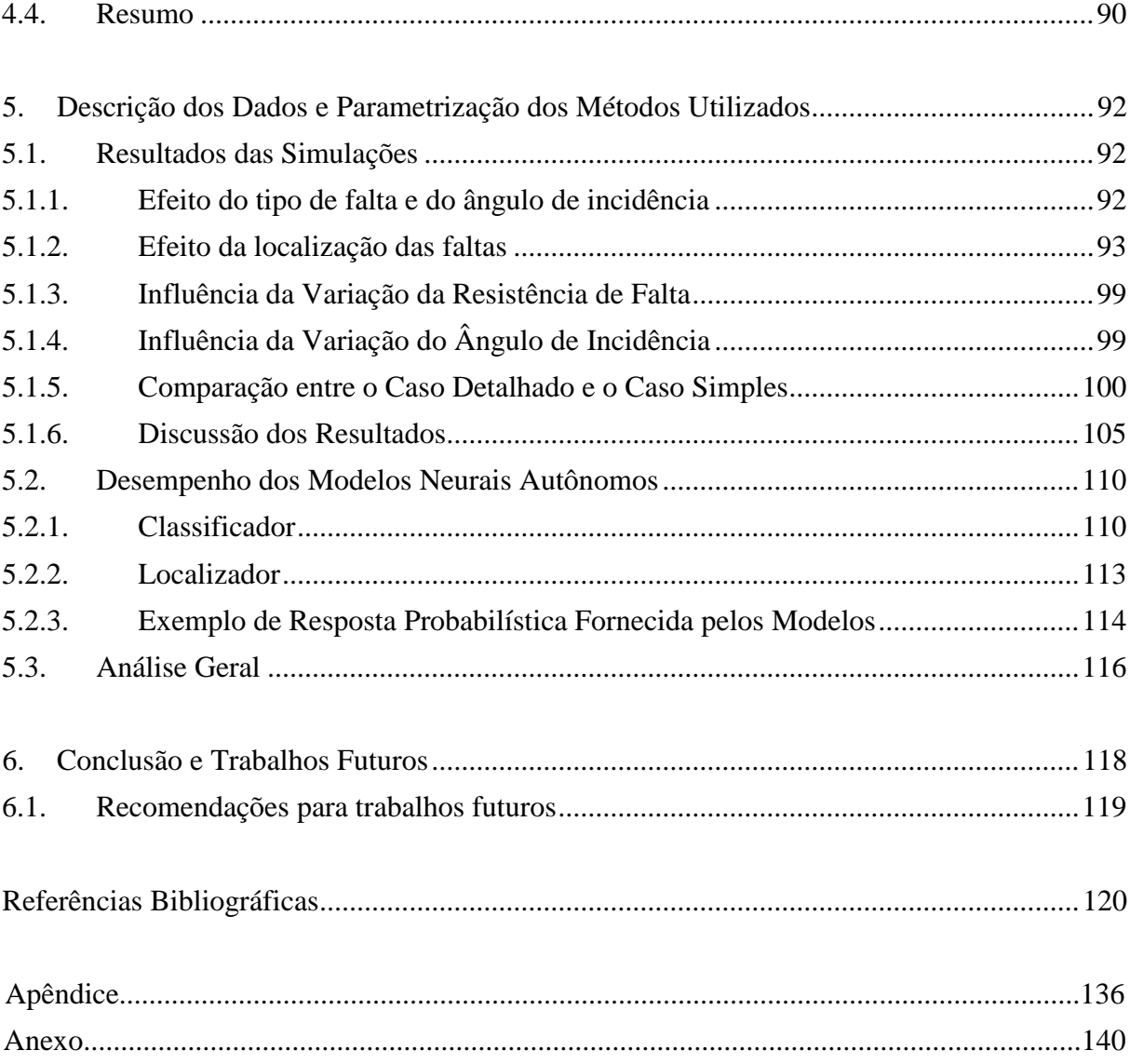

# LISTA DE ILUSTRAÇÕES

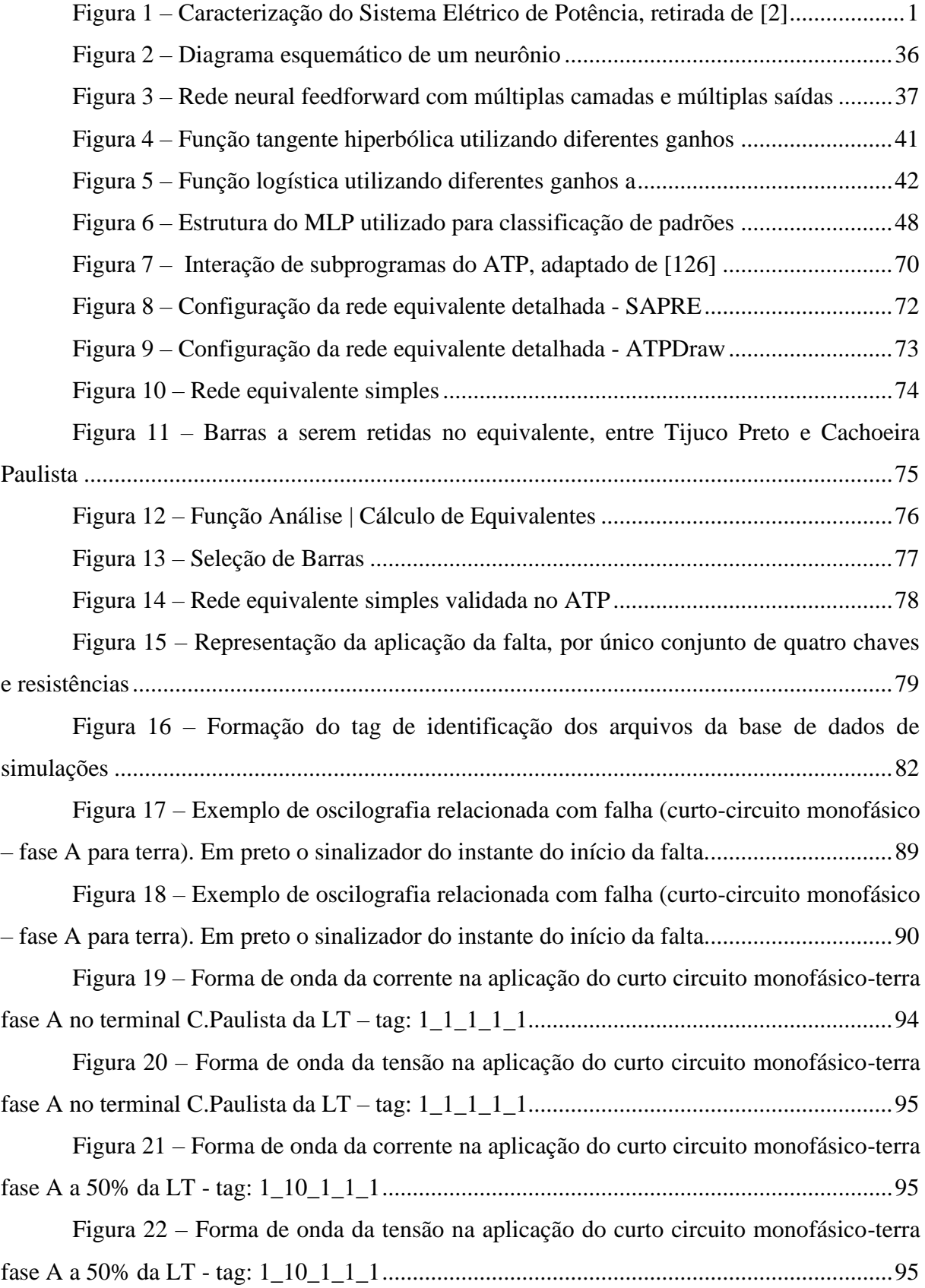

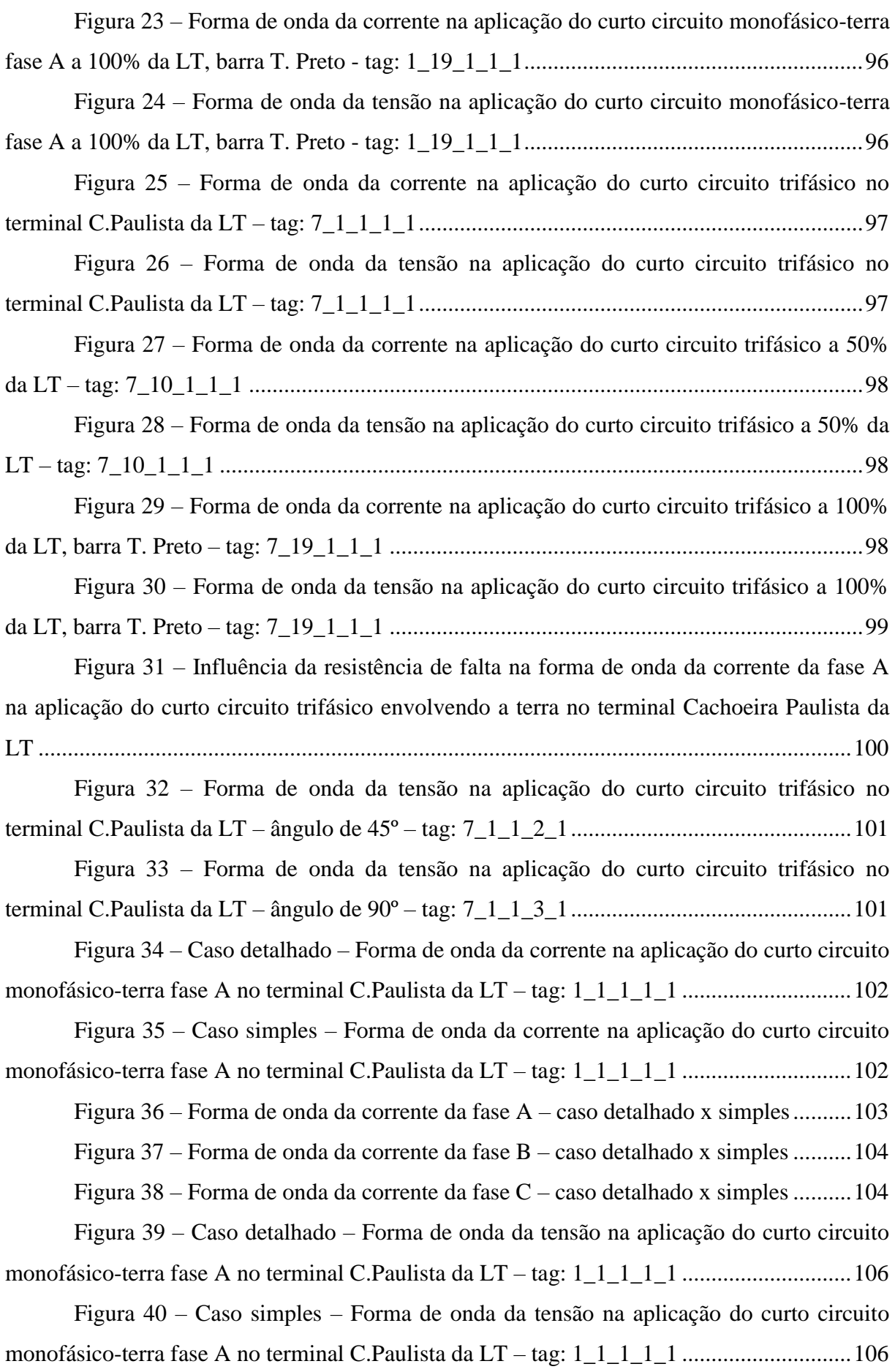

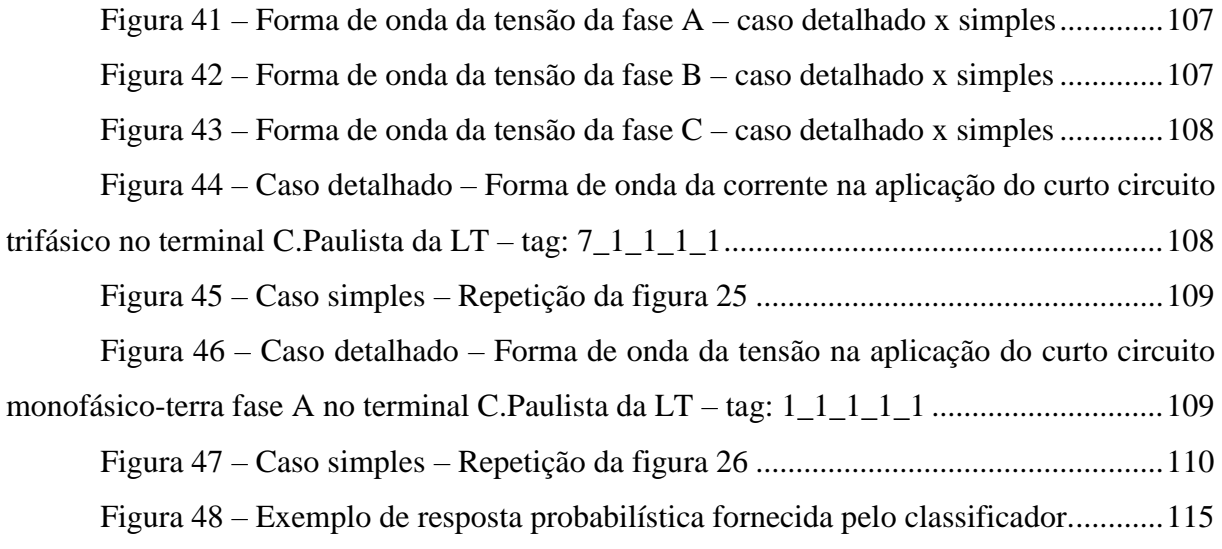

## LISTA DE TABELAS

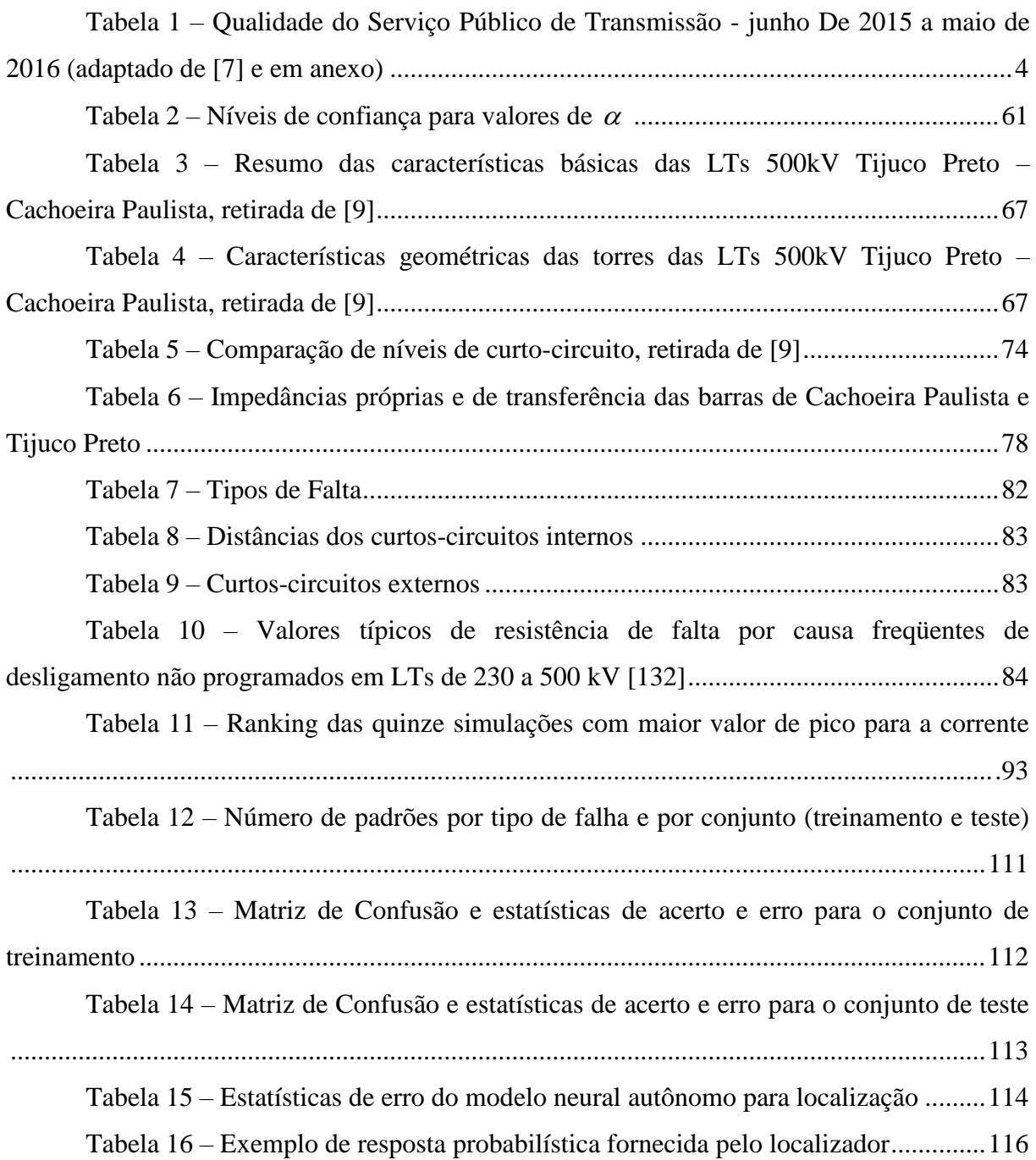

## LISTA DE ABREVIATURAS, SIGLAS E SÍMBOLOS

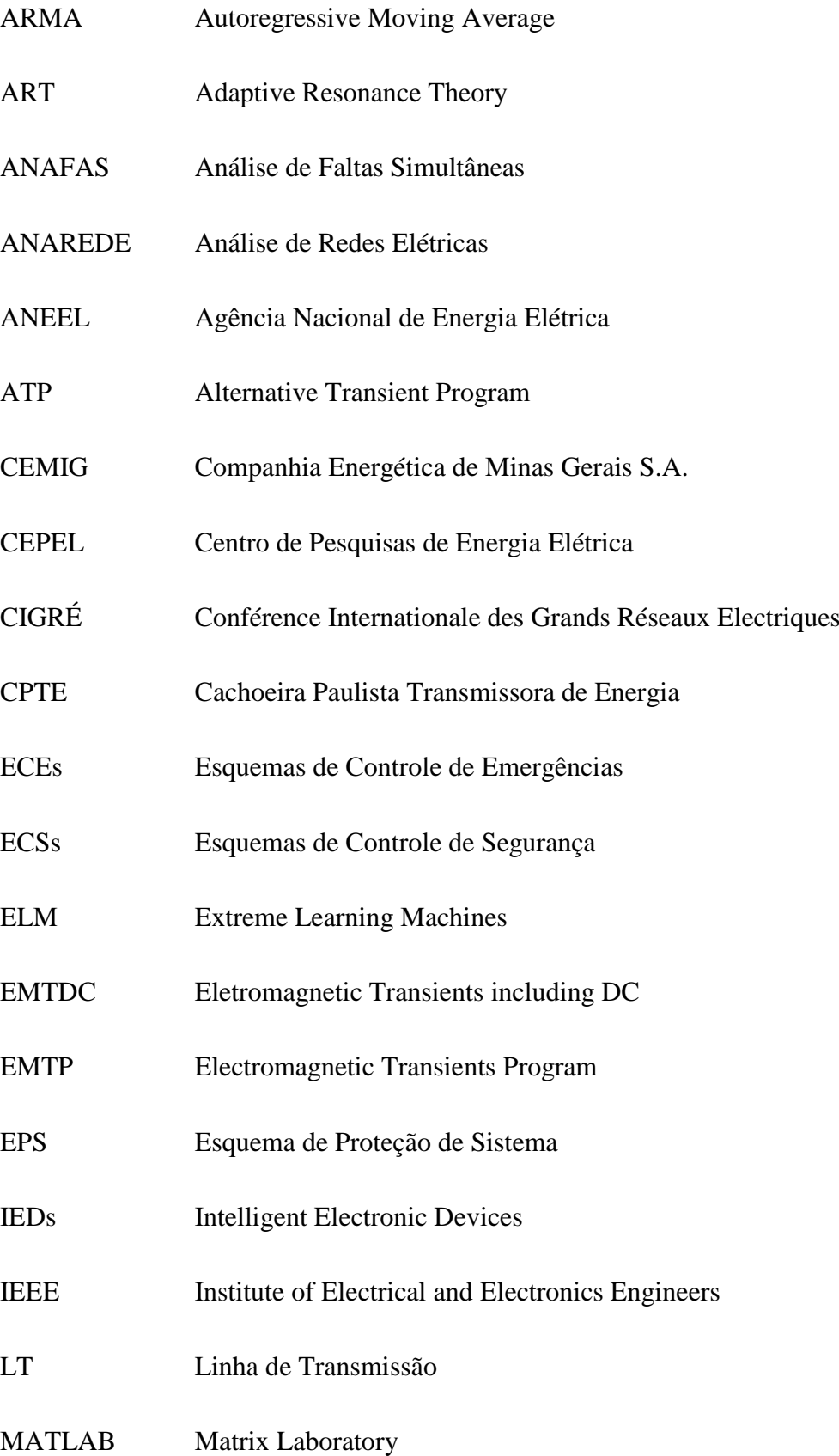

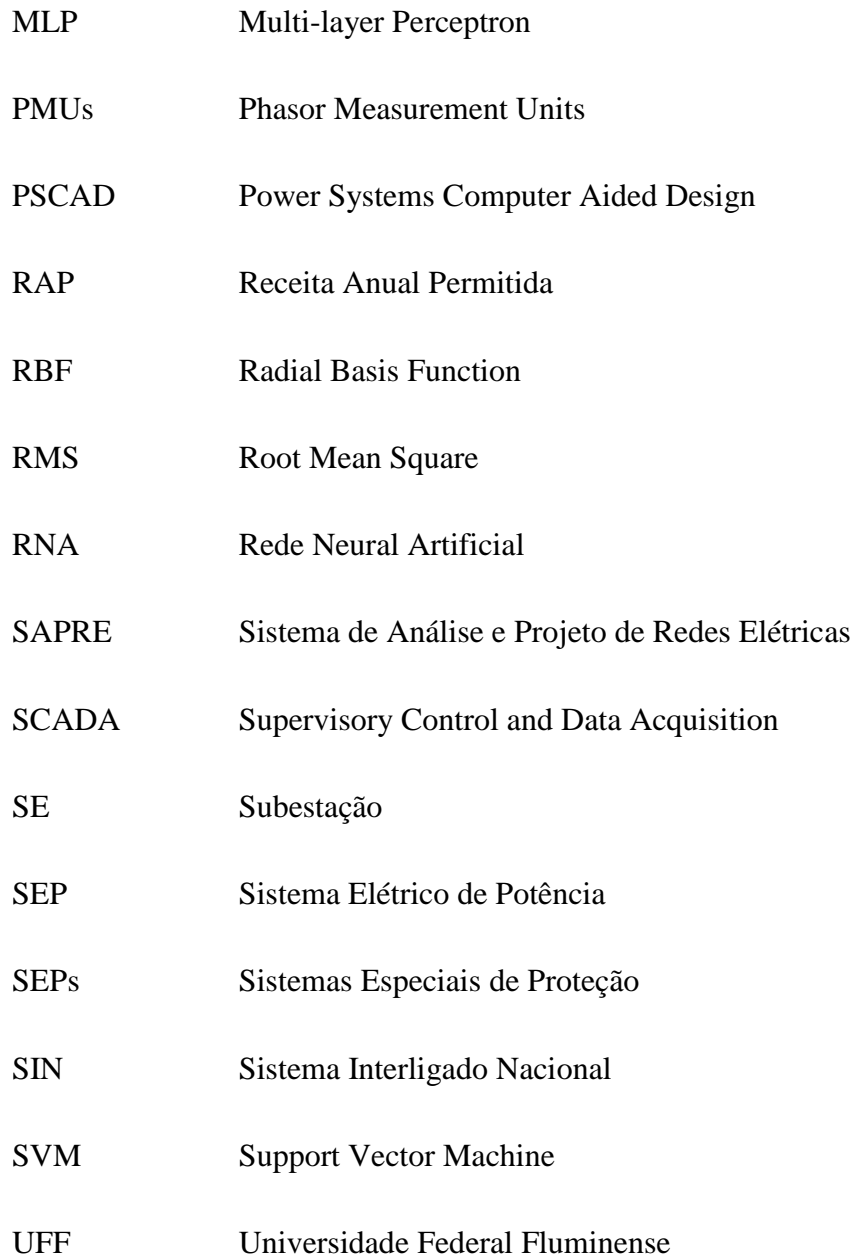

#### <span id="page-17-0"></span>**1. INTRODUÇÃO E CARACTERIZAÇÃO DO PROBLEMA**

Sistemas de energia elétrica possuem alta complexidade devido aos seus inúmeros componentes, unidades geradoras, linhas de transmissão, subestações (SEs) elevadoras/abaixadoras, entre outros equipamentos diversos. A Figura 1 apresenta uma ilustração tradicional de um sistema elétrico de potência (SEP). No caso brasileiro, o mesmo deve ser projetado para suportar contingências segundo critérios operacionais e de planejamento como, por exemplo, suportar a abertura de uma linha de transmissão após a ocorrência de um curto-circuito. Um dos critérios adotados é o denominado "N-1" [\[1\],](#page-136-1) onde o sistema planejado deve suportar a priori uma contingência simples (defeito/falta de um elemento temporário de geração ou transmissão) sem que haja perda de carga, tanto durante o período transitório quanto no novo estado de equilíbrio resultante da ocorrência.

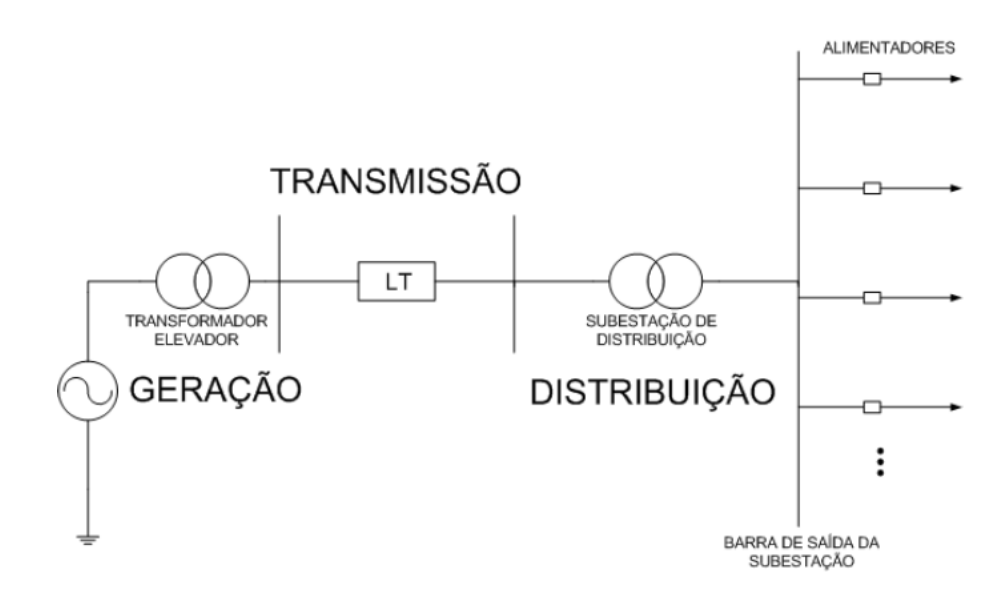

Figura 1 – Caracterização do Sistema Elétrico de Potência, retirada de [\[2\]](#page-136-2)

<span id="page-17-1"></span>Ainda de acordo com [\[2\],](#page-136-2) cabe ressaltar que apesar deste formato ser realizado em grande parte do Brasil, é possível que esse formato seja alterado com o advento das redes inteligentes, a popularização da geração distribuída e a inserção de unidades geradoras em unidades consumidoras. As linhas de transmissão (LTs) são, dentre todas as partes do SEP, os componentes que apresentam maior vulnerabilidade e maior grau de probabilidade de ocorrência de eventos que comprometem sua integridade (demonstrado, porém não limitado a: tabela 1 e ao anexo deste trabalho, seção [2.1.1](#page-30-0) e [2.1.2\)](#page-34-0), tendo em vista sua exposição a

intempéries que aumentam sua vulnerabilidade a descargas atmosféricas e por estarem cada vez mais operando nos seus limites. Logo, o principal objetivo dos sistemas de proteção de LTs é impedir que esses eventos em sua área de atuação comprometam justamente sua integridade/disponibilidade e a estabilidade do sistema.

Esta questão demonstra a importância do sistema de proteção de LTs. Dentro deste contexto, o problema de análise e diagnóstico de oscilografias de perturbações em LTs vem sendo objeto de estudo da literatura técnica ao longo dos últimos anos, com foco nos sistemas baseados em Inteligência Computacional. A maioria das propostas trata de etapas distintas do problema de diagnóstico (detecção do instante de início do evento, classificação do tipo de distúrbio e localização da eventual falta). Além desta abordagem estanque do problema, boa parte das técnicas fornece diagnósticos de difícil interpretação, muitas vezes desprovidos de probabilidades associadas a cada decisão tomada. A consolidação destes módulos em uma ferramenta integrada incluindo as etapas de detecção, classificação e localização de falhas, e que forneça relatórios qualitativos sobre os eventos analisados é um desafio, principalmente no setor elétrico nacional.

### <span id="page-18-0"></span>**1.1. CONTEXTUALIZAÇÃO**

Manter a qualidade na prestação do serviço no setor elétrico brasileiro tem sido um dos desafios das empresas do ramo devido à alta complexidade do sistema e à presença de distúrbios. Conforme [\[3\]](#page-136-3) os inúmeros tipos de distúrbios em qualidade de energia se enquadram em 7 distintas categorias: transitórios, variações de curta duração, variações de longa duração, desequilíbrios de tensão, distorções na forma de onda, flutuações de tensão e variações da frequência do sistema.

Há um esforço no Brasil por parte do governo para a regulamentação dos padrões da qualidade de energia elétrica nos níveis de transmissão e distribuição. Assim, há uma série de procedimentos voltados no sentido de dar conformidade e medida desses padrões, a maioria destes, índices numéricos, os quais estão em consonância com as normas internacionais. A seguir, seguem alguns que merecem destaque.

O PRODIST – Procedimentos de Distribuição de Energia Elétrica no Sistema Elétrico Nacional [\[4\],](#page-136-4) são documentos elaborados pela ANEEL e normatizam e padronizam as atividades técnicas relacionadas ao funcionamento e desempenho dos sistemas de distribuição de energia elétrica, atualmente dividido em 10 módulos. Um módulo que merece destaque é o modulo 8. Este descreve os principais limites referentes à qualidade do serviço e do produto em redes de distribuição, cuja extrapolação pode incorrer em multas por parte dos órgãos reguladores das concessionárias de energia. Ainda neste documento, o módulo considera aspectos da qualidade do produto em regime permanente ou transitório: tensão em regime permanente; fator de potência; harmônicos; desequilíbrio de tensão; flutuação de tensão; variações de tensão de curta duração; variação de frequência e delimita a metodologia usada para sua aferição, como por exemplo amostras por ciclo, precisão, valores de referência entre outros.

Ainda, neste tópico, cabe ressaltar alguns indicadores. O DEC (duração equivalente de interrupção por unidade consumidora) representa o intervalo de tempo que, em média, no período de apuração, em cada unidade consumidora do conjunto considerado, ocorreu descontinuidade da distribuição de energia elétrica. Já o FEC (frequência equivalente de interrupção por unidade consumidora) contabiliza o número de interrupções ocorridas, em média, no período de apuração, em cada unidade consumidora do conjunto considerado. Nestes indicadores não são consideradas as interrupções provenientes da empresa transmissora como interrupção em situação de emergência, contudo isto não impede a empresa distribuidora, de ser mal vista ou não ter que arcar com danos provocados em equipamentos de seus consumidores pela interrupção de uma LT.

Já as concessionárias transmissoras têm a qualidade do serviço regularizados através de indicadores associados à disponibilidade do sistema de transmissão de acordo com a legislação brasileira e através da Resolução Normativa 729/2016 [\[5\]](#page-136-5) emitida pela ANEEL. Esta resolução define os indicadores, Parcela Variável - PV e Adicional à Receita Anual Permitida - RAP, que permitem aferir o desempenho das concessionárias de transmissão. A referida Resolução estabelece bonificação às empresas do setor que disponibilizam seus serviços com taxas de indisponibilidade inferiores às especificadas na resolução vigente, e nesta mesma linha, estão previstos ônus, por intermédio de descontos na Receita Anual Permitida – RAP, àquelas empresas que excederem certos índices de indisponibilidade, definidos nesta última resolução e associados tanto com a frequência quanto com a duração de

tais eventos. Estes indicadores foram estabelecidos na Resolução 270/2007 [\[6\]](#page-136-6) e atualizados em 2016 por meio da Resolução 729/2016 [\[5\].](#page-136-5)

As penalidades estabelecidas (e adicionais à RAP) pela Resolução 729/2016 [\[5\]](#page-136-5) resultam em descontos e reduções na receita anual da empresa que são aplicados sobre o tempo de indisponibilidade da LT. A qualidade do serviço de transmissão de junho de 2015 a maio de 2016, conforme informado pela ANEEL [\[7\],](#page-136-7) mostra que as penalidades impostas às empresas de transmissão de todo o Brasil referentes apenas às interrupções alcançaram a cifra de R\$ 434 milhões no supracitado período, o que significa dizer que há um potencial de ganho de receita dessa ordem. A Tabela 1 apresenta um sumário das penalidades (e adicionais à RAP) aplicados pela ANEEL no período de junho de 2015 a maio de 2016.

<span id="page-20-0"></span>Tabela 1 – Qualidade do Serviço Público de Transmissão - junho De 2015 a maio de 2016 (adaptado de [\[7\]](#page-136-7) e em anexo)

|                       | <b>Parcela Variável -</b><br>IDV | Adicional à<br><b>RAP</b> | Atraso na<br>Entrada em<br><b>Operação</b> | Adicional à RAP -  <br>PV - Atraso |
|-----------------------|----------------------------------|---------------------------|--------------------------------------------|------------------------------------|
| <b>TOTAL</b><br>(R\$) | $-146.895.904,50$                | 18.910,01                 |                                            | $-70.021.121,70$ -216.898.116,19   |

Em um SEP típico, as referências [\[2\]](#page-136-2) e [\[8\]](#page-137-0) mostram que 31% dos defeitos que provocam avarias de equipamentos de um consumidor industrial ou danos nos consumidores ocorrem no sistema de transmissão, sendo o remanescente nas redes de distribuição, Destes 69% restantes que similarmente provocam curtos-circuitos ou danos, 23% ocorrem no próprio alimentador no qual os equipamentos ou consumidores estão instalados, enquanto 46% ocorrem em alimentadores paralelos ao alimentador dos equipamentos danificados.

Outro fator a ser considerado diz respeito ao aumento da competitividade no setor elétrico mundial, que tem promovido a busca pela eficiência no uso dos recursos disponíveis. Neste cenário, as LTs operam cada vez mais próximas aos seus limites, afetando a vida útil e o funcionamento dos equipamentos nela instalados, como também a operação e a confiabilidade do sistema. A violação dos limites térmicos das LTs, devido, por exemplo, a um fluxo de potência superior à sua capacidade, pode resultar num defeito/curto-circuito na LT, decorrente da formação de um arco elétrico com o solo, com a vegetação ou com partes

metálicas ao redor. Neste caso, os componentes que formam o sistema de proteção da linha atuam, removendo a LT do sistema, de modo a preservar os equipamentos de sua extremidade terminal. Quando uma LT é removida, as outras LTs experimentam um aumento de carga para compensar essa perda. Isto pode acarretar na violação dos limites térmicos das demais linhas, se nesta ocasião a LT indisponível originalmente não voltar ou esta situação não for contida rapidamente. Esta cascata de eventos pode comprometer o sistema elétrico como um todo, provocando eventuais cortes de carga ou até mesmo blecautes.

Visto que o sistema elétrico é interligado e um distúrbio transitório pode ter efeitos em cadeia, conforme mencionado anteriormente, ainda têm-se que considerar outros fatores, como por exemplo, o efeito de um curto-circuito causar oscilações na tensão a tal ponto, que este problema possa vir a evoluir para uma perda de sincronismo entre os geradores do sistema. E, ainda, considerando que o SEP está mudando progressivamente, onde cada vez mais fontes renováveis de energia são inseridas no sistema e mudam sua dinâmica, levando-o a trabalhar mais próximo do seu limite de estabilidade, acarretando na necessidade de cada vez mais os curtos-circuitos serem eliminados em um tempo menor, ou então o sistema pode perder a estabilidade e possivelmente ir a um blecaute. Neste cenário, cresce a importância e o interesse por sistemas de suporte à tomada de decisão que contribuam para melhoria do processo de diagnóstico de defeitos e localização de faltas em LTs promovendo o restabelecimento célere da função em questão.

## <span id="page-21-0"></span>**1.2. MOTIVAÇÃO E JUSTIFICATIVAS**

No contexto apresentado, as motivações para o desenvolvimento de um sistema inteligente para classificação e localização de defeitos em LTs podem ser sumarizadas como segue:

> • 31% dos defeitos que provocam avarias em equipamentos de um consumidor industrial ou danos nos consumidores ocorrem no sistema de transmissão (referências [\[2\]](#page-136-2) e [\[8\]\)](#page-137-0);

- Um modelo autônomo que identifique, classifique e localize defeitos em LTs pode contribuir para qualquer esquema ou sistema de proteção contra fenômenos que podem levar o sistema ao colapso parcial ou total;
- O Histórico dos Indicadores de Qualidade [\[7\]](#page-136-7) (em anexo) mostra um potencial de ganho superior a R\$ 434 milhões (junho De 2015 a maio de 2016) para as empresas de transmissão de todo o Brasil. Assim, melhorias na gestão técnica das LTs podem contribuir para aumento de receita para as empresas, valor referente apenas às penalidades impostas e à parcela variável da remuneração das empresas;
- A eliminação mais rápida de um curto-circuito numa LT não só aumenta a quantidade de potência que pode ser transferida e os limites de estabilidade ante a um colapso, como também traz vantagens do ponto de vista da segurança dos equipamentos.

A relevância do tema para o setor elétrico nacional motivou a realização do projeto de pesquisa e desenvolvimento (P&D) intitulado "Sistema Inteligente para Diagnóstico de Faltas em Linhas de Transmissão", integrante da carteira de projetos de P&D da Cachoeira Paulista Transmissora de Energia LTDA e desenvolvido em conjunto por pesquisadores da Universidade Federal Fluminense (UFF) e da Jordão Engenharia. Este projeto teve por objetivo o desenvolvimento de um sistema completo de diagnóstico de curtos-circuitos em LTs, incluindo módulos de detecção do início da falta, classificação do tipo e localização da falta em termos de distância à subestação. O módulo de detecção de eventos foi apresentado em [\[9\],](#page-137-1) sendo apresentado neste trabalho as pesquisas e implementações relacionadas com os módulos de classificação e de localização.

O produto desenvolvido neste projeto poderá contribuir para melhoria da operação e manutenção de LTs à medida que for utilizado cotidianamente. Uma vez implementado, a classificação do evento e sua localização podem ser efetuadas de modo eficiente permitindo um rápido restabelecimento da linha, acarretando, conforme já mencionado em economia de tempo e melhores índices de qualidade de energia, os quais impactam diretamente na receita das empresas de LTs. Além disso, reduzem-se os custos de operação, seja por uma melhor gestão dos recursos e equipes alocados, seja pela redução de gastos com deslocamentos e equipamentos utilizados para reparação dos defeitos ocorridos sob diferentes condições de tempo e/ou terrenos irregulares ou de difícil acesso.

### <span id="page-23-0"></span>**1.3. RESUMO DA METODOLOGIA DO TRABALHO**

Este trabalho tem como objetivo apresentar os estudos, simulações e análise de transitórios eletromagnéticos de curto circuito efetuados em LTs, visando a implementação de técnicas de classificação e localização de defeitos na linha com a utilização de Redes Neurais Artificiais (RNAs) a partir da análise de dados de tensão e corrente oriundos do terminal da linha, gerando um algoritmo capaz de apoiar as empresas deste setor, conforme já mencionado neste capítulo, tendo o intuito de localizar e classificar o tipo de defeito/curtocircuito de forma *offline*.

A dificuldade deste procedimento/estudo em LTs começa pela falta de cultura da empresa de montar um banco de dados e histórico dos eventos ocorridos ou pela não existência de oscilografias com informações e análises rotuladas em quantidades suficientes. Mesmo que se tenha um histórico das oscilografias dos eventos ocorridos, um especialista precisaria buscar informações da localização (do evento na LT), nem sempre precisa e realizar a classificação de cada forma de onda registrada no período para assim concluir o tipo de falta e ainda relacionar o local da linha no qual ocorreu o respectivo evento de forma a se montar um banco de dados com o histórico da empresa.

Ainda assim, caso fosse necessário classificar todos os eventos visando montar um banco de dados, além da análise da forma de onda, seria imprescindível uma gama de informações afim de caracterizar o evento de forma confiável, exemplo: localização e características de descargas atmosféricas próximas à LT e condições climáticas, provável agente causador do evento além do registro da própria forma de onda anteriores e posteriores ao evento e mesmo assim, tal análise levaria a um dispêndio de tempo inviável para o especialista e oneroso à empresa.

Assim, como forma de contorno a este problema inicial, são simulados casos de curtocircuito em um sistema de potência com o apoio de softwares (ATP e MATLAB®). Mais detalhes destas simulações serão apresentadas no capítulo 4. A partir dessas simulações foi gerado o banco de dados de tensão e corrente, visando o treinamento e a implementação de Redes Neurais

Artificiais (RNAs) com o intuito de localizar e classificar o tipo de defeito, quando este ocorre na LT, através de um sistema digital de aquisição e processamento de oscilografias.

### <span id="page-24-0"></span>**1.4. OBJETIVOS E CONTRIBUIÇÕES**

Ao final deste trabalho, espera-se alcançar os objetivos e como principais contribuições os itens destacados abaixo:

- 1. Uma vez coletada as informações e após a modelagem dos componentes da rede elétrica a qual a LT está inserida, este trabalho visa desenvolver um protótipo computacional para geração de um banco de dados com simulações de diferentes cenários de curtos-circuitos para LTs, geradas no aplicativo ATP, gerenciado pelo software MATLAB®, o qual coleta os dados das simulações, identificando os diversos parâmetros associados a cada simulação para posterior uso (análise ou desenvolvimento de sistemas de diagnóstico).
- 2. Avaliar a necessidade de maiores detalhamentos na modelagem da LT em ATP para fins de diagnóstico de faltas.
- 3. Desenvolver uma metodologia computacional para classificação e localização de defeitos em LTs com foco no diagnóstico de oscilografias de eventos. Estas oscilografias são processadas por um sistema autônomo baseado em redes neurais que fornece respostas probabilísticas relacionadas com as duas etapas da tomada de decisão: tipo de evento e localização do evento em termos da distância à subestação monitorada. Assim o sistema deve fornecer os seguintes relatórios:
	- A probabilidade do evento ser na linha ou em suas vizinhanças;
	- Caso o evento tenha ocorrido na linha monitorada, qual a probabilidade de ser um dentre os diversos tipos de curtos-circuitos existentes (curtos mono-bi-trifásicos com ou sem terra e as fases envolvidas);
- Caso o evento tenha ocorrido na linha monitorada, as respectivas probabilidades dele ter ocorrido a que distância [km] da subestação, sendo destacada a faixa mais provável e seu valor esperado.
- 4. Contribuir para o início de desenvolvimentos de estudos para que seja implantada uma nova filosofia de esquemas de proteção e controle com a ajuda de redes neurais ou ainda contribuir como uma proteção complementar de forma a manter e garantir a integridade da linha e do sistema elétrico.

### <span id="page-25-0"></span>**1.5. ESTRUTURA DO DOCUMENTO**

Este documento está dividido em cinco capítulos, contando com esse capítulo introdutório ao tema central deste trabalho, que inclui a caracterização do problema e sua contextualização, bem como objetivos e motivações, além da estrutura do mesmo, que será agora apresentada, organizada de forma a proporcionar ao leitor uma sequência lógica dos tópicos apresentados:

- No capítulo 2, *ASPECTOS TEÓRICOS DE REDES NEURAIS E ESTADO DA ARTE,* são apresentados alguns conceitos com o intuito de introduzir o leitor no tema abordado e ainda apresenta o estudo da arte o qual é importante para mapear, discutir e definir pontos que podem não ser factíveis naquele momento de estudo, além de se definir o melhor caminho a percorrer.
- O capítulo 3, *MODELOS NEURAIS AUTÔNOMOS*, apresenta a teoria que será aplicada e a técnica, bem como algoritmos utilizados no processo de treinamento das redes neurais.
- O capítulo 4, *METODOLOGIA E DESCRIÇÃO DA REDE MODELADA NO ATP*, dedica-se a apresentar os métodos utilizados para geração da base de dados de simulação de eventos, os parâmetros adotados nos modelos neurais autônomos, os critérios e premissas adotados no desenvolvimento deste trabalho.
- No capítulo 5, *SIMULAÇÃO E VALIDAÇÃO DOS RESULTADOS*, mostram-se os resultados das simulações feitas com base na teoria descrita, apresentando gráficos, erros relativos e por conseguinte a análise e validação dos resultados quando os mesmos se encontram com erros considerados aceitáveis.
- Por fim, o capítulo 6, *CONCLUSÕES E TRABALHOS FUTUROS*, apresenta as principais conclusões deste trabalho e as propostas de desenvolvimento de trabalhos futuros com sugestões para a continuidade deste e recomendações para futuras aplicações da metodologia aqui empregada.

Por fim, têm-se o Apêndice, o qual contem: os resultados dos módulos em kV e ângulos em graus das fontes equivalentes; o cálculo das fontes de tensão equivalentes atrás das impedâncias próprias, nos terminais da LT; e finalmente mostra-se como a escolha dos parâmetros (tipo e resistência de falta, o ângulo de incidência, pela variação do tempo de aplicação da falta e a localização) se dá pelo MATLAB® ao editar o arquivo texto do ATP.

Ainda têm-se o Anexo, ilustrando o arquivo da qualidade do serviço público de transmissão - junho de 2015 a maio de 2016 da ANEEL [\[7\].](#page-136-7)

Assim chega-se ao fim deste capítulo introdutório, no próximo serão apresentados alguns conceitos e o estado da arte relativo a este trabalho.

#### <span id="page-27-0"></span>**2. DIAGNÓSTICO DE FALTAS EM LINHAS DE TRANSMISSÃO: ESTADO DA ARTE**

Neste capítulo, serão apresentados os principais conceitos relacionados com os estudos para desenvolvimento de sistemas inteligentes para diagnóstico de faltas em LTs. Serão apresentados conceitos gerais sobre proteção de LTs, incluindo a descrição dos principais blecautes ocorridos no SIN em função de falhas em LTs. Em seguida serão apresentados conceitos relacionados com simulação de transitórios eletromagnéticos em LTs, ferramenta fundamental para análise de falhas em tais equipamentos. Por fim, são discutidas a principais referências encontradas na literatura com propostas de sistemas inteligentes para diagnóstico de faltas em LTs, com especial enfoque nos módulos de classificação e de localização.

#### <span id="page-27-1"></span>**2.1. CONCEITOS GERAIS SOBRE PROTEÇÃO DE LTS**

A Força Tarefa 38.02.19 da CIGRÉ [\[10\]](#page-137-2) passou a chamar todos os sistemas de proteção de sistema de Esquemas de Proteção de Sistemas (EPSs) o que antes era designado por Esquemas de Proteção Especiais (do inglês *Special Protection Scheme*) ou Esquemas de Ação Corretiva (do inglês *Remedial Action Scheme*). Sob este título, de acordo com [\[11\]](#page-137-3) também estão incluídos os Esquemas de Controle de Segurança (ECSs), usados pela Comissão Mista ELETROBRÁS/CEPEL/ONS/EMPRESAS, os Esquemas de Controle de Emergência (ECEs), designação amplamente usada no passado pelo Grupo Coordenador para Operação Interligada (GCOI) e os Sistemas Especiais de Proteção (SEPs) usados pelo Operador Nacional do Sistema Elétrico (ONS) para englobar todos os esquemas que não sejam sistemas de proteção de componentes ou partes do sistema elétrico de potência.

Segundo a USP/ELETROBRÁS, os sistemas de proteção [\[12\]](#page-137-4) são conjuntos de relés e dispositivos de proteção, outros dispositivos afins, equipamentos de teleproteção, circuitos de corrente alternada e corrente contínua, circuitos de comando e sinalização, disjuntores entre outros que associados, têm por finalidade proteger componentes (LTs, barramentos e equipamentos) ou partes do sistema elétrico de potência quando de condições anormais, indesejáveis ou intoleráveis.

Já os Esquemas de Proteção de Sistemas (EPSs) são definidos pelo CIGRÉ [\[10\]](#page-137-2) como sistemas projetados para detectar condições anormais no sistema e tomar ações corretivas automáticas com o objetivo de manter a integridade, garantindo o suprimento de energia de forma aceitável à maior parte possível do sistema. Estas ações ocorrem, em geral, em complementação às ações da proteção dos componentes do sistema, podendo considerá-las atuando com sucesso ou não.

De [\[13\],](#page-137-5) os Sistemas Especiais de Proteção (SEPs), que englobam os Esquemas de Controle de Emergências (ECEs) e os Esquemas de Controle de Segurança (ECSs), são sistemas automáticos de controle implantados nas estações de geração, transmissão e distribuição de energia elétrica com o objetivo de:

- Permitir maior utilização dos sistemas de geração, transmissão e distribuição;
- Aumentar a confiabilidade da operação do sistema interligado;
- Prover proteção adicional a componentes do sistema elétrico;
- Melhorar a segurança do sistema, evitando tanto a propagação de desligamentos em cascata quanto de distúrbios de grande porte.

Com o avanço tecnológico, têm-se proliferado o aumento exponencial de computadores com elevada capacidade de processamento de dados em conjunto com sistemas de monitoramento, o que levou ao surgimento de relés digitais multifunção que junto com uma série de dispositivos de medição e controle, também numéricos, tem recebido nos dias atuais a alcunha de IEDs (do inglês *Intelligent Electronic Devices*). Estes dispositivos são capazes de rodar algoritmos matemáticos cada vez mais complexos desenvolvidos para a função de proteção, permitindo sua programação, e ainda possuem capacidade de medir as grandezas elétricas e guardar/comunicar estas informações de forma mais precisa e detalhada que seus antecessores, permitindo gerar relatórios com informações detalhadas e organizadas.

Para a proteção das LTs, os relés de distância (função 21 [\[14\]\)](#page-137-6) são amplamente usados, tornando-se quase um padrão. Estes respondem à impedância observada entre a sua posição e a localização do curto, ou seja, a impedância aparente vista pelo relé. Apesar de

apresentar aspectos positivos e confiáveis, de acordo com [\[15\],](#page-137-7) esta função pode apresentar erros de medida, devido às razões:

- Insuficiência ou mesmo inexistência de transposição dos condutores da linha (5-10% de erro esperado);
- Variação da impedância ao longo das linhas em paralelo, especialmente refletida nas componentes de sequência zero devidas, por exemplo, à não-homogeneidade do solo, vias férreas paralelas ao percurso da linha etc;
- Erros dos redutores de medida de corrente e tensão em consequência da saturação de seus núcleos sob as fortes intensidades das correntes de defeito (erro de 3% ou mais);
- Erros consequentes das variações de temperatura ambiente, condições de resfriamento dos condutores (direção e velocidade do vento);
- A própria construção do relé.

Assim, os modernos relés de distância precisam ter compensações intrínsecas de forma que permitam, levando-se em conta esses erros, proceder ainda a uma medida confiável.

Além disso, devido às enormes distâncias a proteção nas LTs de alta tensão necessitam além da aplicação desta função, da utilização de sistemas de comunicação entre as extremidades do circuito (teleproteção), permitindo a proteção em alta velocidade, bem como outras funções de proteção, como por exemplo a função diferencial.

Ainda de acordo com [\[16\],](#page-137-8) os acoplamentos mútuos de sequência positiva e negativa em uma LT em circuito duplo, não são relevantes no estudo de proteção, sendo geralmente desprezados, devido a serem de 5 a 7% da impedância da própria linha. Contudo o acoplamento mútuo da sequência zero, deve ser considerado, uma vez que possa atingir de 50% a 70% da impedância. Ainda nessa referência, a autora, exemplifica que um curtocircuito monofásico-terra próximo à extremidade da linha pode ocasionar um disparo incorreto de sistemas de proteção baseados em relés de distância, como consequência, fases do circuito que não sofrem a falta, podem ser diagnosticadas erroneamente como estando sob falta, o que faz as técnicas convencionais de proteção não serem adequadas.

Em 1976 [\[17\]](#page-138-0) um estudo da concessionária americana BPA – Bonneville Power Administration mostrou que em uma determinada LT, uma redução de um ciclo (16 ms em um sistema 60Hz) no tempo de eliminação do curto-circuito permitiria o aumento de potência transferida em 250MW. Isto revela que a cada milissegundo economizado no tempo de

eliminação do defeito, os limites de estabilidade da transmissão subiriam aproximadamente até 15,6 MW.

Ainda de acordo com [\[17\],](#page-138-0) apenas 1 MW é suficiente para fornecer energia a 800 casas, ou seja, se o relé levar 10 ms a menos para desligar o disjuntor, 120 mil casas podem continuar recebendo energia elétrica. Portanto a eliminação mais rápida não só aumenta a quantidade de potência que pode ser transferida, como traz enormes vantagens do ponto de vista da segurança ao reduzir riscos de incêndio e danos em todos os tipos de equipamentos no SEP, melhorando o aproveitamento dos ativos.

Os relés tradicionais baseiam-se em fasores de corrente e tensão e dependem da observação de um ciclo completo de 16 ms, sistema 60 Hz, para realizar uma medição precisa e atuar devidamente. O atraso demasiado para eliminar o curto-circuito obriga a abertura de mais interligações e ainda caso a decisão dos relés não seja rápida o suficiente, chances de blecaute passam a existir.

Estas questões evidenciam a necessidade de ferramentas robustas que promovam o restabelecimento célere da LT, conforme já mencionado, e para gestão técnica de instalações de transmissão visando reduzir as taxas de indisponibilidade desta função, que além de comprometerem a qualidade na prestação do serviço ao consumidor final por meio da interrupção do fornecimento, oneram o empreendedor no atual ambiente de negócios do setor elétrico nacional.

### <span id="page-30-0"></span>**2.1.1. IMPACTOS DE DEFEITOS EM LTS NO DESEMPENHO DO SIN**

Ainda no assunto de proteção e sistema interligado, vale exemplificar a ocorrência de alguns dos principais blecautes ocorridos no Brasil. Estes grandes distúrbios estão quase sempre associados a contingências decorrentes de saídas de LTs e/ou unidades geradoras, seja por curtos-circuitos provocados por descargas atmosféricas, seja por curtos-circuitos causados pela utilização das LTs acima de capacidade térmica e/ou elétrica, seja por falhas em equipamentos ou situações climáticas anormais.

O SIN caracteriza-se como um meio que melhora a confiabilidade do sistema, no entanto com a expansão do sistema, o problema causado por um defeito, que poderia ser apenas local, pode se propagar para o sistema através dessas interligações, causando um colapso parcial ou total do mesmo. Seja pelo transitório causado que faz a rede operar acima dos limites de estabilidade, seja pela impossibilidade do sistema responder a ocorrência de um defeito/curto-circuito em um período de tempo, provocando ações de contingências, que em ambos os casos, não sendo suficientes, levam a desligamentos totais ou parciais do sistema, atingindo a população do país.

Para melhor ilustrar a gravidade deste problema, segue a descrição de alguns dos principais blecautes ocorridos no Brasil devido a defeitos nas SEs e LTs.

## **2.1.1.1. BLECAUTE DE 13/DEZ/94 (ÀS 10H12MIN) [\[11\]](#page-137-3)**

No decorrer dos testes na SE Conversora de Ibiúna, houve uma atuação acidental por causa da ação humana do esquema de isolação forçada, que aplicou um curto-circuito restringido por resistores nos terminais dos compensadores síncronos 2 e 4 desta SE. Consequentemente, os 2 bipolos do elo CC foram bloqueados, produzindo perda de 5.800 MW para o sistema interligado.

Com a queda acentuada de tensão na área São Paulo, ocorreram oscilações com perda de sincronismo entre Itaipu e a região SE, abrindo o tronco de 765 kV. Apesar de se ter um esquema de corte de máquina em Itaipu para evitar sobrefreqüência no sistema S, este não foi suficiente.

A aceleração das unidades de Itaipu, relacionadas à sobretensão geraram a abertura dos circuitos em 765 kV entre Foz e Ivaiporã, removendo a usina de Itaipu do sistema por completo.

Por causa da recomposição rápida do sistema está perturbação não foi tão crítica. Os Esquemas Regionais de Alívio de Carga (ERACs) das duas regiões funcionaram com déficit de geração.

### **2.1.1.2. BLECAUTE DE 11/MAR/99 (ÀS 22H16MIN) [\[18\]](#page-138-1)**

O evento começou por um curto-circuito monofásico na SE Bauru. As proteções remotas de LTs atuaram abrindo e por causa do arranjo da SE houve a abertura da interligação das barras.

Os 6 circuitos que saem da SE foram desligados, começando um processo oscilatório de desligamentos em cascata de vários elementos, podendo ser citado dentre eles:

- O tronco de 765kV, deixando isolada Itaipu do sistema S e SE;
- As LTs de 440kV, isolando as usinas de Três Irmãos, Jupiá, Porto Primavera, Capivara e Taquaruçi, com um total de 2300 MW;
- As LTs de 500kV região S, com atuação dos ECEs desta região;
- O elo CC, em consequência do colapso de tensão a região de São Paulo;
- As LTs de 500 e 345 kV que suprem o Rio de Janeiro e Espirito Santo, e a interligação Norte- Sul.

### **2.1.1.3. BLECAUTE DE 10/NOV/09 (ÀS 22H13MIN) [\[19\]](#page-138-2)**

O blecaute teve início em uma SE de Furnas que se encontra no município de Itaberá, São Paulo. A razão da falha nas LTs de 765 kV em corrente alternada, sendo estas responsáveis pela transmissão de energia de Itaipu, foi devida a uma descarga atmosférica, segundo as fontes oficiais, afetando 18 estados e o Paraguai. De acordo com [\[19\],](#page-138-2) uma falta monofásica iniciou na LT de 765 kV Itaberá – Ivaiporã C1, no decorrer de circunstâncias climáticas adversas. Momentos depois, com a primeira falta ainda presente, aconteceu outra falta monofásica no Circuito 2. E ainda com as duas primeiras faltas presentes, ocorreu uma terceira falta monofásica localizada na Barra A de 765 kV da SE Itaberá.

As faltas nos circuitos C1 e C2 e na Barra A de 765 kV da SE Itaberá aconteceram praticamente ao mesmo tempo, permanecendo por alguns instantes. Esta falta representou para o SIN um curto-circuito trifásico que envolveu a terra, na SE Itaberá, até o instante em que a eliminação dos defeitos dos componentes afetados deu-se início.

Utilizando o princípio de ondas trafegantes, para ambos os terminais, as proteções principais e alternadas de distâncias atuaram para eliminação da falta na LT de 765 kV Itaberá – Ivaiporã C1.

No caso da falta na LT de 765kV Itaberá – Ivaiporã C2, esta foi sanada por meio das proteções de sobrecorrente direcionais, utilizadas em ambos os terminais.

Para a falta na Barra A – 765 kV, da SE Itaberá, a atuação da proteção Diferencial da Barra local eliminou a falta. Com a atuação da proteção de sobrecorrente instantânea residual do Reator "shunt" da LT 765 kV Itaberá – Ivaiporã C3, em Ivaiporã foi eliminada a última falta, tendo como consequência o desligamento da LT interrompendo a conexão entre a subestações de Itaberá e Ivaiporã.

### **2.1.1.4. BLECAUTE 30/AGO/14 (TOCANTINS) [\[20\]](#page-138-3)**

Conforme informações da Companhia de Energia do Tocantis (Energisa), o blecaute foi causado por queimadas que aconteceram próximos a rede elétrica. As chamas atingiram uma LT de 500kV, entre as cidades de Miracema do Tocantins e Rio dos Bois, na região central do estado. A perturbação afetou cerca de 139 municípios do estado e cerca de 570 mil unidades foram atingidas.

A ocorrência teve origem em LTs entre as subestações dos dois municípios, sendo confirmada pelo Operador Nacional do Sistema (ONS), após a separação das regiões Norte e Nordeste do restante do SIN, levando a atuação do Esquema Regional de Alívio de Carga (ERAC), na região Nordeste.

Como informado pelo ONS, os consumidores dos estados do Amazonas, Pará, Amapá e Tocantins, na região Norte; e nos estados do Maranhão, Ceará, Rio Grande do Norte, Paraíba, Pernambuco, Alagoas, Sergipe e Bahia, na região Nordeste tiveram cortes parciais no fornecimento de energia. Ainda segundo o ONS, ocorreu desligamento automático do circuito 3 da LT em 500 kV, entre Miracema do Tocantins e Colinas do Tocantins, pertencente à transmissora Intesa.

## <span id="page-34-0"></span>**2.1.2. IMPACTOS DE DEFEITOS EM LTS NO DESEMPENHO DE OUTROS SISTEMAS ELÉTRICOS MUNDIAIS**

## **2.1.2.1. BLECAUTE DE 13/JUL/1977 (NOVA IORQUE) [\[11\]](#page-137-3)**

Após duas descargas atmosféricas na malha de transmissão da Consolidated Edison Corporation, o sistema de Nova Iorque entrou em colapso. Uma das descargas ocorreu às 20:37min e a segunda 20 minutos depois. Com a primeira descarga 3 LTs em 345kV saíram de operação e com a segunda descarga mais uma LT saiu de operação na mesma tensão. Por volta de 9 milhões de consumidores foram afetados e a perturbação causou a interrupção de todo o suprimento, cerca de 6.000 MW. O sistema só foi totalmente restabelecido após 25 horas.

### **2.1.2.2. BLECAUTE DE 12/DEZ/1995 [\[11\]](#page-137-3)**

O distúrbio se originou com o defeito em uma LT em 345 kV na área de Los Angeles, causando uma interrupção de 9.000 MW de suprimento afetando quase 17 milhões de consumidores. Foi impactada a região oeste do EUA, como também parte do México e do Canadá.

## **2.1.2.3. BLECAUTE DE 02/JUL/1996 [\[11\]](#page-137-3)**

O distúrbio foi iniciado por um defeito na LT em 345 kV entre os estados de Oregon e Idaho, causando interrupção de energia que se estendeu do sudeste americano até o sul dos Estados da Califórnia e Novo México, afetando também a província de Alberta no Canadá, causando prejuízo para cerca de 2 milhões de consumidores.

## <span id="page-35-0"></span>**2.1.3. SIMULAÇÃO DE TRANSITÓRIOS ELETROMAGNÉTICOS EM LINHAS DE TRANSMISSÃO**

A simulação digital em programas computacionais tem como objetivo analisar o comportamento das LTs frente aos transitórios provocados por operações de manobras programadas ou inesperadas ou ainda eventos eletromagnéticos, sendo a mais utilizada a simulação digital no domínio do tempo. Pode ser mencionado que os programas mais consagrados são derivados do antigo EMTP [\[22\]](#page-138-4) e o programa PSCAD desenvolvido a partir do EMTDC [\[23\].](#page-138-5) Estes ainda utilizam a metodologia de modelagem de sistemas de potência proposta no seu antecessor em [\[22\],](#page-138-4) baseados na primeira versão do EMTP.

Em 1982 foi proposta uma solução numérica robusta para LTs com dependência dos parâmetros com a frequência [\[24\]](#page-138-6) que utiliza convolução recursiva [\[25\],](#page-139-0) sendo este modelo, o mais utilizado hoje em dia. Este algoritmo está implementado tanto no ATP quanto no PSCAD. No entanto, este modelo ainda apresenta problemas, sendo impreciso para LTs desbalanceadas. A matriz de transformação modal não pode ser considerada variável com a frequência e para contornar este problema foram propostos diversos outros modelos no domínio de fases ao invés do domínio modal.

Atualmente o PSCAD possui o modelo desenvolvido em [\[26\],](#page-139-1) que utiliza a técnica de ajuste vetorial detalhada em [\[27\].](#page-139-2) No ATP foi implementado o modelo desenvolvido em [\[28\]](#page-139-3) e melhorado posteriormente em [\[29\].](#page-139-4) Em particular este modelo do ATP é baseado em modelos autoregressivos com média móvel (do inglês Autoregressive Moving Average – ARMA), o que exige uma maior interação do usuário na escolha dos parâmetros para ajuste.

Outro programa fora dessa gama que merece destaque e é bastante utilizado no meio acadêmico é o programa MATLAB®, principalmente por um conjunto de ferramentas integradas e que podem interagir entre si. A principal delas é o *Simulink*, uma de suas ferramentas (*toolboxes*) que fornece um ambiente de diagrama de blocos intuitivo para desenvolvimento de simulações, além das diversas bibliotecas disponibilizadas pelo próprio MATLAB®.

Neste trabalho será utilizado o programa ATPDraw para modelagem da rede elétrica. Este programa é uma interface gráfica que facilita a criação dos arquivos de entrada a serem utilizados no ATP.
#### **2.1.4. SISTEMAS DE DIAGNÓSTICO DE DEFEITOS EM LINHAS DE TRANSMISSÃO**

Na literatura associada a sistemas para análise de falhas e relacionada com aplicações em LTs, a tarefa de diagnóstico de falhas pode ser dividida em três módulos: detecção, classificação e localização.

A fase de detecção é necessária para identificação do instante de tempo de ocorrência do evento causador da falha. Neste sentido, para aplicações *on-line* a etapa de detecção do evento é realizada pelo sistema de proteção. Em sistemas de diagnóstico *offline* desenvolvidos para análise *ex-post* de ocorrências, a etapa de detecção do instante de ocorrência do evento é importante para filtragem das informações necessárias para as análises subsequentes, incluindo a eventual sincronização de dados caso os registros não possuam uma mesma referência temporal [\[30\].](#page-139-0) As metodologias propostas para detecção fazem uso das oscilografias fornecidas pelos registradores de eventos. A análise destes sinais pode ser feita a partir da comparação entre amostras consecutivas no tempo ou entre conjuntos de amostras coletadas antes (pré-falta) e depois (pós-falta) do instante de tempo em avaliação [\[31\].](#page-139-1) Estes sistemas podem ser utilizados inclusive para análise da atuação dos sistemas de proteção frente à ocorrência de eventos. A maioria dos sistemas de diagnóstico existentes na literatura e em uso no setor elétrico mundial é desenvolvida para aplicações *offline* de análise de ocorrências, com a proteção efetiva do sistema de transmissão ficando a cargo de equipamentos tradicionais (relés e disjuntores).

Cumprida a etapa de detecção do instante de ocorrência do evento, as bases de dados com informações registradas pelos diversos equipamentos de monitoramento podem ser filtradas visando coletar somente as informações necessárias para as etapas de classificação e localização, as quais são o foco do presente trabalho. Usualmente são isolados dados préevento e pós-evento (um ou mais ciclos), visando classificar o tipo de ocorrência (falta monofásica, bifásica, trifásica, envolvendo ou não a terra) e a sua localização. Estas informações são necessárias para dar suporte às equipes de manutenção visando acelerar o restabelecimento do sistema.

A etapa de localização pode ser dividida em duas divisões principais. A primeira delas é relacionada aos métodos capazes de calcular a distância da falha em relação a cada um dos extremos da linha [\[32\]-](#page-139-2)[\[39\].](#page-140-0) Com o advento dos relés de proteção digitais microprocessados, alguns destes métodos já foram implementados em algoritmos executados por estes dispositivos eletrônicos [\[40\]](#page-140-1) e [\[41\].](#page-140-2) A segunda divisão do tema aborda a questão da localização em maior nível de detalhe, onde se deseja localizar a área ou seção e, posteriormente, os elementos que causaram a interrupção do fornecimento de energia elétrica. Os dados fornecidos por IEDs que controlam e monitoram os equipamentos de sistemas de potência são enviados ao SCADA (do inglês *Supervisory Control and Data Acquisition*) com um sequenciamento cronológico. Nesta classe de problemas, os dados coletados devem ser processados para fornecer informação útil para determinar o equipamento onde ocorreu a falta. Como ressaltado em [\[42\]](#page-140-3) e [\[43\],](#page-141-0) a quantidade de dados que precisam ser processados durante uma falta pode ser tão grande que a habilidade humana para compreender a informação útil que pode ser obtida fica sobrecarregada. A restauração do sistema deve ser feita no menor tempo possível, o que estimula o desenvolvimento de métodos que auxiliem na tomada de decisão, oferecendo informação concisa e confiável sobre a ocorrência.

Existem diversas propostas na literatura de métodos que buscam efetuar diagnóstico de falhas em sistemas de transmissão na presença de incertezas, dados parcialmente inexistentes ou ainda dados históricos de ocorrências anteriores. Estes métodos para diagnóstico de falhas utilizam desde técnicas analíticas, baseadas em técnicas tradicionais da teoria de circuitos, até métodos de inteligência computacional. A revisão das principais contribuições encontradas em cada um destes segmentos é apresentada nas próximas seções.

### **2.1.4.1. ESTRATÉGIAS ANALÍTICAS**

Os métodos para análise de falhas em sistemas de transmissão baseados em estratégias analíticas fazem uso de conceitos e ferramentas tradicionais da teoria de circuitos elétricos para determinação de algoritmos para detecção, classificação e localização de falhas. A maioria dos sistemas propostos na literatura faz uso da teoria de componentes simétricas, sendo necessário o cálculo dos fasores (tensão e corrente) nas diferentes componentes de sequência (positiva, negativa e zero). Recentemente, Mahamedi e Zhu [\[44\]](#page-141-1) propuseram uma metodologia analítica e automática para classificação de falhas e seleção da fase em falta utilizando as componentes simétricas da potência reativa, calculadas a partir das informações de corrente e tensão trifásicas.

Uma das principais dificuldades desta linha de abordagem reside na estimação dos fasores a partir somente das grandezas medidas em campo [\[45\].](#page-141-2) O impacto da sincronização nos sistemas de detecção e localização de falhas em sistema de transmissão é estudado em [\[46\],](#page-141-3) onde é mostrada a deterioração nas taxas de acerto desses sistemas principalmente devido ao aumento da probabilidade de falso alarme (sinalização de falha quando na verdade o sistema está operando corretamente). A disseminação de unidades de medição fasorial (do inglês *Phasor Measurement Units* – PMUs) ao longo dos sistemas de transmissão pode contribuir para a superação destas limitações, sendo encontradas propostas que fazem uso destas medidas [\[47\]](#page-141-4)[-\[54\].](#page-142-0) Outra questão diz respeito à dificuldade em lidar com dados faltantes ou discrepantes.

Além das componentes simétricas, diversos autores fazem uso da teoria de ondas viajantes no desenvolvimento de sistemas de diagnóstico de falhas em LTs [\[55\],](#page-142-1) [\[56\]](#page-142-2) e [\[57\].](#page-142-3) Esta teoria pode ser aplicada em conjunto com outras ferramentas, tais como transformada de Park [\[58\],](#page-142-4) transformada rápida de *Fourier* [\[59\]](#page-142-5) e transformada *Wavelet* [\[60\].](#page-143-0)

A teoria básica de circuitos também é utilizada no estudo de defeitos em LT. Em [\[61\]](#page-143-1) os autores apresentam um software utilizado em conjunto com relés de distância para classificação e localização automática de faltas em LTs. A partir das medidas recebidas do campo, o sistema resolve um conjunto de equações baseadas na teoria de circuitos visando classificar o tipo de falta e estimar a distância da mesma em relação à subestação. Este modelo necessita de sincronização das medidas, o que representava um empecilho para a tecnologia da época onde não eram utilizadas unidades de medição fasorial. A proposta de Kesunovic e Perunicic [\[62\]](#page-143-2) utiliza GPS (do inglês Global Positioning System) para sincronização das medidas coletadas nos dois terminais da linha, em um prenúncio dos atuais sistemas de medição fasorial. As técnicas apresentadas em [\[63\],](#page-143-3) [\[64\]](#page-143-4) e [\[65\]](#page-143-5) para localização de faltas também fazem uso de medidas sincronizadas tomadas nos dois terminais da linha. A metodologia proposta em [\[66\]](#page-143-6) também necessita de medidas sincronizadas tanto de tensão quanto de corrente e possui a capacidade de identificar a seção em falta mesmo em barramentos com múltiplas LTs conectadas. Novosel e colaboradores [\[67\]](#page-143-7) apresentam uma proposta onde não é necessária a sincronização entre as medidas, em um sistema utilizado

para análise *offline* de ocorrências. Analogamente, as metodologias apresentadas em [\[68\],](#page-143-8) [\[69\]](#page-144-0) e [\[70\],](#page-144-1) utilizam medidas com ou sem sincronização, nos dois terminais da linha, para localização de falhas em sistemas de transmissão com múltiplos terminais. A metodologia proposta em [\[71\]](#page-144-2) também não requer a sincronização de medidas, porém é limitada à classificação do tipo de falha (monofásica, bifásica, trifásica e as respectivas combinações envolvendo ou não a terra).

Pela simplicidade tanto na implementação quanto no cálculo das grandezas necessárias aos algoritmos para diagnóstico, os métodos analíticos são amplamente utilizados em conjunto com dispositivos de proteção onde a velocidade de processamento para tomada de decisão é um requisito de projeto. Em [\[72\]](#page-144-3) são apresentados resultados de um sistema comercial de localização de falhas que utiliza leituras em somente um dos terminais da linha, o qual estava instalado na CEMIG à época da publicação do trabalho. As referências [\[73\]](#page-144-4) e [\[74\]](#page-144-5) também apresentam propostas analíticas que necessitam de dados de tensão e corrente em somente um dos terminais da linha para localização de falhas. Na verdade, alguns dispositivos de proteção (por exemplo, relé de distância) fazem uso da teoria de circuitos para sua construção e parametrização. Uma revisão bibliográfica sobre as técnicas aplicadas em equipamentos de proteção de LTs pode ser encontrada em [\[75\].](#page-144-6)

Por outro lado, a dificuldade em lidar com dados imprecisos e principalmente faltantes, juntamente com a necessidade de um modelo preciso para representação da linha de transmissão em estudo, compromete o uso destas metodologias como ferramentas para análise *ex-post* de ocorrências. Existem propostas na literatura com esta finalidade [\[76\],](#page-144-7) com algumas inclusive trazendo alternativas para abordagem dos erros de medição para melhoria da etapa de localização do defeito [\[77\].](#page-145-0) Ainda assim, o uso de estratégias analíticas para diagnóstico de falhas possui algumas limitações, conforme apresentado em [\[71\],](#page-144-2) [\[78\]](#page-145-1) e [\[79\]](#page-145-2) e, onde são discutidos os principais conceitos utilizados em relés de distância e suas limitações como ferramenta de classificação de falhas em LTs. Mesmo que limitados para a etapa de classificação do tipo de falha, os relés de distância são vitais para detecção da falha e atuação de forma célere, sendo possível tornar estes sistemas ainda mais eficientes para esta atividade a partir do uso de técnicas de processamento de sinal em conjunto com conceitos da teoria de circuitos [\[80\].](#page-145-3) Outra limitação importante dos métodos analíticos reside na premissa de precisão absoluta nos parâmetros da linha em estudo, fato que nem sempre é verificado em aplicações práticas.

A difusão de IEDs ao longo dos sistemas de potência produzirá bases de dados de elevada cardinalidade, as quais devem ser processadas visando fornecer diagnósticos cada vez mais precisos [\[81\].](#page-145-4) Neste sentido, são necessárias metodologias de análise mais sofisticadas. A ampliação da capacidade de processamento dos computadores permite o uso de métodos de maior complexidade, tais como aqueles baseados em Inteligência Computacional. As principais contribuições nessa linha de pesquisa são resumidas na próxima seção.

## **2.1.4.2. SISTEMAS DE DIAGNÓSTICO BASEADOS EM TÉCNICAS DE INTELIGÊNCIA COMPUTACIONAL**

Conforme mencionado anteriormente, a súbita elevação do número de informações oriundas de diversos equipamentos de monitoramento, juntamente com o crescente aumento da complexidade dos sistemas de transmissão de energia elétrica, trouxe a necessidade de técnicas mais sofisticadas para processamento de informações em busca de diagnósticos de falhas ocorridas em tais sistemas. Em conjunto com esta necessidade, o aumento da capacidade de processamento dos computadores e a redução concomitante dos custos para uso dos mesmos permitiu o estudo de técnicas matemáticas mais sofisticadas para abordagem do problema de diagnóstico de falhas em LTs.

A abordagem de sistemas complexos, envolvendo o processamento de bases de dados com número elevado tanto de atributos (variáveis) quanto de registros e eventualmente a representação do conhecimento de especialistas sobre o problema, constitui o ambiente ideal para aplicação de técnicas de Inteligência Computacional. Esta área do conhecimento, também conhecida como Inteligência Artificial, tem por objetivo a implementação de sistemas inteligentes, os quais podem ser desenvolvidos sob quatro aspectos [\[82\]:](#page-145-5)

- 1. Sistemas que pensam como seres humanos: automatização de atividades associadas ao pensamento humano, tais como tomada de decisão, resolução de problemas, aprendizado, dentre outras;
- 2. Sistemas que atuam como seres humanos: máquinas que executam funções que exijam inteligência quando executadas por pessoas;
- 3. Sistemas que pensam racionalmente: o estudo das computações que tornam possível perceber, raciocinar e agir;
- 4. Sistemas que atuam racionalmente: o estudo do projeto de agentes inteligentes.

As quatro estratégias vêm sendo desenvolvidas por diversos pesquisadores ao redor do mundo, apresentando vantagens e desvantagens. Os dois primeiros enfoques medem o sucesso em termos de fidelidade ao desempenho humano, ou seja, buscam desenvolver sistemas que aproximam o comportamento humano para uma dada tarefa. Esta abordagem é seguida com maior intensidade por pesquisadores das áreas de Medicina, Psicologia, Neurociência e Robótica. Por outro lado, os dois últimos enfoques têm por objetivo atingir um conceito de inteligência baseado em racionalidade, ou seja, a busca por sistemas que, de posse dos dados necessários, tomem as medidas esperadas de acordo com o conhecimento adquirido previamente.

A maioria dos pesquisadores da área de Inteligência Computacional aplicada em Sistemas de Energia Elétrica adota o quarto enfoque, ou seja, a busca por sistemas que atuam racionalmente para solução de problemas. Especificamente sobre aplicações para diagnóstico de falhas em LTs, existem quatro linhas de atuação:

- 1. Sistemas baseados em conhecimento: modelos que visam representar o conhecimento de especialistas sobre o problema a partir de um conjunto de regras, as quais são processadas a partir de um sistema de inferência utilizando algum tipo de lógica (booleana, difusa ou *fuzzy*, dentre outras);
- 2. Sistemas baseados em dados: modelos que visam extrair conhecimento a partir dos dados seja através de técnicas de processamento de sinal, modelos probabilísticos ou técnicas de aprendizagem de máquina como redes neurais artificiais;
- 3. Sistemas baseados em otimização: metodologias que fazem uso de técnicas de otimização em conjunto com ambientes de simulação para, a partir da estimação do conjunto de parâmetros que caracterizam um determinado tipo de falha, tirar conclusões acerca de um dado registro coletado pelos equipamentos de monitoramento;
- 4. Sistemas híbridos: modelos que combinam duas ou mais técnicas previamente elencadas.

Este trabalho fará uso de técnicas de Inteligência Computacional que extraem informações a partir dos dados, e portanto, serão discutidas as propostas de algoritmos para diagnóstico de faltas em LTs que seguem esta temática. Uma ampla revisão do estado da arte sobre sistemas inteligentes para diagnóstico de faltas em LTs pode ser encontrada em [\[83\]](#page-145-6) e [\[84\].](#page-145-7)

# **2.1.4.3. SISTEMAS BASEADOS EM DADOS - TÉCNICAS DE APRENDIZADO DE MÁQUINA**

Os sistemas baseados em dados, também conhecidos como *data-driven*, constituem a linha de pesquisa em Inteligência Computacional que tem por objetivo o desenvolvimento de sistemas inteligentes com capacidade para extrair conhecimento a partir dos dados (registros) disponíveis sobre o problema.

Assim, o uso de redes neurais artificiais para diagnóstico de falhas em LTs requer o desenvolvimento de modelos de classificação e de regressão. São entendidos como classificadores os modelos matemáticos gerados para estimação da fronteira de decisão que separa o subespaço dos padrões pertencentes a uma determinada classe (por exemplo, classe normal) daqueles pertencentes às demais classes (por exemplo, classe relacionada a cada defeito para a etapa de classificação, ou classe associada a cada seção em falta para a etapa de localização). Já os modelos de regressão são aqueles que visam estimar a função contínua que relaciona os padrões de entrada com a saída desejada (por exemplo, a distância em [km] do ponto de falha em relação à subestação).

Há numerosas propostas na literatura de modelos baseados em redes neurais para diagnóstico de falhas em LTs. A maioria das propostas tem por objetivo o desenvolvimento de sistemas para análise *ex-post* de ocorrências, e desta forma, muitas propostas partem do princípio que a detecção do instante de evento já foi realizada pelo sistema de proteção, sendo disponibilizadas oscilografias de tensão e/ou corrente com amostras coletadas antes e após o evento. Algumas propostas fazem uso direto das informações de corrente e tensão. Em [\[85\]](#page-145-8) é apresentada uma metodologia baseada em RBFs (do inglês *Radial Basis Function*) somente para classificação de faltas utilizando como entradas as amostras de tensão e corrente. Em [\[86\]](#page-146-0) os autores utilizam MLPs (perceptrons de múltiplas camadas, do inglês *multi-layered perceptrons*) para esta mesma tarefa. Parikh e colaboradores [\[87\]](#page-146-1) utilizam uma técnica para classificação de falhas usando SVMs (máquinas de vetor suporte, do inglês *Support Vector Machines*), considerando como entradas amostras das correntes trifásicas (e também a corrente de sequência zero) colhidas durante um ciclo.

Outras propostas utilizam técnicas de processamento de sinal para condensação das informações colhidas nas oscilografias de tensão e corrente, gerando os padrões de entrada dos sistemas de classificação. Zhengyou e colaboradores [\[88\]](#page-146-2) utilizam *Wavelets* para processamento dos sinais de corrente, gerando as características a serem apresentadas a um MLP para classificação de distúrbios. Este artigo apresenta detalhes sobre os eventos simulados no EMTP permitindo a reprodutibilidade dos resultados. A preocupação com a criação de um *benchmarking* para comparação adequada entre técnicas de classificação de falhas em LTs é destacada na referência [\[89\],](#page-146-3) onde são comparados modelos de classificação baseados em redes neurais e utilizando transformada *Wavelet* para geração dos padrões de entrada.

O uso de *Wavelets* para geração dos padrões de entrada dos classificadores de falhas é seguido em [\[90\]](#page-146-4) e em [\[91\],](#page-146-5) onde são comparados três modelos neurais para classificação de faltas, com foco na identificação de descargas atmosféricas: MLP, *k*-vizinhos mais próximos e SVMs. O trabalho apresentado em [\[91\]](#page-146-5) é uma das raras referências que faz uso de métodos de aprendizagem não-supervisionada (*k*-vizinhos mais próximos) para classificação de falhas em LTs.

Na busca por sistemas integrados de diagnóstico de falhas em LTs, existem propostas abordando os módulos de classificação e localização, novamente partindo do pressuposto que a etapa de detecção foi cumprida pelo sistema de proteção. Analogamente ao mencionado para as propostas de sistemas de classificação de falhas, existem propostas que utilizam diretamente as amostras de tensão e corrente para geração dos padrões de entrada e trabalhos que fazem uso de técnicas de processamento de sinal para extração de características. A referência [\[92\]](#page-146-6) apresenta uma metodologia baseada em RBFs para classificação e localização de falhas, utilizando cinco amostras pré e pós-falha das correntes trifásicas e da corrente de sequência zero, não utilizando, portanto, nenhuma técnica de processamento de sinal para compressão de informações das oscilografias dos registradores de evento. A metodologia requer um módulo preciso de detecção do evento para divisão das amostras pré e pós-falta, e também que este módulo indique se a falta envolve a terra ou não, uma vez que são desenvolvidos modelos neurais dedicados para faltas envolvendo ou não a terra. A necessidade deste módulo é a principal limitação da metodologia como ferramenta integrada de diagnóstico de falhas responsável por todas as etapas do processo (detecção, classificação e localização).

Ravikumar e colaboradores [\[93\]](#page-146-7) propõe uma metodologia baseada em SVMs para classificação e localização de faltas em LTs em um sistema utilizado para análise *ex-post* de ocorrências. Assim, a etapa de detecção do evento já foi previamente realizada pelo sistema de proteção, sendo utilizados valores fasoriais de corrente e tensão pós-falta. É utilizado o EMTP para geração dos cenários de falha, sendo simulados diferentes tipos de falha, com a localização destas em termos de distância da subestação monitorada sendo também variada. A metodologia depende diretamente da qualidade do sistema de proteção no que tange à detecção do evento, com a eficácia do sistema de diagnóstico podendo ser comprometida em caso de funcionamento inadequado do sistema de proteção no que tange à detecção do evento. Este fato evidencia a necessidade da inclusão de metodologias para detecção do instante de ocorrência do evento visando assim reduzir a dependência do sistema de análise (sistema de diagnóstico) em relação ao sistema que está sendo avaliado (sistema de proteção).

Passando para as metodologias que utilizam técnicas de processamento de sinal para extração de características das oscilografias para formação dos padrões de entradas dos sistemas de classificação e localização, a referência [\[94\]](#page-147-0) traz uma proposta baseada em transformada *Wavelet* para processamento das oscilografias de tensão, visando extrair características para os padrões de entrada a serem apresentados aos sistemas de classificação e localização de falhas baseados em SVMs. A mesma estratégia de extração de características é utilizada por Bhowmik e colaboradores [\[95\]](#page-147-1) para classificação e localização de falhas em LTs pertencentes ao sistema elétrico indiano, sendo utilizados MLPs como modelo de classificação e localização.

Se em [\[94\]](#page-147-0) e [\[95\]](#page-147-1) somente o sinal de tensão é utilizado, Malathi e colaboradores [\[96\]](#page-147-2) aplicam *Wavelets* para extração de características somente das correntes trifásicas, representadas por amostras referentes a meio ciclo pós-ocorrência do evento. Para realização das etapas de classificação e localização, as SVMs são comparadas com um modelo neural conhecido como máquina de aprendizado extremo (do inglês *Extreme Learning Machines* –

ELM), que apresenta como principal característica o menor requisito computacional para estimação dos parâmetros quando comparada com outros modelos neurais. A formulação da ELM explica sua vantagem, ao utilizar um modelo com uma única camada escondida (similar ao tradicional MLP), porém, com os pesos que ligam as entradas a camada oculta sendo escolhidos aleatoriamente. Uma vez estabelecidos estes parâmetros, os pesos que ligam os neurônios da camada oculta àqueles da camada de saída podem ser estimados utilizando o método dos mínimos quadrados, explicando assim o reduzido tempo computacional requerido pelo método. Esta vantagem computacional pode trazer malefícios uma vez que um conjunto importante de parâmetros (pesos que ligam as entradas ao modelo) não é estimado, mas sim, especificado de forma completamente arbitrária. Tal especificação pode permitir a associação de relações espúrias entre entradas e saídas, risco que é minimizado quando todos os parâmetros são adequadamente estimados a partir dos dados. A metodologia proposta em [\[97\]](#page-147-3) parte da premissa de perfeita detecção do instante de falta, que no caso fica a cargo do sistema de proteção. Ainda que os resultados não sejam conclusivos a ponto de serem estendidos para quaisquer casos, nos estudos realizados pelos autores as SVMs apresentaram melhor desempenho em relação à ELM para a etapa de classificação, com o módulo de localização da falha em termos de distância da subestação baseado em ELM apresentando resultado superior em relação àquele obtido a partir das SVMs.

Os sinais de tensão e corrente são considerados em [\[97\],](#page-147-3) onde a transformada *Wavelet* é aplicada para processamento de ambos os sinais, gerando as características que formarão o padrão de entrada dos modelos neurais. Neste trabalho são utilizados modelos de aprendizagem não-supervisionada baseados na teoria da ressonância adaptativa (do inglês *Adaptive Resonance Theory* – ART) para classificação dos tipos de falhas e também para localização da falha em relação à instalação que está sendo monitorada, ou seja, se a falha é interna ou externa à instalação, independentemente da distância da falha em relação ao ponto de monitoramento (no caso a subestação). Ekici [\[98\]](#page-147-4) também aplica *Wavelets* aos sinais de corrente e tensão, porém utiliza SVMs para localização e classificação de falhas. Da mesma forma, em [\[99\]](#page-147-5) a transformada *Wavelet* é utilizada para extração de características das correntes e tensões trifásicas registradas para cada evento, sendo desenvolvidos dois modelos, um de classificação (SVM) e outro para localização (RBF). Assim como os outros métodos de classificação e localização, esta metodologia é extremamente dependente da detecção do evento realizada externamente (por exemplo, via sistema de proteção).

A transformada *Wavelet* não é a única técnica de processamento de sinal utilizada pelos modelos de classificação e localização de falhas existentes na literatura. Em [\[100\],](#page-147-6) os autores aplicam a transformada *S* hiperbólica (do inglês *hyperbolic S-transform* – HStransform) para processamento dos sinais de tensão e corrente trifásicas, extraindo as características dos padrões de entrada das RBFs aplicadas para classificação e localização de falhas em LTs. Segundo os autores, a transformada *S* hiperbólica é menos sensível a presença de ruído que a transformada *Wavelet*. São utilizadas amostras de tensão e corrente medidas um ciclo antes e um ciclo após o evento. A transformada *S* também é utilizada em [\[101\]](#page-147-7) para processamento da oscilografia, sendo utilizadas redes neurais probabilísticas para classificação da fase em falta e localização da seção da linha onde ocorreu a falta. Novamente, é necessário um módulo de detecção de evento, sendo adotada a premissa que o instante de ocorrência do evento já foi determinado pelo sistema de proteção.

A dependência da sinalização do instante de detecção pode limitar a aplicação das metodologias de classificação e localização como ferramenta de análise ex-post de ocorrências, uma vez que estas são diretamente dependentes da capacidade da proteção atuar de forma correta e informando perfeitamente o instante de ocorrência do evento. Visando superar tal limitação, existem propostas de metodologias para detecção e classificação de falhas em LTs, como, por exemplo, em [\[102\],](#page-147-8) onde são utilizados MLPs tendo como entradas as correntes nas três fases a cada ciclo (33 amostras por ciclo), sendo aplicado o conceito de janela deslizante. Assim nesta exposição, o sistema analisa a oscilografia a cada amostra (ou conjunto de amostras) recebida, sendo consideradas na análise somente as amostras incluídas na janela (no caso, as últimas 33 amostras).

Do ponto de vista operacional, a definição célere e precisa da localização da falha é de suma importância para o despacho das equipes de manutenção visando restabelecer o sistema da forma mais rápida e segura possível. Diante da importância da etapa de localização, há numerosas propostas na literatura baseadas em redes neurais para localização de falhas em LTs. Em [\[103\]](#page-148-0) é apresentada a implementação em hardware de uma rede neural para proteção de distância. Apesar do esforço computacional necessário para treinamento das redes neurais, o que recomenda seu uso para aplicações *offline*, já existem aplicações em hardware possibilitando o uso da tecnologia para proteção. Esta preocupação com o esforço computacional, tendo por objetivo viabilizar a implantação de MLPs em dispositivos de proteção, motivou a proposta do uso de diversos MLPs simples para determinação da seção

em falta de LTs [\[104\],](#page-148-1) sendo utilizadas como entradas somente informações da proteção (status de disjuntores e relés).

Para aplicações *offline*, incluindo sistemas de análise *ex-post* de ocorrências ou até mesmo sistemas de auxílio à tomada de decisão na operação de LTs, a limitação computacional não é crítica permitindo o uso de técnicas mais sofisticadas para localização de falhas. Em [\[105\]](#page-148-2) e [\[106\]](#page-148-3) as amostras de tensão e corrente trifásicas são utilizadas como entradas dos modelos neurais para localização de faltas em LTs, sendo utilizado MLP em [\[105\]](#page-148-2) e SVM [\[106\].](#page-148-3) A proposta apresentada em [\[107\]](#page-148-4) faz uso de MLPs para localização de falhas em LTs utilizando diretamente os valores de corrente e tensão pré e pós-falha, porém estas informações devem ser coletadas nos dois terminas da linha, ao contrário das referências [\[105\]](#page-148-2) e [\[106\]](#page-148-3) que fazem uso de informações oriundas de somente um terminal.

Técnicas de processamento de sinal também são utilizadas para estabelecimento dos padrões de entrada dos modelos neurais de classificação de falhas. A transformada *Wavelets* é aplicada em [\[108\]](#page-148-5) para processamento das correntes trifásicas visando estabelecer as características para o padrão de entrada das SVMs desenvolvidas para localização da falta. Este módulo de localização sinaliza somente se a falta ocorreu antes ou após o capacitor série da linha em estudo. O problema de localização foi dividido então em um problema de classificação binário (antes ou depois do capacitor), limitando a abrangência da metodologia proposta para estimação da distância da falha em relação à subestação. Em [\[109\]](#page-148-6) a transformada *Wavelets* é utilizada para processamento dos sinais de corrente e tensão, gerando os padrões de entrada do módulo de localização de falhas baseado no MLP. Esta estratégia para definição do padrão de entrada também é aplicada em [\[110\],](#page-148-7) onde as oscilografias são analisadas via transformada *Wavelets* gerando as características de entrada das SVMs utilizadas para estimação do ponto de falta em termos de distância à subestação.

Por fim, existem na literatura algumas propostas de sistemas integrados de diagnóstico de falhas em LTs incluindo os três módulos (detecção, classificação e localização de falhas). Algumas metodologias fazem uso somente das amostras de tensão e corrente para desenvolvimento dos sistemas neurais (detecção, classificação e localização), como, por exemplo, em [\[111\],](#page-149-0) [\[112\]](#page-149-1) e [\[113\].](#page-149-2) As referências [\[114\]](#page-149-3) e [\[115\]](#page-149-4) trazem a experiência adquirida com a utilização de um sistema de diagnóstico baseado em redes neurais aplicado para análise *ex-post* de ocorrências no sistema elétrico da Malásia. Este sistema também utiliza diretamente amostras de tensão e corrente para realização das análises.

#### **2.2. RESUMO**

Este capítulo apresentou o estado da arte com os principais conceitos relacionados ao tema de diagnóstico de falhas em LTs. Foram apresentados alguns conceitos gerais sobre proteção de LTs, passando pelos impactos dessas ocorrências no SIN, pela apresentação sucinta das principais ferramentas de simulação de transitórios eletromagnéticos e finalizando com as principais propostas encontradas na literatura sobre métodos de Inteligência Computacional aplicados para diagnóstico de defeitos em LTs.

Apesar do elevado número de propostas encontradas na literatura, a consolidação destas em uma ferramenta integrada incluindo os módulos de detecção, classificação e localização de falhas ainda é um desafio, principalmente no setor elétrico nacional. Além disso, com o advento de incentivos à manutenção adequada do serviço e penalidades relacionadas a taxas de interrupção elevadas, mecanismos para gestão técnica de empreendimentos de transmissão são cada vez mais vitais.

Conforme apresentado ao longo deste capítulo e em algumas referências [\[83\]](#page-145-6) e [\[84\],](#page-145-7) a maioria das propostas encontradas na literatura faz uso de redes neurais artificiais em conjunto com técnicas de processamento de sinal para diagnóstico de falhas em LTs. Estas metodologias vêm apresentando os melhores resultados na literatura técnica devido a alguns fatores, a saber:

Uniformidade de projeto: as etapas de projeto de redes neurais são independentes da aplicação em estudo, facilitando a aplicação desta ferramenta em problemas onde o conhecimento específico acerca da atividade não é acessível facilmente. Ao contrário dos sistemas baseados em conhecimento onde é necessário o estabelecimento de regras para modelagem das relações causa-efeito a serem contempladas, os modelos baseados em redes neurais possuem a capacidade de extrair automaticamente dos dados o conhecimento necessário para execução da tarefa em questão.

- Capacidade de aproximação universal: esta característica disponibiliza um elevado grau de flexibilidade ao longo do desenvolvimento do sistema, simplificando a extensão da metodologia para outras LTs.
- Robustez a presença de ruído e incertezas na representação da LT: a extração de conhecimento a partir de bases de dados geradas através de simulação permite a filtragem automática de ruídos e de incertezas nos parâmetros utilizados para modelagem da LT em estudo. Ao contrário dos métodos analíticos, extremamente dependentes da precisão na estimação dos parâmetros da linha, os modelos neurais possuem capacidade para produzir respostas coerentes mesmo em situações onde os parâmetros da linha apresentem variação. Para tanto, é necessária a criação por meio de simulação de registros de falhas contemplando as diversas situações (ruído e incerteza nos parâmetros).

Ainda nesse levantamento, pode-se deduzir uma intensificação dos estudos de RNAs para problemas de classificação e localização do sistema elétrico ao longo dos anos, demonstrando uma tendência para os próximos anos, visto que as referidas técnicas têm obtidos resultados promissores. Apesar das vantagens destacadas acima, a maioria dos modelos neurais aplicados para diagnóstico de defeitos fornece respostas com reduzida interpretabilidade. Na análise de um determinado distúrbio os classificadores neurais de defeitos encontrados na literatura atribuem o evento a uma determinada classe dentre aquelas visualizadas durante o treinamento, não fornecendo respostas qualitativas, por exemplo, referentes à probabilidade do distúrbio em questão pertencer a uma determinada classe. Analogamente, os localizadores de defeito fornecem uma estimativa da distância (ou do trecho) sem nenhuma probabilidade associada, o que pode comprometer a tomada de decisão por parte dos operadores.

Além da baixa interpretabilidade, os modelos neurais apresentados na literatura fazem uso de especificações *ad-hoc* tanto das entradas quanto da estrutura, em que a maioria das propostas utilizam validação cruzada para parametrização dos modelos (seleção de entradas e definição do número de neurônios na camada escondida, por exemplo). Esta estratégia requer a separação de um conjunto específico de dados para esta etapa, requerendo a intervenção de

especialistas para escolha dos padrões de treinamento e validação visando a extensão da metodologia (treinamento e especificação) para outras LTs.

Os modelos neurais propostos neste trabalho, baseados em inferência bayesiana, buscam suprir essas lacunas. Além de incluir uma metodologia analítica para seleção da estrutura sem a necessidade do conjunto de validação, os modelos neurais utilizados neste trabalho fornecem respostas probabilísticas, ampliando a interpretabilidade dos resultados obtidos. Estes modelos serão discutidos no próximo capítulo.

#### **3. MODELOS NEURAIS AUTÔNOMOS**

Este capítulo apresenta a teoria e os algoritmos que serão aplicados nos treinamentos das redes neurais. A inferência bayesiana aplicada ao desenvolvimento de MLPs, apresentada em detalhes para problemas de regressão na referência [\[116\],](#page-149-5) será discutida para problemas de classificação. Esta divisão será necessária em função da forma na qual os problemas de classificação de defeitos (classificação) e localização (regressão) serão abordados nesse trabalho.

## **3.1. FUNDAMENTAÇÃO TEÓRICA**

Uma rede neural artificial (RNA) é um sistema computacional constituído por unidades conhecidas como neurônios, estes são elementos processadores interligados, trabalhando em paralelo para desempenhar uma determinada tarefa.

As RNAs podem ser vistas como um processador de sinais paralelamente distribuído, constituído de unidades de processamento simples, conhecidas como neurônios, que adquirem conhecimento acerca de uma determinada tarefa através da integração com o ambiente via um algoritmo de aprendizagem. Tal conhecimento é armazenado nos pesos sinápticos que interligam os diversos neurônios. Os modelos RNAs constituem uma importante técnica estatística não-linear, capaz de resolver uma gama de problemas de grande complexidade. Por isso, são modelos úteis em situações nas quais não é possível definir explicitamente uma lista de regras.

A [Figura 2](#page-52-0) apresenta um diagrama esquemático de um neurônio, cuja saída *c* é dada pela equação [1:](#page-51-0)

<span id="page-51-0"></span>
$$
c = \phi\left(\sum_{i=1}^{n} \omega_i x_i + b\right) \tag{1}
$$

Nesta equação [1,](#page-51-0) *c* representa a saída do neurônio,  $\underline{\omega} \in \mathbb{R}^n$ ,  $\underline{\omega} = [\omega_1 \dots \omega_n]'$ , o conjunto de pesos sinápticos que ligam as entradas  $\underline{x} \in \mathbb{R}^n$ ,  $\underline{x} = \begin{bmatrix} x_1 & \dots & x_n \end{bmatrix}^n$  $\underline{x} = |x_1 \dots x_n|$ , deste neurônio, que podem ser oriundas da saída de outro neurônio ou da própria camada de entrada,  $b \in \mathbb{R}$  o *bias* associado e  $\phi(\cdot): \mathbb{R} \to \mathbb{R}$  a sua função de ativação.

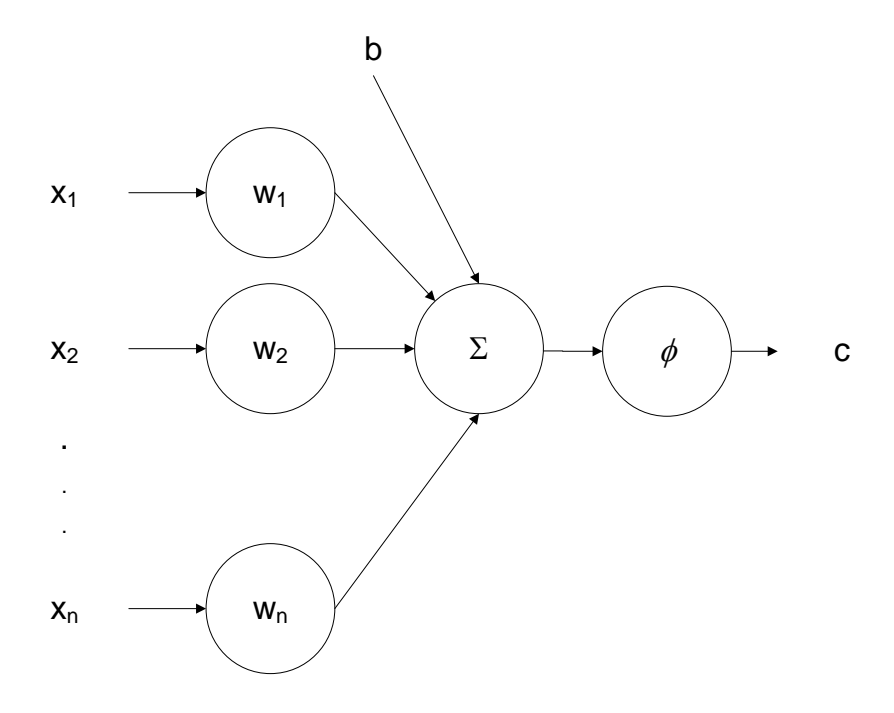

Figura 2 – Diagrama esquemático de um neurônio

<span id="page-52-0"></span>Mantendo a analogia biológica, os neurônios constituintes das RNAs são dispostos em camadas, e a forma com que estas camadas são interligadas define a arquitetura do modelo. Basicamente, existem duas estruturas, as redes alimentadas adiante, *feedforward*, e as redes recorrentes. Nas redes *feedforward* as camadas são conectadas de forma consecutiva e adjacente, com o sinal fluindo da entrada para a saída em sentido único, conforme ilustrado na [Figura 3.](#page-53-0) As redes recorrentes apresentam um ou mais laços de realimentação na estrutura. Visto que a maioria das propostas de modelos neurais para classificação de padrões utiliza modelos *feedforward*, este trabalho focará apenas neste tipo de estrutura.

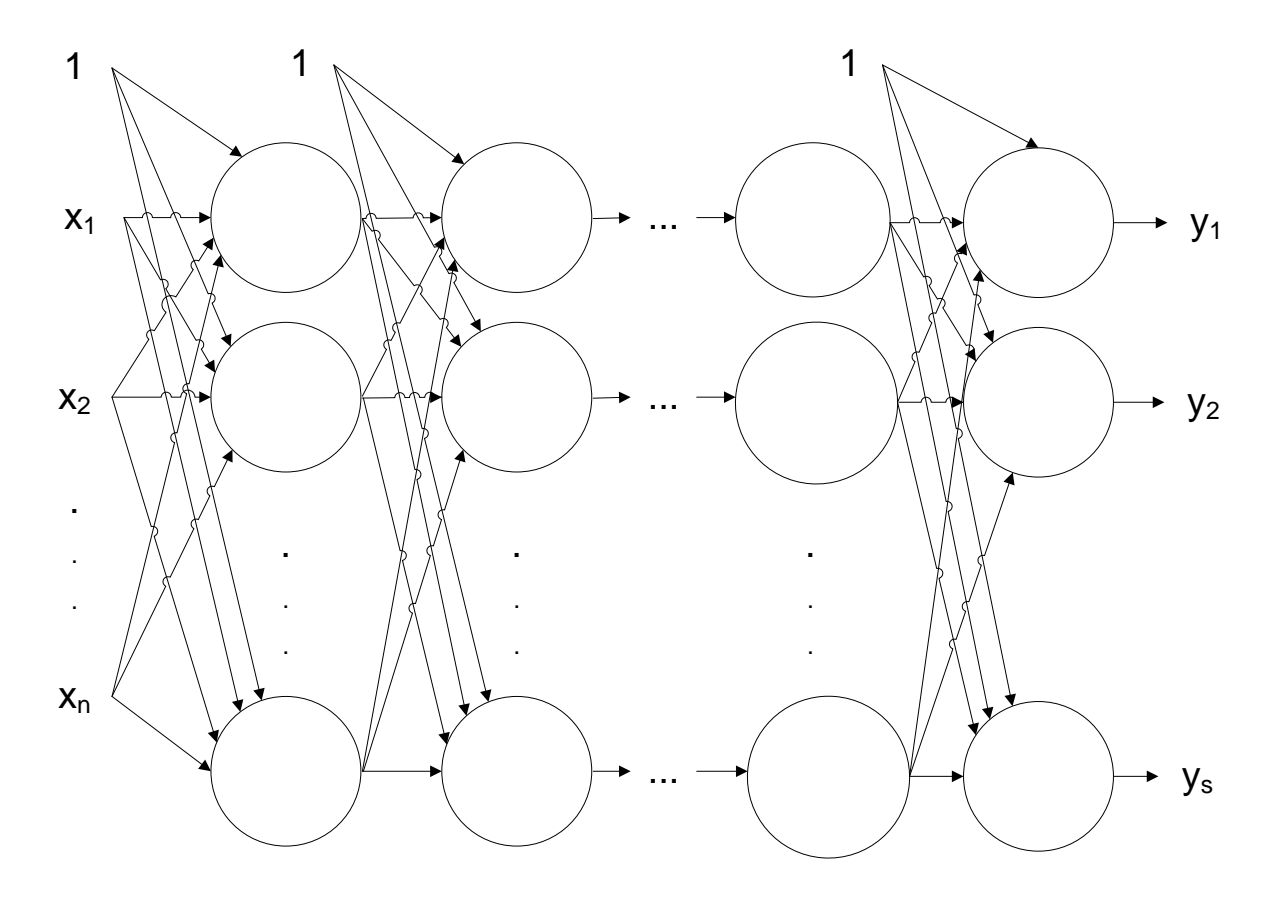

<span id="page-53-0"></span>Figura 3 – Rede neural *feedforward* com múltiplas camadas e múltiplas saídas

Dentre as principais vantagens dos modelos neurais, podem ser citadas as seguintes:

- Não-linearidade: para o caso mais comumente utilizado, em que a função de ativação dos neurônios da camada oculta é não-linear, o modelo neural resultante da interconexão destas unidades mais simples apresenta considerável grau de não-linearidade. Entretanto, esta vantajosa característica pode ser prejudicial na presença de dados ruidosos, problema que será abordado ao longo deste capítulo.
- Mapeamento entrada-saída: a partir de um conjunto de pares entrada-saída, as redes neurais realizam um mapeamento destes dados, sem a necessidade de desenvolvimento de modelos matemáticos abordando a dinâmica do processo.
- Adaptabilidade: estes modelos apresentam elevada capacidade de adaptação em virtude de mudanças nas condições do ambiente para o qual a rede foi

treinada para operar. Para tal, basta treinar a rede novamente, incluindo no conjunto de treinamento os padrões referentes às novas condições operacionais.

• Implementação simples: já que os modelos *feedforward* podem ser vistos como grafos orientados, a implementação destas estruturas é extremamente simples quando comparada com o grau de complexidade dos modelos que podem ser gerados.

Além destas vantagens, o teorema da aproximação universal [\[117\]](#page-149-6) afirma que modelos *feedforward* podem aproximar com precisão arbitrária qualquer função contínua  $F(\underline{x})$ :  $\mathbb{R}^n \to \mathbb{R}$ . Para tal, a estrutura deve apresentar ao menos uma camada oculta contendo neurônios com função de ativação contínua, não-constante, limitada, e pelo menos uma saída representando a aproximação de  $F(\underline{x})$  gerada pelo modelo. Portanto, modelos *feedforward* com uma única camada escondida contendo um número suficiente de neurônios com função de ativação com as características anteriormente citadas podem aproximar qualquer função contínua. Esta característica constitui a principal motivação para utilização ao longo deste trabalho de modelos com uma única camada escondida. A *k*-ésima saída *y<sup>k</sup>* deste tipo de modelo, contendo *m* neurônios na camada oculta, é dada pela equação [2:](#page-54-0)

<span id="page-54-0"></span>
$$
y_k = f_k(\underline{x}, \underline{w}) = \phi_{\text{saida}} \left\{ \sum_{j=1}^m \overline{\omega}_{kj} \phi_{\text{culta}} \left( \sum_{i=1}^n \omega_{ji} x_i + b_j \right) + b_k \right\}
$$
(2)

Na expressão acima,  $\overline{\omega}_k \in \mathbb{R}^m$ ,  $\overline{\omega}_k = [\overline{\omega}_{k1} \quad \overline{\omega}_{k1} \quad \dots \quad \overline{\omega}_{km}]$ , representa os pesos que ligam os neurônios da camada oculta ao *k*-ésimo neurônio de saída,  $\underline{\omega}_j \in \mathbb{R}^n$ ,  $\underline{\omega}_j = \begin{bmatrix} \omega_{j1} & \omega_{j2} & \dots & \omega_{jn} \end{bmatrix}^t$ , constituído pelos pesos que ligam as entradas ao *j*-ésimo neurônio da camada escondida,  $b_j \in \mathbb{R}$  o bias deste neurônio,  $b_k \in \mathbb{R}$  o bias do *k*-ésimo neurônio de saída,  $\phi_{\text{c}^{outia}}(\cdot): \mathbb{R} \to \mathbb{R}$  a função de ativação dos neurônios da camada oculta e  $\phi_{\text{saida}}(\cdot): \mathbb{R} \to \mathbb{R}$  a função de ativação dos neurônios da camada de saída. Assim, o vetor

 $\underline{w} \in \mathbb{R}^M \; , \; \underline{w} = \begin{bmatrix} \underline{\omega}_s^t & \underline{\omega}_1^t & ... & \underline{\omega}_j^t & b & b_1 & ... \end{bmatrix}$  $\underline{w} = \begin{bmatrix} \underline{\omega}_s^t & \underline{\omega}_1^t & \dots & \underline{\omega}_j^t & b & b_1 & \dots & b_j \end{bmatrix}^t$  apresenta um total de  $M = m(n+s+1) + s$ parâmetros livres, onde *s* representa o número de saídas do MLP. Onde m representa o número de neurônios na camada escondida, n número de entradas e s número de classes, esse cálculo será melhor explicada na equação [64.](#page-104-0)

Apesar da vantajosa característica de aproximação universal, o objetivo do desenvolvimento de uma máquina de aprendizagem não reside na representação exata do conjunto de dados disponíveis, mas sim na obtenção de um modelo estatístico do processo gerador de tais dados [\[117\].](#page-149-6) Logo, é desejado que o modelo apresente resultados satisfatórios tanto para os dados disponíveis quanto para novos dados a serem apresentados. Em outras palavras, a estrutura desenvolvida deve apresentar boa capacidade de generalização.

Na presença de dados ruidosos, o elevado grau de não-linearidade disponibilizado pelas RNAs pode modelar além da função geradora dos dados traços específicos do conjunto de dados disponível, comprometendo o desempenho do modelo. Evitar o ajuste excessivo dos dados de treinamento, popularmente conhecido como *overfitting*, constitui uma das principais tarefas no desenvolvimento de modelos neurais.

O nível de não-linearidade disponibilizado pelo modelo neural está diretamente relacionado com as suas entradas. Além disso, a utilização direta de variáveis irrelevantes que não possuem nenhum grau de interdependência com a saída pode comprometer a precisão das previsões. Assim, em conjunto com o controle de complexidade, é necessária a seleção adequada do espaço de entrada no intuito de obter estruturas com elevada capacidade de generalização.

## **3.2. INFERÊNCIA BAYESIANA**

Os MLP, são modelos neurais *feedforward* popularmente utilizados em diversas aplicações, incluindo problemas de aproximação funcional ou regressão e classificação de padrões. Estes modelos apresentam a estrutura geral apresentada na [Figura 3.](#page-53-0) Podem apresentar múltiplas entradas, camadas ocultas e saídas. Conforme mencionado anteriormente, o teorema da aproximação universal [\[117\]](#page-149-6) garante que modelos com uma única camada oculta com número suficiente de neurônios podem aproximar com precisão arbitrária qualquer função contínua. Desta forma, nesta seção serão considerados somente MLPs com uma única camada oculta.

Os MLPs comumente utilizam nas camadas ocultas funções de ativação conhecidas como sigmoidais. Estas funções possuem essa denominação por apresentarem formato de *S* em seus gráficos. Como exemplos de funções de ativação sigmoidal podem ser citados a função logística e a função tangente hiperbólica. A função tangente hiperbólica  $\phi_{\text{hiper}}(x)$  está limitada ao intervalo  $[-1,1]$ , ou seja,  $\phi_{\text{hiper}}(x): \mathbb{R} \to [-1,1]$ , cuja expressão matemática é dada pela equação [3:](#page-56-0)

<span id="page-56-0"></span>
$$
\phi_{\text{hiper}}(x) = \tanh(ax) \tag{3}
$$

A [Figura 4](#page-57-0) apresenta o gráfico de  $\phi_{\text{hiper}}(x)$  para diferentes valores do ganho a. Usualmente este ganho *a* é feito igual a 1, permitindo que a inclinação da região linear de  $\phi_{\text{hiper}}(x)$  seja calculada ao longo do processo de treinamento do modelo por meio do cálculo dos pesos sinápticos e bias.

A função logística  $\phi_{\text{log}}(x)$  está limitada ao intervalo [0,1], ou seja,  $\phi_{\text{log}}(x)$ :  $\mathbb{R} \rightarrow [0,1]$ , com sua expressão matemática sendo dada pela equação [4:](#page-56-1)

<span id="page-56-1"></span>
$$
\phi_{\log}\left(x\right) = \frac{1}{1 + e^{-ax}}\tag{4}
$$

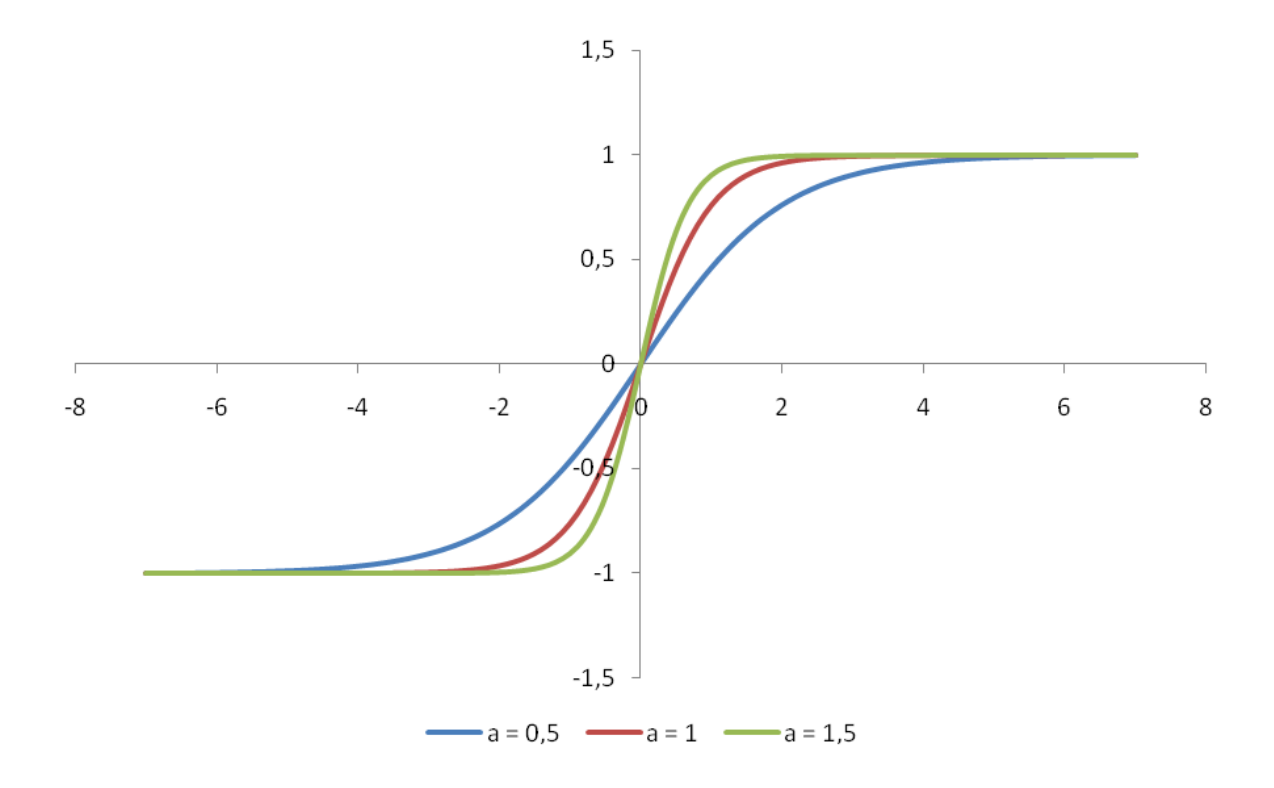

<span id="page-57-0"></span>Figura 4 – Função tangente hiperbólica utilizando diferentes ganhos

A [Figura 5](#page-58-0) apresenta o gráfico de  $\phi_{\text{log}}(x)$  para diferentes valores do ganho *a*. Analogamente ao descrito para a função tangente hiperbólica, usualmente este ganho *a* é feito igual a 1 permitindo que a inclinação da região linear de  $\phi_{\text{log}}(x)$  seja calculada ao longo do processo de treinamento do modelo por meio do cálculo dos pesos sinápticos e bias.

As funções de ativação da camada de saída de MLPs geralmente são definidas a partir da natureza do problema a ser abordado. Em problemas de aproximação funcional ou regressão, onde o objetivo do desenvolvimento de uma máquina de aprendizagem reside na estimação de um modelo para representação da superfície geradora dos dados, uma vez que a saída da rede neural pode assumir valores para quaisquer pontos dessa superfície, usualmente é utilizada nos neurônios de saída uma função de ativação linear, ou seja,  $\phi_{\text{saida}}(x) = x$ . Em problemas de classificação cujo objetivo reside na estimação da superfície de decisão que separa as diversas classes, a saída da rede neural deve ser limitada, podendo inclusive representar a probabilidade de um dado padrão pertencer a cada uma das classes conforme será apresentado neste capítulo. Para estes problemas em particular, funções sigmoidais como

as apresentadas nas equações [3](#page-56-0) e [4](#page-56-1) são comumente utilizadas como função de ativação dos neurônios de saída.

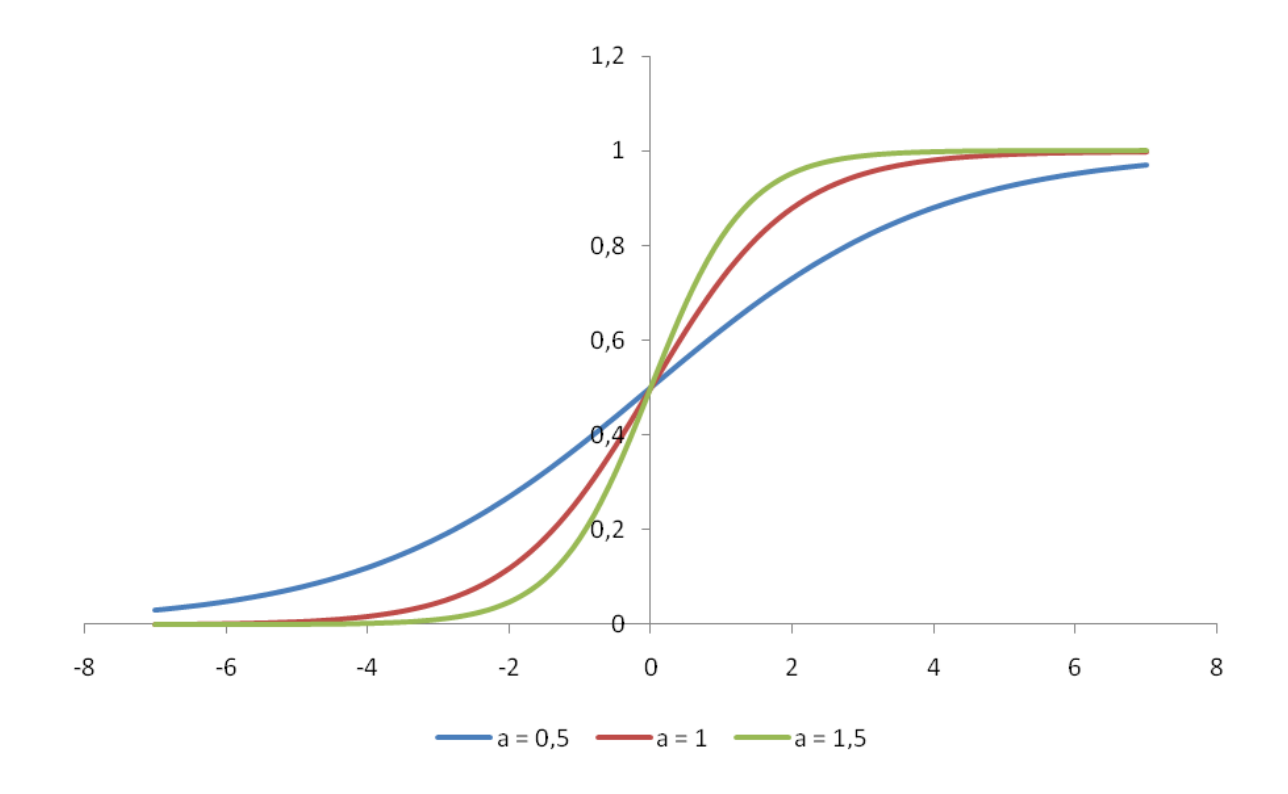

Figura 5 – Função logística utilizando diferentes ganhos *a*

<span id="page-58-0"></span>Desde a proposição do algoritmo de retropropagação do erro, há numerosas propostas na literatura de métodos para especificação e treinamento de MLPs. A aplicação de inferência *bayesiana* ao desenvolvimento de MLPs foi proposta originalmente por David J.C. Mackay em 1992 [\[120\].](#page-149-7) As principais vantagens desta abordagem são as seguintes [\[117\]:](#page-149-6)

- O algoritmo de retropropagação do erro tradicional pode ser visto como um caso particular dos resultados obtidos através da aplicação de técnicas de inferência *bayesianas*.
- A teoria da regularização apresenta uma interpretação natural dentro desta abordagem. Um dos motivos reside na obrigatoriedade de inserção de algum conhecimento prévio sobre o problema para obtenção da solução, característica marcante tanto das técnicas de inferência *bayesianas* quanto da teoria de regularização de *Tikhonov*.
- Para problemas de regressão, intervalos de confiança podem ser gerados automaticamente.
- Para problemas de classificação, as probabilidades de um dado padrão pertencer a cada uma das classes podem ser calculadas;
- Este método fornece uma estimativa automática do parâmetro de regularização  $\lambda$ , o qual é atualizado ao longo do algoritmo de treinamento, sem a necessidade de técnicas de re-amostragem ou de qualificação analítica de modelos para estimativa deste parâmetro.
- Este procedimento permite o desenvolvimento de um algoritmo de determinação automática de relevância das entradas, do inglês *automatic relevance determination* (ARD), técnica que pode ser utilizada para seleção de variáveis de entrada de modelos neurais.
- Através do cálculo da evidência de cada modelo, relacionada com a probabilidade *a posteriori* de cada estrutura, esta metodologia permite a comparação entre diferentes modelos utilizando somente os dados disponíveis para treinamento.
- Técnicas de inferência *bayesiana* permitem afirmar em qual região do espaço de entrada devem ser obtidos novos dados com o intuito de aumentar a informação contida no modelo, característica conhecida como aprendizado ativo.

#### **3.2.1. CLASSIFICAÇÃO**

Definida a estrutura a ser utilizada, ou seja, número de camadas ocultas, número de neurônios por camada e tipo de função de ativação de cada neurônio, seja o problema de classificação de padrões entre *C* classes mutuamente exclusivas definido pelo conjunto de padrões entrada-saída  $\{X,D\}$ , sendo  $X = \{\underline{x}_1, ..., \underline{x}_N\}$  e  $D = \{\underline{d}_1, ..., \underline{d}_N\}$ ,  $\underline{x} \in \mathbb{R}^n$ ,  $[x_1, ..., x_n]$ <sup>t</sup>  $\underline{x} = [x_1, ..., x_n]$ <sup>t</sup> e  $\underline{d} \in [0,1]$ <sup>C</sup>, onde para padrões pertencentes à classe  $C_j$ , ou seja,  $\underline{x}_i \in C_j$ ,

 $d_{ij} = 1, d_{ik} = 0, k = 1, 2, ..., C, k \neq j$  e  $\sum_{k=1}^{C} d_{ik} = 1$  $\sum_{k=1}^{c} d_{ik} = 1$ . Em outras palavras, a codificação 1 de *C* é utilizada para representar a classe de cada padrão *i x* . Nesta representação, a saída desejada *i d* é um vetor binário de dimensão *C* com todos os seus componentes nulos (inativos), sendo ativado (igual a 1) somente o bit relacionado com a classe à qual o padrão  $x_i$  pertence  $\left( d_{ij} = 1 \right)$ . Como as classes são mutuamente exclusivas, ou seja, um determinado padrão  $\frac{\mathbf{x}_{i}}{\mathbf{x}_{j}}$  só pode pertencer a uma única classe,  $\sum_{k=1}^{C} d_{ik} = 1$  $\sum_{k=1}^{c} d_{ik} = 1$ . Neste contexto, o objetivo do treinamento do modelo neural sob o ponto de vista da inferência *bayesiana* reside na determinação do vetor de parâmetros  $w \in \mathbb{R}^M$  que maximize a probabilidade *a posteriori*  $p(w|X,D)$ , dada pela regra de *Bayes,* na equação [5:](#page-60-0)

<span id="page-60-0"></span>
$$
p(\underline{w}|X,D) = \frac{p(X,D|\underline{w})p(\underline{w})}{p(X,D)}
$$
\n(5)

Da definição de probabilidade conjunta e dado que o vetor de parâmetros *w* é independente da matriz de entradas *X* , têm-se a equação [6:](#page-60-1)

<span id="page-60-1"></span>
$$
p(A,B) = p(A|B)p(B) \Rightarrow p(X,D|\underline{w}) = p(D|X,\underline{w})p(X|\underline{w}) = p(D|X,\underline{w})p(X)
$$
 (6)

Logo, substituindo a equação [5](#page-60-0) em [6](#page-60-1) e usando a definição de probabilidade conjunta para o cálculo de  *p*  $(X,D)$ , é obtida a expressão, dada pela equação [7:](#page-60-2)

<span id="page-60-2"></span>
$$
p(\underline{w}|X,D) = \frac{p(X,D|\underline{w})p(\underline{w})}{p(X,D)} = \frac{p(D|X,\underline{w})p(X)p(\underline{w})}{p(D|X)p(X)} = \frac{p(D|X,\underline{w})p(\underline{w})}{p(D|X)}
$$
(7)

Na equação [7,](#page-60-2)  $p(D|X) = \int p(D|X, \underline{w}) p(\underline{w}) d\underline{w}$  é um fator de normalização, que garante que  $\int p(\underline{w}|X,D) d\underline{w} = 1$ . Portanto, para o cálculo da probabilidade a *posteriori*  $p(\underline{w}|X,D)$  do vetor  $\underline{w}$ , é necessário o conhecimento da distribuição de probabilidade *a priori*  $p(\underline{w})$  deste vetor, como também a sua função de verossimilhança  $p\left(D|X,\underline{w}\right)$ , a qual está relacionada com a probabilidade dos padrões pertencerem a cada uma das classes.

Na ausência de conhecimento prévio sobre a solução, conforme é o caso do treinamento de MLPs, a escolha da distribuição  $p(w)$  deve refletir tal falta de conhecimento. Visto que modelos apresentando componentes de *w* com pequena magnitude reproduzem mapeamentos suaves [\[117\],](#page-149-6) uma escolha razoável para a distribuição  $p(w)$  reside na distribuição *gaussiana* com vetor média nulo e matriz de covariância  $\alpha^{-1}I$ ,  $I \in \mathbb{R}^M \times \mathbb{R}^M$ igual à matriz identidade, dada pela equação [8:](#page-61-0)

<span id="page-61-0"></span>
$$
p(\underline{w}) = \frac{1}{Z_{\underline{w}}(\alpha)} e^{-\left(\frac{\alpha}{2}||\underline{w}||^2\right)}
$$
  

$$
Z_{\underline{w}}(\alpha) = \left(\frac{2\pi}{\alpha}\right)^{\frac{M}{2}}
$$
 (8)

Na equação [8,](#page-61-0)  $\alpha \in \mathbb{R}^+$  é o chamado hiperparâmetro, cuja estimativa será apresentada ao longo desta seção, e que, para este estágio da apresentação do algoritmo, é admitido como uma constante de valor conhecido.

Além do pressuposto de reprodução de mapeamentos suaves, a escolha da distribuição de probabilidade *a priori*  $p(w)$  dada pela equação [8](#page-61-0) simplifica as análises subsequentes, dando origem a um algoritmo analítico e iterativo para o cálculo de *w* . Distribuições nãoinformativas, refletindo completo desconhecimento sobre o comportamento de *w* , também podem ser utilizadas [\[118\].](#page-149-8) Neste contexto, a busca pelo valor mais provável de *w* à luz dos dados é substituída pela estimativa da distribuição de probabilidade *a posteriori*

 $p\left(d_{N+1}|\underline{d}_{N+1},D,X\right)$  da saída a ser prevista  $d_{N+1}$  dado o novo padrão de entrada  $\underline{x}_{N+1}$  e o conjunto de dados  $\{X,D\}$ . Esta distribuição é obtida pela marginalização de  $p\left(d_{N+1}|\underline{x}_{N+1},\underline{\theta}\right)$ sobre todo o espaço  $\theta$  de parâmetros desconhecidos (incluindo  $w$ ), através da integral dada pela equação [9:](#page-62-0)

<span id="page-62-0"></span>
$$
p\left(d_{N+1}|\underline{x}_{N+1},D,X\right) = \int p\left(d_{N+1}|\underline{x}_{N+1},\underline{\theta}\right) p\left(\underline{\theta}|D,X\right) d\underline{\theta} \tag{9}
$$

Como o cálculo analítico da equação [9](#page-62-0) é impraticável para quaisquer  $p\left(d_{N+1}|\underline{x}_{N+1},\underline{\theta}\right)$ e  $p\left(\frac{\theta}{|D,X}\right)$ , a probabilidade  $p\left(d_{N+1}|_{\frac{X_{N+1}}{D},X}\right)$  é obtida utilizando métodos de integração numérica baseados em simulações de Monte Carlo e modelos híbridos de Markov [\[119\].](#page-149-9) Além de computacionalmente dispendiosa, ao não fornecer estimativas pontuais para os hiperparâmetros esta abordagem inviabiliza o método de seleção de entradas proposto, sendo por isso desconsiderada neste trabalho.

Apesar de simplificar o desenvolvimento, a escolha de  $p(w)$  na equação [8](#page-61-0) não parece adequada. Diferentes conjuntos de pesos devem apresentar comportamentos distintos. Pesos que ligam entradas de natureza diversa possuem características diferentes, motivando a utilização de probabilidades a *priori* independentes para cada conjunto de parâmetros. Uma escolha de  $p(w)$  segundo um agrupamento específico de pesos dá origem ao método de determinação automática de relevância, que será apresentado em seguida. Porém, para fins de apresentação da teoria, neste ponto será admitida a probabilidade a priori  $p(w)$  dada pela equação [8.](#page-61-0)

Definida a distribuição  $p(w)$ , resta agora especificar a probabilidade dos padrões pertencerem a cada uma das classes, ou seja, definir  $p\left( D|X,\underline{w}\right)$ . Para definição desta probabilidade, seja *y<sup>k</sup>* a *k*-ésima saída do MLP, dada pela equação [2,](#page-54-0) representando a probabilidade de um determinado padrão *i x* pertencer à classe *k*. Matematicamente têm-se a equação [10:](#page-63-0)

<span id="page-63-0"></span>
$$
p\left(\underline{x}_{i} \in C_{k} \middle| \underline{x}_{i}\right) = f_{k}\left(\underline{x}_{i}, \underline{w}\right) \tag{10}
$$

Para que todas as *C* saídas do MLP representem uma medida de probabilidade, 0 ≤  $y_k$  ≤ 1 e uma vez que as classes são mutuamente excludentes,  $\sum_{k=1}^{C} f_k(x_i, w) = 1$  para um dado ponto de teste  $\underline{x}_i$ . Para tal, as saídas do MLP devem ser dadas por [\[117\],](#page-149-6) assim têm-se a equação [11:](#page-63-1)

<span id="page-63-1"></span>
$$
y_{ik} = f_k(\underline{x}_i, \underline{w}) = \frac{\delta_k}{\sum_{i=1}^k \delta_i} \tag{11}
$$

onde  $y_{ik}$  representa a probabilidade do padrão  $\underline{x}_i$  pertencer à classe  $C_k$ , com $\delta_k$ representando a saída da função de ativação do *k*-ésimo neurônio de saída dado pela equação [12:](#page-63-2)

<span id="page-63-2"></span>
$$
\delta_k = \phi_{\text{saida}} \left[ \sum_{j=1}^m \varpi_{kj} \phi_{\text{culta}} \left( \sum_{l=1}^n \omega_{jl} x_l + b_j \right) + b_k \right] \tag{12}
$$

A [Figura 6](#page-64-0) apresenta a estrutura do MLP utilizada neste trabalho, definida pelas equações [11](#page-63-1) e [12,](#page-63-2) sendo  $\phi_{\text{saida}}(z) = e^z$  e  $\phi_{\text{ccula}}(z)$  uma função sigmoidal, como por exemplo, a função tangente hiperbólica ou função logística dadas pelas equações [3](#page-56-0) e [4,](#page-56-1) respectivamente.

Como as classes são mutuamente excludentes, a probabilidade *a posteriori* da ocorrência de um vetor  $\underline{d}_i$  dado um padrão  $\underline{x}_i$  e um vetor de parâmetros  $\underline{w}$  é dada por [\[117\],](#page-149-6) equação [13:](#page-64-1)

<span id="page-64-1"></span>
$$
p(\underline{d}_i|\underline{x}_i,\underline{w}) = \prod_{k=1}^C \Big[f_k\left(\underline{x}_i,\underline{w}\right)\Big]^{d_{ik}}\tag{13}
$$

Supondo que os padrões de saída são independentes e identicamente distribuídos, a probabilidade de ocorrência do conjunto de padrões de saída *D* dado o conjunto de padrões de entrada *X* e o vetor de parâmetros  $w$ ,  $p(D|X, w)$ , pode ser escrita da maneira que segue, equação [14:](#page-64-2)

<span id="page-64-2"></span>
$$
p(D|X, \underline{w}) = \prod_{i=1}^{N} \prod_{k=1}^{C} \left[ f_k(\underline{x}_i, \underline{w}) \right]^{d_{ik}}
$$
\n(14)

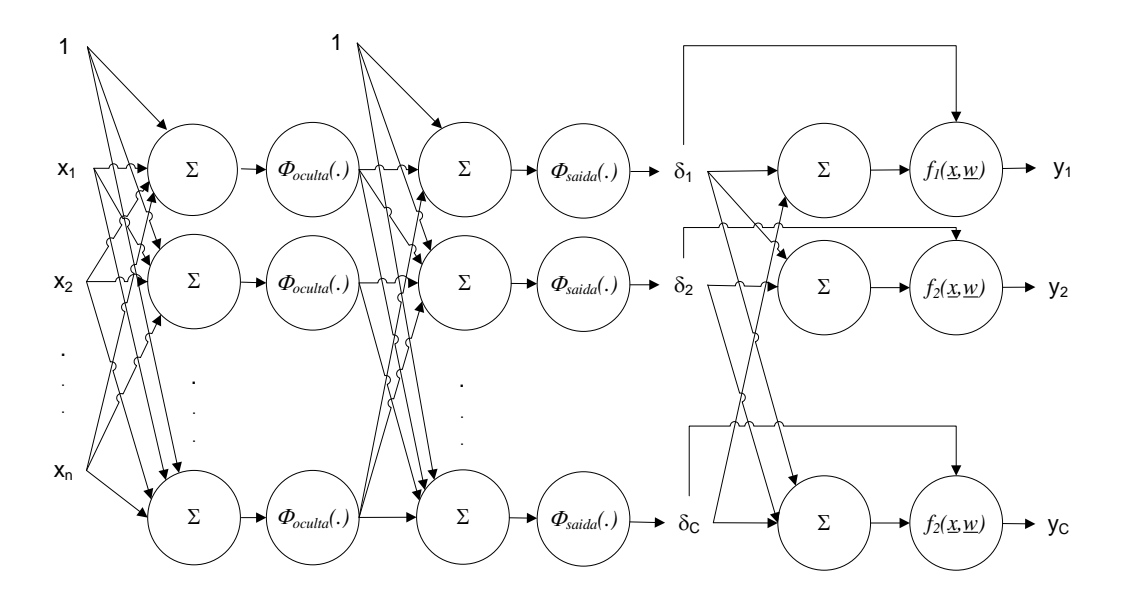

Figura 6 – Estrutura do MLP utilizado para classificação de padrões

<span id="page-64-0"></span>De posse das expressões [8](#page-61-0) e [14,](#page-64-2) é possível calcular a probabilidade *a posteriori* de *w* dado o conjunto de saídas desejadas *D* e o conjunto de padrões de entrada *X* através da aplicação da regra de *Bayes* descrita na equação [5,](#page-60-0) resultando na seguinte equação [15:](#page-65-0)

<span id="page-65-0"></span>
$$
p(\underline{w}|X,D) = \frac{1}{Z_s} e^{[-S(\underline{w})]}
$$
  
\n
$$
Z_s = \int e^{-S(\underline{w})} d\underline{w}
$$
  
\n
$$
S(\underline{w}) = \sum_{i=1}^N \sum_{k=1}^C d_{ik} \ln \Big[ f_k(\underline{x}_i, \underline{w}) \Big] + \frac{\alpha}{2} \sum_{j=1}^M w_j^2 = E_D(\underline{w}) + \frac{\alpha}{2} E_C(\underline{w})
$$
\n(15)

O funcional  $S(\underline{w})$  apresenta duas parcelas. A primeira parcela,  $E_D(\underline{w})$ , é dada pelo risco empírico, que representa o ajuste do modelo aos dados disponíveis, ou seja, a capacidade de classificação do modelo proposto. Se todos os padrões forem corretamente classificados,  $E_D(\underline{w}) = 0$ . A outra parcela,  $E_C(\underline{w})$ , relacionada com a inserção de conhecimento prévio através da probabilidade *a priori*  $p(w)$ , na teoria da regularização representa um funcional regularizador  $E_c[f(\underline{x}, \underline{w})]$  conhecido como decaimento dos pesos, do inglês *weight decay*. A utilização deste funcional favorece modelos apresentando componentes do vetor *w* com pequena magnitude, buscando gerar mapeamentos suaves [\[117\].](#page-149-6) Desta forma, maximizar a probabilidade *a posteriori* de *w* é equivalente à aplicação do regularizador de decaimento de pesos. Além disso, visto que a busca é pelo ponto ótimo  $w^*$  que minimiza  $S(w)$ , da equação,  $\lambda = \alpha/2$ . Portanto, o cálculo do hiperparâmetro  $\alpha$  fornece uma estimativa do parâmetro de regularização  $\lambda$ .

Supondo que o hiperparâmetro  $\alpha$  era conhecido, a aplicação de inferência *bayesiana* foi limitada até aqui à estimativa do vetor de parâmetros *w* . Entretanto, sabemos que este valor é desconhecido *a priori*, sendo necessária uma estimativa para esta variável. Portanto, visto que  $w$  e  $\alpha$  são desconhecidos, a probabilidade *a posteriori* de  $w$ ,  $p(w|X,D)$  passa a ser dada pela equação [16:](#page-65-1)

<span id="page-65-1"></span>
$$
p(\underline{w}|X,D) = \int p(\underline{w},\alpha|X,D)d\alpha = \int p(\underline{w}|\alpha,X,D)p(\alpha|X,D)d\alpha \tag{16}
$$

Visto que *w* não é a única variável desconhecida, a probabilidade *a posteriori*  $p\left(\underline{w}|X,D\right)$  deve ser obtida através da integração da probabilidade *a posteriori* de todas as variáveis desconhecidas  $p(\underline{w}, \alpha | X, D)$  sobre todo o espaço de hiperparâmetros. A partir da equação [16,](#page-65-1) existem duas abordagens para a estimativa de  $\alpha$ . Uma utiliza a integração analítica sobre os hiperparâmetros, abordagem que foge do escopo deste trabalho. A segunda abordagem, conhecida como aproximação da evidência [\[117\],](#page-149-6) proposta por Mackay [\[120\],](#page-149-7) será utilizada. As duas abordagens levam a resultados semelhantes, conforme pode ser verificado em [\[117\].](#page-149-6) Uma breve discussão sobre estes dois procedimentos pode ser encontrada na mesma referência.

A abordagem proposta por Mackay [\[120\]](#page-149-7) parte do pressuposto que a probabilidade *a*  p*osteriori p* $\big(\alpha | X, D\big)$  apresenta pouca dispersão em torno do valor mais provável  $\alpha^*$ , permitindo a simplificação da equação [16,](#page-65-1) assim têm-se a equação [17:](#page-66-0)

<span id="page-66-0"></span>
$$
p(\underline{w}|X,D) \approx p(\underline{w}|\alpha^*,X,D) \int p(\alpha|X,D) d\alpha = p(\underline{w}|\alpha^*,X,D)
$$
 (17)

Portanto, para determinação dos valores mais prováveis para os hiperparâmetros, a probabilidade *a posteriori* destes,  $p\big(\alpha|X,D\big)$ , deve ser maximizada. Aplicando a regra de *Bayes*, é obtida a seguinte expressão para esta probabilidade, equação [18:](#page-66-1)

<span id="page-66-1"></span>
$$
p(\alpha|X,D) = \frac{p(X,D|\alpha)p(\alpha)}{p(X,D)}
$$
\n(18)

Da equação [18,](#page-66-1) é visto que algum conhecimento prévio sobre  $\alpha$  deve ser inserido, na forma da distribuição de probabilidade  $p(\alpha)$ . Visto que pouco, ou mesmo nenhum conhecimento sobre os hiperparâmetros é disponível, a única informação prévia que pode ser

inserida diz respeito a esta ausência de conhecimento. Portanto, a probabilidade  $p(\alpha)$  deve ser escolhida de tal forma que está distribuição seja insensível a valores específicos de  $\alpha$ . Logo, visto que a probabilidade  $p(X,D)$  é um fator de normalização análogo a  $p\big(D\big|X\big)$  na equação [7,](#page-60-2) a maximização da probabilidade *a posteriori p* $\left(\alpha|X,D\right)$  é obtida através da maximização da probabilidade  $p\big(X,D\big|\alpha\big)$ , também conhecida como evidência para os hiperparâmetros [\[117\].](#page-149-6) Esta probabilidade pode ser obtida através das seguintes expressões, nomeadas de equação [19:](#page-67-0)

<span id="page-67-0"></span>
$$
p(X,D|\alpha) = p(D,X|\alpha) = \int p(D,X,\underline{w}|\alpha) d\underline{w}
$$
  
 
$$
p(X,D|\alpha) = \int p(D|X,\underline{w},\alpha) p(X,\underline{w}|\alpha) d\underline{w}
$$
 (19)

Como os padrões de entrada *X* são independentes do vetor de parâmetros *w* e o hiperparâmetro *α* controla a distribuição *a priori* de *w*, têm-se a equação [20:](#page-67-1)

<span id="page-67-1"></span>
$$
p(X,D|\alpha) = \int p(D|X, \underline{w}, \alpha) p(\underline{w}|\alpha) d\underline{w} = \int p(D|X, \underline{w}) p(\underline{w}) d\underline{w}
$$
 (20)

Utilizando as equações [8](#page-61-0) e [14](#page-64-2) na equação [20,](#page-67-1) a seguinte expressão é obtida, equação [21:](#page-67-2)

<span id="page-67-2"></span>
$$
p(X,D|\alpha) = \frac{Z_s(\alpha)}{Z_{\underline{w}}(\alpha)}
$$
  
\n
$$
Z_s(\alpha) = \int e^{[-S(\underline{w})]} d\underline{w}
$$
\n(21)

Na equação [21,](#page-67-2)  $S(\underline{w})$  é dado pela equação [15.](#page-65-0) Considerando uma aproximação *gaussiana* da distribuição de probabilidade *a posteriori* de *<sup>w</sup>*, *<sup>p</sup> <sup>w</sup> <sup>X</sup> <sup>D</sup>* , , o que equivale à aproximação quadrática em séries de *Taylor* do funcional  $S(\underline{w})$  em torno do ponto  $\underline{w}^*$ , o funcional  $Z_{s}(\alpha)$  passa a ser dado pela equação [22:](#page-68-0)

<span id="page-68-0"></span>
$$
Z_{s}(\alpha) = e^{-S(\underline{w}^{*})} (2\pi)^{\frac{M}{2}} \left\{ \det \left[ \underline{A}(\underline{w}) \Big|_{\underline{w} = \underline{w}^{*}} \right] \right\}^{-\frac{1}{2}}
$$
\n
$$
\underline{A}(\underline{w}) \Big|_{\underline{w} = \underline{w}^{*}} = \alpha \underline{I}
$$
\n(22)

Na equação [22,](#page-68-0)  $w^*$  é o vetor de parâmetros que minimiza o funcional  $S(w)$  e  $\underline{I} \in \mathbb{R}^M \times \mathbb{R}^M$  a matriz identidade. Utilizando esta equação em conjunto com a expressão obtida para *<sup>Z</sup><sup>W</sup>* dada pela expressão [8,](#page-61-0) o logaritmo *neperiano* da expressão [21](#page-67-2) é dada pela equação [23:](#page-68-1)

<span id="page-68-1"></span>
$$
\ln p\left(X,D|\alpha\right)=-\frac{\alpha}{2}\sum_{j=1}^{M}\left(w_{j}^{*}\right)^{2}-\frac{1}{2}\ln\left\{\det\left[\underline{A}\left(\underline{w}\right)\Big|_{\underline{w}=\underline{w}^{*}}\right]\right\}+\frac{M}{2}\ln\alpha-\frac{N}{2}\ln(2\pi)\tag{23}
$$

A maximização, em relação à  $\alpha$  do logaritmo natural da evidência para  $\alpha$ , dado pela equação [23,](#page-68-1) resulta na seguinte expressão, equação [24:](#page-68-2)

<span id="page-68-2"></span>
$$
\gamma = \alpha \sum_{j=1}^{M} \left( w_j^* \right)^2 = M - trace \left\{ \left[ \underline{A} \left( w \right) \right]_{\underline{w} = \underline{w}^*} \right]^{-1} \right\} \tag{24}
$$

Na equação [24,](#page-68-2) é o chamado número efetivo de parâmetros e o termo *trace*, se refere ao traço da matriz (do inglês *matrix trace*). A expressão [24](#page-68-2) foi obtida a partir da

aproximação quadrática do funcional  $S(w)$  em torno do seu ponto de mínimo  $w^*$ . Métodos de segunda ordem de treinamento de MLPs, como *Levenberg-Marquardt* [\[117\],](#page-149-6) utilizam a cada iteração uma aproximação quadrática do funcional de risco empírico em torno do ponto de operação  $w(l)$ . Guardando analogia com estes métodos, a aproximação quadrática do funcional  $S(\underline{w})$  pode também ser utilizada em um algoritmo iterativo, dando origem às seguintes equações recursivas para estimativa do hiperparâmetro  $\alpha$ , equação [25](#page-69-0) e equação [26:](#page-69-1)

<span id="page-69-0"></span>
$$
\gamma(l+1) = M - trace\left\{ \left[ \underline{A}(\underline{w}) \Big|_{\underline{w} = \underline{w}(l)} \right]^{-1} \right\}
$$
\n(25)

<span id="page-69-1"></span>
$$
\alpha(l+1) = \frac{\gamma(l+1)}{\sum_{j=1}^{M} \left[w_j(l)\right]^2}
$$
\n(26)

A escolha da probabilidade *a priori*  $p(w)$  dada pela equação [8,](#page-61-0) conduzindo ao funcional  $S(\underline{w})$  apresentado na equação [15,](#page-65-0) apresenta inconsistência em relação às propriedades de escalonamento dos mapeamentos a serem realizados pelos MLPs. Quando aplicadas transformações lineares às entradas e/ou à saída, funcionais consistentes devem dar origem a modelos similares àqueles treinados com o conjunto original de dados, a menos de transformações aplicadas aos seus parâmetros. Esta propriedade garante que este tipo de funcional não favorece de forma arbitrária um modelo em detrimento do outro, visto que ambos são equivalentes. Um funcional regularizador como o apresentado na equação [15,](#page-65-0) que aborda de maneira equânime todo o conjunto de parâmetros *w* , não satisfaz esta propriedade [\[117\],](#page-149-6) sendo necessária a escolha de outro tipo de funcional, ou seja, outra distribuição *a priori*  $p(\underline{w})$ .

Além de questões relacionadas à consistência, intuitivamente a escolha de uma única distribuição de probabilidade  $p(w)$  para todo o conjunto de pesos não parece razoável. Esta especificação pressupõe comportamento semelhante para todos os parâmetros, não

considerando a função específica de cada um. Ao contrário desta premissa, é esperado que alguns grupos de pesos, como aqueles que ligam as entradas à camada oculta, apresentem comportamento distinto em relação a outro conjunto de parâmetros, como os oriundos da camada oculta que alimentam a saída. Desta forma, é natural especificar uma distribuição *a priori*  $p(\underline{w})$  que reflita tal conhecimento prévio sobre o problema. A escolha de diferentes distribuições *gaussiana*s, todas com vetor média nulo e diferindo somente nas matrizes de covariância para distintos grupos de pesos, atende a este objetivo. Além de refletir de maneira mais fidedigna algum conhecimento prévio, esta escolha conduz a funcionais regularizadores consistentes, ao contrário da especificação dada pela equação [8.](#page-61-0)

Para esta nova distribuição de probabilidade *a priori*  $p(w)$ , seja g o número de conjuntos nos quais os pesos e bias são agrupados,  $\underline{w}_i \in \mathbb{R}^{M_i}$ ,  $\underline{w}_i = |w_{i1} \ w_{i2} \ ... \ w_{iM_i}|$  $w_i = \begin{bmatrix} w_{i1} & w_{i2} & \dots & w_{iM_i} \end{bmatrix}^t$ , o vetor contendo os  $M_i$  elementos do *i*-ésimo grupo, e  $\alpha_i$  o hiperparâmetro associado. A probabilidade *a priori*  $p(\underline{w}_i)$  associada ao conjunto de pesos representado pelo vetor  $\underline{w}_i$  é dada pela equação [27:](#page-70-0)

<span id="page-70-0"></span>
$$
p(\underline{w}_i) = \frac{1}{\left(\frac{2\pi}{\alpha_i}\right)^{\frac{M_i}{2}}} e^{-\frac{1}{2}\alpha_i \|\underline{w}_i\|^2}
$$
 (27)

Considerando independência entre os grupos de pesos, a distribuição *a priori*  $p(\underline{w})$ para todo o conjunto de pesos  $w \in \mathbb{R}^M$ ,  $w = |w_1 \ w_2 \ ...$  $\underline{w} = \begin{bmatrix} \underline{w}_1 & \underline{w}_2 & \dots & \underline{w}_g \end{bmatrix}^t$ , 1 *g i i*  $M = \sum M$  $=\sum M_i$ , passa a ser dada pela equação [28:](#page-70-1)

<span id="page-70-1"></span>
$$
p(\underline{w}) = \prod_{i=1}^{g} p(\underline{w}_i) = \frac{1}{\prod_{i=1}^{g} \left(\frac{2\pi}{\alpha_i}\right)^{\frac{M_i}{2}}} e^{-\frac{1}{2}\sum_{i=1}^{g} \alpha_i \|\underline{w}_i\|^2}
$$
(28)

Analogamente ao desenvolvimento anterior, ou seja, substituindo [28](#page-70-1) juntamente com a probabilidade *a posteriori* dada pela equação [14](#page-64-2) na regra de *Bayes* apresentada na equação [15,](#page-65-0) a maximização da probabilidade *a posteriori <sup>p</sup> <sup>w</sup> <sup>X</sup> <sup>D</sup>* , é obtida através da minimização do funcional  $S(\underline{w})$  dado pela equação [29:](#page-71-0)

<span id="page-71-0"></span>
$$
S(\underline{w}) = \sum_{i=1}^{N} \sum_{k=1}^{C} d_{ik} \ln \Big[ f_k(\underline{x}_i, \underline{w}) \Big] + \frac{1}{2} \sum_{i=1}^{g} \Big( \alpha_i \sum_{j=1}^{M_i} w_{ij}^2 \Big)
$$
(29)

Mantendo a analogia, neste contexto visando à maximização do logaritmo natural da evidência para  $\underline{\alpha} \in \mathbb{R}^s$ ,  $\underline{\alpha} = |\alpha_1 \alpha_2 \dots$  $\underline{\alpha} = [\alpha_1 \quad \alpha_2 \quad \dots \quad \alpha_g]$ , são obtidas as seguintes expressões para estimativa destes hiperparâmetros, equação [30](#page-71-1) e equação [31:](#page-71-2)

<span id="page-71-2"></span><span id="page-71-1"></span>
$$
\gamma_i = \alpha_i \sum_{j=1}^{M_i} \left( w_{ij}^* \right)^2 = M_i - \text{trace} \left\{ \underline{B}_i \right\}
$$
\n
$$
\gamma = \sum_{i=1}^{g} \gamma_i
$$
\n
$$
\underline{B}_i = \left[ \underline{A} \left( \underline{w} \right) \Big|_{\underline{w} = \underline{w}^*} \right]^{-1} \underline{I}_i
$$
\n(31)

Nas expressões acima,  $I \in \mathbb{R}^M \times \mathbb{R}^M$  $I_{\mathcal{I}} \in \mathbb{R}^m \times \mathbb{R}^m$  é uma matriz diagonal nula, com elementos iguais a um apenas para as componentes do vetor *w* pertencentes ao *i*-ésimo grupo de pesos, com  $\gamma$ <sub>i</sub> respondendo pelo número efetivo de parâmetros associado a este conjunto.

Seguindo a analogia, as expressões iterativas para o cálculo dos hiperparâmetros  $\alpha$ são dadas pelas equações [32,](#page-71-3) [33](#page-72-0) e [34:](#page-72-1)

<span id="page-71-3"></span>
$$
\underline{B}_{i}(l) = \left[\underline{A}(\underline{w})\Big|_{\underline{w}=\underline{w}(l)}\right]^{-1} \underline{I}_{i}
$$
\n(32)
$$
\gamma_i(l+1) = M_i - trace\left\{\underline{B}_i(l)\right\} \tag{33}
$$

$$
\alpha_i\left(l+1\right) = \frac{\gamma_i\left(l+1\right)}{\left\|\underline{w}_i\left(l\right)\right\|^2} \tag{34}
$$

De posse destas equações, o algoritmo de treinamento *bayesiano* de MLP's pode ser resumido da forma que segue:

- 1. Faça  $l = 0$ .
- 2. Inicialize o vetor de parâmetros  $w(l)$  e os hiperparâmetros  $\alpha_i(l)$ .
- <span id="page-72-5"></span>3. Utilizando alguma técnica de otimização, atualize o vetor de parâmetros  $w(l+1)$ através da minimização do funcional  $S(\underline{w})$  dado pela equação [35:](#page-72-0)

<span id="page-72-0"></span>
$$
S(\underline{w}) = \sum_{i=1}^{N} \sum_{k=1}^{C} d_{ik} \ln \Big[ f_k(\underline{x}_i, \underline{w}) \Big] + \frac{1}{2} \sum_{i=1}^{g} \Big( \alpha_i \sum_{j=1}^{M_i} w_{ij}^2 \Big)
$$
(35)

- 4. Se o critério de parada for atendido, encerre o algoritmo. Do contrário, vá para o passo [5.](#page-72-1)
- <span id="page-72-1"></span>5. Atualize os hiperparâmetros  $\alpha_i(l+1)$  utilizando as equações [36,](#page-72-2) [37](#page-72-3) e [38:](#page-72-4)

<span id="page-72-2"></span>
$$
\underline{\underline{B}}_{i}(l) = \left[\underline{\underline{A}}\left(\underline{w}\right)\Big|_{\underline{w}=\underline{w}(l)}\right]^{-1}\underline{I}_{i}
$$
\n(36)

<span id="page-72-3"></span>
$$
\gamma_i(l+1) = M_i - trace\left\{\underline{B}_i(l)\right\} \tag{37}
$$

<span id="page-72-4"></span>
$$
\alpha_i(l+1) = \frac{\gamma_i(l+1)}{\left\| \underline{w}_i(l) \right\|^2} \tag{38}
$$

6. Faça  $l = l + 1$  e retorne ao passo [3.](#page-72-5)

Apesar de alguns pressupostos não verificados na prática, por exemplo, aproximação *gaussiana* da probabilidade *a posteriori* de *w* , o treinamento *bayesiano* apresenta como principal vantagem a estimativa automática dos diversos parâmetros de regularização através do cálculo dos hiperparâmetros  $\alpha$  evitando a necessidade de um conjunto de validação.

#### <span id="page-73-1"></span>**3.2.2. REGRESSÃO**

De forma análoga à classificação, inicialmente define-se a estrutura a ser utilizada. Dado o conjunto  $D = \{X, Y\}$ , sendo  $X = \{x_1, ..., x_N\}$  e  $Y = \{d_1, ..., d_N\}$ ,  $X \in \mathbb{R}^n$ ,  $[x_1, ..., x_n]$ <sup>t</sup>  $\underline{x} = [x_1, ..., x_n]$  e  $d \in \mathbb{R}$ , onde  $d = F(\underline{x}) + \zeta$ , o objetivo desse treinamento reside na determinação do vetor de parâmetros  $w \in \mathbb{R}^n$  que maximize a probabilidade a posteriori  $p\big({\textstyle{\frac{w}{}}}|Y,X\big)$ , dada pela equação [39:](#page-73-0)

<span id="page-73-0"></span>
$$
p(\underline{w}|Y,X) = \frac{p(Y|\underline{w},X) p(\underline{w})}{p(Y|X)}
$$
\n(39)

Assim na equação [39,](#page-73-0)  $p(Y|X) = \int p(Y|\underline{w}, X) p(\underline{w}|X) d\underline{w}$  é um fator de normalização, que garante que  $\int p(\underline{w}|Y,X) d\underline{w} = 1$  e visto que MLPs não modelam a distribuição de probabilidade  $p(x)$  geradoras dos padrões de entrada e o conjunto X aparece como variável condicionante com todas as probabilidades envolvidas em [39.](#page-73-0)

Partindo-se da mesma analogia das equações: [8](#page-61-0) e [9,](#page-62-0) resta agora especificar a distribuição de probabilidade do ruído  $\zeta$  existente na saída desejada.

Supondo que a função  $F(x)$  apresente certo grau de suavidade e que o ruído  $\zeta$ possua distribuição gaussiana com média nula e variância  $\beta^{-1}$ , a probabilidade de ocorrência

de uma saída específica  $d_k$ , dado o vetor de entrada  $\underline{x}_k$  e o vetor de parâmetros  $\underline{w}$ , é dada pela equação [40:](#page-74-0)

<span id="page-74-0"></span>
$$
p\left(d_k | \underline{x}_k, \underline{w}\right) = \frac{e^{\left\{\frac{-\beta}{2}\left[d_k - f\left(\underline{x}_k, \underline{w}\right)\right]^2\right\}}}{\int e^{\frac{\left[\frac{-\beta}{2}\left[d_k - f\left(\underline{x}_k, \underline{w}\right)\right]^2\right\}}{2}} d d_k}
$$
\n(40)

Partindo do pressuposto que os padrões do conjunto de treinamento foram obtidos de maneira independente a partir desta distribuição, pode-se obter uma expressão para verossimilhança  $p(Y|\underline{w})$ , dada pela equação [41:](#page-74-1)

<span id="page-74-1"></span>
$$
p(Y|\underline{w}) = \frac{1}{Z_Y(\beta)} e^{-\left(\frac{\beta}{2} \sum_{k=1}^N [d_k - f(x_k, \underline{w})]^2\right)}
$$
  

$$
Z_Y(\beta) = \left(\frac{2\pi}{\beta}\right)^{\frac{N}{2}}
$$
 (41)

Em [41,](#page-74-1)  $\beta \in \mathbb{R}^+$ é outro hiperparâmetro, de posse das expressões [8](#page-61-0) e 41, calcula-se a probabilidade *a* posteriori de *w* dado o conjunto de saídas desejadas *Y* , através da aplicação da regra de *Bayes* da equação [39,](#page-73-0) resultando na equação [42:](#page-74-2)

<span id="page-74-2"></span>
$$
p(\underline{w}|Y) = \frac{1}{Z_s} e^{-[S(\underline{w})]}
$$
  
\n
$$
Z_s = \int e^{-S(\underline{w})} d\underline{w}
$$
  
\n
$$
S(\underline{w}) = \frac{\beta}{2} \sum_{k=1}^{N} [d_k - f(\underline{x}_k, \underline{w})] + \frac{\alpha}{2} \sum_{k=1}^{N} w_j^2
$$
\n(42)

De forma análoga, visto que a busca é pelo ponto ótimo  $w^*$  que minimiza  $S(w)$ , da equação [42,](#page-74-2)  $\lambda = \alpha / \beta$ . Portanto, o cálculo do hiperparâmetro  $\alpha$  e  $\beta$  fornece uma estimativa do parâmetro de regularização  $\lambda$ .

Portanto, fazendo *w*,  $\alpha$  e  $\beta$  desconhecidos, a probabilidade a posteriori de *w*,  $p\big({\textstyle \frac{w}{}} Y\big)$  passa a ser dada pela equação [43:](#page-75-0)

<span id="page-75-0"></span>
$$
p(\underline{w}|Y) = \iint p(\underline{w}, \alpha, \beta|Y) d\alpha d\beta = \iint p(\underline{w}|\alpha, \beta, Y) p(\alpha, \beta|Y) d\alpha d\beta
$$
 (43)

Assim utilizando a abordagem de Mackay [\[120\]](#page-149-0) que parte do pressuposto que a probabilidade a posteriori  $p\big(\alpha,\beta|Y\big)$  apresenta pouca dispersão em torno dos valores mais prováveis  $\alpha^*$  e  $\beta^*$ , a equação [43](#page-75-0) pode ser simplificada, têm-se a equação [44:](#page-75-1)

<span id="page-75-1"></span>
$$
p(\underline{w}|Y) \approx p(\underline{w}|\alpha^*, \beta^*, Y) \iint p(\alpha, \beta|Y) d\alpha d\beta = p(\underline{w}|\alpha^*, \beta^*, Y) \tag{44}
$$

Portanto, para determinação dos valores mais prováveis para os hiperparâmetros, a probabilidade a posteriori destes,  $p\big(\alpha,\beta|Y\big),$  deve ser maximizada. Aplicando a regra de *Bayes*, é obtida a seguinte equação [45](#page-75-2) para esta probabilidade:

<span id="page-75-2"></span>
$$
p(\alpha, \beta | Y) = \frac{p(Y|\alpha, \beta) p(\alpha | \beta)}{p(Y)}
$$
\n(45)

De forma análoga ao apresentado para o modelo aplicado a problemas de classificação, a maximização da evidência pode ser utilizada para estimativa dos hiperparâmetros mais prováveis  $\alpha^* \in \beta^*$ . A apresentação detalhada desse desenvolvimento pode ser encontrada em [\[116\].](#page-149-1)

O algoritmo de treinamento *bayesiano* de MLPs para problemas de regresão pode ser resumido da forma que segue [\[116\]:](#page-149-1)

- 1. Faça  $l = 0$ .
- 2. Inicialize o vetor de parâmetros  $w(l)$  e os hiperparâmetros  $\alpha(l)$  e  $\beta(l)$  .

3. Utilizando alguma técnica de otimização, atualize o vetor de parâmetros  $w(l+1)$ através da minimização do funcional  $S(\underline{w})$  dado pela equação [46:](#page-76-0)

<span id="page-76-0"></span>
$$
S(\underline{w}) = \frac{\beta}{2} \sum_{k=1}^{N} \left[ d_k - f\left(\underline{x}_k, \underline{w}\right) \right]^2 + \frac{1}{2} \sum_{i=1}^{g} \left( \alpha_i \sum_{j=1}^{M_i} w_{ij}^2 \right)
$$
(46)

- 4. Se o critério de parada for atendido, encerre o algoritmo. Do contrário, vá para o passo [5.](#page-76-1)
- <span id="page-76-1"></span>5. Calcule a matriz *hessiana*  $\underline{H}(\underline{w})|_{\underline{w}=\underline{w}(l)}$ .
- 6. Atualize os hiperparâmetros  $\alpha_i(l+1)$  e  $\beta(l+1)$ , utilizando as equações [47](#page-76-2) a [50](#page-76-3) para  $\alpha_i(l+1)$  e a equação [51](#page-76-4) para  $\beta(l+1)$ , respectivamente.

<span id="page-76-2"></span>
$$
\underline{B}_{i}\left(l\right) = \left[\underline{A}\left(\underline{w}\right)\right]_{\underline{w}=\underline{w}\left(l\right)}\right]^{-1}\underline{I}_{i}
$$
\n(47)

$$
\gamma_i(l+1) = M_i - trace\left\{\underline{B}_i(l)\right\} \tag{48}
$$

$$
\alpha_i\left(l+1\right) = \frac{\gamma_i\left(l+1\right)}{\left\|\underline{w}_i\left(l\right)\right\|^2} \tag{49}
$$

<span id="page-76-3"></span>
$$
\gamma(l+1) = \sum_{i=1}^{g} \gamma_i(l+1) \tag{50}
$$

<span id="page-76-4"></span>
$$
\beta \sum_{k=1}^{N} \left[ d_k - f\left(\underline{x}_k, \underline{w}^*\right) \right]^2 = N - \gamma \tag{51}
$$

7. Faça  $l = l + 1$  e retorne ao passo [3.](#page-72-5)

Para o cálculo da probabilidade do evento ter ocorrido a uma determinada distância da subestação, calcule a variância da saída desejada por meio da equação [52:](#page-77-0)

<span id="page-77-0"></span>
$$
\sigma_t^2 = \frac{1}{\beta} + g^T H^{-1} g \tag{52}
$$

Onde  $\sigma_t^2$  representa a variância da saída da rede neural,  $\beta^{-1}$  a variância da distribuição a priori, hiperparâmetro calculado pela equação [51,](#page-76-4) *g* o gradiente de  $S(\underline{w})$  e  $\underline{H}$ a matriz hessiana de  $S(\underline{w})$ , todos calculados para o valor estimado de  $\underline{w}$ . O primeiro termo corresponde à contribuição do ruído intrínseco sobre os dados de saída e o segundo termo corresponde à contribuição da largura da distribuição à posteriori dos pesos da rede neural.

Considerando um nível de confiança especificado, calcule o intervalo de confiança para o valor previsto, através da equação [53:](#page-77-1)

$$
\left[ y_t^{\min}, y_t^{\max} \right] = \left[ y_t - \alpha \sigma_t, y_t + \alpha \sigma_t \right] \tag{53}
$$

Onde  $\alpha$  representa o número de múltiplos do desvio padrão associados com o nível de confiança especificado. Por exemplo, conforme tabela [2,](#page-77-2) considerando um nível de confiança de 50,00%,  $\alpha$  é igual a 0,674 e seguindo a tabela, têm-se que para 99,73% de confiança,  $\alpha$  é igual a três.

<span id="page-77-1"></span>

| Nível de  | Valor de |
|-----------|----------|
| confiança | α        |
| 50,00%    | 0,674    |
| 68,27%    | 1        |
| 80,00%    | 1,282    |
| 90,00%    | 1,645    |
| 95,45%    | 2        |
| 99,00%    | 2,576    |
| 99,73%    | 3        |

<span id="page-77-2"></span>Tabela 2 – Níveis de confiança para valores de  $\alpha$ 

# <span id="page-78-1"></span>**3.2.3. MÉTODO AUTOMÁTICO PARA ESPECIFICAÇÃO, TREINAMENTO E CONTROLE DE COMPLEXIDADE DE MLPS UTILIZANDO INFERÊNCIA BAYESIANA**

O cálculo da evidência para os modelos como mecanismo de seleção de estrutura reflete o caráter hierárquico da inferência *bayesiana*. No início da apresentação da teoria, a regra de *Bayes* foi aplicada para estimação dos parâmetros do modelo, supondo que os hiperparâmetros que regem as probabilidades *a priori* envolvidas eram conhecidos e sendo definida uma estrutura para o modelo. Visto que os hiperparâmetros também são desconhecidos, o fator de normalização *<sup>p</sup> <sup>X</sup> <sup>D</sup>* , presente na equação [5](#page-60-0) nada mais é que a evidência para os hiperparâmetros, utilizada na regra de *Bayes* apresentada na equação [18](#page-66-0) e maximizada posteriormente. Neste ponto, é suposto que o modelo é conhecido, o que não corresponde à realidade. Assim, a parcela  $p(X,D)$  presente no denominador da equação [18](#page-66-0) é a evidência para os modelos, utilizada para seleção da estrutura a equação [54:](#page-78-0)

<span id="page-78-0"></span>
$$
\ln p(Y|H_h) = -S(\underline{w}) - \frac{1}{2}\ln|\underline{A}(\underline{w})| + \frac{1}{2}\sum_{i=1}^{g}M_i\alpha_i + 2\ln m + \ln m + \frac{1}{2}\sum_{i=1}^{g}\ln\left(\frac{2}{\gamma_i}\right)
$$
(54)

Desta forma, a evidência nos níveis inferiores do processo de estimação corresponde ao fator de normalização no estágio seguinte, realçando o aspecto hierárquico da inferência *bayesiana.*

Uma abordagem *bayesiana* ao problema de especificação e treinamento de MLPs, através do procedimento proposto por Mackay [\[120\]](#page-149-0) e conhecido como maximização da evidência, é utilizada para o desenvolvimento de modelos neurais autônomos. Todos os níveis de inferência, desde a estimação do vetor de parâmetros *w* até a escolha do modelo mais provável à luz dos dados, são percorridos. Os resultados obtidos no segundo nível de inferência, relacionado com a estimação dos hiperparâmetros, são analisados em um procedimento de seleção de entradas, oriundo da utilização de distribuições *a priori* definidas no método conhecido como determinação automática de relevância. O modelo alimentado somente com as entradas relevantes previamente selecionadas é então treinado novamente,

com a evidência para este modelo sendo calculada. Finalmente, o modelo que apresentar maior evidência é selecionado para representação da base de dados em análise. O algoritmo *bayesiano* para desenvolvimento de modelos neurais autônomos pode ser resumido da maneira que segue:

- 1. Escolha o número mínimo  $m_{\text{min}}$  e máximo  $m_{\text{max}}$  de neurônios na camada oculta.
- 2. Para  $i = m_{min}, ..., m_{max}$ , faça:
	- 2.1. Insira variáveis de prova no conjunto de entradas original seguindo as distribuições de probabilidade apresentadas pela equação [55](#page-79-0) e equação [56:](#page-79-1)

<span id="page-79-0"></span>
$$
p(x_{PC}) = \begin{cases} \frac{1}{b-a}, & \text{se } a \le x_{PC} < b \\ 0, & \text{se } x_{PC} < a \text{ ou } x_{PC} > b \end{cases} \tag{55}
$$

<span id="page-79-1"></span>
$$
p(x_{PD}) = \begin{cases} \frac{1}{k}, & \text{se } x_{PC} \in C \\ 0, & \text{se } x_{PC} \notin C \end{cases}
$$
 (56)

Se as variáveis de entrada forem somente contínuas, insira somente o sinal de prova desta natureza. Do contrário, insira também a variável de prova discreta.

- 2.2. Estime o vetor de parâmetros *w* e o conjunto de hiperparâmetros  $\alpha$  (e  $\beta$  para problemas de regressão) utilizando os algoritmos listados nas seções [3.2.1](#page-59-0) (classificação) e [3.2.2](#page-73-1) (regressão).
- 2.3. Separe os hiperparâmetros  $\alpha_i$  associados a entradas contínuas e discretas em vetores distintos e ordene de forma decrescente estes vetores.
- <span id="page-79-2"></span>2.4. Em cada vetor, selecione as variáveis de entrada situadas abaixo do respectivo limiar de relevância, ou seja,  $\alpha_i < \alpha_0$ , com  $\alpha_0 = \alpha_c$  para variáveis contínuas e  $\alpha_0 = \alpha_D$  para as discretas.
- 2.5. Utilizando somente as variáveis relevantes selecionadas no passo [2.4,](#page-79-2) estime novamente o vetor de parâmetros  $w$  e o conjunto de hiperparâmetros  $\alpha$  utilizando o algoritmo apresentado anteriormente de treinamento *bayesino*.
- 2.6. Calcule o logaritmo natural da evidência do modelo,  $\ln p(Y|H_h)$ , dado pela equação [54.](#page-78-0)

#### 3. Escolha o modelo com maior evidência e realize as classificações.

Além dos hiperparâmetros do algoritmo de retropropagação do erro necessário para minimização de  $S(\underline{w})$  dada pela equação [29](#page-71-0) visando à estimação do vetor de parâmetros  $\underline{w}$ , o algoritmo descrito acima requer somente a definição do número mínimo e máximo de neurônios na camada escondida,  $m_{\text{min}}$  e  $m_{\text{max}}$ . Os hiperparâmetros dos algoritmos de retropropagação (taxa de aprendizagem, constante de momento, dentre outros) são definidos de maneira geral, ou seja, geralmente são utilizados valores padrão independentes da aplicação. Por outro lado,  $m_{\text{min}}$  e  $m_{\text{max}}$  estão relacionados basicamente com o esforço computacional, uma vez que devem ser avaliados  $(m_{\text{max}} - m_{\text{min}} + 1)$  modelos.

Vale destacar também que, dado um conjunto inicial de entradas, são determinadas automaticamente as variáveis mais relevantes para cada modelo. Visto que o nível de nãolinearidade da estrutura neural está diretamente associado à representação do espaço de entrada [\[121\],](#page-150-0) é esperado que o conjunto de entradas relevantes varie entre as diversas estruturas. Assim, utilizando algum método de seleção do conjunto inicial de entradas, a intervenção do usuário é requerida somente para definição dos limites para a busca pelo número de neurônios na camada escondida, mostrando o considerável grau de automação e adaptabilidade do método.

Como dito anteriormente, o treinamento *bayesiano* apresenta como principal vantagem a estimativa automática dos diversos parâmetros de regularização, através do cálculo dos hiperparâmetros  $\alpha$  (regressão e classificação) e  $\beta$  (para regressão somente), evitando a necessidade de um conjunto de validação, como também uma técnica para seleção de entradas, controle de complexidade e escolha de estrutura. Além destas técnicas analíticas, alguns autores como Neal [\[119\]](#page-149-2) afirmam que ao regularizar de forma automática o modelo estimado evitando o problema de ajuste excessivo, a inferência *bayesiana* permitiria o uso de modelos altamente complexos. Assim, bastaria a definição de um número elevado de neurônios na referida camada, com o algoritmo de treinamento ficando responsável pelo controle da complexidade do modelo. Os resultados obtidos neste trabalho confirmam esta hipótese, conforme será apresentado no capítulo 5.

### **3.3. RESUMO**

Este capítulo apresentou a fundamentação teórica dos modelos neurais autônomos utilizados neste trabalho para classificação e localização de falhas em LTs. Visto que as duas tarefas de diagnóstico são abordadas por perspectivas de modelagem distintas, ou seja, a primeira como um problema de classificação e a segunda como um desafio de regressão, os aspectos teóricos da inferência *bayesiana* aplicada a MLPs foram discutidos separadamente. Foi dado um maior enfoque à discussão da teoria relacionada com o problema de classificação visto que tal descrição ainda é incipiente na literatura. Por exemplo, a descrição da inferência *bayesiana* aplicada a MLPs para problemas de regressão pode ser encontrada em detalhes na referência [\[116\].](#page-149-1) Já a apresentação desta teoria para classificação é limitada a uma seção da referência [\[117\],](#page-149-3) o que motivou o detalhamento apresentado neste trabalho visando disponibilizar este material para referência futura.

#### **4. DESCRIÇÃO DOS DADOS E PARAMETRIZAÇÃO DOS MÉTODOS UTILIZADOS**

Como visto no capítulo 1, em geral não há disponibilidade de registros reais de diferentes tipos de eventos nas LTs com as informações necessárias de forma confiável e em quantidade suficiente parar se ter um banco de dados. O desenvolvimento de um sistema de classificação e localização baseado em RNAs requer a disponibilização deste banco de dados para que se possa extrair conhecimento a partir dos exemplos disponíveis. Assim utiliza-se simulações que criam os dados de apoio no diagnóstico. Então com o apoio dos softwares ATP e MATLAB® são geradas simulações para a criação do banco de dados de tensão e corrente, visando a implementação das RNAs com o intuito de localizar e identificar o tipo de evento.

Neste capítulo serão descritos os métodos utilizados para geração da base de dados de simulação de eventos, os parâmetros adotados nos modelos neurais autônomos, os critérios e as premissas adotados no desenvolvimento deste trabalho. Assim pode-se dividir este capítulo nas 3 seções a seguir:

- Construção de uma rede de simulação para representação dos diferentes tipos de curtos-circuitos: nesta etapa se optou por uma análise mais ampla e diferencial se comparada a outros trabalhos sobre o tema, no caso foram modelados no ATP dois sistemas equivalentes para representação da linha, uma modelagem mais simples e outra mais detalhada, por fim comparar-se-ia os resultados.
- Desenvolvimento computacional para execução automática da simulação de cada curto-circuito, assim como a coleta e identificação dos diversos dados associados a cada ocorrência simulada;
- Aplicação dos modelos neurais autônomos para classificação e localização de defeitos em LTs.

Visto que esta dissertação fez parte do projeto de P&D "Sistema Inteligente para Diagnóstico de Faltas em Linhas de Transmissão", a escolha de simular os curtos-circuitos se deu na análise de transitórios eletromagnéticos de curto circuito aplicados em uma linha de transmissão real, a LT de 500kV Tijuco Preto – Cachoeira Paulista Circuito 2 do Sistema Elétrico Brasileiro. A LT objeto de estudo possui 181 km de extensão. As oscilografias de tensão e corrente geradas por meio de simulação em ATP foram obtidas considerando uma frequência de amostragem de 100 kHz.

As subestações de Tijuco Preto e Cachoeira Paulista são interligadas por duas LTs em 500 kV de circuito simples em paralelo dividindo a mesma faixa de passagem. As duas LTs, apesar de serem do mesmo nível de tensão (500 kV), apresentam características geométricas diferentes. A LT 500 kV Tijuco Preto – Cachoeira Paulista circuito 1 é de propriedade de Furnas e apresenta espaçamento entre subcondutores num mesmo feixe de 45,72 cm. As características básicas e geométricas dessa linha foram obtidas através da Biblioteca de Linhas de Transmissão do Sistema FURNAS. O circuito 2 (dois) da LT 500 kV Tijuco Preto – Cachoeira Paulista é de propriedade da Cachoeira Paulista Transmissora de Energia (CPTE) e apresenta espaçamento entre subcondutores num mesmo feixe de 120,0 cm. As características básicas e geométricas dessa linha foram disponibilizadas pelo proprietário através dos documentos referentes ao projeto básico da respectiva linha que constam da referência [\[122\].](#page-150-1)

A base de dados de curto-circuito e fluxo de potência utilizada é referente ao horizonte de dezembro de 2014, disponibilizada pelo ONS em [\[123\]](#page-150-2) e [\[124\].](#page-150-3) Algumas características básicas da LT em estudo são apresentadas na Tabela 2 e na Tabela 3.

Tabela 3 – Resumo das características básicas das LTs 500kV Tijuco Preto – Cachoeira

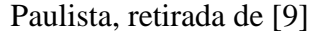

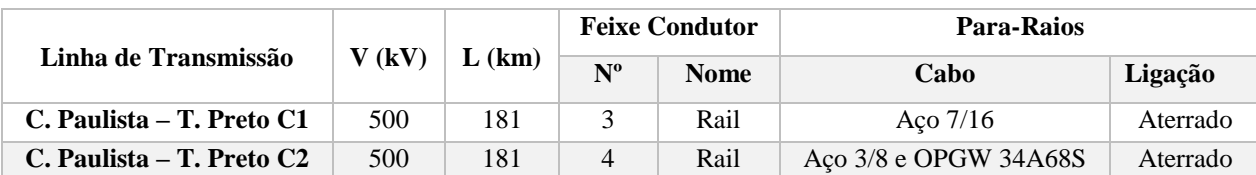

Tabela 4 – Características geométricas das torres das LTs 500kV Tijuco Preto – Cachoeira Paulista, retirada de [\[9\]](#page-137-0)

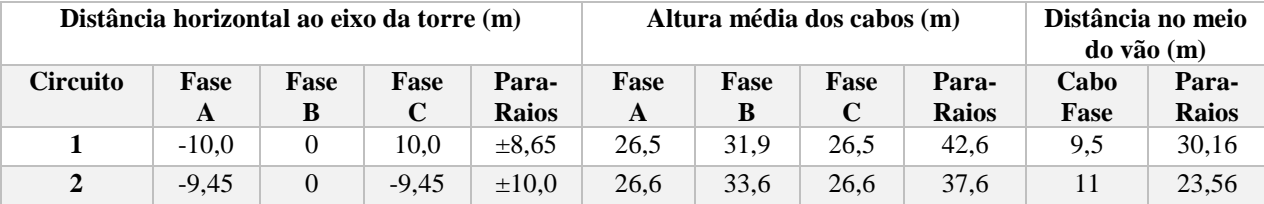

Conforme apresentado em [\[9\],](#page-137-0) o processo de desenvolvimento da rede elétrica equivalente para estudo dos fenômenos transitórios eletromagnéticos demanda que seja delimitada uma região elétrica do sistema tal que os fenômenos que ocorrem na rede equivalente detalhada sejam reproduzidos de forma confiável na rede equivalente simples. A obtenção de equivalentes de curto-circuito de uma determinada região de uma rede elétrica é normalmente uma tarefa árdua, mas indispensável para que seja possível realizar estudos de transitórios eletromagnéticos em programas como o ATP [\[9\],](#page-137-0) [\[125\].](#page-150-4) Essa dificuldade se deve ao fato que, ao contrário do que ocorre com os programas de curto circuito e fluxo de potência , como é o caso dos programas Análise de Faltas Simultâneas (ANAFAS) e Análise de Redes Elétricas (ANAREDE) de propriedade do Centro de Pesquisa de Energia Elétrica (CEPEL), onde é possível a representação da rede equivalente detalhada, no programa ATP é inviável que o mesmo seja feito, ou seja, no ATP não é viável que as simulações sejam realizadas com a modelagem de todo o sistema por diversos fatores como limitações do número de barras, disponibilidade e tempo de preparação dos casos e tempo de processamento [\[9\].](#page-137-0)

Ressalta-se que na modelagem de uma rede elétrica equivalente para estudos de transitórios eletromagnéticos, dependendo do número de barras que compõem a rede elétrica equivalente, a tarefa de obtenção dos equivalentes de rede e ajuste das tensões internas de forma a aproximar o fluxo de potência da rede elétrica no ATP ao fluxo de potência obtido a partir do caso base no ANAREDE pode demorar vários dias. E caso seja necessário realizar alteração no conjunto de barras retidas, seja no caso de fluxo ou no ano do caso, essa tarefa de ajuste tem que ser repetida [\[9\].](#page-137-0)

Para maiores detalhes, recomenda-se a referência [\[9\]](#page-137-0) para descrição fidedigna dos dados de cada equipamento e a correta parametrização dos modelos.

### **4.1. CONSTRUÇÃO DA REDE NO ATP**

#### **4.1.1. ESTRUTURA DO ATP**

Neste trabalho foi utilizada como ferramenta de simulação de transitórios eletromagnéticos, o ATPDraw, sendo este uma interface gráfica de processamento iterativo para criação e edição de arquivos de dados de entrada para o programa ATP, conforme descrito anteriormente no capítulo 2.

O programa ATP trabalha com um arquivo de dados em formato texto, que pode ser editado em qualquer editor de textos, tais como o *edit* do "MS-DOS", *notepad* (bloco de notas), ou qualquer outro editor, desde que o arquivo de dados seja "salvo" em formato ASC II. Esse arquivo de dados fornecido para o ATP tem um formato rigidamente preestabelecido, de modo que os dados são alocados em posições definidas, que se não forem seguidas resultarão em erro de processamento, devido a sua concepção, a qual trabalhava com informações dentro de um cartão de dados.

Então, o programa ATP lê este arquivo de dados e, após efetuar o processamento deste, gera outro arquivo geral com todo o estudo efetuado em formato de texto, cujo nome possui extensão .LIS. Neste programa ainda haverá possibilidade de aparecer mensagens de erro, com uma crítica do arquivo de dados de entrada. Desse modo, caso haja a ocorrência de erros, é possível corrigi-los através da análise da crítica presente neste arquivo de saída.

Também há a possibilidade da geração, pelo ATP, de outro arquivo com a extensão .PL4, que apresenta as oscilografias. Estes arquivos contém as instruções detalhadas da simulação de acordo com a configuração do usuário no campo destinado a saída de dados. De modo geral a extensão .PL4 apresenta as oscilografias de tensão, corrente, potência e energia obtidos ao final da simulação na forma de vetores coluna. Estes arquivos são gravados no computador de acordo com instruções previamente informadas no início da execução do processamento do caso.

Por fim, dependendo do caso estudado, existem instruções que podem ou não estar presentes nesse arquivo de dados. Há também a possibilidade de se utilizar um módulo gráfico fornecido com o próprio ATP. A [Figura 7](#page-86-0) apresenta a comunicação e interação do ATP com seus diversos subprogramas, concomitante as legendas apresentadas nas setas correspondendo a exemplos das extensões dos arquivos gerados e lidos por cada sub-rotina, até a presente versão deste programa.

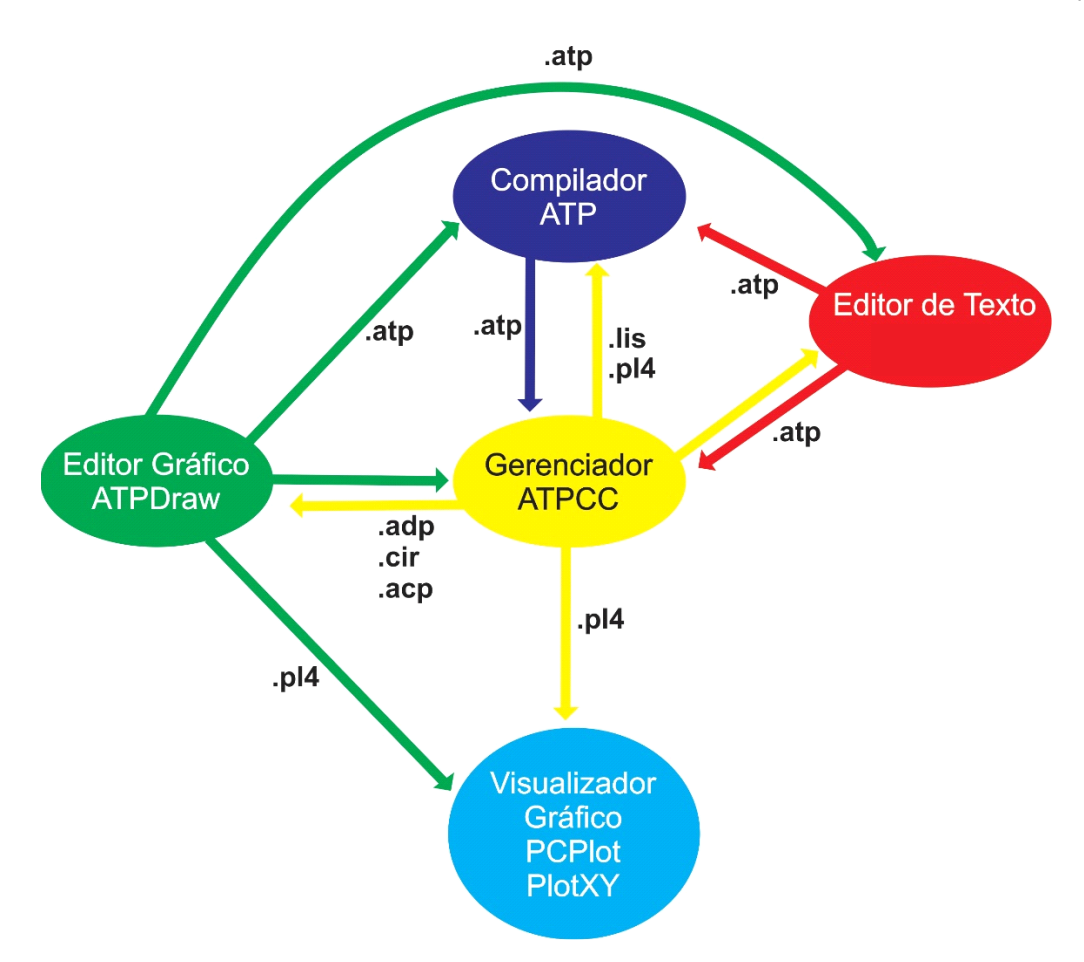

Figura 7 – Interação de subprogramas do ATP, adaptado de [\[126\]](#page-150-5)

## <span id="page-86-0"></span>**4.1.2. REDE EQUIVALENTE DETALHADA (CASO DETALHADO)**

A rede elétrica equivalente deve ser definida a fim de atender os estudos a serem realizados. Portanto para se definir o nível de detalhes a ser considerado nos estudos, definese como ponto de partida as barras das SEs da LT de estudo, seguindo os procedimentos de rede do ONS [\[127\]](#page-150-6) que determinam que essas SEs sejam as chamadas Barras Zero da rede equivalente. A partir delas o sistema precisa atender no mínimo duas barras além dessa região, sendo este um dos critérios preconizados pelo ONS [\[127\].](#page-150-6) No entanto, em fenômenos transitórios é necessário analisar outros conceitos, como os apresentados em [\[128\].](#page-151-0) Um conceito importante nesse sentido é a distância elétrica entre uma barra e outra. Distanciar duas barras além da região de estudo pode implicar, em alguns casos, em estar limitando a rede equivalente a uma região eletricamente curta. Considera-se uma distância elétrica adequada na representação dos fenômenos transitórios um raio aproximado de 500 km a partir da região que será estudada.

Maiores detalhes do levantamento de dados e dos componentes elétricos (LTs, transformadores, reatores, dentre outros) e do processo de redução do SEP de forma que seja possível obter a rede elétrica equivalente a ser utilizada podem ser encontrados em [\[9\].](#page-137-0)

Assim a rede elétrica equivalente detalhada foi desenvolvida graficamente no programa Sistema de Análise e Projeto de Redes (SAPRE) versão 2.3, que é um programa integrado ao programa Análise de Faltas Simultâneas (ANAFAS), sendo construída a rede equivalente da região de estudo.

A rede elétrica equivalente desenvolvida no SAPRE foi reproduzida no ATPDraw. O diagrama unifilar da referida rede no SAPRE e no ATPDraw é apresentado na Figura 8 e na Figura 9, respectivamente. A Tabela 4 apresenta uma pequena diferença entre os níveis de curto-circuito obtidos pelas simulações realizadas no ANAFAS e no ATP, mostrando a coerência entre os resultados obtidos.

Ressalta-se que, devido ao fato do ANAFAS e o ATP apresentarem ambientes de simulação com propósitos e características de modelagens dos elementos elétricos distintas, na comparação dos níveis de curto-circuito entre um modelo e o outro é tradicionalmente adotado como premissa de uma boa modelagem, uma diferença percentual de até 5% (cinco por cento).

### **4.1.3. REDE EQUIVALENTE SIMPLES (CASO SIMPLES)**

Neste caso foi desenvolvido um circuito equivalente reduzido para geração do banco de dados das oscilografias. Este circuito reduzido é um modelo simples de duas barras do sistema em conjunto com fontes e impedâncias em cada extremidade, as quais representam o sistema ao qual estão interligadas, conforme mostrado na [Figura 10](#page-90-0) para o nosso caso de circuito duplo.

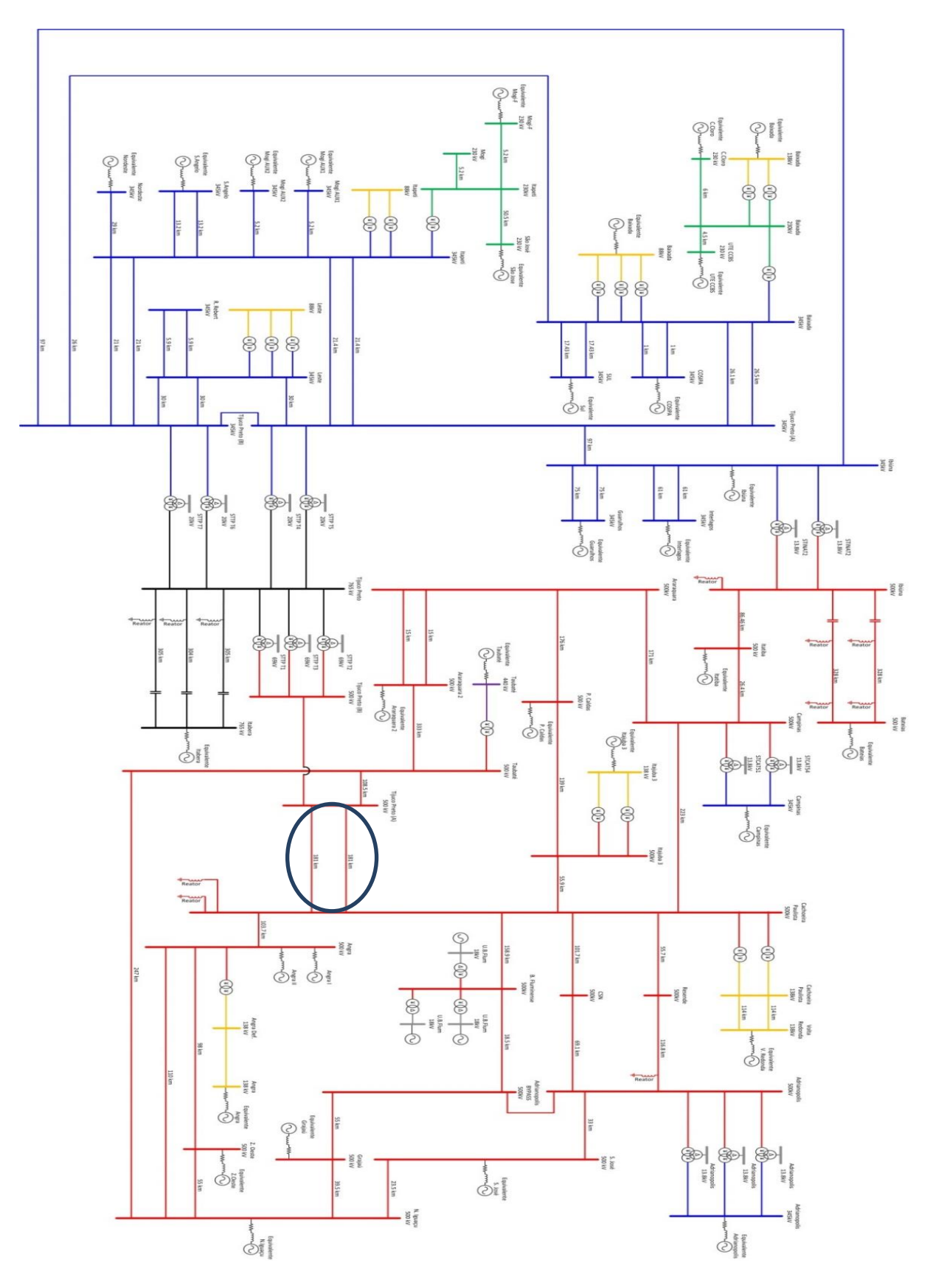

Figura 8 – Configuração da rede equivalente detalhada - SAPRE

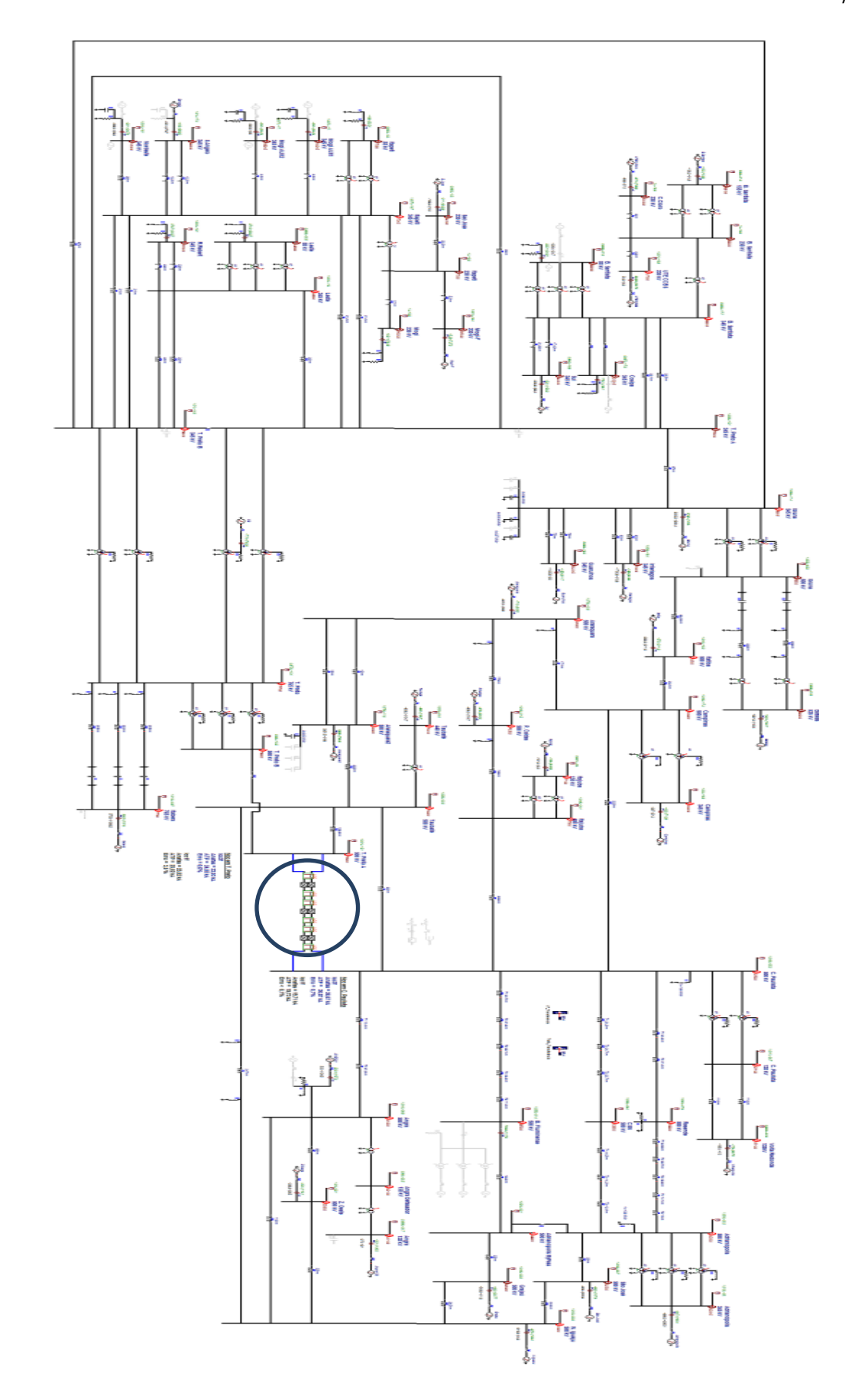

Figura 9 – Configuração da rede equivalente detalhada - ATPDraw

| Barra               |                        | Trifásico (kA) |       |              | Monofásico (kA) |            |              |  |
|---------------------|------------------------|----------------|-------|--------------|-----------------|------------|--------------|--|
| <b>Nome</b>         | Tensão (kV) ANAFAS ATP |                |       | Erro $(\% )$ | <b>ANAFAS</b>   | <b>ATP</b> | Erro $(\% )$ |  |
| Cachoeira Paulista  | 500                    | 26,67          | 26,87 | 0.7          | 19,72           | 19,75      | 0.15         |  |
| <b>Tijuco Preto</b> | 500                    | 23,93          | 24,08 | 0.6          | 23,82           | 24,24      | 1,76         |  |

Tabela 5 – Comparação de níveis de curto-circuito, retirada de [\[9\]](#page-137-0)

O que de acordo com [\[129\]](#page-151-1) pode-se representar uma LT monofásica de circuito simples sob falta, no entanto este não é razoável para LTs de circuito duplo devido ao acoplamento mútuo de seqüência zero entre os circuitos, não sendo possível utilizar a matriz de Fortescue e, consequentemente, seu algoritmo.

Este problema foi resolvido em [\[130\]](#page-151-2) onde se propôs que as LTs de circuito duplo podem ser decompostas em duas redes chamadas de diferencial e aditiva, ao se utilizar o par de matrizes de transformação para se decompor em duas submatrizes de componente diferencial e componente aditiva. Este método apresenta algumas vantagens, uma vez que ao se utilizar a componente diferencial para a localização das faltas, esta é capaz de diferenciar o estado de falta ou operação normal e não depende de parâmetros externos, o que acaba por tornar esta componente muito útil para identificação e localização de faltas.

A maioria dos trabalhos de classificação e localização de faltas utiliza este circuito reduzido, demonstrado na [Figura 10](#page-90-0) em conjunto com as equações de [\[129\]](#page-151-1) e [\[130\]](#page-151-2) ou ainda alguma adaptação destas.

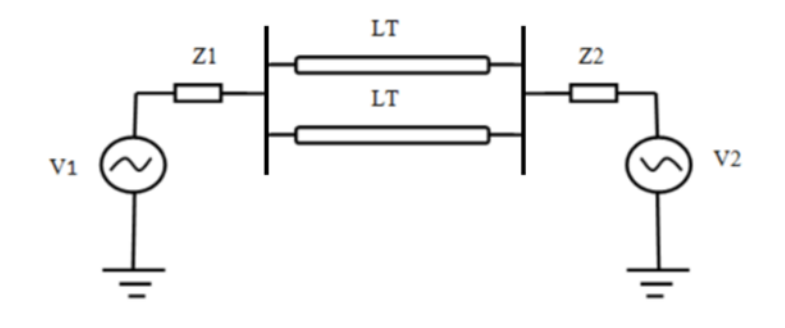

<span id="page-90-0"></span>Figura 10 – Rede equivalente simples

No entanto uma vez que se tem a configuração da rede equivalente no SAPRE/ANAFAS, passou-se a usar estes dados para o cálculo. Inicialmente calculou-se o sistema equivalente no SAPRE/ANAFAS retendo-se apenas as barras de Cachoeira Paulista e Tijuco Preto, incluindo as seções intermediárias, a partir do arquivo de curto circuito do Sistema Interligado Nacional (SIN) completo. O arquivo utilizado foi obtido do site do ONS dos estudos de curto circuito do Plano de Ampliação e Reforços (PAR), ciclo 2014-2016, configuração dezembro 2014 [\[131\].](#page-151-3)

Para a execução do equivalente, carregou-se o arquivo de curto-circuito do SIN e desenhou-se as barras a serem retidas no equivalente, conforme [Figura 11.](#page-91-0)

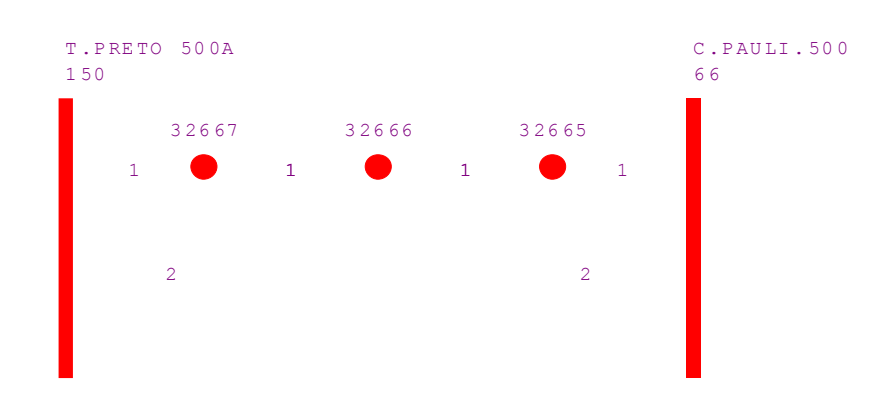

<span id="page-91-0"></span>Figura 11 – Barras a serem retidas no equivalente, entre Tijuco Preto e Cachoeira Paulista

Nestas barras foram incluídos basicamente as LTs Cachoeira Paulista - Tijuco Preto C1 e C2 com os seccionamentos de C1 que haviam no arquivo de dados de curto-circuito.

Utilizou-se então a função "Análise | Cálculo de Equivalentes", conforme interface apresentada na Figura 12.

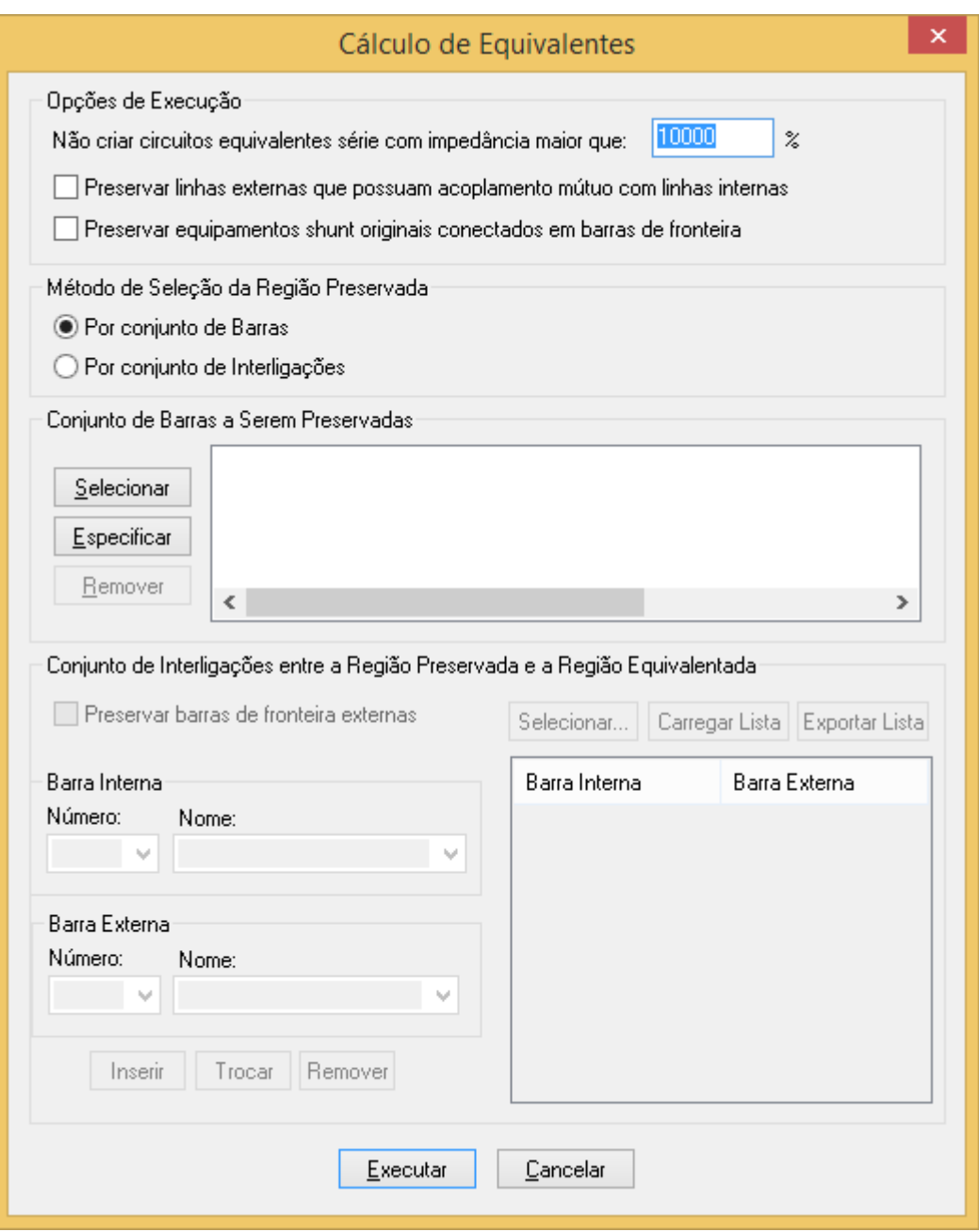

Figura 12 – Função Análise | Cálculo de Equivalentes

Utilizando-se a opção padrão de seleção pelo conjunto de barras, clicou-se no botão "Selecionar" e em seguida foram selecionadas todas as barras do desenho, obtendo-se a lista apresentada na Figura 13.

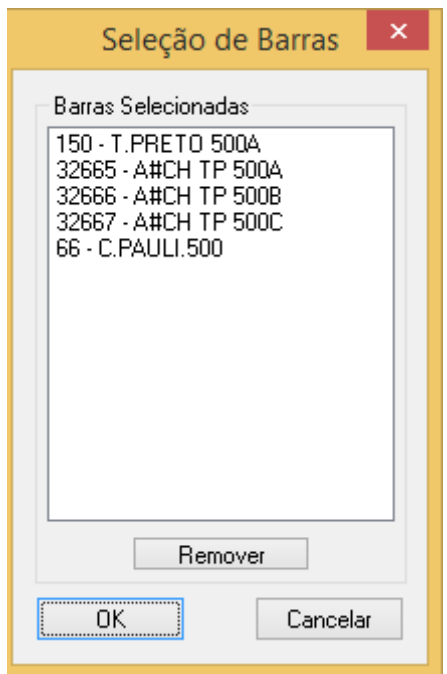

<span id="page-93-0"></span>Figura 13 – Seleção de Barras

Selecionando-se o botão "OK" e em seguida "Executar", o programa então calcula o equivalente, onde as impedâncias próprias são representadas por geradores equivalentes e as impedâncias de transferência são representadas por LTs. Da planilha de dados de geradores e linhas, obtém-se então as impedâncias próprias e de transferência que são transcritas na tabela a seguir, já convertendo de % para  $\Omega$  conforme a equação [57:](#page-93-0)

$$
Z(\Omega) = \frac{Z(\%)}{100} \frac{V_{base}^2}{S_{base}} = \frac{Z(\%)}{100} \frac{500^2}{100} = 25. Z(\%)
$$
 (57)

Os valores calculados são apresentados na Tabela 5.

Desenvolveu-se então um programa em MATLAB® que permitiu o cálculo das fontes de tensão equivalentes atrás das impedâncias próprias, nos terminais de Cachoeira Paulista e Tijuco Preto, de forma que o ponto de operação obtido no caso detalhado não fosse alterado no caso simples. Para isto foi necessário verificar as tensões de regime permanente destas barras, que são diretamente lidas no medidor de tensão do ATP.

| Tipo de Impedância                                             | Impedância de<br>sequência positiva $(\Omega)$ | Impedância de<br>sequência zero $(\Omega)$ |  |  |
|----------------------------------------------------------------|------------------------------------------------|--------------------------------------------|--|--|
| Própria de Cachoeira Paulista                                  | $0.8175 + 15.17075$ j                          | $3.73225 + 27.7125$ j                      |  |  |
| Própria de Tijuco Preto                                        | $0.60075 + 18.6315$ j                          | $0.758 + 13.8555$ j                        |  |  |
| Cachoeira<br>Transferência<br>entre<br>Paulista e Tijuco Preto | $4.174 + 62.125$ j                             | 496.85+758.05j                             |  |  |

Tabela 6 – Impedâncias próprias e de transferência das barras de Cachoeira Paulista e Tijuco Preto

Basicamente o programa faz a montagem da matriz de admitâncias nodais, a partir das impedâncias próprias e de transferência, que são impedâncias primitivas. Em seguida, calcula o valor das correntes de Norton equivalentes das duas fontes para que a corrente injetada total seja igual ao do caso original e ao mesmo tempo as tensões sejam mantidas também iguais aos do caso original. Com as correntes de Norton, a tensão das fontes, equivalentes à tensão de Thevenin, serão iguais às correntes de Norton multiplicadas pelas impedâncias próprias. Com os resultados obtidos do programa, verificou-se que o mesmo ponto de operação foi mantido entre o caso pequeno e grande, assim como foram mantidos os níveis de curtocircuito pela manutenção das impedâncias obtidas do SAPRE/ANAFAS.

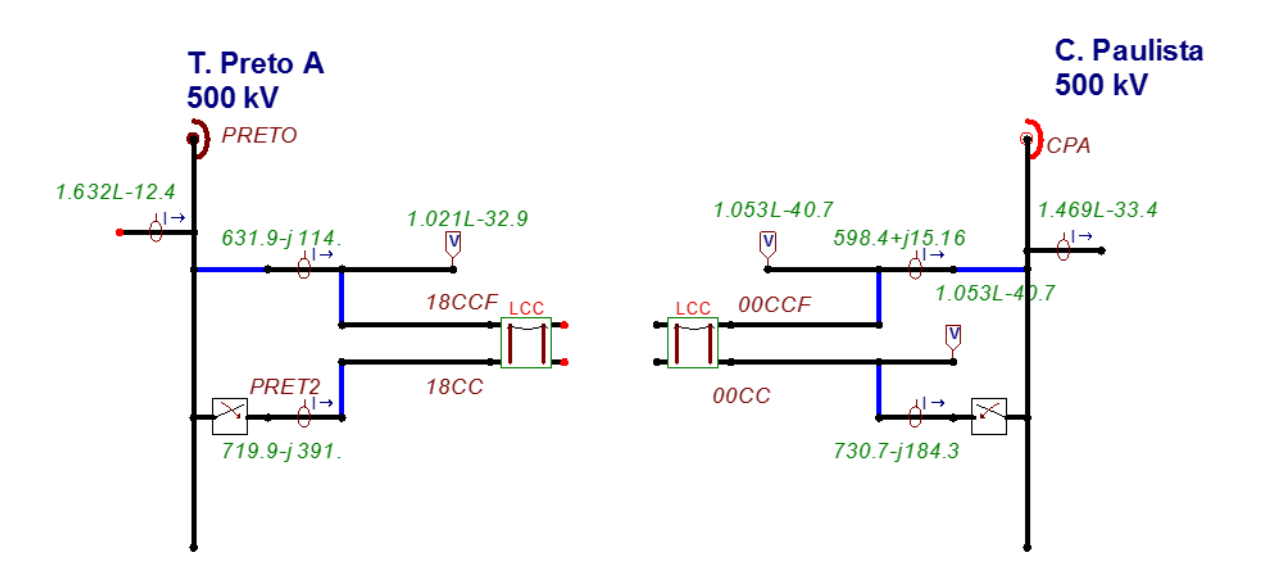

Figura 14 – Rede equivalente simples validada no ATP

# **4.2. DESENVOLVIMENTO COMPUTACIONAL PARA EXECUÇÃO AUTOMÁTICA DAS SIMULAÇÕES DE CADA CURTO-CIRCUITO E COLETA DE DADOS**

De forma a automatizar o programa, criou-se um único conjunto de quatro chaves em série com resistências e o nome do nó terminal deste conjunto que irá especificar a real localização do ponto de falta, conforme apresentado na [Figura 15.](#page-95-0) Desta forma, pode-se varrer os nós e variar os pontos de aplicação de faltas de forma prática.

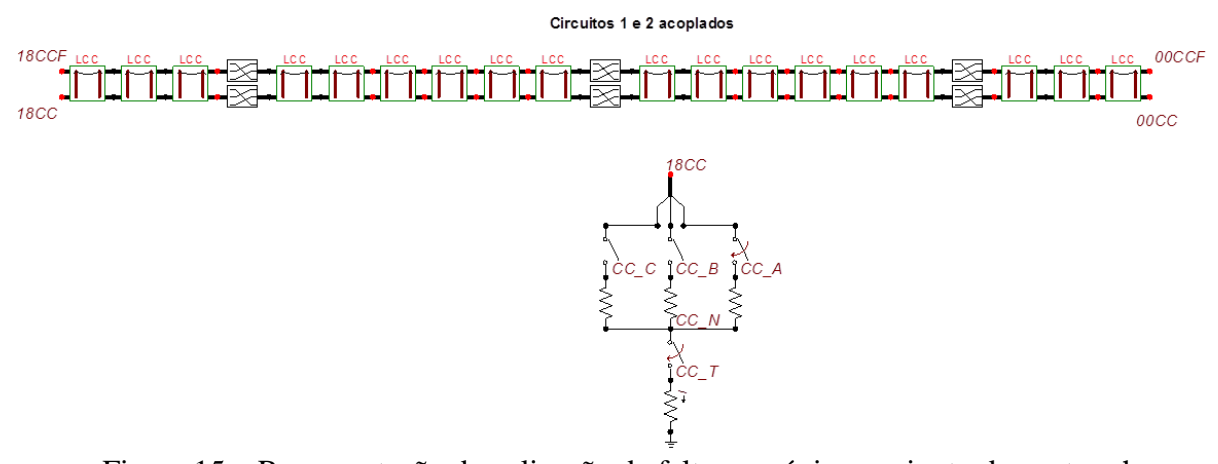

<span id="page-95-0"></span>Figura 15 – Representação da aplicação da falta, por único conjunto de quatro chaves e resistências

Note que o ATPDraw permite que se utilize o nome do nó para definir uma ligação elétrica entre pontos distintos, mesmo quando não há uma conexão explícita. No exemplo apresentado, o nó 18CC terminal do conjunto de quatro chaves utilizado para modelar os diversos tipos de falta é considerado como diretamente conectado ao terminal Tijuco Preto da LT da CPTE, à esquerda da [Figura 15.](#page-95-0)

Assim foi possível a consideração de defeitos externos a linha, com o objetivo de identificar não só a posição de faltas na linha de interesse, como também a localização de faltas na linha vizinha de Furnas LT 500 kV Tijuco Preto - Cachoeira Paulista C1 ou identificar que o defeito é externo às duas linhas. Para tanto adaptou-se o programa protótipo para varrer o seguinte conjunto de possibilidades, com o seguinte padrão de nomes:

- Defeito interno da LT 500 kV Tijuco Preto - Cachoeira Paulista C2 da CPTE – nós 00CC, 01CC, 02CC,...,18CC, para cada um dos 19 pontos da LT, isto é, conforme visto na [Figura 15,](#page-95-0) a LT foi modelada em trechos de aproximadamente 10,0556 km, utilizondo-se 18 blocos "Line/Cable" para totalizar 181,0008 km de comprimento total, tendo transposição nos trechos de 1/6, 1/3, 1/3, e 1/6, para tal utilizou-se o bloco "TRANSP1" para tal efeito no ATP, assim, se obteve as 19 posições para as simulações de curto circuito.

- Defeito externo, ocorrendo na LT 500 kV Tijuco Preto - Cachoeira Paulista C1 de FURNAS – nó 09CCF – meio da LT.

- Defeito externo às duas LTs anteriores: utilização de diversas barras vizinhas à subestação, utilizando o padrão de nomes adotado no equivalente: TA500 (Taubaté), A2500 (Araraquara 2), TP765 (Tijuco Preto 765), IT500 (Itajubá), CA500 (Campinas), IB500 (Ibiuna), AN500 (Angra), RE500 (Resende), CP138 (Cachoeira Paulista 138), BF500 (Baixada Fluminense) e AD500 (Adrianópolis).

A lista de nós é configurável no programa protótipo, podendo ser alterada. O programa manipula o arquivo texto (arquivo ATP) substituindo os campos correspondentes para os diversos valores desejados de cada uma das simulações, O arquivo ATP é gerado pelo ATPDraw a partir de seu arquivo binário que contém as informações do circuito elétrico modelado, incluindo o seu desenho, parâmetros e topologia (arquivo ACP). Conforme visto na [Figura 15,](#page-95-0) a aplicação de uma falta genérica, em um ponto genérico, em um tempo genérico é definida por quatro resistências e quatro chaves. No [Apêndice,](#page-152-0) mostra-se em detalhes de como a escolha dos parâmetros se dá pelo MATLAB® ao editar o arquivo texto do ATP.

Por fim, o programa protótipo para geração automática dos arquivos de dados e armazenamento das oscilografias foi desenvolvido em MATLAB®, incluindo a conversão dos dados de saída do ATP para um formato de fácil leitura em ambiente MATLAB®, facilitando assim o desenvolvimento do protótipo do sistema inteligente neste ambiente.

Em linhas gerais o arquivo .ACP do ATPDraw é executado, gerando-se os arquivos com extensão .atp. A seguir o protótipo abre o arquivo .atp gerado e substitui os valores relevantes no arquivo para então chamar o compilador do atp e gerar a simulação. Por fim o arquivo .pl4 é convertido para a extensão .mat, facilmente tratável em ambiente MATLAB. Estes arquivos são nomeados utilizando uma etiqueta que possa caracterizar o tipo de falta ao qual está associado, sendo gerados arquivos para as tensões e para as correntes trifásicas medidas no terminal Cachoeira Paulista. Todo o processo (preparação do arquivo atp a partir

do modelo, execução do tpbig.exe, conversão de arquivo de resultados pl4 em mat, leitura e processamento de arquivo mat e geração de arquivos mat por caso) é implementado em MATLAB<sup>®</sup> pelo protótipo desenvolvido.

As simulações são codificadas e organizadas de acordo com etiquetas (tags) que representam os inúmeros parâmetros da simulação.

Cada simulação é associada a uma etiqueta (tag), que a identifica dentre as demais. Este tag é a chave que permite recuperar os parâmetros utilizados em cada simulação. A matriz que relaciona cada parâmetro da simulação com o seu respectivo tag é armazenada no arquivo "*mastermatrix.mat*", gerado pelo programa protótipo para cada base de dados de simulações. Para cada simulação, o programa protótipo gera 4 arquivos de saída:

- 1. exltcc0\_\_*tag*.atp arquivo do atp usado na simulação
- 2. amps\_*tag*.mat correntes das três fases geradas na simulação
- 3. volt\_*tag*.mat tensões fase-neutro geradas na simulação
- 4. cases\_*tag*.mat contém a variável tag associada à simulação

Cada arquivo possui as variáveis enumeradas a seguir, e pode ser importado no MATLAB® com o comando load:

- 1. amps (cada variável é um vetor de 4001 elementos no equivalente simples e 20001 no equivalente detalhado)
	- a. i0ccaCpaa Corrente (A) na Fase A
	- b. i0ccbCpab Corrente (A) na Fase B
	- c. i0cccCpac Corrente (A) na Fase C
	- d.  $t$  tempo
- 2. volt (cada variável é um vetor de 4001 elementos no equivalente simples e 20001 no equivalente detalhado)
	- a. vCpaa Tensão (V) na Fase A
	- b. vCpab Tensão (V) na Fase B
	- c. vCpac Tensão (V) na Fase C
	- d.  $t tempo$

Em cada vetor que contém os valores instantâneos de tensão e corrente, os valores após o término da falta, que ocorre 100ms após o instante da falta, precisam ser desprezados na análise. O arranjo de chaves que simula a falta não é aberto e somente a LT da CPTE é aberta, tanto para as faltas internas como para as externas.

O sufixo *tag* de cada grupo de 4 arquivos gerados na simulação possui os índices de cada um dos 5 parâmetros utilizados na simulação em questão, conforme ilustrado no exemplo da [Figura 16.](#page-98-0) Os campos do sufixo *tag* indicados nesta Figura são descritos a seguir:

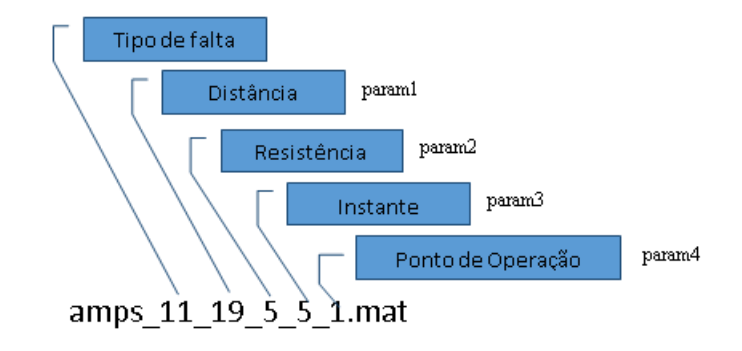

# Figura 16 – Formação do tag de identificação dos arquivos da base de dados de simulações

<span id="page-98-0"></span>*Tipo de Falta* – Índice dos tipos de falta indicados na tabela abaixo. **e.g.:** se *o primeiro número* de *tag* for igual a 2, a falta é do tipo "Fase B para Terra".

| Índice         | Tipo                  | Índice | <b>Tipo</b>              |
|----------------|-----------------------|--------|--------------------------|
|                | Fase A para Terra   7 |        | Trifásico sem Terra      |
| $\overline{2}$ | Fase B para Terra     | 8      | Entre Fase A e B e Terra |
| 3              | Fase C para Terra     | و ا    | Entre Fase A e C e Terra |
| 4              | Entre Fase A e B      | 10     | Entre Fase B e C e Terra |
| 5              | Entre Fase A e C      | 11     | Trifásico com Terra      |
| 6              | Entre Fase B e C      |        |                          |

Tabela 7 – Tipos de Falta

O comando "*load mastermatrix.mat*" recupera todos os parâmetros utilizados nas simulações, permitindo recuperar os valores associados aos demais índices presentes no sufixo tag. Os parâmetros são armazenados nas seguintes variáveis:

*param1* – Índices das distâncias de falta indicadas na [Tabela 8.](#page-99-0) **e.g.:** se *param1* de *tag* for igual a 2, a distância de falta para esta simulação será dada pela posição armazenada em *param1(2)*. Esta posição deverá ser identificada na tabela a seguir para determinar a distância em km.

As faltas externas também estão codificadas no vetor *param1* que pode assumir mais valores além dos 19 anteriormente descritos. Dessa forma, temos 19 nós para faltas internas e 14 para faltas externas. A localização das 12 faltas externas e os valores que devem ser atribuídos a *param1* para que estas sejam simuladas no protótipo encontram-se na [Tabela 9.](#page-99-1) Visto que o sistema de diagnóstico objetivo deste trabalho visa monitorar uma única LT, as 14 posições externas de falta serão utilizadas para caracterizar eventos que ocorreram externamente à LT, sendo chamados de faltas externas.

<span id="page-99-0"></span>

| Posicão |    |         |         |         |         |        |         |         |         | 10   |
|---------|----|---------|---------|---------|---------|--------|---------|---------|---------|------|
| Km      | 0  | 10.0556 | 20.1112 | 30,1668 | 40.2224 | 50,278 | 60.3336 | 70.3892 | 80.4448 | 90.5 |
| Posicão | 11 | 12      | 13      | 14      | 15      | 16     |         |         | 19      |      |
|         |    |         |         |         |         |        |         |         |         |      |

Tabela 8 – Distâncias dos curtos-circuitos internos

<span id="page-99-1"></span>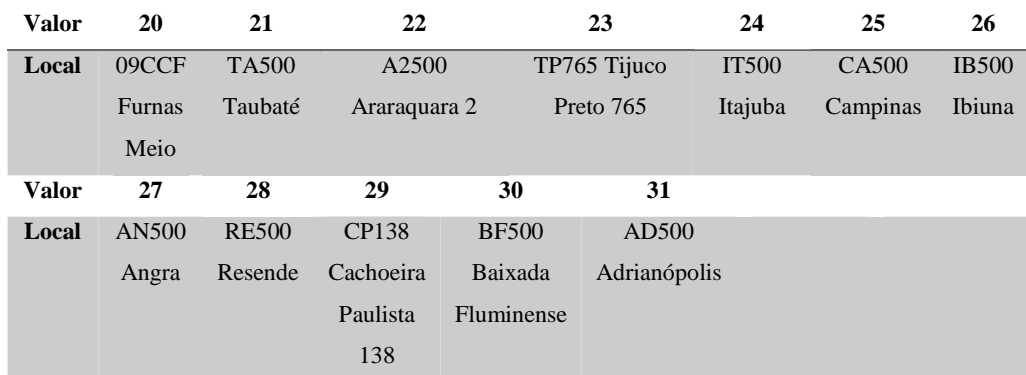

#### Tabela 9 – Curtos-circuitos externos

*param2-* Matriz onde cada linha corresponde às resistências utilizadas em uma simulação. Para as simulações, as resistências entre fases foram ajustadas para o valor 1e-3, considerado como zero para fins de simulação no ATP. Os valores de resistência para terra ocupam as colunas 2, 6 e 10 desta matriz e são estes que são variados na simulação. **e.g.:** se *param2* de *tag* for igual a 2, as resistências de falta são dadas pela linha 2 da matriz *param2* armazenada em "*mastermatrix.mat*". Para escolher um único valor de resistência de falta, basta coletar o elemento da linha 2 e coluna 6 (*param(2,6)*).

De acordo com [\[132\],](#page-151-4) pelo valor da impedância de falta, é possível também, se ter uma idéia das possíveis causas das perturbações, a tabela [10](#page-100-0) a seguir, apresenta algumas das causas mais freqüentes de desligamento não programados em LTs de 230 a 500 kV com os respectivos valores típicos de impedância de falta.

<span id="page-100-0"></span>Tabela 10 – Valores típicos de resistência de falta por causa freqüentes de desligamento não programados em LTs de 230 a 500 kV [\[132\]](#page-151-4)

| Causa                | Resistência de falta $(\Omega)$ |
|----------------------|---------------------------------|
| Descarga atmosférica | 0 a 10                          |
| Queimada             | 10 a 70                         |
| Queda de estrutura   | 20 a 30                         |
| rvore                | 100 a 150                       |

Portanto, levando-se em consideração que a característica de sistemas de transmissão são faltas de baixa impedância, enquanto na distribuição são de alta impedância e levando também em consideração as características da LT objeto de estudo deste trabalho, por exemplo da baixa razoabilidade de desligamentos provocados por vegetação ou quedas de árvores, os valores adotados de resistência de falta para a terra foram:

- 1)  $0 \Omega$ ;
- 2) 1 Ω;
- 3) 5 Ω;
- 4) 10 Ω;
- 5) 20 Ω.

*param3* – corresponde ao ângulo de incidência da falta (fase de tensão no momento da falta) esta variável representa o tempo em segundos do instante que ocorre a falta no sistema. **e.g.:** se *param3* de *tag* for igual a 2, o instante de falta é dado por *param3(2)*.

Os valores utilizados neste trabalho foram:

- 1) 0,06667 s;
- 2) 0,06875 s;
- 3) 0,07083 s;
- 4) 0,07292 s;
- 5) 0,07500 s;

*param4-* Matriz onde cada linha corresponde às variáveis do ponto de operação utilizadas em uma simulação. Para as simulações, ficou determinado que só haverá um ponto de operação, correspondendo à carga pesada. Dessa forma, esta matriz só tem uma linha [0.758 13.8555 0.60075 18.6315 0.00000 0.00000]. **e.g.:** se *param4* de *tag* for igual a 1, as variáveis do ponto de operação são dadas pela linha 1 da matriz *param4* armazenada em "mastermatrix.mat".

Assim o número de eventos gerados pode ser calculado. Foram contemplados 11 tipos de curto-circuito, com 31 possíveis localizações (19 defeitos internos a LT e 12 defeitos externos), 5 resistências de falta, 5 instantes de falta e 1 ponto de operação (carga pesada), totalizando 8.525 casos diferentes de falta gerados, tanto para o caso detalhado quanto para o caso simples.

Neste sentido, apresentou-se em um razoável espectro de valores para os parâmetros que efetivamente influenciam o comportamento das oscilografias de tensão e corrente com esta enorme quantidade de diferentes simulações de curto-circuito. Assim pode-se dizer que o desempenho da ferramenta em termos de diagnóstico em relação ao conjunto de amostras (simulações de eventos) é mais que satisfatória, devido a boa capacidade de modelagem dos componentes da rede, visto na seção 4.1.2, e dos diferentes cenários de faltas, realizada através da inserção correta dos dados no sistema de simulação que se deseja avaliar, visto nesta seção.

## **4.3. APLICAÇÃO DOS MODELOS NEURAIS AUTONÔMOS**

As RNAs utilizadas são do tipo feedforward com método de automatização baseada em Inferência *Bayesiana* aplicada ao MLP, conforme já mencionado no capítulo 3. Contudo, antes da aplicação dos modelos, as oscilografias de tensão e corrente devem ser processadas visando reduzir o número de variáveis de entrada a serem contabilizadas pelos modelos neurais. Sendo assim, nessa seção será apresentada a metodologia utilizada para compressão das oscilografias e em seguida será descrita a parametrização selecionada para os modelos neurais autônomos descritos no capítulo [3.](#page-51-0)

#### **4.3.1. PROCESSAMENTO DAS OSCILOGRAFIAS**

Conforme citado anteriormente neste capítulo, as oscilografias de tensão e corrente geradas por meio de simulação em ATP foram obtidas considerando frequência de amostragem de 100 kHz, gerando aproximadamente 1667 amostras por ciclo (frequência da rede elétrica igual a 60 Hz). Caso os registros brutos das oscilografias fossem utilizados para construção dos padrões, a representação de um único ciclo exigiria a construção de redes neurais com 1667 entradas, ampliando excessivamente o número de parâmetros (neurônios, pesos e bias) dos modelos, exigindo um elevado número de padrões para treinamento das redes. Assim, são necessários métodos de processamento de sinal para compressão da informação contida em cada oscilografia, reduzindo assim o número de variáveis a serem analisadas pelos modelos neurais autônomos.

Conforme apresentado na seção [2.1.4.2,](#page-40-0) a literatura técnica apresenta diversas propostas de algoritmos para processamento das oscilografias com fins de compressão da informação, podendo ser citadas a transformada de Fourier e a transformada Wavelet. Apesar dos resultados promissores, a inclusão destes algoritmos amplia a complexidade da solução proposta em função das sofisticadas técnicas numéricas e estatísticas incluídas nessa metodologia. Tendo em mente o objetivo de posterior implantação real do sistema inteligente apresentado neste documento, foi adotada a premissa de utilização de algoritmos simples para processamento das oscilografias.

Novamente em consonância com as melhores práticas encontradas na literatura, os algoritmos de localização e classificação de defeitos desenvolvidos neste trabalho analisam o comportamento das oscilografias antes e após o defeito. Assim, a partir do instante de início do defeito são retirados dois segmentos de cada oscilografia de tensão e corrente: amostras referentes aos três ciclos imediatamente anteriores (segmento pré-falta) e amostras de três ciclos imediatamente posteriores (segmento pós-falta). Tendo em mente a frequência de amostragem (100 kHz) e a frequência da rede elétrica (60 Hz), cada segmento apresenta 5000 amostras.

Seja  $Z = \{z_1, ..., z_N\}$  o vetor com as *N* amostras referentes a cada segmento da oscilografia. Esse vetor é representado por meio das seguintes estatísticas (equações [58](#page-103-0) a [63\)](#page-103-1):

<span id="page-103-0"></span>
$$
z_{RMS} = \sqrt{\frac{1}{N} \sum_{i=1}^{N} z_i^2}
$$
 (58)

$$
z_{\text{max}} = \max(Z) \tag{59}
$$

$$
z_{\min} = \min(Z) \tag{60}
$$

$$
z_{\text{media}} = \frac{1}{N} \sum_{i=1}^{N} z_i \tag{61}
$$

$$
z_{\text{energia}} = \sum_{i=1}^{N} z_i^2 \tag{62}
$$

<span id="page-103-1"></span>
$$
z_{\rm int} = \sum_{i=2}^{N} \left( \frac{z_i + z_{i-1}}{2} \right) \Delta t \tag{63}
$$

onde  $z_{RMS}$  representa o valor RMS (do inglês *Root Mean Square*) do segmento,  $z_{max}$  o valor máximo,  $z_{\text{min}}$  o valor mínimo,  $z_{\text{median}}$  o valor médio,  $z_{\text{energy}}$  a energia estimada do segmento e  $z<sub>int</sub>$  a integral numérica do segmento, sendo Δt o período de amostragem da oscilografia (0,01 ms para o caso da frequência de amostragem igual a 100 kHz).

Portanto, cada segmento da oscilografia passa a ser representado por seis variáveis (ou características). Visto que são utilizados dois segmentos (pré e pós falta), cada oscilografia é substituída por um padrão com 12 características. Considerando tensões e correntes trifásicas, cada falha será representada por um padrão com 72 variáveis. A [Figura 17](#page-105-0) apresenta as oscilografias das tensões trifásicas relacionadas com a simulação de uma falta monofásica (fase A para terra) no terminal de Cachoeira Paulista. A

[Figura 18](#page-106-0) apresenta os três ciclos (pré e pós) relacionados com o evento apresentado na [Figura 17.](#page-105-0) Nas duas Figuras o instante do início do evento é sinalizado pela linha vertical preta. Importante destacar que a detecção do instante do início do evento não é o objetivo deste trabalho. Os algoritmos de localização e classificação partem da premissa da identificação do início do evento para segmentação da oscilografia. Essa tarefa pode ser

realizada pelos relés ou por sistemas inteligentes para detecção de eventos [\[9\].](#page-137-0) Neste trabalho, o início do evento será controlado pela simulação, ou seja, será admitido pleno conhecimento do instante de início da falha.

#### **4.3.2. DEFINIÇÃO DOS PARÂMETROS DOS MODELOS AUTÔNOMOS**

Conforme mencionado na seção [3.2.3,](#page-78-1) os modelos autônomos utilizados neste trabalho requerem somente a definição do número mínimo e do número máximo de neurônios a serem pesquisados para definição da estrutura mais adequada aos dados em análise. Visando automatizar esta etapa, será utilizado como critério a busca desde o modelo mais simples (1 neurônio na camada escondida) até um determinado limite para o número de neurônios na camada oculta. Este limite será dado pela relação entre o número de padrões disponíveis para treinamento  $N_{\text{reino}}$  e o número *M* de parâmetros (pesos e bias) a serem estimados.

Considerando o MLP apresentado na [Figura 3](#page-53-0) com *n* entradas, *k* neurônios na única camada escondida e *C* saídas, o número *M* de parâmetros é dado pela equação [64:](#page-104-0)

<span id="page-104-0"></span>
$$
M = nk + k + kC + C = k(n + C + 1) + C
$$
\n(64)

Onde, n é o número de entradas, k o número de neurônios na camada escondida e C, o número de classes.

Tomando como premissa que serão avaliados modelos com no máximo *Ntreino* parâmetros ( $M = N_{\text{reino}}$ ), ou seja, redundância mínima de um padrão para cada parâmetro a ser estimado, o numero máximo de neurônios na camada escondida ( $k = m_{\text{max}}$ ) pode ser calculado pela equação [65:](#page-104-1)

<span id="page-104-1"></span>
$$
m_{\text{max}} = \text{int} \left[ \frac{N_{\text{reino}} - C}{n + C + 1} \right] \tag{65}
$$

onde int[z] representa o maior número inteiro menor que z. Exemplificando, para um modelo com 72 entradas (*n* = 72), 11 saídas (*C* = 11) e 8525 padrões ( $N_{\text{tremo}}$  = 8525) disponíveis para treinamento, o número máximo de neurônios a ser investigado seria igual a  $101(m_{\text{max}} = 101)$ .

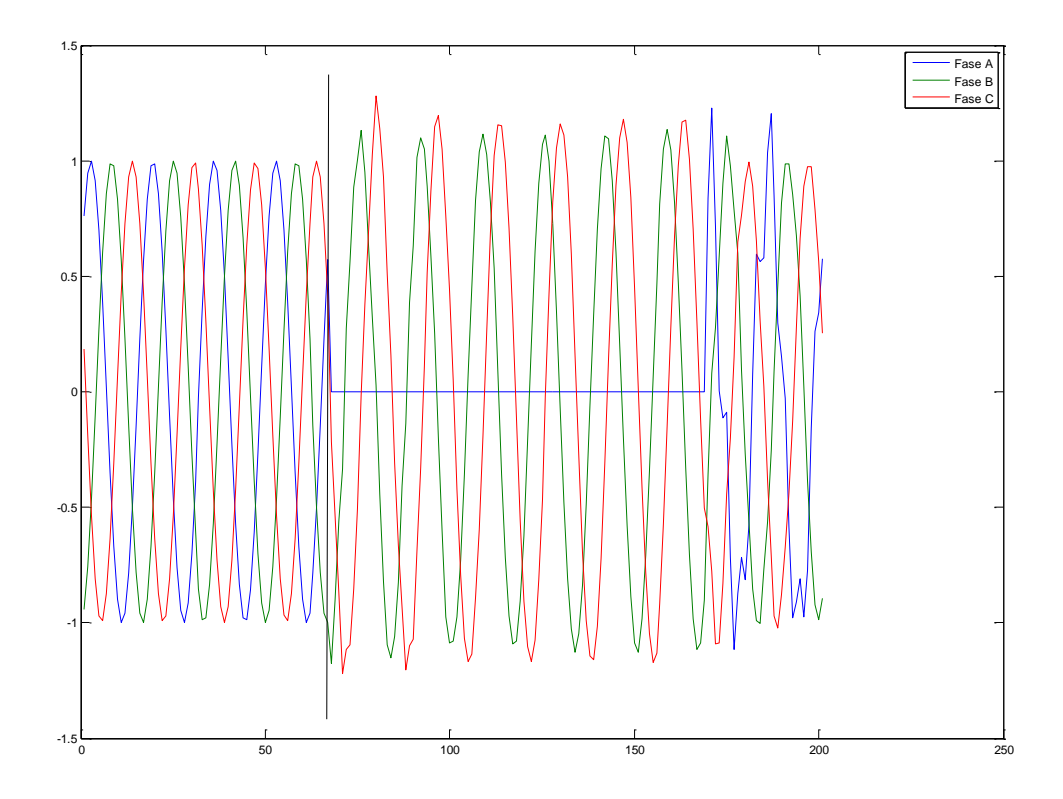

<span id="page-105-0"></span>Figura 17 – Exemplo de oscilografia relacionada com falha (curto-circuito monofásico – fase A para terra). Em preto o sinalizador do instante do início da falta.

<span id="page-106-0"></span>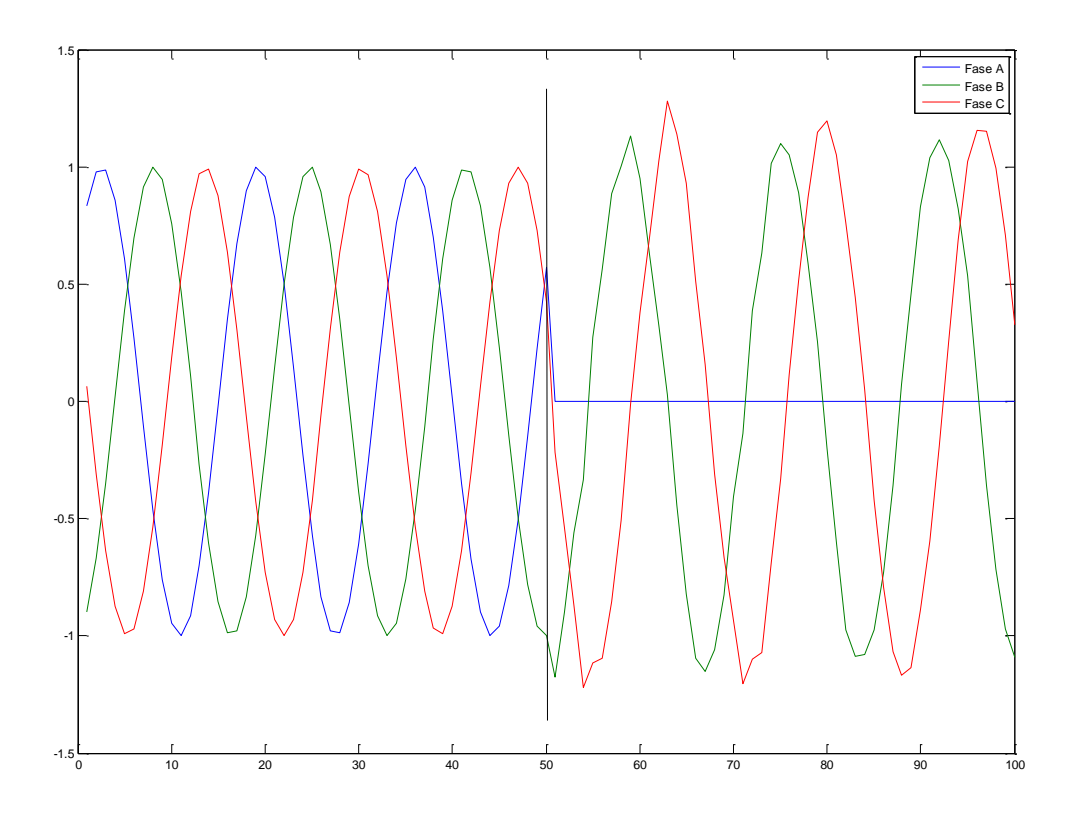

Figura 18 – Exemplo de oscilografia relacionada com falha (curto-circuito monofásico – fase A para terra). Em preto o sinalizador do instante do início da falta.

## **4.4. RESUMO**

Este capítulo apresentou a descrição dos dados utilizados para geração dos cenários de falha e juntamente com os processamentos e parametrizações aplicados aos modelos neurais autônomos descritos no capítulo [3.](#page-51-0) A construção das redes elétricas equivalentes nos softwares de simulação (ATP e ANAFAS) é apresentada, como também o protótipo desenvolvido em MATLAB<sup>®</sup> para geração automática dos cenários de falta (8525 tipos de evento para o caso detalhado). As oscilografias de tensão e corrente medidas em um dos terminais da LT monitorada (no caso o terminal de Cachoeira Paulista da LT Cachoeira Paulista – Tijuco Preto) são utilizadas para localização e classificação das falhas ocorridas na linha. As estatísticas utilizadas para compressão das oscilografias são apresentadas, sendo definido o número de entradas dos modelos neurais autônomos e a premissa utilizada para definição do número máximo de neurônios a ser pesquisado. Os resultados obtidos serão apresentados no próximo capítulo.
#### **5. DESCRIÇÃO DOS DADOS E PARAMETRIZAÇÃO DOS MÉTODOS UTILIZADOS**

Neste capítulo serão apresentados os resultados das simulações realizadas em ATP, com a comparação entre os cenários de defeitos gerados para os dois casos (simples e detalhado), como também o desempenho dos modelos neurais autônomos para execução das tarefas de localização e classificação de faltas.

#### **5.1. RESULTADOS DAS SIMULAÇÕES**

O número elevado de simulações não permite a apresentação e análise detalhada de cada simulação realizada. Neste sentido, será apresentada uma análise geral do efeito de cada parâmetro de falta na dinâmica da tensão e da corrente medida no barramento de Cachoeira Paulista, visando assim confirmar a validade do simulador desenvolvido.

## **5.1.1. EFEITO DO TIPO DE FALTA E DO ÂNGULO DE INCIDÊNCIA**

A [Tabela 11](#page-109-0) apresenta um ranking com as quinze simulações que apresentaram maior corrente máxima. Os resultados desta Tabela confirmam o que era esperado, ou seja, as faltas trifásicas (representadas pelo número 11 na tabela de etiquetas – tag) ocorridas no barramento Cachoeira Paulista (segundo número na etiqueta, neste caso o número 1) são as mais severas do ponto de vista de corrente de curto circuito. Os demais parâmetros variados (resistência de falta e ângulo de incidência, respectivamente números 3 e 4 do tag) estão relacionados somente com a severidade da falta sob o ponto de vista da corrente de curto.

Analisando o ângulo de incidência para o caso de falta trifásica envolvendo a terra percebeu-se que os casos com ângulo de 45º apresentam um maior valor absoluto de corrente na simulação, seguida por 0º e 90º, apesar das diferenças de valor entre as correntes não ser significativa. Assim, os resultados das simulações sob o ponto de vista de comportamento

para os diferentes tipos de falta e ângulo de incidência guardam coerência em relação às expectativas teóricas.

### **5.1.2. EFEITO DA LOCALIZAÇÃO DAS FALTAS**

As oscilografias apresentadas na [Figura 19](#page-110-0) até a [Figura](#page-115-0) 30 ilustram o efeito da distância de falta no comportamento da tensão e da corrente medida no terminal de Cachoeira Paulista. Estas figuras estão relacionadas com faltas ocorridas no início do segundo ciclo em 0,01667 s, ou seja, com ângulo de incidência igual a zero, com a fase A em vermelho, a fase B em verde e a fase C em azul. A [Figura 19](#page-110-0) mostra o aumento da corrente, levando a valores muito altos na fase afetada durante o curto circuito. Já a [Figura 20](#page-111-0) mostra que após o curto circuito houve um afundamento na tensão da fase afetada com pequenas distorções na forma de onda das três fases, mas acentuadas nas fases sãs.

|                | Número da simulação | Tag              | Valor de Pico [A] |
|----------------|---------------------|------------------|-------------------|
|                | 2946                | $11\_1\_1\_2\_1$ | 131.235,078       |
| $\overline{2}$ | 2965                | $11\_1\_2\_2\_1$ | 131.234,375       |
| 3              | 2984                | $11\_1\_3\_2\_1$ | 131.230,297       |
| 4              | 3003                | 11 1 4 2 1       | 131.224,828       |
| 5              | 3022                | $11\_1\_5\_2\_1$ | 131.213,797       |
| 6              | 2851                | 11 1 1 1 1       | 131.043,281       |
| 7              | 2870                | $11\_1\_2\_1\_1$ | 131.042,695       |
| 8              | 2889                | $11\_1\_3\_1\_1$ | 131.039,508       |
| 9              | 2908                | 11 1 4 1 1       | 131.034,828       |
| 10             | 2927                | $11\_1\_5\_1\_1$ | 131.024,375       |
| 11             | 3117                | $11\_1\_5\_3\_1$ | 128.378,500       |
| 12             | 3098                | 11 1 4 3 1       | 128.369,086       |
| 13             | 3079                | 11 1 3 3 1       | 128.363,766       |
| 14             | 3060                | $11\_1\_2\_3\_1$ | 128.360,063       |
| 15             | 3041                | 11 1 1 3 1       | 128.359,508       |

<span id="page-109-0"></span>Tabela 11 – Ranking das quinze simulações com maior valor de pico para a corrente

As demais figuras [\(Figura 21](#page-111-1) a [Figura 30\)](#page-115-0) mostram o comportamento do curto ao longo da LT. Conforme o curto vai se distanciando do terminal, o impacto nas fases sãs se torna mais visível, justamente pela aproximação da ordem de grandeza entre a fase impactada e as sãs. A [Figura 26](#page-113-0) e a [Figura 30](#page-115-0) apresentam as distorções mais visíveis. A [Figura 26,](#page-113-0) por exemplo, além de mostrar a fase afetada, mostra um impacto considerável na fase B, inclusive podendo gerar alguma dúvida no tipo de falta que foi simulado, evidenciando a necessidade de um sistema inteligente para diagnóstico da falta, permitindo sua correta classificação.

A [Figura 27](#page-114-0) mostra que após o curto circuito houve um afundamento de tensão nas três fases com distorções na forma de onda. As demais figuras mostram o comportamento do curto no decorrer da LT, nota-se que o curto ao percorrer a linha se distanciando do terminal de referência, Cachoeira Paulista, a corrente de curto vai diminuindo sua ordem de grandeza, ou seja, são curtos com correntes menores, menos severos para a LT.

Em relação à tensão nota-se que a mesma cai menos, ou seja, a tensão também cai no momento do curto, porém a valores mais altos do que no curto no terminal de C. Paulista, portanto o curto nessas localizações tem um afundamento menor de tensão, o que acarreta em um curto menos severo para a LT, mesmo que aparentem ter mais distorções na forma de onda. Conclui-se que o pior caso de afundamento de tensão ocorre nos curtos monofásicos e a maior sobrecorrente ocorre nos curtos trifásicos, ambos no terminal de C. Paulista.

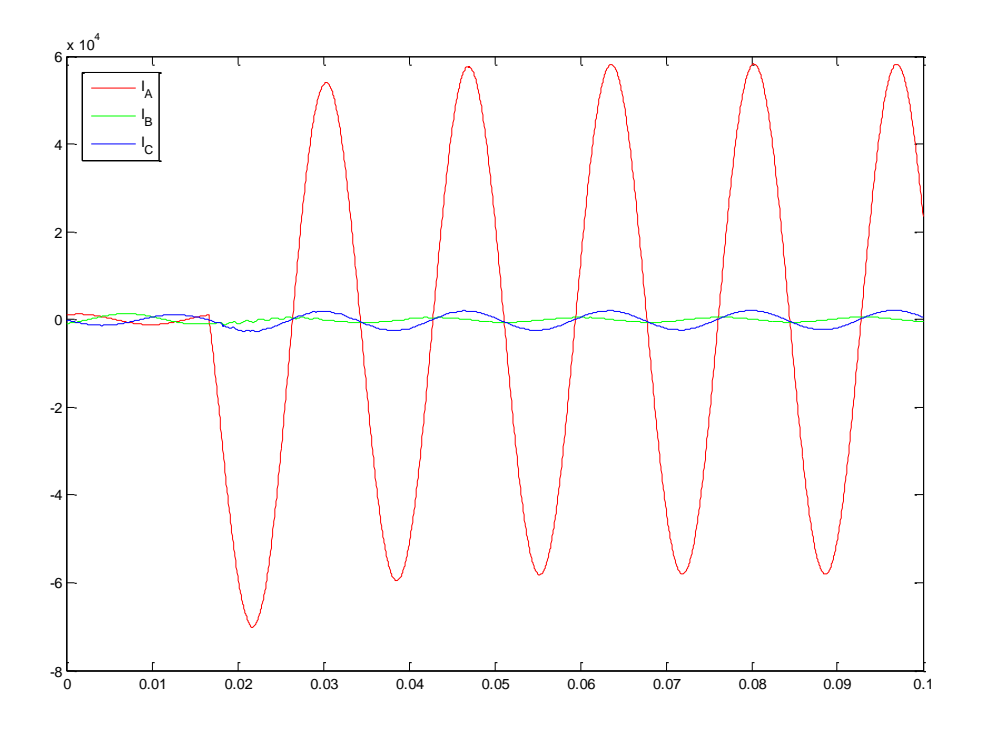

<span id="page-110-0"></span>Figura 19 – Forma de onda da corrente na aplicação do curto circuito monofásico-terra fase A no terminal C.Paulista da LT – tag: 1\_1\_1\_1\_1

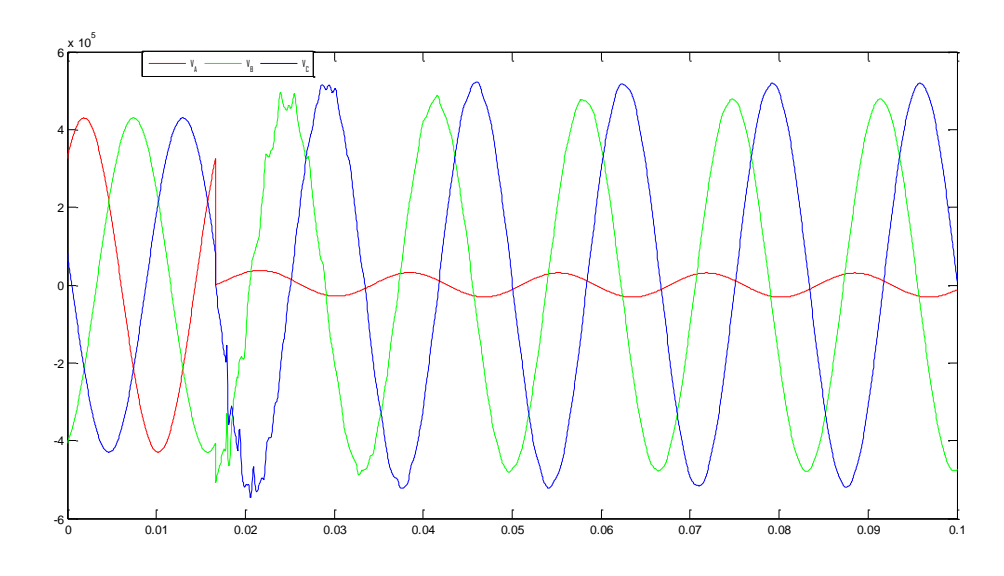

<span id="page-111-0"></span>Figura 20 – Forma de onda da tensão na aplicação do curto circuito monofásico-terra fase A no terminal C.Paulista da LT – tag: 1\_1\_1\_1\_1

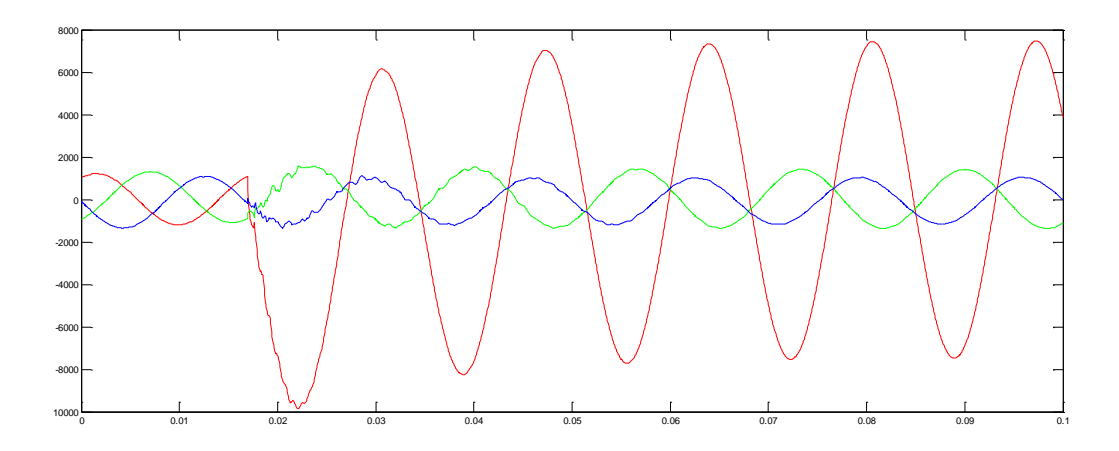

<span id="page-111-1"></span>Figura 21 – Forma de onda da corrente na aplicação do curto circuito monofásico-terra fase A a 50% da LT - tag: 1\_10\_1\_1\_1

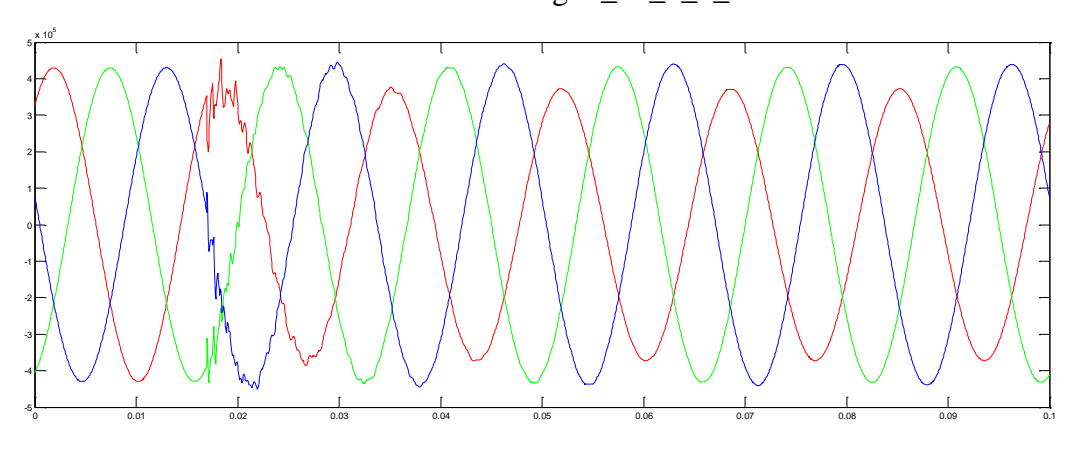

Figura 22 – Forma de onda da tensão na aplicação do curto circuito monofásico-terra fase A a 50% da LT - tag: 1\_10\_1\_1\_1

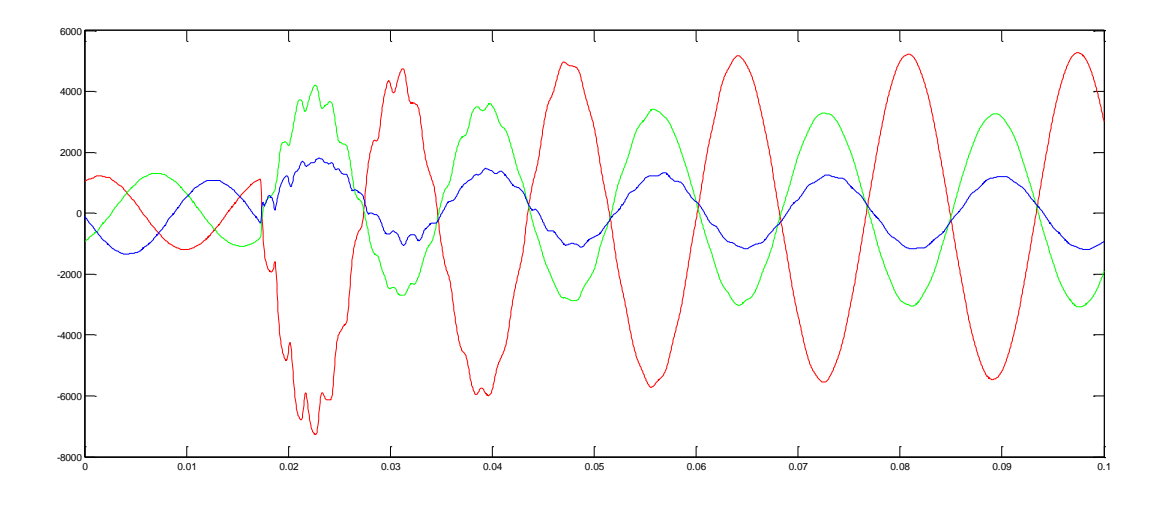

Figura 23 – Forma de onda da corrente na aplicação do curto circuito monofásico-terra fase A a 100% da LT, barra T. Preto - tag: 1\_19\_1\_1\_1

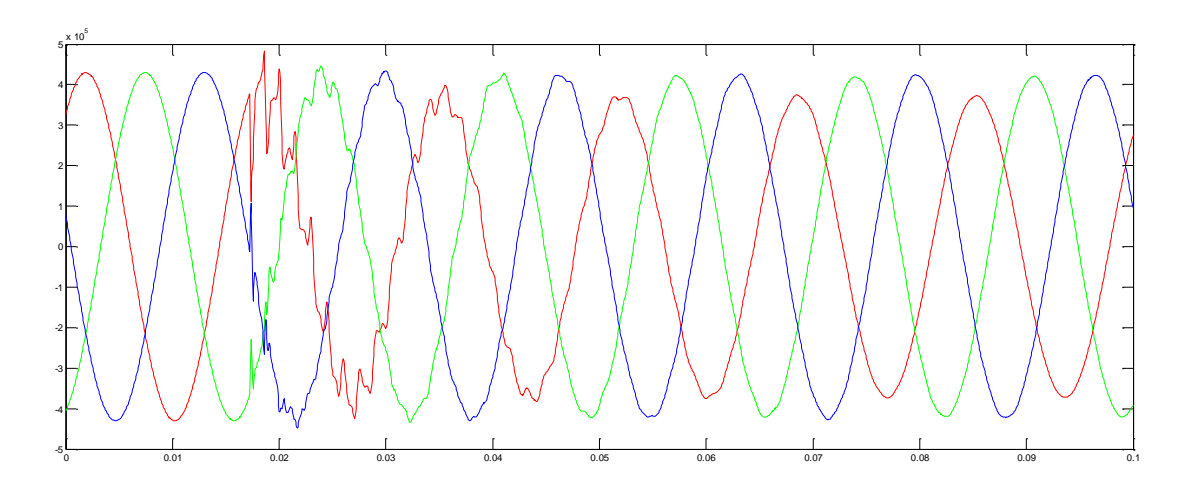

Figura 24 – Forma de onda da tensão na aplicação do curto circuito monofásico-terra fase A a 100% da LT, barra T. Preto - tag: 1\_19\_1\_1\_1

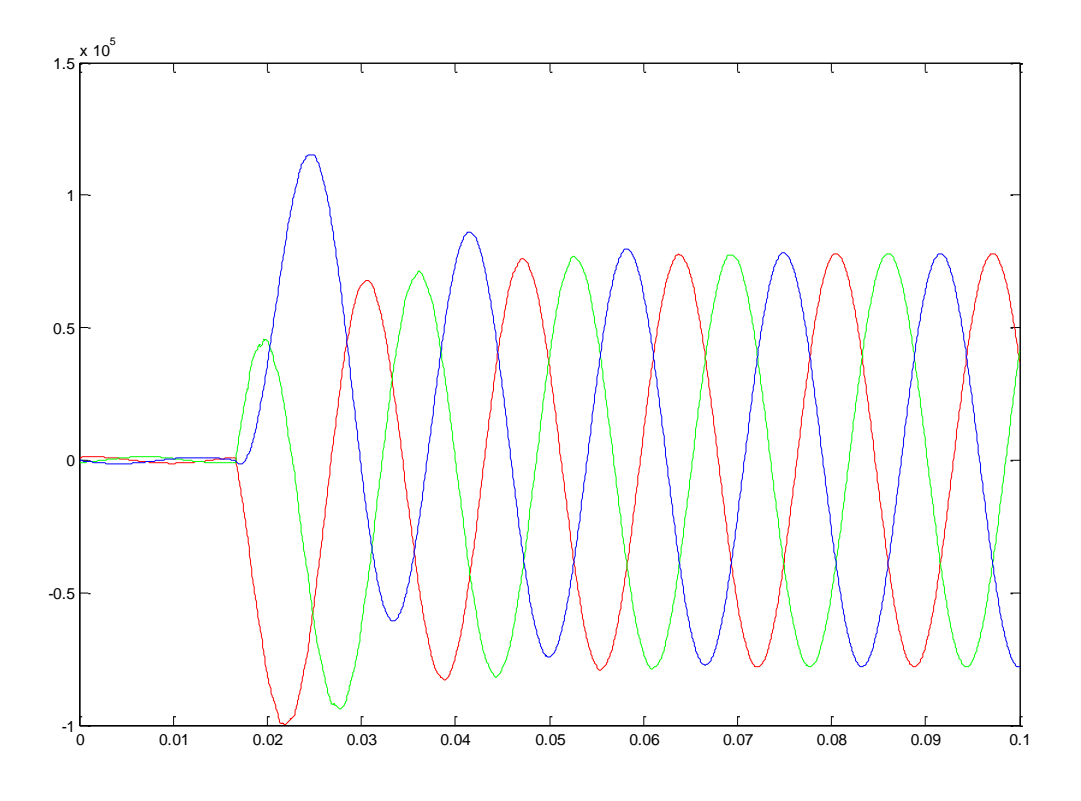

<span id="page-113-1"></span>Figura 25 – Forma de onda da corrente na aplicação do curto circuito trifásico no terminal C.Paulista da LT – tag: 7\_1\_1\_1\_1

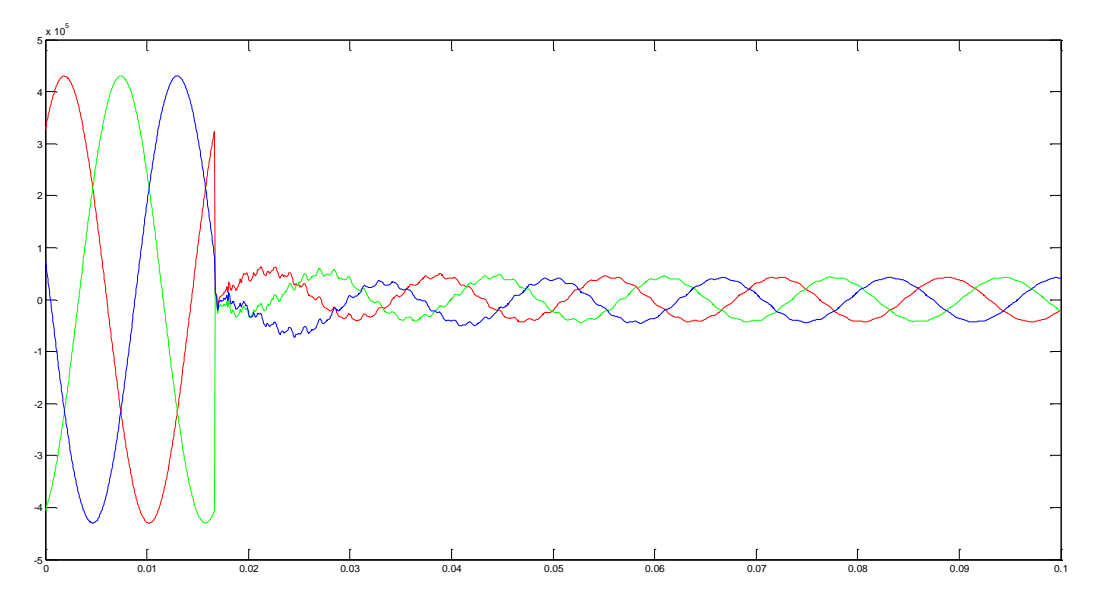

<span id="page-113-2"></span><span id="page-113-0"></span>Figura 26 – Forma de onda da tensão na aplicação do curto circuito trifásico no terminal C.Paulista da LT – tag: 7\_1\_1\_1\_1

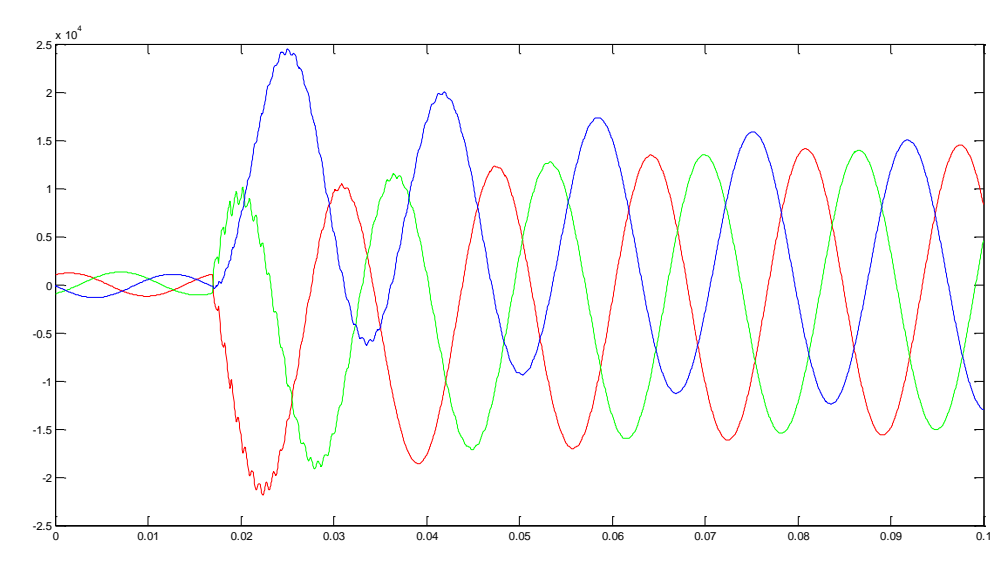

<span id="page-114-0"></span>Figura 27 – Forma de onda da corrente na aplicação do curto circuito trifásico a 50% da LT – tag: 7\_10\_1\_1\_1

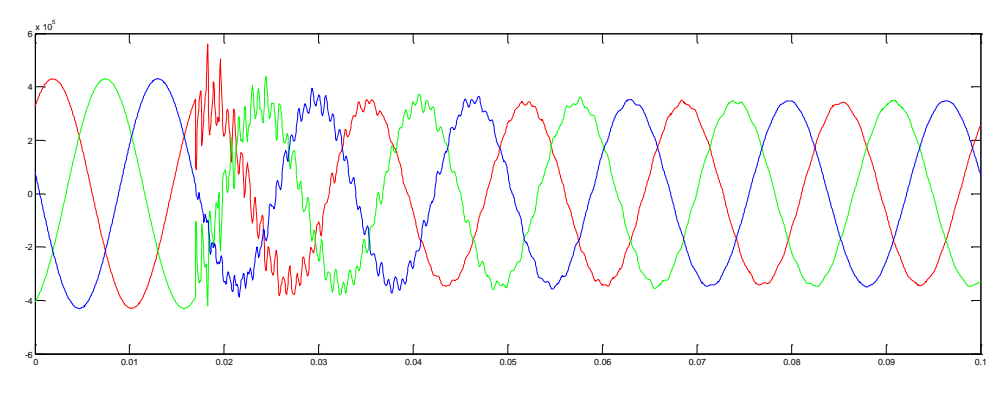

Figura 28 – Forma de onda da tensão na aplicação do curto circuito trifásico a 50% da LT –

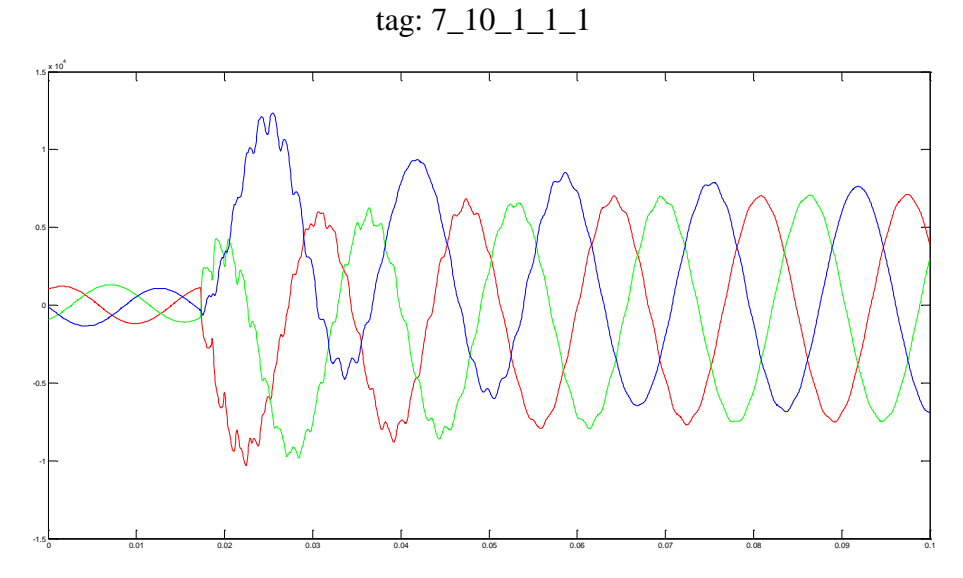

Figura 29 – Forma de onda da corrente na aplicação do curto circuito trifásico a 100% da LT, barra T. Preto – tag: 7\_19\_1\_1\_1

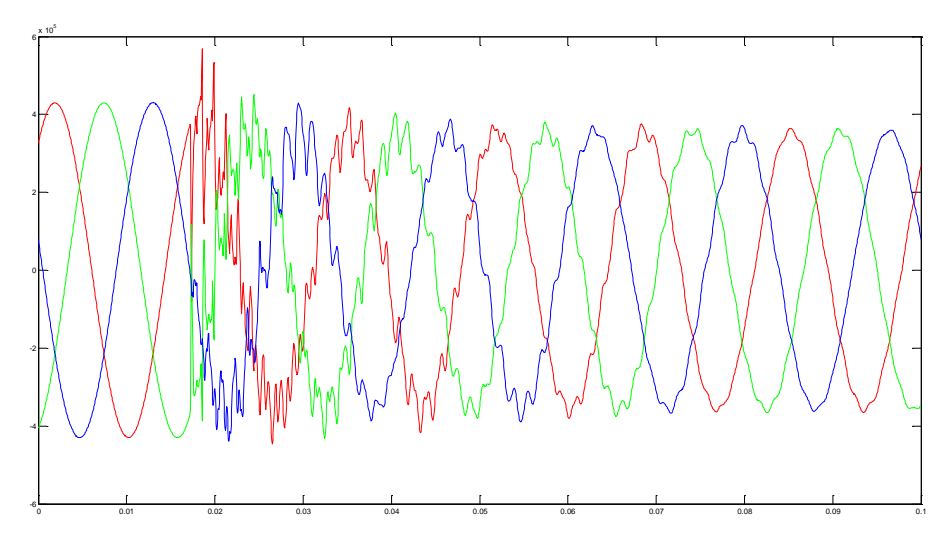

<span id="page-115-0"></span>Figura 30 – Forma de onda da tensão na aplicação do curto circuito trifásico a 100% da LT, barra T. Preto – tag: 7\_19\_1\_1\_1

# **5.1.3. INFLUÊNCIA DA VARIAÇÃO DA RESISTÊNCIA DE FALTA**

A resistência de falta tem influência maior nas correntes. Esta influência está ilustrada na [Figura 31,](#page-116-0) onde é apresentada a variação da corrente na fase A na ocorrência de um curto circuito trifásico envolvendo a terra com diferentes resistências de falta. Conforme esperado, quanto maior a resistência, menor a corrente.

# **5.1.4. INFLUÊNCIA DA VARIAÇÃO DO ÂNGULO DE INCIDÊNCIA**

O ângulo de incidência da falta tem influência na magnitude das grandezas visto que este parâmetro é o instante de tempo da senóide no qual a falta é aplicada. A [Figura 26,](#page-113-0) a [Figura 32](#page-117-0) e a [Figura 33](#page-117-1) apresentam os efeitos na tensão em função da variação no ângulo de incidência da falta.

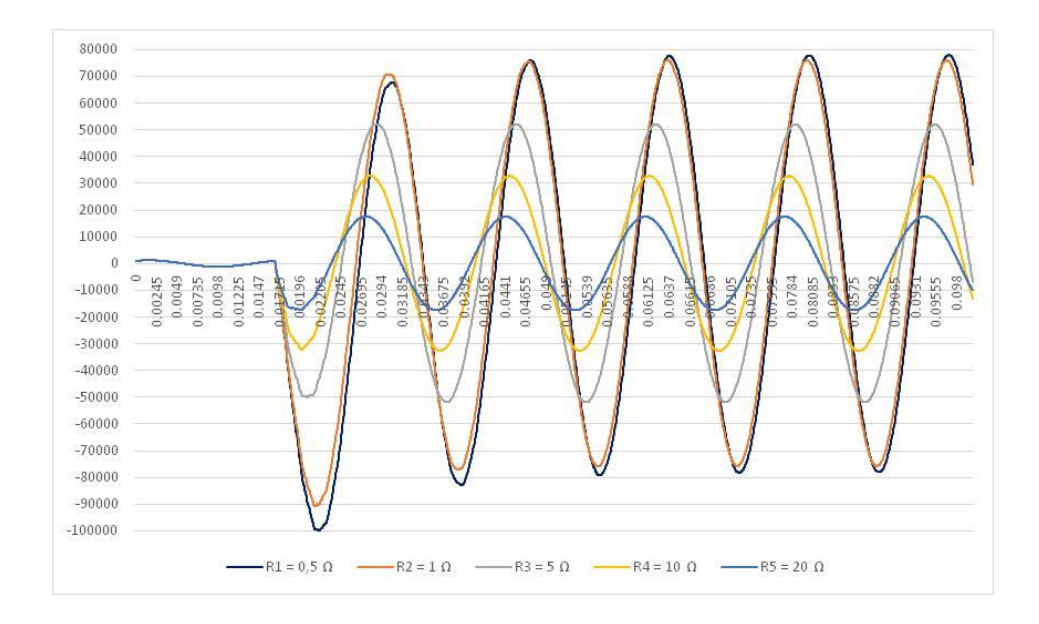

<span id="page-116-0"></span>Figura 31 – Influência da resistência de falta na forma de onda da corrente da fase A na aplicação do curto circuito trifásico envolvendo a terra no terminal Cachoeira Paulista da LT

## <span id="page-116-1"></span>**5.1.5. COMPARAÇÃO ENTRE O CASO DETALHADO E O CASO SIMPLES**

Nesta seção, será comparada a dinâmica das variáveis (tensões e correntes trifásicas medidas no barramento de Cachoeira Paulista) para o caso de ocorrências no caso simples com somente duas barras e na rede elétrica equivalente detalhada apresentada na seção [4.1.3.](#page-87-0)

Nesta comparação foram testadas 99 faltas (11 tipos de faltas, considerando três possíveis localizações, um único valor de resistência de falta, três ângulos de incidências e um ponto de operação – carga pesada, com todas ocorrências na LT Cachoeira Paulista – Tijuco Preto). Este conjunto reduzido foi gerado somente para fins de comparação.

O primeiro caso a ser comparado é a simulação com tag \_1\_1\_1\_1\_1 para ambos os casos, o detalhado e o simples. Esta simulação corresponde a uma falta do tipo monofásicaterra na fase A no terminal C.Paulista da LT com valor de resistência 0,5 Ω com ângulo de incidência de 0,01667 s. A [Figura 34](#page-118-0) e a [Figura 35](#page-118-1) apresentam a forma de onda da corrente para a mesma simulação, no caso detalhado e simples, respectivamente. Pode-se notar uma diferença considerável nos valores de pico da corrente, o equivalente detalhado apresenta aproximadamente a metade da ordem de grandeza do equivalente simples entre os maiores

valores, o equivalente detalhado também apresenta mais distorções na forma de onda neste caso.

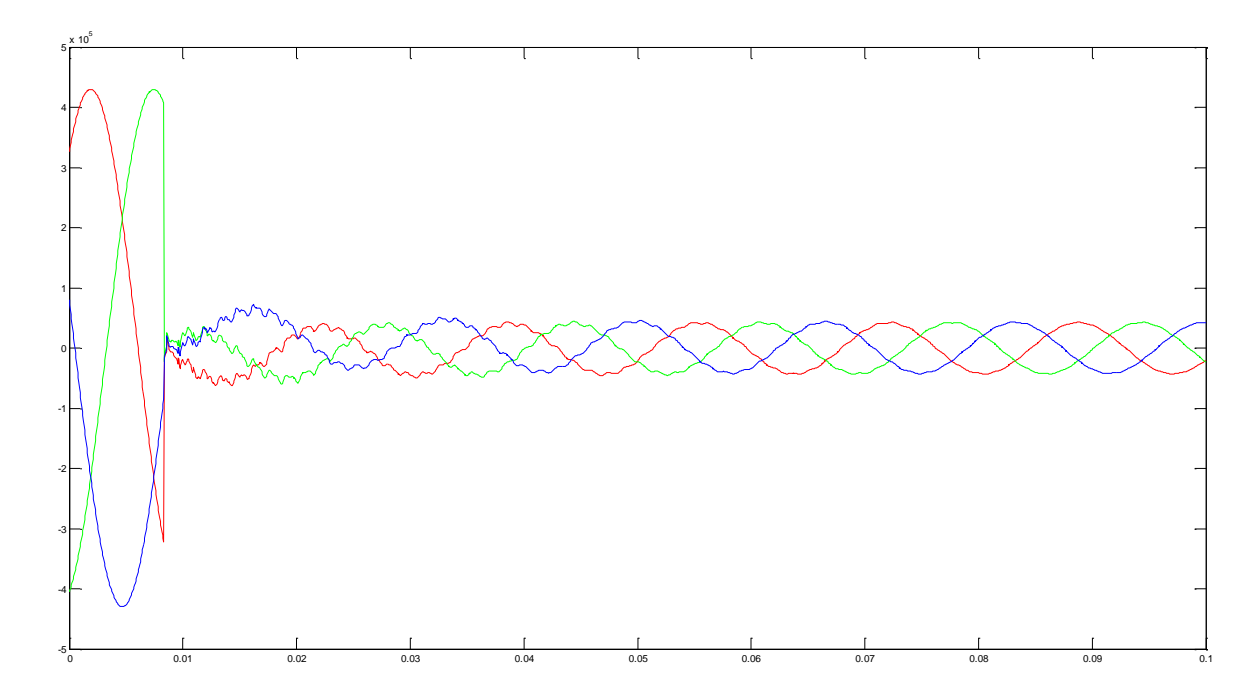

<span id="page-117-0"></span>Figura 32 – Forma de onda da tensão na aplicação do curto circuito trifásico no terminal C.Paulista da LT – ângulo de 45º – tag: 7\_1\_1\_2\_1

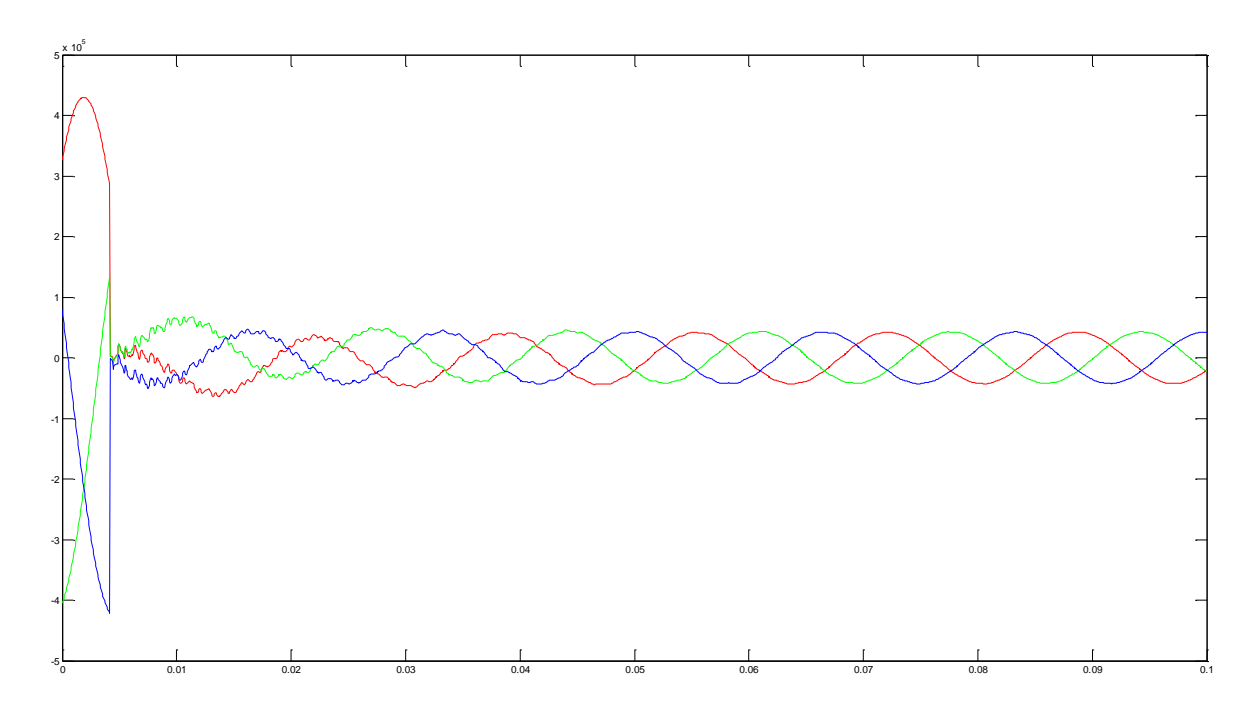

<span id="page-117-1"></span>Figura 33 – Forma de onda da tensão na aplicação do curto circuito trifásico no terminal C.Paulista da LT – ângulo de 90º – tag: 7\_1\_1\_3\_1

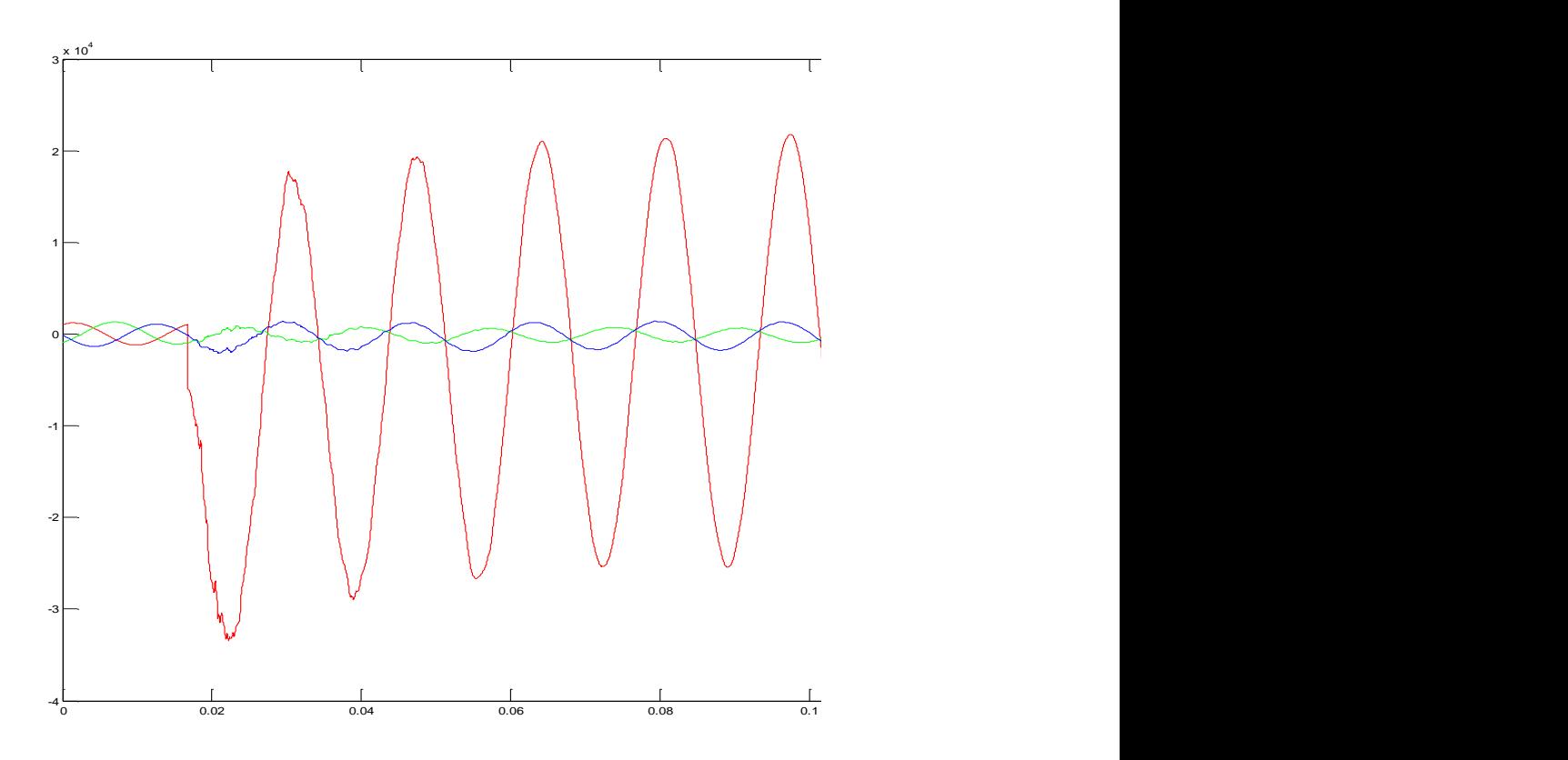

<span id="page-118-0"></span>Figura 34 – Caso detalhado – Forma de onda da corrente na aplicação do curto circuito monofásico-terra fase A no terminal C.Paulista da LT – tag: 1\_1\_1\_1\_1

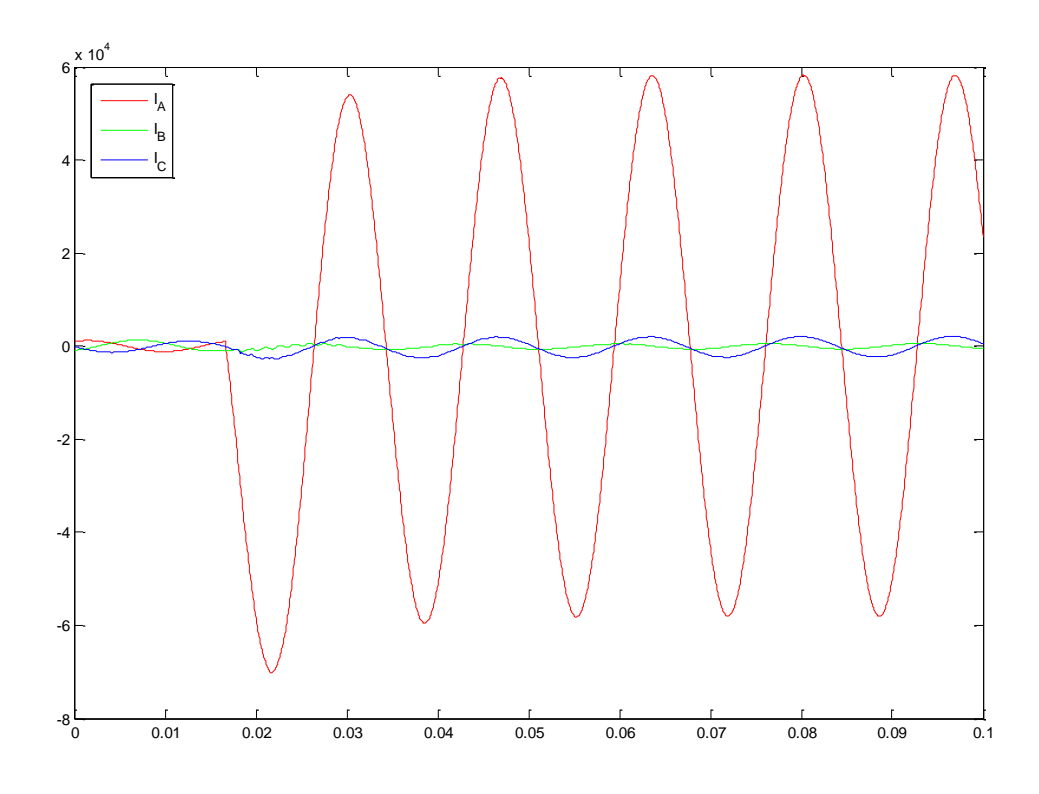

<span id="page-118-1"></span>Figura 35 – Caso simples – Forma de onda da corrente na aplicação do curto circuito monofásico-terra fase A no terminal C.Paulista da LT – tag: 1\_1\_1\_1\_1

As correntes trifásicas obtidas nas duas simulações são comparadas nas Figuras [36](#page-119-0) a [38.](#page-120-0) Os gráficos evidenciam as diferenças significativas nas respostas entre os dois sistemas, necessitando assim um ajuste mais adequado nos parâmetros dos equivalentes no caso do modelo reduzido (rede equivalente simples). Contudo, visto que é possível a geração das simulações de cenários de falta para a rede equivalente detalhada, este ajuste dos equivalentes não é necessário. A idéia da comparação seria avaliar a possibilidade de desenvolvimento do sistema inteligente considerando somente a rede equivalente simples (caso simples), o que não foi possível à luz das simulações.

O comportamento da tensão apresentou um desempenho mais satisfatório quando comparadas as simulações feitas nos dois casos (detalhado e simples, correspondentes as Figuras 39 e 40). As Figuras [41](#page-123-0) a [43](#page-124-0) comparam a evolução das tensões trifásicas na ocorrência de curto monofásico envolvendo a fase A e a terra (das Figuras 39 e 40) para os dois casos (detalhado e simples), evidenciando a semelhança no comportamento das tensões. Como tal fato não é verificado para as correntes, é importante considerar as simulações de faltas no sistema ampliado para fins de desenvolvimento do sistema inteligente para localização e classificação de faltas.

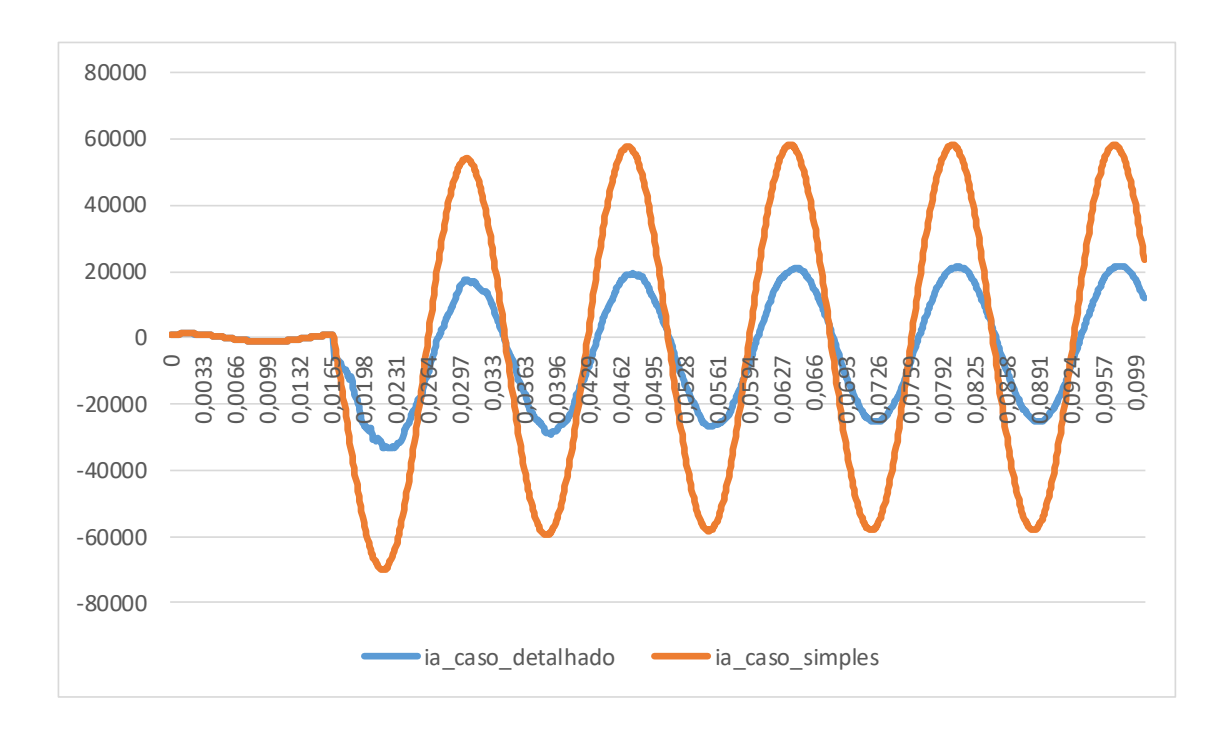

<span id="page-119-0"></span>Figura 36 – Forma de onda da corrente da fase A – caso detalhado x simples

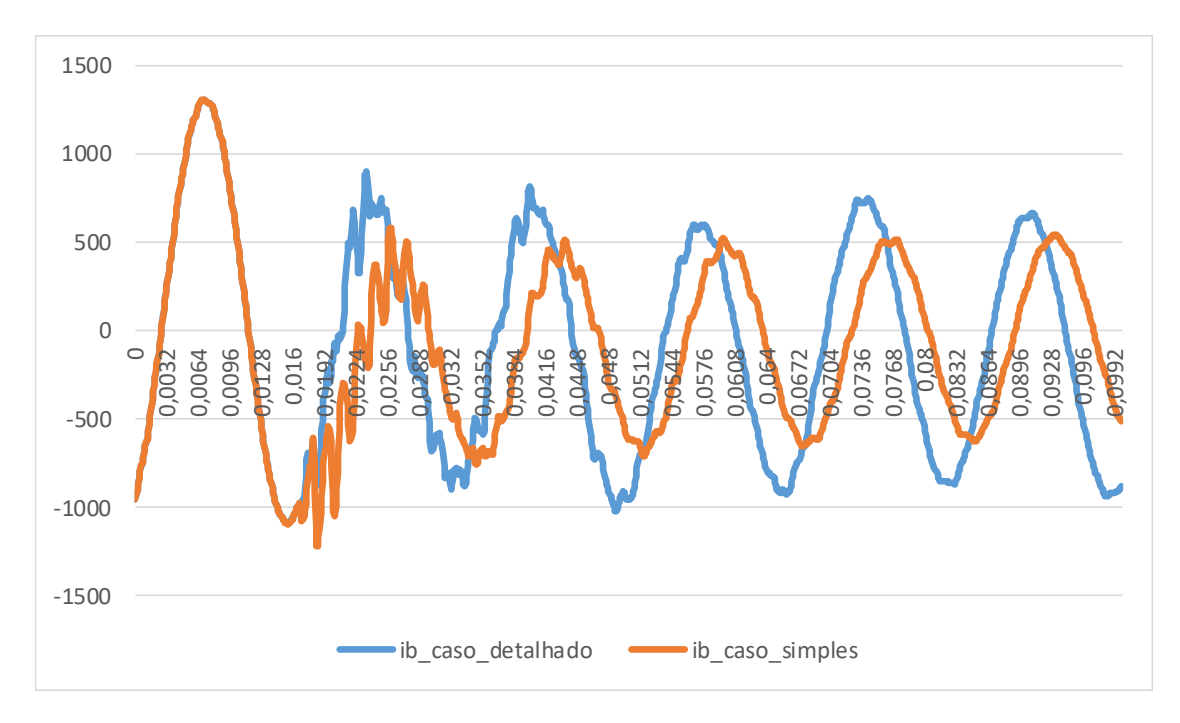

Figura 37 – Forma de onda da corrente da fase B – caso detalhado x simples

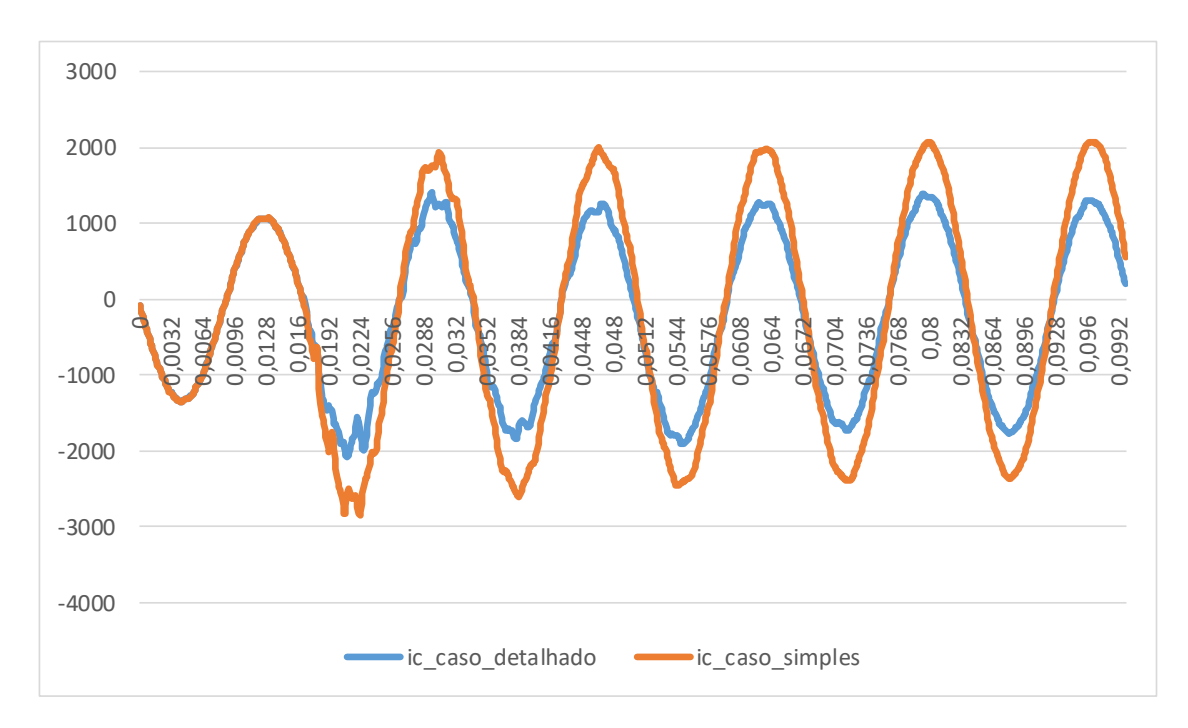

<span id="page-120-0"></span>Figura 38 – Forma de onda da corrente da fase C – caso detalhado x simples

O próximo caso a ser comparado é a simulação com tag \_7\_1\_1\_1\_1 para ambos. Esta simulação corresponde a uma falta do tipo trifásica no terminal C.Paulista da LT com valor de resistência 0,5 Ω com ângulo de incidência correspondendo ao instante 0,01667 s. As Figuras 44 a 47 apresentam as oscilografias de corrente e tensão para cada caso (detalhado e simples),

mostrando claramente uma diferença considerável de ordem de grandeza entre as correntes do caso detalhado comparadas com o caso simples; por exemplo nas Figuras 44 e 45, no caso detalhado o impacto do curto trifásico provoca um aumento da ordem de 6x10<sup>4</sup> com distorções na forma de onda, enquanto que o caso simples provoca um aumento na ordem de 1,5x10<sup>5</sup> .

### **5.1.6. DISCUSSÃO DOS RESULTADOS**

Foram construídos dois bancos de dados de tensão e corrente por meio de simulações em ATP com auxílio do MATLAB®, o que possibilitou a comparação entre os dois modelos de rede e a análise do impacto das variações dos conjuntos de parâmetros configuráveis: tipo de falta; localização; resistência de falta; ângulo de incidência e ponto de operação. A construção destes bancos de dados permitiu o início do desenvolvimento do protótipo do sistema inteligente de diagnóstico. A utilização de uma rede equivalente simples teve por objetivo a obtenção de um conjunto inicial de oscilografias para início dos testes de desempenho das metodologias a serem implementadas nos módulos do sistema de diagnóstico. A ideia inicial consistia no desenvolvimento de uma rede simples que representasse de forma adequada os fenômenos de falta na rede de maior complexidade. Os resultados apresentados na seção [5.1.5](#page-116-1) mostram que seriam necessários ajustes adicionais na rede simples (LT conectando dois equivalentes) para que este modelo simplificado, caso simples, representasse adequadamente a dinâmica da tensão e da corrente no terminal de Cachoeira Paulista quando este comportamento é comparado com aquele obtido através das simulações no caso detalhado. A busca por um equivalente reduzido (caso simples) é interessante visando a implantação futura de um sistema de diagnóstico em equipamentos de proteção, visto que modelos mais simples irão requerer menor esforço computacional facilitando o desempenho para aplicações em tempo real. Contudo, visto que a rede equivalente detalhada está disponível para avaliação do desempenho dos algoritmos de localização e de classificação, as oscilografias obtidas por meio de simulações dessa rede serão utilizadas para treinamento e teste dos modelos neurais autônomos descritos no capítulo [3.](#page-51-0)

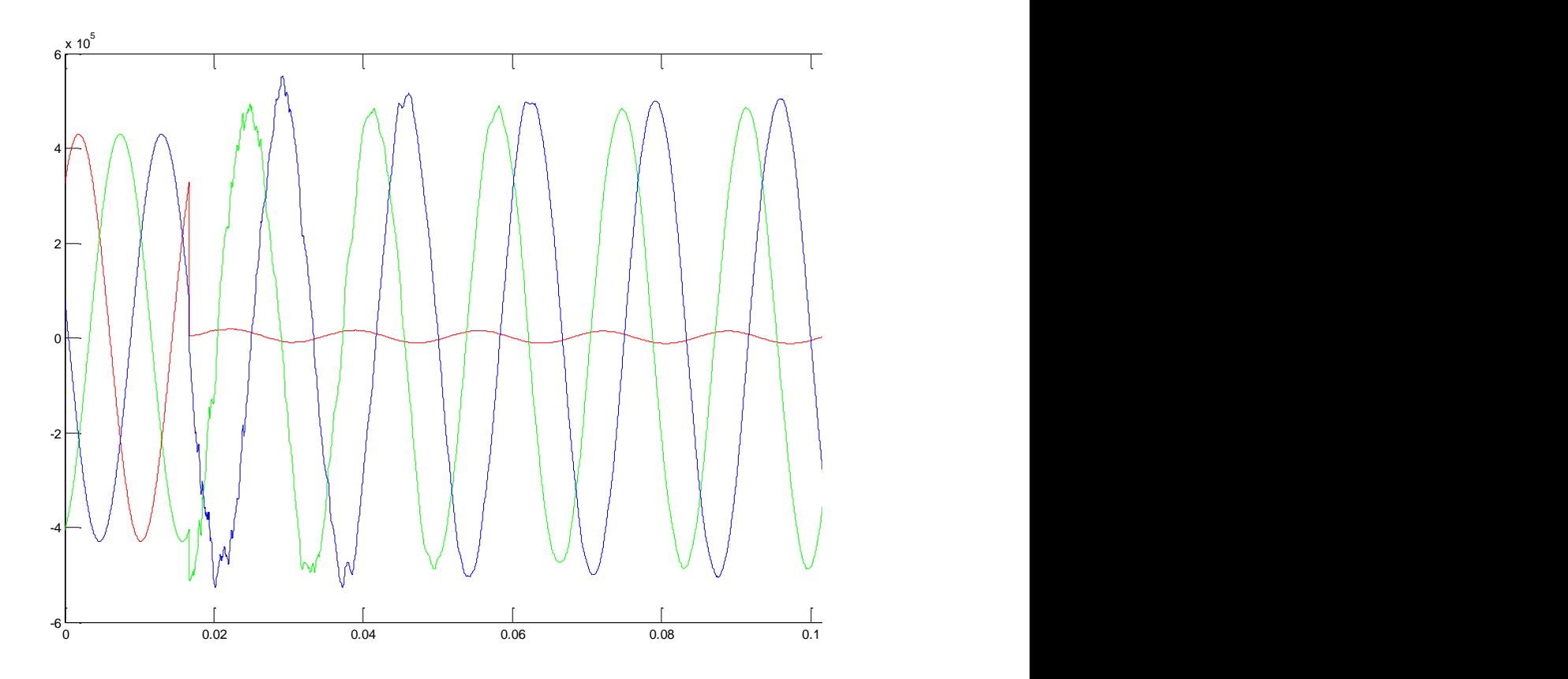

Figura 39 – Caso detalhado – Forma de onda da tensão na aplicação do curto circuito monofásico-terra fase A no terminal C.Paulista da LT – tag: 1\_1\_1\_1\_1

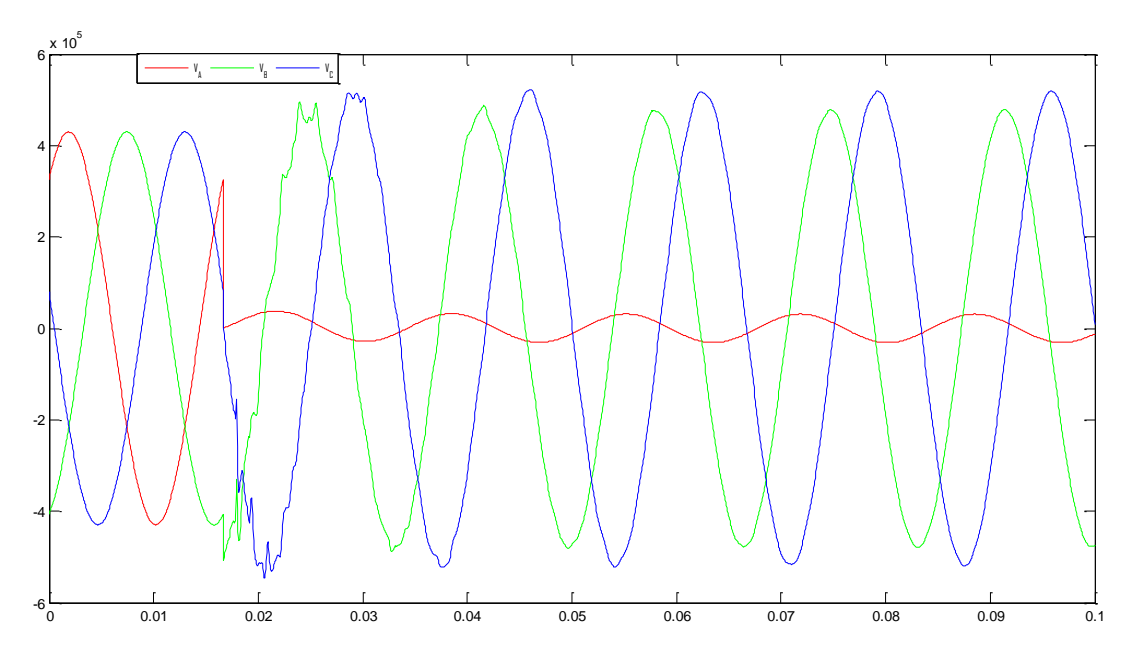

Figura 40 – Caso simples – Forma de onda da tensão na aplicação do curto circuito monofásico-terra fase A no terminal C.Paulista da LT – tag: 1\_1\_1\_1\_1

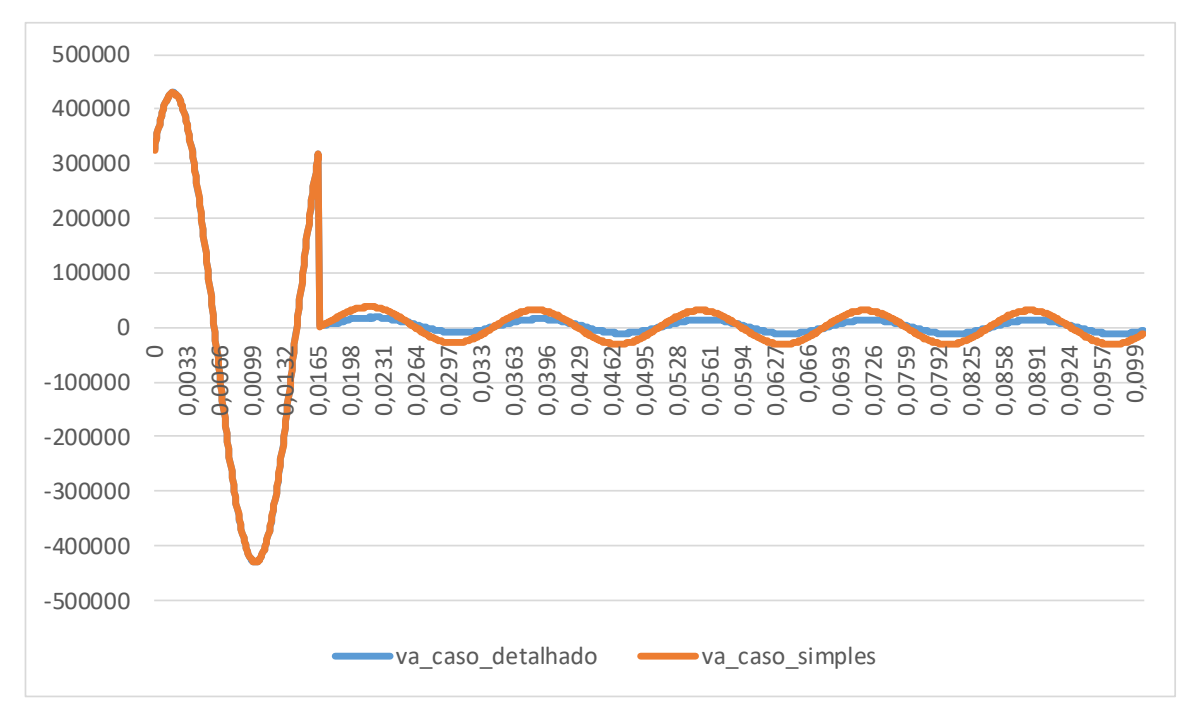

<span id="page-123-0"></span>Figura 41 – Forma de onda da tensão da fase A – caso detalhado x simples

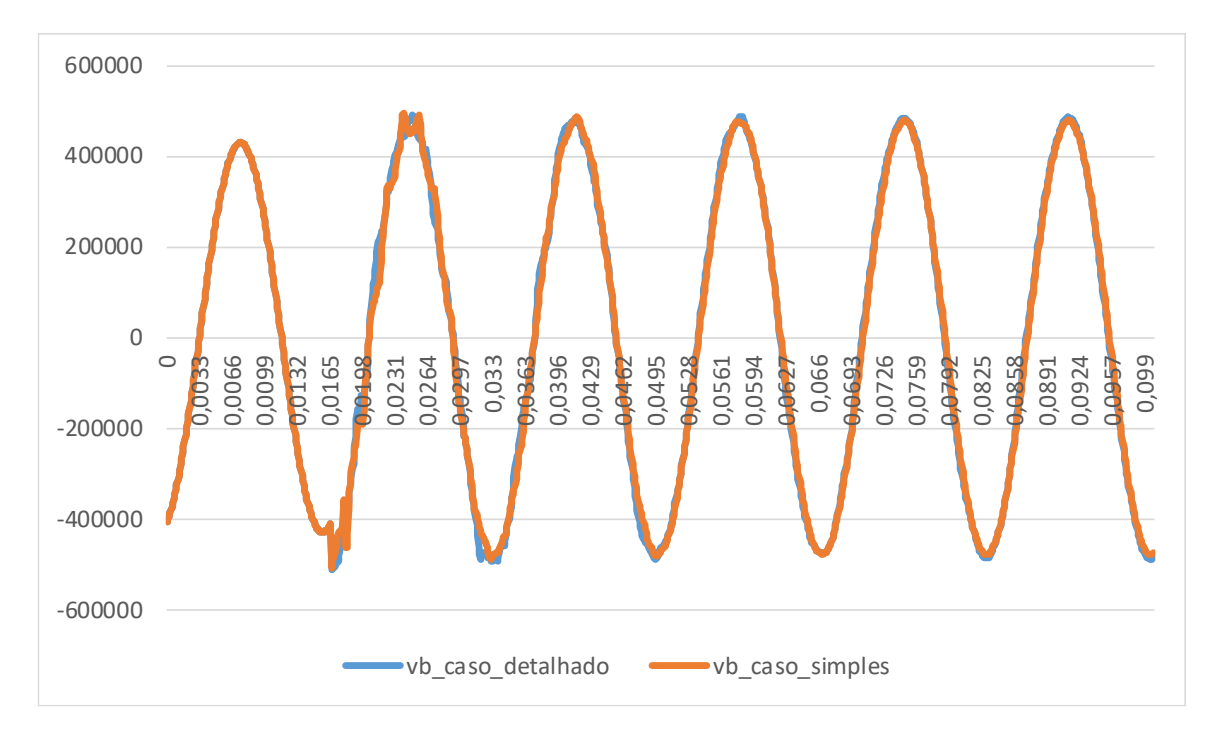

Figura 42 – Forma de onda da tensão da fase B – caso detalhado x simples

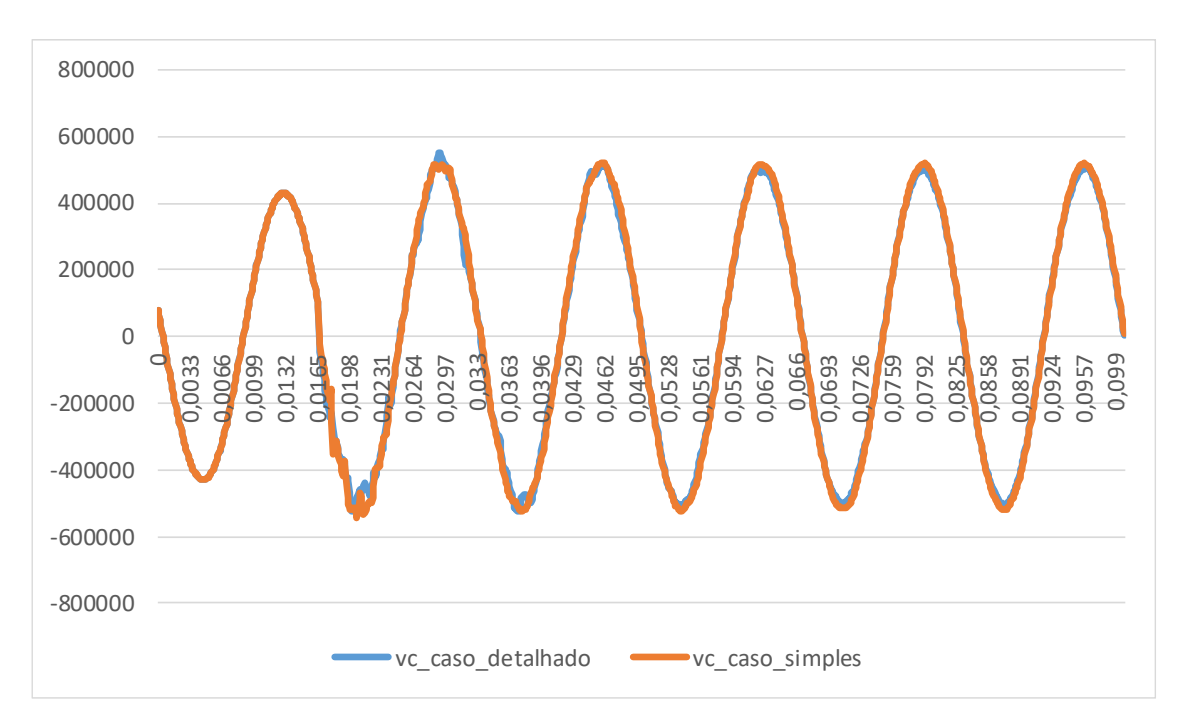

<span id="page-124-0"></span>Figura 43 – Forma de onda da tensão da fase C – caso detalhado x simples

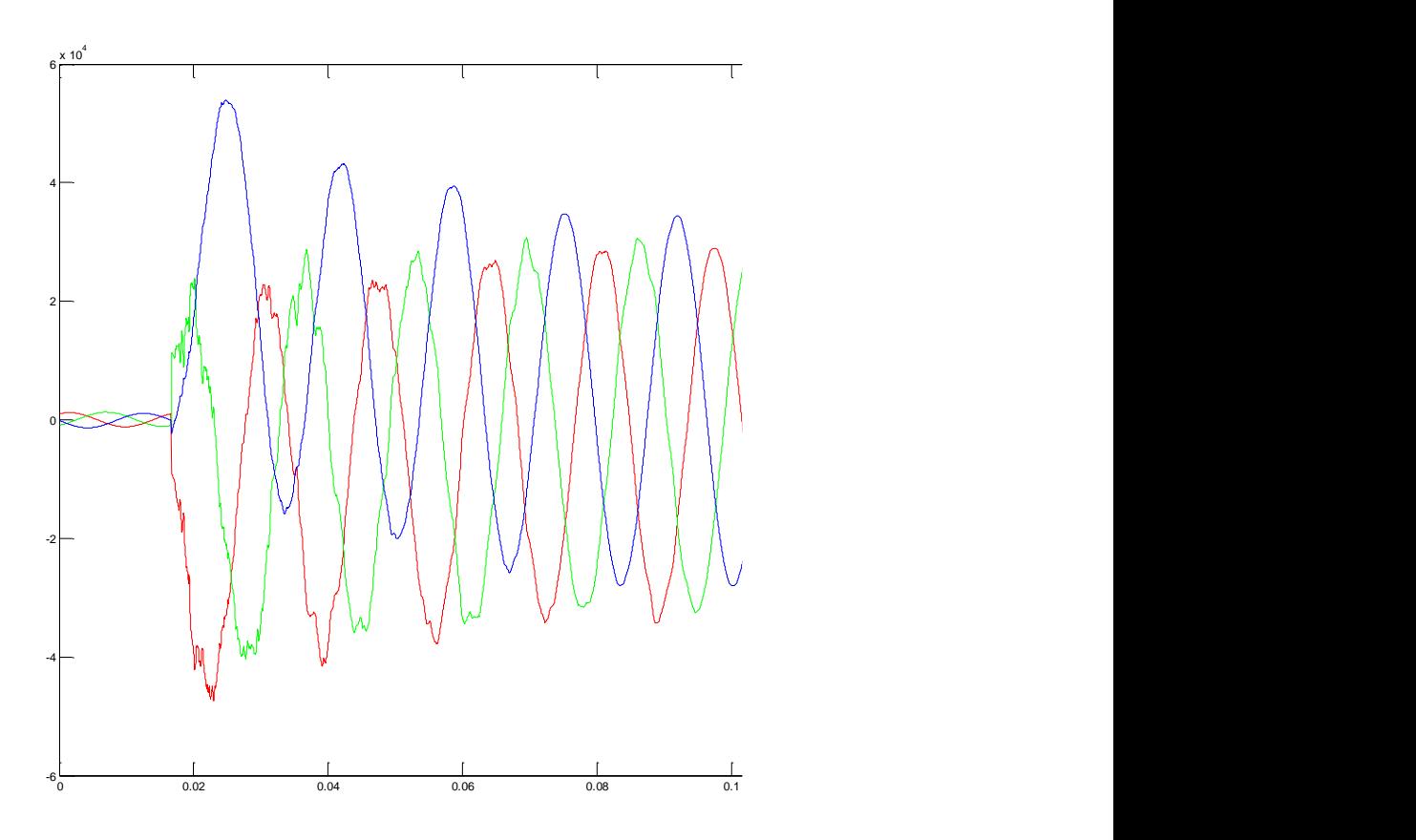

Figura 44 – Caso detalhado – Forma de onda da corrente na aplicação do curto circuito trifásico no terminal C.Paulista da LT – tag: 7\_1\_1\_1\_1

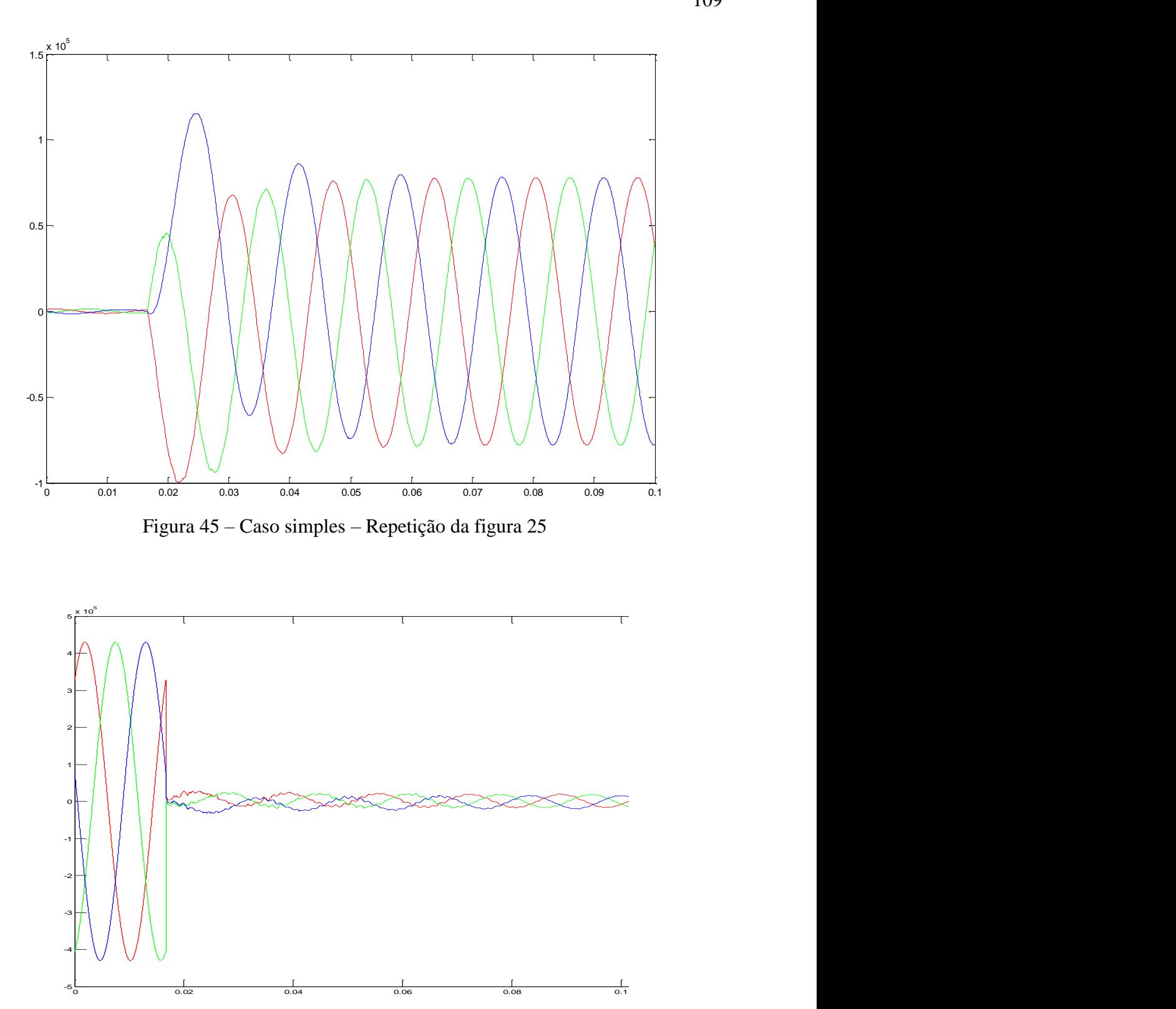

Figura 46 – Caso detalhado – Forma de onda da tensão na aplicação do curto circuito monofásico-terra fase A no terminal C.Paulista da LT – tag: 1\_1\_1\_1\_1

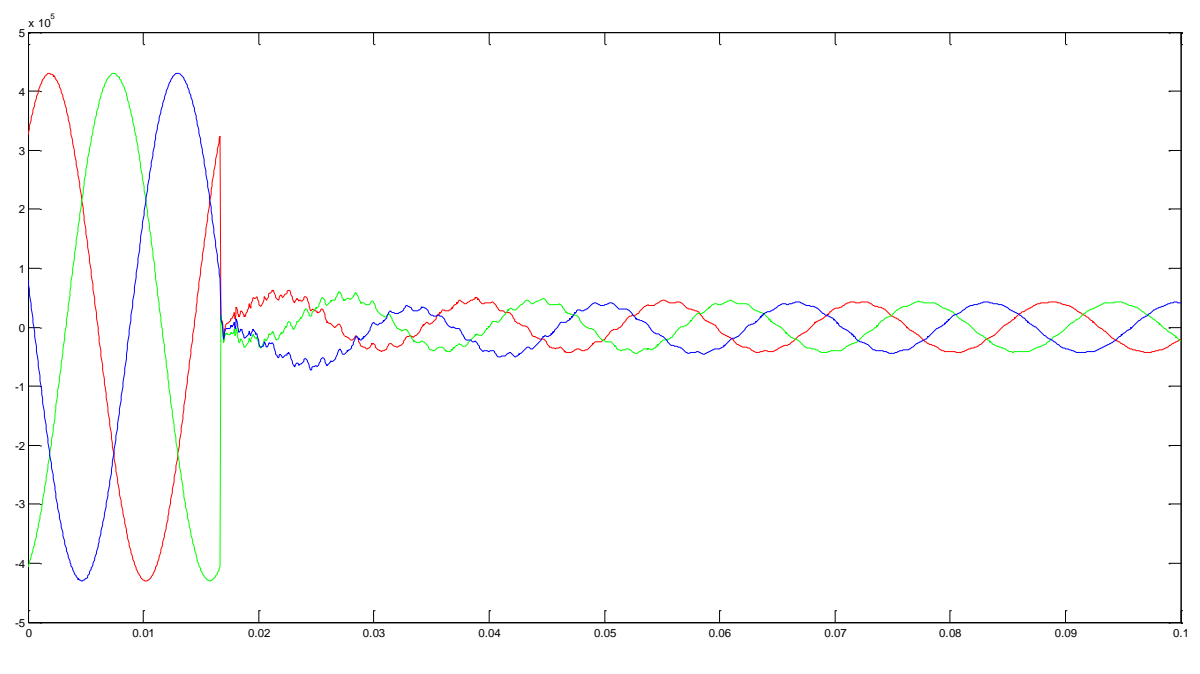

Figura 47 – Caso simples – Repetição da figura [26](#page-113-2)

# **5.2. DESEMPENHO DOS MODELOS NEURAIS AUTÔNOMOS**

O desempenho dos modelos neurais autônomos descritos no capítulo [3](#page-51-0) serão apresentados nesta seção. Conforme descrito na seção [4.2,](#page-95-0) foram gerados 8525 diferentes tipos de falha. Visto que os modelos neurais utilizados neste trabalho não requerem o uso de um conjunto de validação para seleção de estrutura (escolha de entradas e número de neurônios na camada escondida), os padrões disponíveis foram separados em treinamento (ajuste dos parâmetros – pesos e bias – e escolha automática da estrutura – vide seção [3.2.3\)](#page-78-0) e teste. Assim, foram separados 4267 padrões para treinamento e 4258 para teste, escolhidos aleatoriamente dentre os 8525 padrões disponíveis. Os resultados serão apresentados por modelo (localizador e classificador) na próxima seção.

## **5.2.1. CLASSIFICADOR**

O modelo neural autônomo para classificação fornece 11 saídas, cada uma delas associada com a probabilidade do padrão de entrada apresentado pertencer a cada uma das classes listadas na [Tabela 12.](#page-127-0) Os padrões de treinamento e posterior teste do modelo para classificação foram separados aleatoriamente, porém respeitando a proporção de exemplos pertencentes a cada classe de defeito. A [Tabela 12](#page-127-0) apresenta o número de padrões por tipo de falha. As classes relacionadas com faltas trifásicas envolvendo ou não a terra foram agrupadas em uma única classe, visto que testes preliminares mostraram que esta forma de representação produziu melhores resultados sob o ponto de vista de desempenho de classificação. Além disso, do ponto de vista prático, para fins de manutenção e de interpretação do evento a distinção entre o envolvimento ou não da terra para este tipo de falha trifásica não agrega valor à análise, fazendo com que a junção utilizada não comprometa a aplicabilidade da metodologia. Importante destacar também o número elevado de padrões referentes a faltas externas, visto que foram simulados diversos cenários de eventos fora da linha monitorada.

|                | Tipo de Falha               | Número de Padrões - Treinamento | Número de Padrões - Teste | Total |
|----------------|-----------------------------|---------------------------------|---------------------------|-------|
| $\mathbf{1}$   | Fase A para Terra           | 238                             | 237                       | 475   |
| $\overline{2}$ | Fase B para Terra           | 238                             | 237                       | 475   |
| $\overline{3}$ | Fase C para Terra           | 238                             | 237                       | 475   |
| $\overline{4}$ | Fase A e B                  | 238                             | 237                       | 475   |
| 5              | Fase A e C                  | 238                             | 237                       | 475   |
| 6              | Fase B e C                  | 238                             | 237                       | 475   |
| $\overline{7}$ | Fase A, B e terra           | 238                             | 237                       | 475   |
| 8              | Fase A, C e terra           | 238                             | 237                       | 475   |
| 9              | Fase B, C e terra           | 238                             | 237                       | 475   |
| 10             | Trifásico (com e sem terra) | 475                             | 475                       | 950   |
| 11             | Faltas externas             | 1650                            | 1650                      | 3300  |
|                | Total                       | 4267                            | 4258                      | 8525  |

<span id="page-127-0"></span>Tabela 12 – Número de padrões por tipo de falha e por conjunto (treinamento e teste)

A [Tabela 13](#page-128-0) apresenta a matriz de confusão obtida pelo modelo neural autônomo de classificação para o conjunto de treinamento. Utilizando a metodologia descrita na seção [3.2.3](#page-78-0) e as parametrizações apresentadas na seção [4.3.2,](#page-104-0) o modelo não excluiu nenhuma das 72 entradas previamente estabelecidas, sendo selecionado 30 neurônios na camada escondida. Visto que o treinamento do modelo de classificação deve ser feito *offline*, o tempo computacional não constituiu uma restrição para o problema em questão e por isso não foi monitorado. Todavia, cabe destacar que o algoritmo de especificação e treinamento do modelo neural autônomo para classificação consumiu cerca de três minutos para finalizar o ajuste do modelo.

|                 | Classe Atribuída |                  |                  |                  |                  |                  |          |          |          | Total    | Acerto [%] | Erro $\lceil\% \rceil$ |      |       |      |
|-----------------|------------------|------------------|------------------|------------------|------------------|------------------|----------|----------|----------|----------|------------|------------------------|------|-------|------|
|                 |                  | 1                | $\overline{2}$   | 3                | 4                | 5                | 6        | 7        | 8        | 9        | 10         | 11                     |      |       |      |
|                 | 1                | 229              | $\Omega$         | $\overline{0}$   | $\Omega$         | $\mathbf{0}$     | $\Omega$ | $\theta$ | $\Omega$ | $\Omega$ | $\Omega$   | 9                      | 238  | 96,22 | 3,78 |
|                 | 2                | $\mathbf{0}$     | 228              | $\boldsymbol{0}$ | $\Omega$         | $\boldsymbol{0}$ | $\Omega$ | $\theta$ | $\Omega$ | $\Omega$ | $\Omega$   | 10                     | 238  | 95,80 | 4,20 |
|                 | 3                | $\boldsymbol{0}$ | $\boldsymbol{0}$ | 229              | $\boldsymbol{0}$ | $\mathbf{0}$     | $\Omega$ | $\theta$ | $\Omega$ | $\theta$ | $\theta$   | 9                      | 238  | 96,22 | 3,78 |
|                 | 4                | $\Omega$         | $\boldsymbol{0}$ | $\boldsymbol{0}$ | 236              | $\boldsymbol{0}$ | $\Omega$ | $\theta$ | $\Omega$ | $\Omega$ | $\theta$   | $\overline{2}$         | 238  | 99,16 | 0,84 |
|                 | 5                | $\mathbf{0}$     | $\mathbf{0}$     | $\overline{0}$   | $\mathbf{0}$     | 231              | $\theta$ | $\theta$ | $\Omega$ | $\Omega$ | $\Omega$   | 7                      | 238  | 97,06 | 2,94 |
| Classe Desejada | 6                | $\theta$         | $\mathbf{0}$     | $\boldsymbol{0}$ | $\boldsymbol{0}$ | $\mathbf{0}$     | 234      | $\theta$ | $\Omega$ | $\theta$ | $\theta$   | 4                      | 238  | 98,32 | 1,68 |
|                 | 7                | $\Omega$         | $\mathbf{0}$     | $\boldsymbol{0}$ | $\Omega$         | $\mathbf{0}$     | $\Omega$ | 460      | $\Omega$ | $\Omega$ | $\Omega$   | 15                     | 475  | 96,84 | 3,16 |
|                 | 8                | $\Omega$         | $\overline{0}$   | $\boldsymbol{0}$ | $\Omega$         | $\boldsymbol{0}$ | $\Omega$ | $\theta$ | 231      | $\Omega$ | $\Omega$   | 7                      | 238  | 97,06 | 2,94 |
|                 | 9                | $\Omega$         | $\mathbf{0}$     | $\boldsymbol{0}$ | $\theta$         | $\Omega$         | $\Omega$ | $\theta$ | $\Omega$ | 231      | $\theta$   | 7                      | 238  | 97,06 | 2,94 |
|                 | 10               | $\Omega$         | $\boldsymbol{0}$ | $\boldsymbol{0}$ | $\boldsymbol{0}$ | $\boldsymbol{0}$ | $\Omega$ | $\Omega$ | $\Omega$ | $\Omega$ | 231        | $\tau$                 | 238  | 97,06 | 2,94 |
|                 | 11               | 4                | 3                | 4                | 11               | 6                | 9        | 8        | 6        | 6        | 6          | 1587                   | 1650 | 96,18 | 3,82 |
| Total           |                  |                  |                  |                  |                  |                  |          |          |          | 96,72    | 3,28       |                        |      |       |      |

<span id="page-128-0"></span>Tabela 13 – Matriz de Confusão e estatísticas de acerto e erro para o conjunto de treinamento

A [Tabela 14](#page-129-0) apresenta a matriz de confusão obtida pelo modelo neural autônomo de classificação para o conjunto de teste. Cabe ressaltar a performance de classificação do algoritmo tanto para o conjunto de treinamento quanto para o conjunto de teste, da ordem de 97% para os dois casos. A similaridade entre as taxas de acerto para o conjunto de treinamento e de teste evidencia o ajuste adequado da estrutura, não ocorrendo o fenômeno de ajuste excessivo dos dados, comprovando a capacidade de regularização da inferência *bayesiana* para especificação e treinamento de MLPs.

<span id="page-129-0"></span>

|                 |                |              | Classe Atribuída |          |             |              |             |          |          |          |             |      | Total | Acerto [%] |            |
|-----------------|----------------|--------------|------------------|----------|-------------|--------------|-------------|----------|----------|----------|-------------|------|-------|------------|------------|
|                 |                | $\mathbf{1}$ | 2                | 3        | 4           | 5            | 6           | 7        | 8        | 9        | 10          | 11   |       |            | Erro $[%]$ |
|                 | 1              | 229          | 0                | 0        | $\Omega$    | $\Omega$     | 0           | 0        | 0        | 0        | 0           | 8    | 237   | 96,62      | 3,38       |
|                 | $\overline{c}$ | 0            | 230              | 0        | $\mathbf 0$ | 0            | 0           | 0        | 0        | 0        | 0           | 7    | 237   | 97,05      | 2,95       |
|                 | 3              | $\mathbf 0$  | $\Omega$         | 231      | $\Omega$    | $\Omega$     | $\Omega$    | 0        | 0        | $\Omega$ | 0           | 6    | 237   | 97,47      | 2,53       |
|                 | $\overline{4}$ | 0            | 0                | 0        | 234         | $\mathbf{0}$ | 0           | 0        | 0        | 0        | 0           | 3    | 237   | 98,73      | 1,27       |
| Classe Desejada | 5              | 0            | 0                | 0        | 0           | 229          | 0           | 0        | 0        | 0        | 0           | 8    | 237   | 96,62      | 3,38       |
|                 | 6              | $\mathbf 0$  | 0                | $\Omega$ | $\Omega$    | $\mathbf{0}$ | 231         | 0        | 0        | 0        | $\Omega$    | 6    | 237   | 97,47      | 2,53       |
|                 | 7              | 0            | $\Omega$         | $\Omega$ | $\Omega$    | $\mathbf{0}$ | 0           | 460      | $\Omega$ | 0        | 0           | 15   | 475   | 96,84      | 3,16       |
|                 | 8              | 0            | 0                | 0        | $\mathbf 0$ | $\Omega$     | $\mathbf 0$ | 0        | 232      | $\Omega$ | $\mathbf 0$ | 5    | 237   | 97,89      | 2,11       |
|                 | 9              | 0            | $\Omega$         | $\Omega$ | $\Omega$    | $\Omega$     | 0           | $\Omega$ | $\Omega$ | 230      | $\Omega$    | 7    | 237   | 97,05      | 2,95       |
|                 | 10             | 0            | 0                | 0        | $\Omega$    | $\Omega$     | $\Omega$    | 0        | 0        | $\Omega$ | 232         | 5    | 237   | 97,89      | 2,11       |
|                 | 11             | 4            | 5                | 6        | 9           | 4            | 6           | 12       | 7        | 5        | 7           | 1585 | 1650  | 96,06      | 3,94       |
| Total           |                |              |                  |          |             |              |             |          |          | 96,83    | 3,17        |      |       |            |            |

Tabela 14 – Matriz de Confusão e estatísticas de acerto e erro para o conjunto de teste

Além de evitar o ajuste excessivo dos dados, os modelos autônomos utilizados neste trabalho apresentaram desempenho comparável às propostas encontradas na literatura, apresentada no capítulo 2 deste trabalho. A maioria das propostas abordam o problema de diagnóstico de falhas em LTs considerando somente eventos na LT monitorada. Assim, as taxas de acerto verificadas na literatura, na maioria dos trabalhos encontrados, trata do desempenho para eventos internos à LT. Considerando somente esses eventos, ou seja, excluindo a décima primeira linha e a décima primeira coluna das matrizes de confusão apresentadas na [Tabela 13](#page-128-0) e na [Tabela 14,](#page-129-0) o modelo neural autônomo para classificação apresenta 100 % de acerto para as falhas ocorridas na LT monitorada.

#### **5.2.2. LOCALIZADOR**

O modelo neural autônomo para localização da falha fornece estimativa da distância de ocorrência do evento, a qual é medida em relação ao barramento monitorado (no caso o terminal de Cachoeira Paulista). Juntamente com a distância esperada, o modelo fornece intervalos de confiança para esta estimativa, ampliando a interpretabilidade da resposta.

O modelo de localização foi especificado e treinado automaticamente utilizando 4267 padrões, sendo testado para os demais 4258 exemplos de falha. A estrutura selecionada automaticamente manteve as 72 variáveis de entrada previamente estabelecidas, sendo selecionados 9 neurônios na camada escondida por meio do algoritmo apresentado na seção [3.2.3](#page-78-0) considerando as parametrizações apresentadas na seção [4.3.2.](#page-104-0) Um resumo das estatísticas de desempenho do localizador para os padrões de treinamento e de teste é apresentado na [Tabela 15.](#page-130-0) Analogamente ao verificado para o módulo de classificação, o desempenho do modelo de localização tanto para o conjunto de treinamento quanto para o conjunto de teste foi similar, indicando a ausência do ajuste excessivo dos dados e confirmando novamente o controle de complexidade promovido pela inferência *bayesiana* aplicada à especificação e ao treinamento de MLPs. Por fim, o desempenho do localizador também apresenta aderência aos resultados apresentados pelas principais propostas encontradas na literatura, evidenciando a potencialidade da metodologia utilizada neste trabalho.

| Estatísticas de Erro            | Treinamento | Teste |
|---------------------------------|-------------|-------|
| Médio [km]                      | 2.01        | 2.06  |
| Mínimo [km]                     |             |       |
| Máximo [km]                     | 10.66       | 14.22 |
| Médio [% do comprimento da LT]  | 1.11        | 1.14  |
| Mínimo [% do comprimento da LT] |             |       |
| Máximo [% do comprimento da LT] | 5.89        | 7.85  |

<span id="page-130-0"></span>Tabela 15 – Estatísticas de erro do modelo neural autônomo para localização

### **5.2.3. EXEMPLO DE RESPOSTA PROBABILÍSTICA FORNECIDA PELOS MODELOS**

A principal contribuição deste trabalho em termos de aplicação para o setor elétrico diz respeito à capacidade dos modelos neurais autônomos de fornecerem respostas probabilísticas, diferentemente da maioria das propostas encontradas na literatura para diagnóstico de faltas em LTs. Para ilustrar o tipo de resposta fornecida pelo modelo, a [Figura](#page-131-0)  [48](#page-131-0) apresenta as probabilidades calculadas pelo modelo neural autônomo para classificação para um dado padrão do conjunto de teste. Este padrão estava associado a uma falta interna à LT monitorada, da fase A para terra. O modelo indicou que existia 58% de probabilidade do padrão estar associado a uma falta externa. Contudo, também indicou 42% de probabilidade

do padrão estar relacionado com uma falta interna envolvendo a fase A e a terra. Como a regra de classificação automática aplicada foi associar o padrão à classe mais provável estimada pelo modelo, o classificador cometeu um erro de classificação. Todavia, as probabilidades calculadas indicam uma elevada incerteza nessa tomada de decisão, trazendo informação adicional para os profissionais envolvidos na análise do defeito uma vez que os modelos neurais tradicionalmente utilizados na literatura indicam somente a classe associada ao padrão.

Por exemplo, o analista ao conhecer a LT, o seu sistema de supervisão e controle e o modelo neural aplicado, deve com seu conhecimento e experiência tomar a melhor decisão, neste caso específico, ao comparar as informações divergentes do sistema de supervisão da LT com a informação probabilística do classificador, o analista saberia que o modelo neural apresenta uma dificuldade de acertar as faltas externas, portanto, o mesmo passaria a considerar a segunda opção apresentada pelo classificador; pensamento análogo se daria, no caso exposto, na seção [2.1,](#page-27-0) no qual um curto-circuito monofásico-terra próximo à extremidade da linha pode ocasionar um disparo incorreto de sistemas de proteção baseados em relés de distância, assim o conhecimento e experiência do analista, o levaria a tomar a decisão pela informação da rede neural.

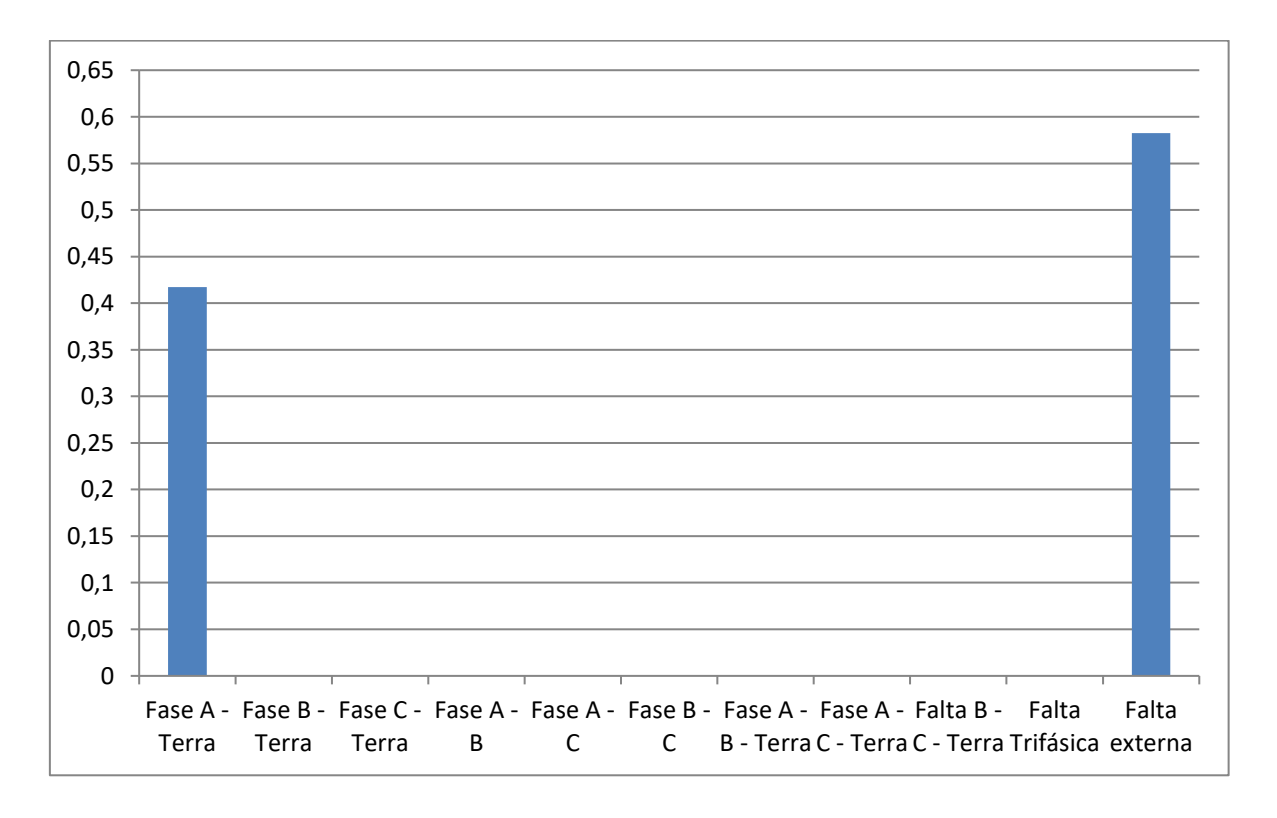

<span id="page-131-0"></span>Figura 48 – Exemplo de resposta probabilística fornecida pelo classificador.

Em relação ao modelo neural autônomo para localização de falhas, a [Tabela 16](#page-132-0) apresenta um exemplo de resposta fornecido pelo modelo. O padrão analisado pelo localizador estava relacionado a uma falta trifásica (figuras [25](#page-113-1) e [26\)](#page-113-2) simulada no terminal de Cachoeira Paulista (ou seja, a 0 km do terminal monitorado). Na última linha desta tabela [\(Tabela 16\)](#page-132-0) é apresentada a distância estimada da ocorrência da falha, medida em relação ao terminal monitorado (Cachoeira Paulista). Além desta informação pontual, também fornecida pelos tradicionais modelos neurais utilizados para localização de faltas e também pelos relés de distância, o modelo apresentado neste trabalho fornece faixas para a possível localização do defeito, juntamente com uma probabilidade associada. Tomando como exemplo os dados da [Tabela 16,](#page-132-0) o modelo indicar existir 50% de probabilidade do evento ter ocorrido entre a subestação e até 500 metros do terminal. Ampliando a faixa, existe 99,7% de probabilidade do evento ter ocorrido entre os primeiros 2,63 quilômetros da LT, contados a partir do terminal monitorado.

|                                           | Mínimo | Máximo |
|-------------------------------------------|--------|--------|
| Distância                                 | [km]   | [km]   |
| Faixa com probabilidade igual a 50 [%]    | 0.00   | 0.50   |
| Faixa com probabilidade igual a 60 [%]    | 0.00   | 0.65   |
| Faixa com probabilidade igual a 70 [%]    | 0.00   | 0.84   |
| Faixa com probabilidade igual a 80 [%]    | 0.00   | 1.06   |
| Faixa com probabilidade igual a 90 [%]    | 0.00   | 1.40   |
| Faixa com probabilidade igual a 99,73 [%] | 0.00   | 2.63   |
| Distancia Estimada [km]                   | 0.00   |        |

<span id="page-132-0"></span>Tabela 16 – Exemplo de resposta probabilística fornecida pelo localizador

## **5.3. ANÁLISE GERAL**

Este capítulo apresentou os principais resultados obtidos ao longo do desenvolvimento deste trabalho. Foram comparadas as redes equivalentes construídas em ATP e ANAFAS, sendo verificada a impossibilidade de uso do equivalente reduzido (caso simples) desenvolvido até a data de conclusão deste trabalho. Conforme apresentado neste capítulo, o uso deste equivalente é interessante visando a futura implantação dos algoritmos analisados neste trabalho em equipamentos para aplicação em tempo real. Neste cenário, o treinamento dos modelos neurais será requerido quando da instalação do equipamento em novas LTs, exigindo rapidez na etapa de geração dos cenários de falta a serem utilizados na atualização dos modelos de classificação e de localização.

O desempenho dos modelos neurais autônomos aplicados para classificação e para localização foram promissores (100% de acerto para classificação de faltas internas, ≅ 97% para classificação das faltas internas em conjunto com as externas e 2% de erro médio para o localizador), comparáveis aos principais resultados encontrados na literatura apresentada no capítulo 2. Apesar de não se poder fazer uma comparação direta das performances obtidas, a nível ilustrativo, os trabalhos similares, apresentam um percentual de acerto de 93 a 98% para classificação de faltas internas a LT, enquanto os modelos de localização apresentam erro médio em torno de 1 a 4%.

Além do desempenho satisfatório, os modelos utilizados neste trabalho fornecem respostas probabilísticas, o que pode ampliar a interpretabilidade dos resultados e contribuir para melhorias no processo de análise de falhas em LTs.

#### **6. CONCLUSÃO E TRABALHOS FUTUROS**

Este documento apresentou o estudo da aplicação de modelos neurais autônomos para classificação e localização de falhas em LTs. Conforme o capítulo [2,](#page-27-1) os modelos baseados em redes neurais vêm apresentando destaque na literatura sobre diagnóstico de falhas em LTs, motivando sua escolha para aplicação neste trabalho. A seleção dos modelos neurais autônomos, baseados em inferência *bayesiana*, foi devido à capacidade intrínseca desta metodologia em especificar e treinar automaticamente os modelos sem a necessidade de definição de conjuntos de validação e também não requerendo a intervenção de especialistas. Projetando a implantação de uma metodologia dessa natureza em um equipamento de proteção, a capacidade de ajuste automático é desejada visando a adaptação autônoma do modelo a diferentes tipologias de LTs.

Para avaliação dos modelos foram utilizados dados reais de uma LT situada no SIN, a qual foi representada em ATP e ANAFAS para construção dos cenários de faltas. Esta abordagem foi selecionada em função da ausência de uma quantidade satisfatória de registros de oscilografias reais relacionadas a eventos em LTs, porém o uso de dados reais é possível. As redes representadas foram construídas considerando critérios definidos pelo ONS, apresentando resultados coerentes com a teoria sobre defeitos em LTs.

Além do ambiente de simulação, foi construído um protótipo em MATLAB para geração automática dos diversos cenários de falta a serem processados pelos modelos neurais. Estes modelos também foram desenvolvidos em MATLAB®, ambiente no qual foram calculadas as estatísticas de desempenho e realizadas as análises dos resultados.

As performances obtidas pelos modelos neurais autônomos tanto para classificação quanto para localização foram comparáveis àquelas encontradas na literatura. Ambos modelos registraram desempenho similar tanto para o treinamento quanto para o teste, confirmando a ausência de ajuste excessivo e a efetiva capacidade de generalização obtida. A principal contribuição do trabalho consiste na confirmação do potencial do uso de modelos autônomos e com capacidade de fornecer respostas probabilísticas, diferentemente dos modelos neurais tradicionais que não apresentam esta capacidade. Do ponto de vista da aplicação, as respostas probabilísticas auxiliam na tomada de decisão dos analistas das empresas de transmissão visto que além da estimativa pontual, apresentam informações relacionadas com a incerteza associada àquela informação. Para algumas aplicações, por exemplo, a situação ilustrada na [Figura 48,](#page-131-0) o fornecimento das probabilidades associadas a cada classe pode auxiliar o analista em sua tomada de decisão.

# **6.1. RECOMENDAÇÕES PARA TRABALHOS FUTUROS**

Como recomendações para trabalhos futuros podem ser citadas:

- Validar a rede equivalente detalhada a partir de oscilografias reais de tensão e corrente relacionadas com eventos reais;
- Ajustar a rede equivalente simples para representação da LT sem a necessidade de modelagem das suas vizinhanças, facilitando o processo de extensão dos algoritmos para outras LTs;
- Comparar o desempenho dos modelos neurais autônomos frente aos demais modelos encontrados na literatura, por exemplo, SVMs;
- Efetuar a mesma análise em redes reais similares e comparar erros para verificar robustez da metodologia.

# **REFERÊNCIAS BIBLIOGRÁFICAS**

[1] ONS, Operador Nacional do Sistema Elétrico, Submódulo 23.3 – Diretrizes e Critérios para Estudos Elétricos, Resolução Normativa n° 756/16, 16 de dezembro de 2016. Disponível em:

<http://extranet.ons.org.br/operacao/prdocme.nsf/videntificadorlogico/4D565277AFF CC26783258099003DEA96/\$file/Subm%C3%B3dulo%2023.3.pdf?openelement> Acesso em: 20/11/16.

- [2] LAZZARETTI, André Eugênio. Segmentação, Classificação e Detecção de Novas Classes de Eventos em Oscilografias de Redes de Distribuição de Energia Elétrica. Tese de Doutorado - Curso de Engenharia Elétrica e Informática Industrial, Universidade Federal do Paraná, Curitiba, p. 220, 2015.
- [3] IEEE Std 1159, "Recommended Practice for Monitoring Electric Power Quality", IEEE Standards Coordinating Committee 22 on Power Quality, 1995.
- [4] ANEEL, Agência Nacional de Energia Elétrica, Procedimentos de Distribuição de Energia Elétrica no Sistema Elétrico Nacional – PRODIST. Disponível em:

< http://www.aneel.gov.br/prodist> Acesso em: 10/11/16.

[5] ANEEL, Agência Nacional de Energia Elétrica, Resolução Normativa n° 729/2016, 28 de junho de 2016. Disponível em:

[<http://www2.aneel.gov.br/aplicacoes/audiencia/arquivo/2014/027/resultado/ren2016](http://www2.aneel.gov.br/aplicacoes/audiencia/arquivo/2014/027/resultado/ren2016729.pdf) [729.pdf>](http://www2.aneel.gov.br/aplicacoes/audiencia/arquivo/2014/027/resultado/ren2016729.pdf) Acesso em: 09/11/16.

[6] ANEEL, Agência Nacional de Energia Elétrica, Resolução Normativa n° 270/2007, 26 de junho de 2007. Disponível em:

[<http://www.aneel.gov.br/documents/656877/14486448/bren2007270.pdf/1c867d2e-](http://www.aneel.gov.br/documents/656877/14486448/bren2007270.pdf/1c867d2e-96b9-47e6-b14f-a61ed4ddc8c4?version=1.0)[96b9-47e6-b14f-a61ed4ddc8c4?version=1.0>](http://www.aneel.gov.br/documents/656877/14486448/bren2007270.pdf/1c867d2e-96b9-47e6-b14f-a61ed4ddc8c4?version=1.0) Acesso em: 09/11/16.

[7] ANEEL, Qualidade do Serviço Público de Transmissão - junho De 2015 a maio de 2016. Disponível em:

<http://www.aneel.gov.br/documents/656823/0/Junho+de+2015+a+maio+de+2016/d da1042c-4076-449c-b2b1-8a6b9c3c44d1> Acesso em: 10/11/16.

- [8] DUGAN, R. C.; Mc GRANAGHAN, M. F.; SANTOSO, S.; BEATY, H. W. Electrical Power System Quality. 2nd. ed. New York: McGraw-Hill, 2002.
- [9] SILVA, Riani da Boa Morte, Avaliação de Técnicas para detecção de Eventos em Sistemas de Potência, Dissertação de Mestrado Universidade Federal Fluminense - UFF, Rio de Janeiro, p. 88, 2015.
- [10] System Protection Schemes in Power Networks. Task Force 38.02.19, do Comitê de Estudo nº 38 da CIGRE, Paris, France, 2001.
- [11] ALMEIDA, Paulo Cesar. Esquemas de Proteção de Sistemas de Energia Elétrica Dissertação de Mestrado, Pontifícia Universidade Católica do Rio de Janeiro - PUC/ RJ, p. 204, 2002.
- [12] Projeto USP/ELETROBRÁS, Gestão da Confiabilidade do Setor Elétrico Brasileiro, Revisão das Diretrizes Atuais do CTET/CCPE sob a Perspectiva de Tratamento Probabilístico, Relatórios A e C, São Paulo, Out/2001.
- [13] Operador Nacional do Sistema Elétrico ONS, SEP Sistemas Especiais de Proteção. Disponível em:

<http://www.ons.org.br/operacao/sistemas\_especiais\_protecao.aspx> Acesso em: 10/11/16.

- [14] ANSI/IEEE, American National Standards Institute/ Institute of Electrical and Electronics Engineers, Standard C37.2-2008 - Standard Electrical Power System Device Function Numbers, Acronyms, and Contact Designations, 2008.
- [15] Caminha, A. C., Introdução à Proteção dos Sistemas Elétricos de Potência São Paulo: Edgar Blücher, 1977.
- [16] RAYBOLT, Ana Carolina da Silva. Localização de faltas em linhas de transmissão em circuito duplo utilizando redes neurais artificiais. Dissertação de Mestrado - Curso de Engenharia Elétrica, Coppe, Universidade Federal do Rio de Janeiro, Rio de Janeiro, 2011.
- [17] Proteção de Linhas na Velocidade da Luz, *Schweitzer Engineering Laboratories - SEL*, Ano 11 – Edição 38, Set/Out 2016.
- [18] Relatórios da Comissão Mista ELETROBRÁS / CEPEL / ONS / EMPRESAS criada após o blecaute de 11/MAR/1999: Report 3.2: Experiences from North American Disturbances and Recommendations for the Reliability Improvement of the Brazilian Interconnected System – Yakout Mansour, Prabha Kundur.
- [19] Operador Nacional do Sistema Elétrico ONS, Informativo ONS Ano 1 N° 6 novembro/2009: ONS apresenta relatório final sobre blecaute de 2009. Disponível em:

<http://www.ons.org.br/newsletters/informativos/nov2009/06-materia01.html> Acesso em: 10/11/16

[20] Falha em Linha de Transmissão no TO Afeta Energia Elétrica em 12 estados. Agosto/2016. Disponível em:

<http://g1.globo.com/to/tocantins/noticia/2016/08/ons-diz-que-problema-notocantins-afetou-energia-eletrica-em-12-estados.html> Acesso em: 10/11/16

[21] TAYLOR, Carson W. Relatórios da Comissão Mista ELETROBRÁS / CEPEL / ONS / EMPRESAS criada após o blecaute de 11/MAR/1999: Report 3.1: Part II – Assessment of Brazilian Power System Reliability and Suggested Areas for Improvements. Disponível em:

<http://www.nelsonmartins.com/pdf/reports/Report\_3-1.pdf> Acesso em : 10/11/16.

- [22] H. W. Dommel, "Digital Computer Solution of Electromagnetic Transients in Singleand Multi-Phase Networks," *IEEE Transactions on Power Apparatus and Systems*, vol. PAS-88, n. 4, pp. 388–399, Apr. 1969.
- [23] Manitoba HVDC Research Center, "PSCAD/EMTDC Simulation Program- V4.2, User's Manual" - Winnipeg Canada, 2005.
- [24] J. Marti, "Accurate Modeling of Freqüency Dependent Transmission Lines in Electromagnetic Transients Simulation", *IEEE Transactions on Power Apparatus and Systems*, vol. PAS-101, n. 1, pp. 147-157, Jan. 1982.
- [25] A. Semlyen and A. Dabuleanu, "Fast and Accurate Switching Transient Calculations on Transmission Lines and Ground Return Using Recursive Convolutions", *IEEE Transactions on Power Apparatus and Systems*, vol. PAS-94, pp. 561-571, March/April 1975.
- [26] A. Morched, B. Gustavsen, and M. Tartibi, "A Universal Model for Accurate Calculation of Electromagnetic Transients on Overhead Lines and Underground Cables", *IEEE Transactions on Power Delivery*, vol. 14, n. 3, pp. 1032–1038, Jul. 1999.
- [27] B. Gustavsen and A. Semlyen, "Rational Approximation of Freqüency Domain Responses by Vector Fitting", *IEEE Transactions on Power Delivery*, vol. 14, n. 3, pp. 1052–1061, Jul. 1999.
- [28] T. Noda, N. Nagaoka, and A. Ametani, "Phase Domain Modeling of Frequency-Dependent Transmission Lines by Means of an ARMA Model", *IEEE Transactions on Power Delivery*, vol. 11, n. 1, pp. 401–411, Jan. 1996.
- [29] T. Noda, N. Nagaoka and A Ametani, "Further Improvements to a Phase-Domain ARMA Line Modeling Terms of Convolution Steady-State Initialization and Stability", *IEEE Transactions on Power Delivery*, vol. 12, no.3, pp. 1327-1334, Ju1y 1997.
- [30] A. Ukil and R. Zivanovic, "Application of Abrupt Change Detection in Power Systems Disturbance Analysis and Relay Performance Monitoring", *IEEE Transactions on Power Delivery*, vol. 22, n. 1, pp. 59-66, Jan. 2007.
- [31] S.R. Mohanty, A.K. Pradhan and A. Routray, "A Cumulative Sum-Based Fault Detector for Power System Relaying Application", *IEEE Transactions on Power Delivery*, vol. 23, n. 1, pp. 79-86, Jan. 2008.
- [32] A.T. Johns and S. Jamali. "Accurate Fault Location Technique for Power Transmission Lines", *IEE Proceedings on Generation, Transmission and Distribution*, vol. 137, n. 6, pp. 395-402, Nov. 1990.
- [33] A.A. Girgis, D.G. Hart, and W.L. Peterson. "A New Fault Location Technique for Two- and Three-Terminal Lines", *IEEE Transactions on Power Delivery*, vol. 7, n. 1, pp. 98-107, Jan. 1992.
- [34] A.J. Mazon, I. Zamora, J. Gracia, K. Sagastabeitia, P. Eguia, F. Jurado, and J.R. Saenz. "Fault Location System on Double Circuit Two-Terminal Transmission Lines Based on ANNs", *Proceedings of 2001 IEEE Power Tech*, vol. 3, pp. 3-5, Sept. 2001.
- [35] IEEE, "IEEE Guide for Determining Fault Location on AC Transmission and Distribution Lines", IEEE Std C37.114-2004, pp. 1-36, 2005.
- [36] S. Ekici, S. Yildirim, and M. Poyraz, "A Transmission Line Fault Locator Based on Elman Recurrent Networks", *Applied Soft Computing*, vol. 9, n. 1, pp. 341-347, Jan. 2009.
- [37] G. Preston, Z.M. Radojević , C.H. Kim, and V. Terzija, "New Settings-Free Fault Location Algorithm Based on Synchronised Sampling", *IET Generation, Transmission & Distribution*, vol. 5, n. 3, pp. 376-383, Mar. 2011.
- [38] S. Saha, M. Aldeen, and C. P. Tan, "Fault Detection in Transmission Networks of Power Systems", *International Journal of Electrical Power & Energy Systems*, vol. 33, n. 4, pp. 887-900, May 2011.
- [39] D.A.G. Vieira, D.B. Oliveira and A.C. Lisboa. "A Closed-Form Solution for Transmission-Line Fault Location Without the Need of Terminal Synchronization or Line Parameters", *IEEE Transactions on Power Delivery*, vol. 28, n. 2, pp. 1238- 1239, Mar. 2013.
- [40] G. Benmouyal, E.O. Schweitzer III and A. Guzman. "Synchronized Phasor Measurement in Protective Relays for Protection, Control, and Analysis of Electric Power Systems", *Proceedings of 57th Annual Conference for Protective Relay Engineers*, pp. 419–450, Apr. 2004.
- [41] R. Leelaruji, and L. Vanfretti, "State-of-the-Art in the Industrial Implementation of Protective Relay Functions, Communication Mechanism and Synchronized Phasor Capabilities for Electric Power Systems Protection", *Renewable and Sustainable Energy Reviews*, vol. 16, n. 7, pp. 4385-4395, Sept. 2012.
- [42] A.A. Girgis and M.B. Johns, "A Hybrid Expert System for Faulted Section Identification, Fault Type Classification and Selection of Fault Location Algorithms", *IEEE Transactions on Power Delivery*, vol. 4, n. 2, pp. 978-985, Apr 1989.
- [43] K.L. Lo, H.S. Ng, and J. Trecat. "Power Systems Fault Diagnosis Using Petri Nets", *IEE Proceedings - Generation, Transmission and Distribution*, vol. 144, n. 3, pp. 231-236, May 1997.
- [44] B. Mahamedi and J.G. Zhu, "Fault Classification and Faulted Phase Selection Based on the Symmetrical Components of Reactive Power for Single-Circuit Transmission Lines", *IEEE Transactions on Power Delivery*, vol. 28, n. 4, pp. 2326-2332, Oct. 2013.
- [45] W. Peterson, D. Novosel, D. Hart, T.W. Cease, and J. Schneider, "Tapping IED Data to Find Transmission Faults", *IEEE Computer Applications in Power*, vol.12, no.2, pp. 36-42, Apr 1999.
- [46] Z. Zhang, S. Gong, A.D. Dimitrovski and H. Li, "Time Synchronization Attack in Smart Grid: Impact and Analysis", *IEEE Transactions on Smart Grid*, vol. 4, n. 1, pp. 87-98, March 2013.
- [47] J.-A. Jiang, J.-Z. Yang, Y.-H. Lin, C.-W. Liu and J.-C. Ma, "An Adaptive PMU Based Fault Detection/Location Technique for Transmission Lines. I. Theory and Algorithms", *IEEE Transactions on Power Delivery*, vol. 15, n. 2, pp. 486-493, Apr 2000.
- [48] J.-A. Jiang, J.-Z. Yang, Y.-H. Lin, C.-W. Liu and J.-C. Ma, "An Adaptive PMU Based Fault Detection/Location Technique for Transmission Lines. II. PMU Implementation and Performance Evaluation", *IEEE Transactions on Power Delivery*, vol. 15, n. 4, pp. 1136-1146, Oct 2000.
- [49] H. Lin; C.-W. Liu and C.-S. Chen, "A New PMU-based Fault Detection/Location Technique for Transmission Lines with Consideration of Arcing Fault Discrimination - Part I: Theory and Algorithms", *IEEE Transactions on Power Delivery*, vol. 19, n. 4, pp. 1587-1593, Oct. 2004.
- [50] Y.-H. Lin; C.-W. Liu and C.-S. Chen, "A New PMU-based Fault Detection/Location Technique for Transmission Lines with Consideration of Arcing Fault Discrimination – Part II: Performance Evaluation", *IEEE Transactions on Power Delivery*, vol. 19, n. 4, pp. 1594-1601, Oct. 2004.
- [51] C. Wang, Q.-Q. Jia, X.-B. Li and C.-X. Dou, "Fault Location using Synchronized Sequence Measurements", *International Journal of Electrical Power & Energy Systems*, vol. 30, n. 2, pp. 134-139, February 2008.
- [52] Z. Jiang, S. Miao, H. Xu, P. Liu and Buhan Zhang, "An Effective Fault Location Technique for Transmission Grids Using Phasor Measurement Units", *International Journal of Electrical Power & Energy Systems*, vol. 42, n. 1, pp. 653-660, November 2012.
- [53] Z.Y. He, X.P. Li, H. Wen, Y.P Liu, Z. Shu, R.K. Mai and Q.Q. Qian, "Dynamic Fault Locator for Three-terminal Transmission Lines for Phasor Measurement Units", *IET Generation, Transmission & Distribution*, vol. 7, n. 2, pp. 183-191, Feb. 2013.
- [54] A.H. Al-Mohammed and M.A. Abido, "An Adaptive Fault Location Algorithm for Power System Networks Based on Synchrophasor Measurements", *Electric Power Systems Research*, vol. 108, pp. 153-163, March 2014.
- [55] A.O. Ibe and B.J. Cory, "A Travelling Wave-Based Fault Locator for Two- and Three-Terminal Networks", *IEEE Transactions on Power Delivery*, vol. 1, n. 2, pp. 283-288, April 1986.
- [56] G.B. Ancell and N.C. Pahalawaththa, "Maximum Likelihood Estimation of Fault Location on Transmission Lines Using Travelling Waves", *IEEE Transactions on Power Delivery*, vol. 9, n. 2, pp. 680-689, Apr 1994.
- [57] Y. Zhu and X. Fan, "Fault Location Scheme for a Multi-terminal Transmission Line Based on Current Traveling Waves", *International Journal of Electrical Power & Energy Systems*, vol. 53, pp. 367-374, December 2013.
- [58] F.V. Lopes, D. Fernandes and W.L.A. Neves, "A Traveling-Wave Detection Method Based on Park's Transformation for Fault Locators", *IEEE Transactions on Power Delivery*, vol. 28, n. 3, pp. 1626-1634, July 2013.
- [59] M.S. Mamiş, M. Arkan and C. Keleş, "Transmission Lines Fault Location Using Transient Signal Spectrum", *International Journal of Electrical Power & Energy Systems*, vol.53, pp. 714-718, December 2013.
- [60] M. da Silva, M. Oleskovicz and D.V. Coury, "A Hybrid Fault Locator for Threeterminal Lines Based on Wavelet Transforms", *Electric Power Systems Research*, vol. 78, n. 11, pp. 1980-1988, November 2008.
- [61] H.W. Hong and D.H. Colwell, "Intelligent System Identifies and Locates Transmission Faults", *IEEE Computer Applications in Power*, vol.10, no.2, pp. 31-35, Apr 1997.
- [62] M. Kezunovic and B. Perunicic, "Automated Transmission Line Fault Analysis Using Synchronized Sampling at Two Ends", *IEEE Transactions on Power Systems*, vol.11, no.1, pp. 441-447, Feb 1996.
- [63] A. Gopalakrishnan, M. Kezunovic, S.M. McKenna and D.M. Hamai, "Fault Location Using the Distributed Parameter Transmission Line Model", *IEEE Transactions on Power Delivery*, vol. 15, n. 4, pp. 1169-1174, Oct 2000.
- [64] C.-W. Liu, T.-C. Lin, C.-S. Yu and J.-Z. Yang, "A Fault Location Technique for Two-Terminal Multisection Compound Transmission Lines Using Synchronized Phasor Measurements", *IEEE Transactions on Smart Grid*, vol. 3, n. 1, pp. 113-121, March 2012.
- [65] C.A. Apostolopoulos and G.N. Korres, "Accurate Fault Location Algorithm for Double-circuit Series Compensated Lines Using a Limited Number of Two-end Synchronized Measurements", *International Journal of Electrical Power & Energy Systems*, vol. 42, n. 1, pp. 495-507, November 2012.
- [66] S.M. Brahma, "Fault Location Scheme for a Multi-terminal Transmission Line using Synchronized Voltage Measurements", *IEEE Transactions on Power Delivery*, vol.20, no.2, pp. 1325-1331, April 2005.
- [67] D. Novosel, D.G. Hart, E. Udren and J. Garitty, "Unsynchronized Two-terminal Fault Location Estimation", *IEEE Transactions on Power Delivery*, vol.11, no.1, pp. 130- 138, Jan 1996.
- [68] S. Jiale, S. Guobing, X. Qingqiang and C. Qin, "Time-domain Fault Location Algorithm for Parallel Transmission Lines Using Unsynchronized Currents",
*International Journal of Electrical Power & Energy Systems*, vol. 28, n. 4, pp. 253- 260, May 2006.

- [69] Y. Liao and N. Kang, "Fault-Location Algorithms Without Utilizing Line Parameters Based on the Distributed Parameter Line Model", *IEEE Transactions on Power Delivery*, vol. 24, n. 2, pp. 579-584, April 2009.
- [70] G. Manassero, E.C. Senger, R.M. Nakagomi, E.L. Pellini and E.C.N Rodrigues, "Fault-Location System for Multiterminal Transmission Lines", *IEEE Transactions on Power Delivery*, vol. 25, n. 3, pp. 1418-1426, July 2010.
- [71] T. Adu, "An Accurate Fault Classification Technique for Power System Monitoring Devices", *IEEE Transactions on Power Delivery*, vol.17, no.3, pp. 684-690, Jul 2002.
- [72] A.A.A. Eisa and K. Ramar, "Accurate One-end Fault Location for Overhead Transmission Lines in Interconnected Power Systems", International Journal of Electrical Power & Energy Systems, vol. 32, n. 5, pp. 383-389, June 2010. T. Adu, "A New Transmission Line Fault Locating System", *IEEE Transactions on Power Delivery*, vol. 16, n. 4, pp. 498-503, Oct 2001.
- [73] A.A.A. Eisa and K. Ramar, "Accurate One-end Fault Location for Overhead Transmission Lines in Interconnected Power Systems", *International Journal of Electrical Power & Energy Systems*, vol. 32, n. 5, pp. 383-389, June 2010.
- [74] P. Chaiwan, N. Kang and Y. Liao, "New Accurate Fault Location Algorithm for Parallel Transmission Lines Using Local Measurements", *Electric Power Systems Research*, vol. 108, pp. 68-73, March 2014.
- [75] B. Vyas, R.P. Maheshwari and B. Das, "Protection of Series Compensated Transmission Line: Issues and State of Art", *Electric Power Systems Research*, vol. 107, pp. 93-108, February 2014.
- [76] J. Izykowski, E. Rosolowski and M.M. Saha, "Postfault Analysis of Operation of Distance Protective Relays of Power Transmission Lines", *IEEE Transactions on Power Delivery*, vol.22, no.1, pp.74,81, Jan. 2007.
- [77] Y. Liao and M. Kezunovic, "Optimal Estimate of Transmission Line Fault Location Considering Measurement Errors", *IEEE Transactions on Power Delivery*, vol. 22, n. 3, pp. 1335-1341, July 2007.
- [78] V. Cook, "Fundamental Aspects of Fault Location Algorithms Used in Distance Protection", *IEE Proceedings C Generation, Transmission and Distribution*, vol. 133, n. 6, pp. 359-368, September 1986.
- [79] B. Lian and M.M.A. Salama, "An Overview of Digital Fault Location Algorithms for Power Transmission Lines Using Transient Waveforms", *Electric Power Systems Research*, vol. 29, n. 1, pp. 17-25, February 1994.
- [80] C.-S. Chen; C.-W. Liu and J.-A. Jiang, "Application of Combined Adaptive Fourier Filtering Technique and Fault Detector to Fast Distance Protection", *IEEE Transactions on Power Delivery*, vol. 21, n. 2, pp. 619-626, April 2006.
- [81] M. Kezunovic, "Smart Fault Location for Smart Grids", *IEEE Transactions on Smart Grid*, vol. 2, n. 1, pp. 11-22, March 2011.
- [82] Russell and P. Norvig, Artificial Intelligence: A Modern Approach, Prentice Hall, 3rd. Edition, 2009.
- [83] C.-C. Liu and T. Dillon, "State-of-the-art of Expert System Applications to Power Systems", *International Journal of Electrical Power & Energy Systems*, vol. 14, n. 2– 3, pp. 86-96, April–June 1992.
- [84] V.H. Ferreira, R. Zanghi, M.Z. Fortes, G.G. Sotelo, R.B.M. Silva, J.C.S Souza, C.H.G. Guimarães and S.G. Junior, "A survey on intelligent system application to fault diagnosis in electric power system transmission lines", *Electric Power Systems Research*, vol. 136, pp. 135-153, 2016.
- [85] W.-M. Lin, C.-D. Yang, J.-H. Lin and M.-T. Tsay, "A Fault Classification Method by RBF Neural Network with OLS Learning Procedure", *IEEE Transactions on Power Delivery*, vol. 16, n. 4, pp. 473-477, Oct 2001.
- [86] T. Dalstein and B. Kulicke, "Neural Network Approach to Fault Classification for High Speed Protective Relaying", *IEEE Transactions on Power Delivery*, vol. 10, n. 2, pp. 1002-1011, Apr 1995.
- [87] U.B. Parikh, B. Das and R. Maheshwari, "Fault Classification Technique for Series Compensated Transmission Line Using Support Vector Machine", *International Journal of Electrical Power & Energy Systems*, vol. 32, n. 6, pp. 629-636, July 2010.
- [88] H. Zhengyou, G. Shibin, C. Xiaoqin, Z. Jun, B. Zhiqian and Q. Qingquan, "Study of a New Method for Power System Transients Classification Based on Wavelet Entropy and Neural Network", *International Journal of Electrical Power & Energy Systems*, vol. 33, n. 3, pp. 402-410, March 2011.
- [89] J.M. de Morais, Y. Pires, C. Cardoso and A. Klautau, "A Framework for Evaluating Automatic Classification of Underlying Causes of Disturbances and Its Application to Short-Circuit Faults", *IEEE Transactions on Power Delivery*, vol. 25, n. 4, pp. 2083- 2094, Oct. 2010.
- [90] Y.H. Song, Q.X. Xuan and A.T. Johns, "Comparison Studies of Five Neural Network Based Fault Classifiers for Complex Transmission Lines", *Electric Power Systems Research*, vol. 43, n. 2, pp. 125-312, November 1997.
- [91] J.A. Morales, E. Orduña and C. Rehtanz, "Classification of Lightning Stroke on Transmission Line Using Multi-Resolution Analysis and Machine Learning", *International Journal of Electrical Power & Energy Systems*, vol. 58, pp. 19-31, June 2014.
- [92] M. Joorabian, S.M.A.T. Asl, R.K. Aggarwal, "Accurate Fault Locator for EHV Transmission Lines Based on Radial Basis Function Neural Networks", *Electric Power Systems Research*, vol. 71, n. 3, pp. 195-202, November 2004.
- [93] B. Ravikumar, D. Thukaram and H.P. Khincha, "Application of Support Vector Machines for Fault Diagnosis in Power Transmission System", *IET Generation, Transmission & Distribution*, vol.2, no.1, pp. 119-130, January 2008.
- [94] H. Livani and C.Y. Evrenosoglu, "A Fault Classification and Localization Method for Three-Terminal Circuits Using Machine Learning", *IEEE Transactions on Power Delivery*, vol. 28, n. 4, pp. 2282-2290, Oct. 2013.
- [95] P.S. Bhowmik, P. Purkait and K. Bhattacharya, "A Novel Wavelet Transform Aided Neural Network Based Transmission Line Fault Analysis Method", *International Journal of Electrical Power & Energy Systems*, vol. 31, n. 5, pp. 213-219, June 2009.
- [96] V. Malathi, N.S. Marimuthu and S. Baskar, "Intelligent Approaches Using Support Vector Machine and Extreme Learning Machine for Transmission Line Protection", *Neurocomputing*, vol. 73, n. 10–12, pp. 2160-2167, June 2010.
- [97] N. Zhang and M. Kezunovic, "Transmission Line Boundary Protection Using Wavelet Transform and Neural Network", *IEEE Transactions on Power Delivery*, vol. 22, n. 2, pp. 859-869, April 2007.
- [98] S. Ekici, "Support Vector Machines for Classification and Locating Faults on Transmission Lines", *Applied Soft Computing*, vol. 12, n. 6, pp. 1650-1658, June 2012.
- [99] S.R. Samantaray, P.K. Dash and G. Panda, "Distance Relaying for Transmission Line Using Support Vector Machine and Radial Basis Function Neural Network", *International Journal of Electrical Power & Energy Systems*, vol. 29, n. 7, pp. 551- 556, September 2007.
- [100] S.R. Samantaray, P.K. Dash and G. Panda, "Fault Classification and Location Using HS-transform and Radial Basis Function Neural Network", *Electric Power Systems Research*, vol. 76, n. 9–10, pp. 897-905, June 2006.
- [101] S.R. Samantaray and P.K. Dash, "Pattern Recognition Based Digital Relaying for Advanced Series Compensated Line", *International Journal of Electrical Power & Energy Systems*, vol. 30, n. 2, pp. 102-112, February 2008.
- [102] M. Kezunovic and I. Rikalo, "Detect and Classify Faults Using Neural Nets", *IEEE Computer Applications in Power*, vol.9, no.4, pp. 42-47, Oct 1996.
- [103] K.M. Silva, B.A. Souza and N.S.D. Brito, "Fault Detection and Classification in Transmission Lines Based on Wavelet Transform and ANN", *IEEE Transactions on Power Delivery*, vol.21, no.4, pp. 2058-2063, Oct. 2006.
- [104] G. Cardoso, J.G. Rolim and H.H. Zurn, "Application of Neural-Network Modules to Electric Power System Fault Section Estimation", *IEEE Transactions on Power Delivery*, vol. 19, n. 3, pp. 1034-1041, July 2004.
- [105] Z. Chen and J.-C. Maun, "Artificial Neural Network Approach to Single-ended Fault Locator for Transmission Lines", *IEEE Transactions on Power Systems*, vol. 15, n. 1, pp. 370-375, Feb 2000.
- [106] R. Salat and S. Osowski, "Accurate Fault Location in the Power Transmission Line Using Support Vector Machine Approach", *IEEE Transactions on Power Systems*, vol. 19, n. 2, pp. 979-986, May 2004.
- [107] A.J. Mazon, I. Zamora, J.F. Miñambres, M.A. Zorrozua, J.J. Barandiaran and K. Sagastabeitia, "A New Approach to Fault Location in Two-Terminal Transmission Lines Using Artificial Neural Networks", *Electric Power Systems Research*, vol. 56, n. 3, pp. 261-266, December 2000.
- [108] U.B. Parikh, B. Das and R.P. Maheshwari, "Combined Wavelet-SVM Technique for Fault Zone Detection in a Series Compensated Transmission Line", *IEEE Transactions on Power Delivery*, vol. 23, n. 4, pp. 1789-1794, Oct. 2008.
- [109] S. Ekici, S. Yildirim and M. Poyraz, "Energy and Entropy-based Feature Extraction for Locating Fault on Transmission Lines by Using Neural Network and Wavelet Packet Decomposition", *Expert Systems with Applications*, vol. 34, n. 4, pp. 2937- 2944, May 2008.
- [110] A.A. Yusuff, A.A. Jimoh and J.L. Munda, "Fault Location in Transmission Lines Based on Stationary Wavelet Transform, Determinant Function Feature and Support Vector Regression", *Electric Power Systems Research*, vol. 110, pp. 73-83, May 2014.
- [111] A.L.O. Fernandez and N.K.I. Ghonaim, "A Novel Approach Using a FIRANN for Fault Detection and Direction Estimation for High-voltage Transmission Lines", *IEEE Transactions on Power Delivery*, vol. 17, n. 4, pp. 894-900, Oct 2002.
- [112] A.J. Mazon, I. Zamora, J. Gracia, K.J. Sagastabeutia and J.R. Saenz, "Selecting ANN Structures to Find Transmission Faults", *IEEE Computer Applications in Power*, vol. 14, n. 3, pp. 44-48, Jul 2001.
- [113] E.A. Mohamed, H.A. Talaat, E.A. Khamis, "Fault Diagnosis System for Tapped Power Transmission Lines", *Electric Power Systems Research*, vol. 80, n. 5, pp. 599- 613, May 2010.
- [114] A.A.M. Zin and S.P.A. Karim, "The Utilization of Digital Fault Recorders in Protection System Analysis on Tenaga Nasional Berhad Transmission System", *IEEE Transactions on Power Delivery*, vol. 22, n. 4, pp. 2040-2046, Oct. 2007.
- [115] A.A.M. Zin and S.P.A. Karim, "Protection System Analysis Using Fault Signatures in Malaysia", *International Journal of Electrical Power & Energy Systems*, vol. 45, n. 1, pp. 194-205, February 2013.
- [116] V.H. Ferreira, "Desenvolvimento de Modelos Neurais Autônomos para Previsão de Carga Elétrica", Tese de Doutorado, Coppe, Universidade Federal do Rio de Janeiro, Rio de Janeiro, RJ, 2008.
- [117] BISHOP, C.M.; Neural Networks for Pattern Recognition, Oxford, New York, Oxford University Press, 1995.
- [118] LEE, H.K.H., "A Noninformative Prior for Neural Networks", *Machine Learning*, vol. 50, n.1-2, pp. 197-212, Jan. 2003.
- [119] NEAL, R.M., Bayesian Learning for Neural Networks, Lecture Notes in Statistics, n.118, Springer-Verlag New York, 1996.
- [120] MACKAY, D.J.C.; Bayesian Methods for Adaptive Models, Ph.D. dissertation, California Institute of Technology, Pasadena, California, USA, 1992.
- [121] YUAN, J.L.; FINE, T.L.; "Neural-Network Design for Small Training Sets of High Dimension", *IEEE Transactions on Neural Networks*, v.9, n.2, pp. 266-280, Mar. 1998.
- [122] V.H. Ferreira, C.H.C. Guimarães, G.G. Sotelo, J.C.S. de Souza, M.Z. Fortes, S.G. Júnior, R. Zanghi, R.B.M. Silva, V.R. de Oliveira, B. Chuco, M. Gonçalves, "Sistema Inteligente para Diagnóstico de Faltas em Linhas de Transmissão, ETAPA 2: Levantamento de Dados e Informações, Abril/2015.
- [123] Base de Dados de Curto-Circuito: Operador Nacional do Sistema Elétrico ONS SISTEMA INTERLIGADO – CONFIG DEZ/2014 – VERSÃO 21/01/2014 = BR1412PV.ANA. Disponível em: [<www.ons.org.br>](http://www.ons.org.br/) Acesso em: 05/05/16.
- [124] Operador Nacional do Sistema Elétrico ONS, Planejamento da Operação Elétrica Anual – Casos de Referência – Regime Permanente – ONS \* PAR 14-16 \* 01/11/13 \*. Disponível em:

<http://www.ons.org.br/avaliacao\_condicao/c\_referencia\_permanente\_anual.aspx> Acesso em: 05/05/16.

[125] Zanetta, L. C., Pereira, C. E M., Arruda, A. A. C., "Equivalentes de Redes Elétricas para Cálculo de Transitórios Eletromagnéticos no Programa ATP", 2006. Disponível em:

<http://www.cteep.com.br/port/institucional/projetos/projeto\_0068- 032\_2004\_site.pdf> Acesso em: 07/08/16.

- [126] GONZÁLEZ, Juan Antonio Rodríguez, "Energía Solar Fotovoltaica Simulación de uma Planta Fotovoltaica en ATP-EMTP". Dissertação de Mestrado - Curso de Engenharia Industrial, Universidad de Sevilla, Sevilla, 2010.
- [127] Operador Nacional do Sistema Elétrico ONS, Procedimentos de Rede: Submódulo 23.3 – Diretrizes e Critérios para Estudos Elétricos. Disponível em:

<http://extranet.ons.org.br/operacao/prdocme.nsf/videntificadorlogico/4D565277AFF CC26783258099003DEA96/\$file/Subm%C3%B3dulo%2023.3.pdf?openelement>

Acesso em: 10/03/15

- [128] Operador Nacional do Sistema Elétrico ONS, Diretrizes para a Elaboração de projetos Básicos para Empreendimentos de Transmissão: Estudos Elétricos, Especificações das Instalações, de Equipamentos e de Linhas de Transmissão, 2013.
- [129] JOHNS, A. T.; JAMALI, S, "Accurate fault location technique for power transmission lines", *IEE Proceedings C - [Generation, Transmission and Distribution](http://ieeexplore.ieee.org/xpl/RecentIssue.jsp?punumber=2205)*, vol. 137, pp. 395-402, Nov 1990.
- [130] SONG, G., et al. "Parallel Transmission Lines Fault Location Algorithm Based on Differential Component Net", IEEE Transactions on Power Delivery, vol. 20, n. 4, pp. 2396-2406, Out/2005.
- [131] Base de Dados de Curto-Circuito e Casos de Referências do Operador Nacional do Sistema Elétrico – ONS. Disponível em: <http://www.ons.org.br/operacao/base\_dados\_curtoc\_referencia.aspx> Acesso em: 10/03/15.
- [132] CUNHA, Leandro Veloso. "Desempenho De Linhas De Transmissão Frente A Descargas Atmosféricas: Influência Do Efeito Corona Na Ruptura A Meio De Vão". Tese de Mestrado em Engenharia Elétrica – Universidade Federal de Minas Gerais, p.116, 2010.

**APÊNDICE**

Os resultados do programa, correspondentes aos módulos em kV e ângulos em graus das fontes equivalentes são apresentados no Quadro A1:

```
Fonte1
ans = 5.374831389565967e+002
ans =-46.614893096667096
Fonte2
ans =
     4.947201369990535e+002
ans =
-24.626619711710859
```
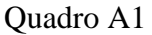

A listagem do programa em MATLAB® que permitiu o cálculo das fontes de tensão equivalentes atrás das impedâncias próprias, nos terminais de Cachoeira Paulista e Tijuco Preto é apresentada no Quadro A2:

```
V1=1.053*500/sqrt(3)*exp(-40.7j*pi/180);I1=1.469*exp(-33.4j*pi/180);V2=1.021*500/sqrt(3)*exp(-32.9j*pi/180);
I2=1.632*exp(-12.4j*pi/180);
z11=0.8175+15.17075j;
z12=4.174+62.125j;
z22=0.60075+18.6315j;
y11=1/z11+1/z12;
v12=-1/z12;y22=1/z22+1/z12;
Yb=[y11,y12;y12,y22];
```

```
If=Yb*[V1;V2]+[-11;I2];disp('Fonte1');
Vf1=If(1)*z11;abs(Vf1)*sqrt(3)
angle(Vf1)*180/pi
disp('Fonte2');
Vf2=If(2)*z22;abs(Vf2)*sqrt(3)
angle(Vf2)*180/pi
```
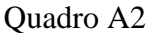

Por fim, mostra-se como a escolha dos parâmetros (tipo e resistência de falta, o ângulo de incidência, pela variação do tempo de aplicação da falta e a localização) se dá pelo MATLAB® ao editar o arquivo texto do ATP.

As resistências são definidas na linha de dados /BRANCH, conforme apresentado no Quadro A3, com os valores em fundo amarelo:

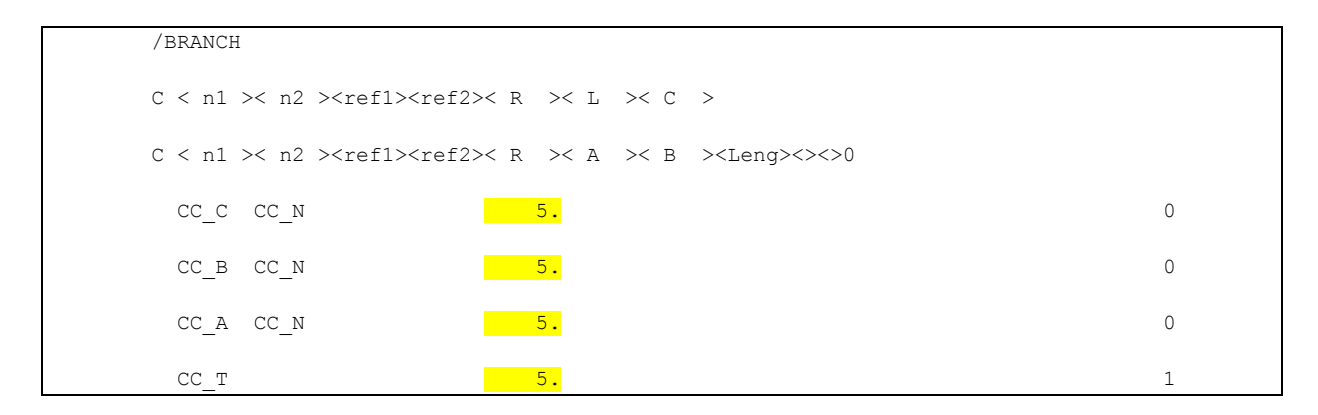

Quadro A3

No exemplo o único parâmetro a ser variado são as quatro resistências da falta da [Figura 15,](#page-95-0) que neste caso possuem valores iguais a 5. Para que o programa protótipo pudesse variar o valor da resistência, foram criadas etiquetas nestes campos com as designações Res\_FA, Res\_FB, Res\_FC, Res\_FT para representar respectivamente as resistências de cada uma das três fases ou para a terra, conforme apresentado no Quadro A4, com as etiquetas em fundo amarelo.

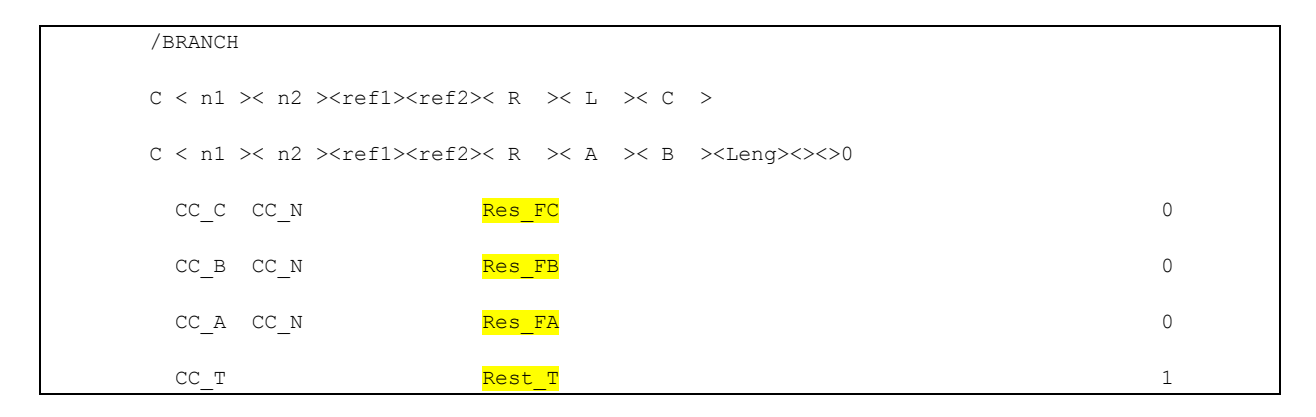

Quadro A4

Da mesma forma, os dados das chaves são definidos pelo código /SWITCH, conforme apresentado no Quadro A5 com os parâmetros a serem variadas, destacados:

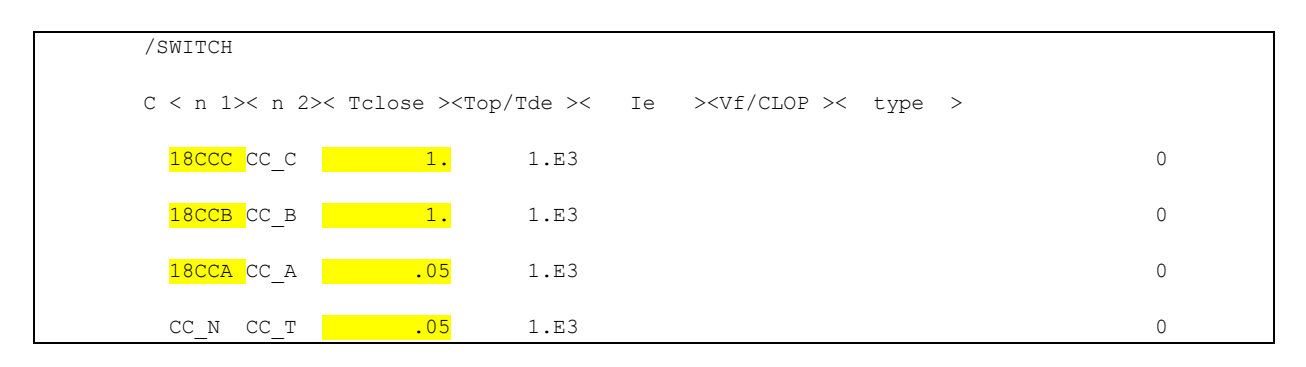

Quadro A5

Neste caso o nome do nó indicaria a localização da falta, que neste caso é em Tijuco Preto C2 (nó 18CC) e o instante de fechamento de cada chave representa o tipo de falta e instante de aplicação, que permite variar o ângulo de incidência da falta. Neste caso exemplo, corresponde a um curto-circuito fase-terra com aplicação em 0,05 s. A chave das outras fases não atuam pois estão com valores iguais a 1, que é após o final da simulação. Pela definição anterior no código /BRANCH, a resistência de falta é de 10  $\Omega$ , ou seja, 5  $\Omega$  da fase a para o neutro e mais 5  $\Omega$  do neutro para a terra.

Da mesma forma que o código /BRANCH, no código /SWITCH foram criadas as etiquetas correspondentes a cada um destes parâmetros, para que o programa protótipo possa localizar os campos a serem variados, conforme indicação em fundo amarelo no Quadro A6.

| /SWITCH                                                                                    |                       |      |  |  |   |
|--------------------------------------------------------------------------------------------|-----------------------|------|--|--|---|
| $C \lt n$ 1>< n 2>< Tclose > <top tde="">&lt; Ie &gt;<vf clop="">&lt; type &gt;</vf></top> |                       |      |  |  |   |
|                                                                                            | busf CCC C tclfC00000 | 1.E3 |  |  | 0 |
|                                                                                            | busf BCC B tclfB00000 | 1.E3 |  |  | 0 |
|                                                                                            | busf ACC A tclfA00000 | 1.E3 |  |  | 0 |
|                                                                                            | CC N CC T tclfT00000  | 1.E3 |  |  | 0 |

Quadro A6

Foi também permitido ao programa protótipo variar o tempo de eliminação da falta, pela variação dos parâmetros do tempo de atuação das chaves no ATP. Da mesma forma que anteriormente, foram criadas etiquetas para estes parâmetros, indicadas em fundo amarelo a no Quadro A7.

```
/SWITCH
C < n 1> n 2> Tclose >Top/Tde > Ie >Vf/CLOP > type >PRETOAPRET2A -1.<mark>toptpretoA</mark> 0
 PRETOBPRET2B -1.\frac{\text{toppredict}}{\text{opt} }PRETOCPRET2C -1.toptpretoC -1.toptpretoC 0
 CPAA CPA2A -1.<mark>topcpauliA</mark> 0
 CPAB CPA2B -1.topcpauliB 0
 CPAC CPA2C -1.topcpauliC 0
```
Quadro A7

## **ANEXO**

## QUALIDADE DO SERVIÇO PÚBLICO DE TRANSMISSÃO - JUNHO DE 2015 A MAIO DE 2016

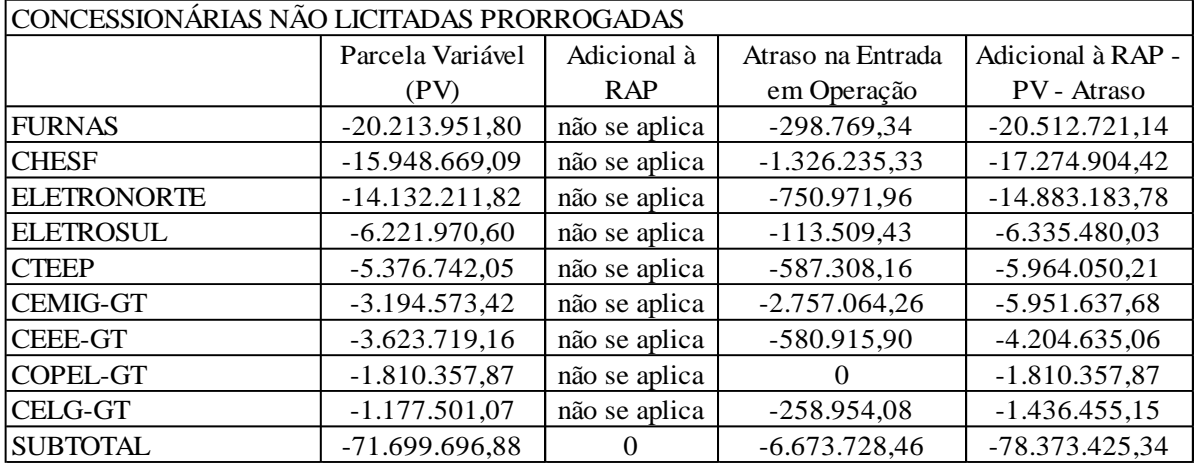

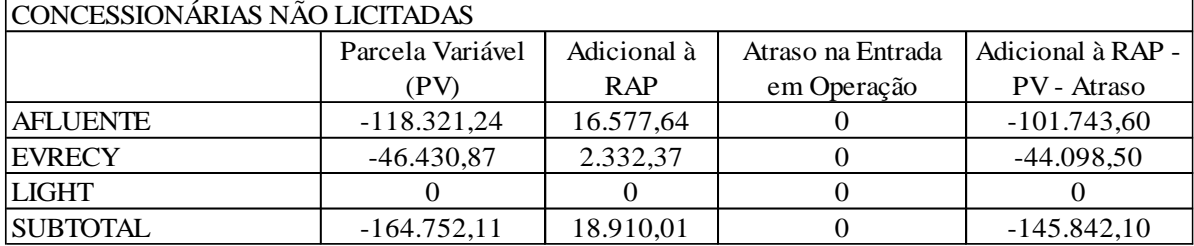

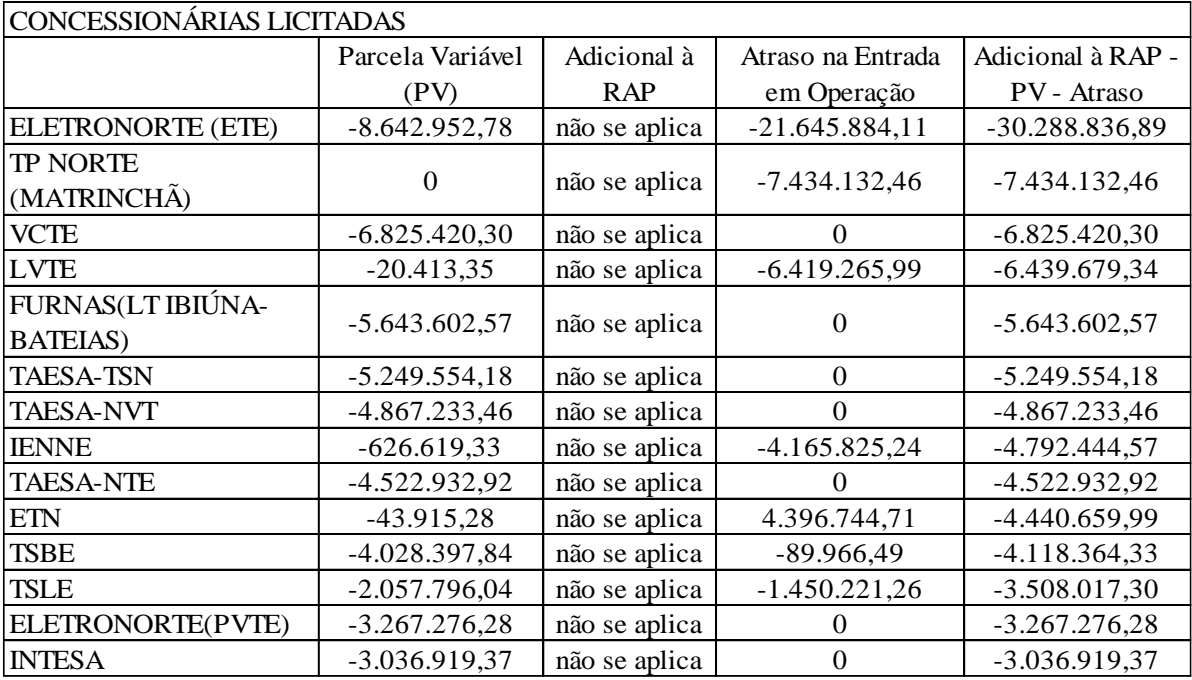

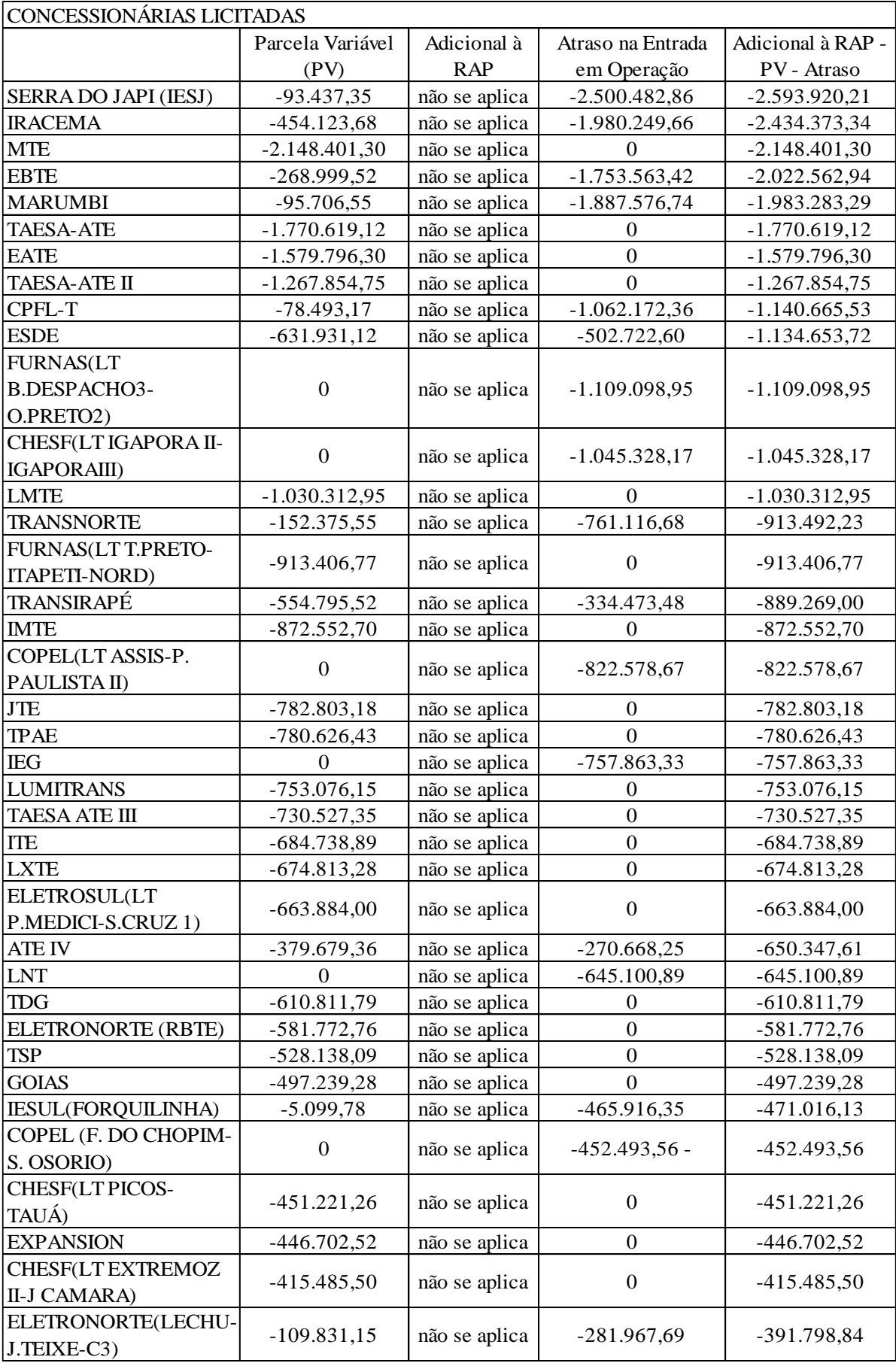

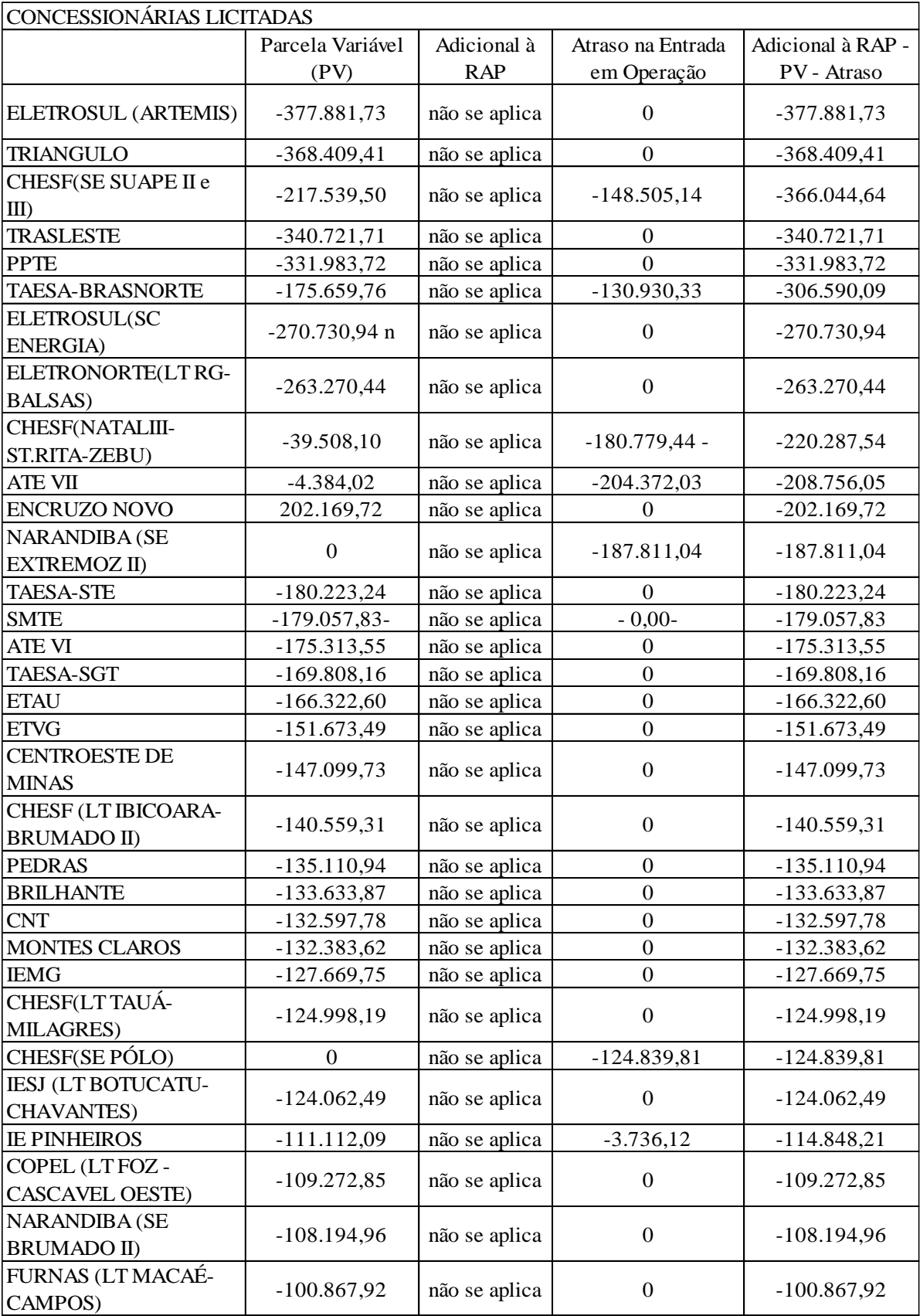

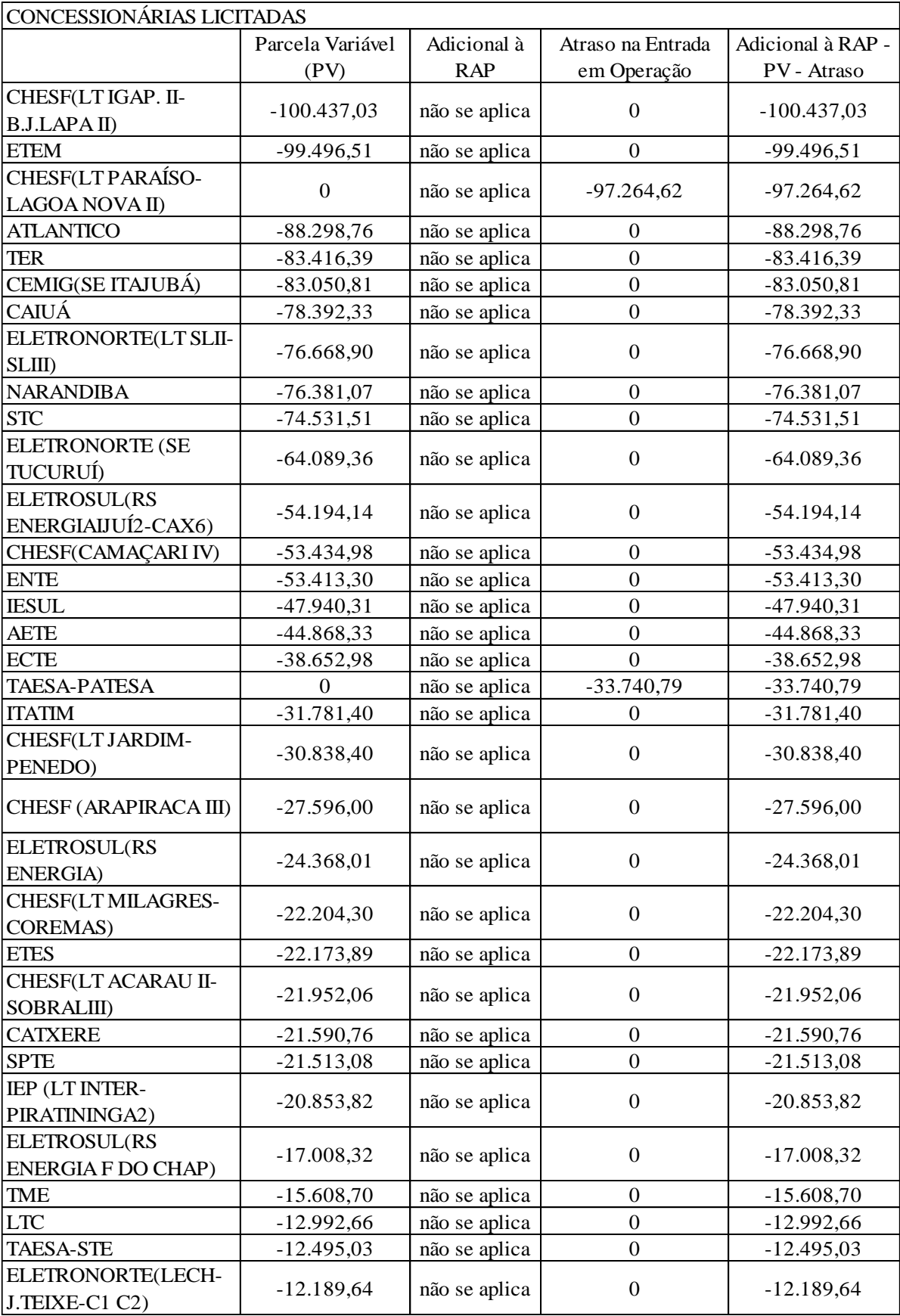

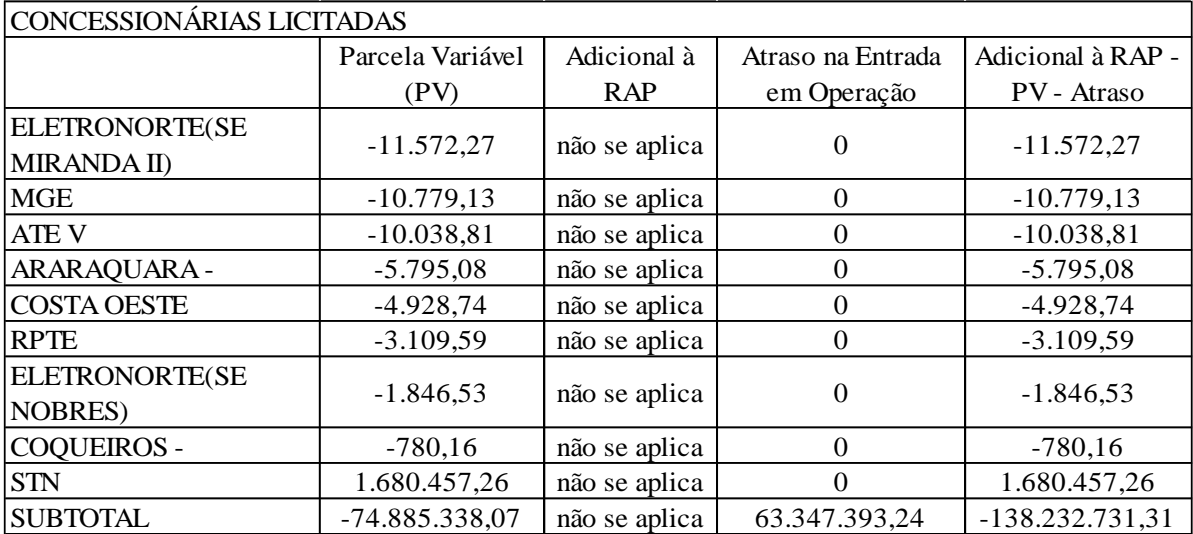

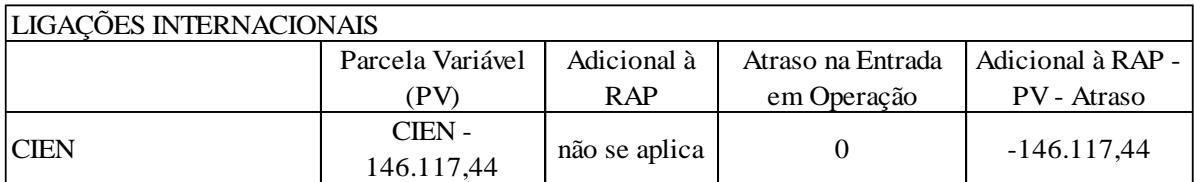

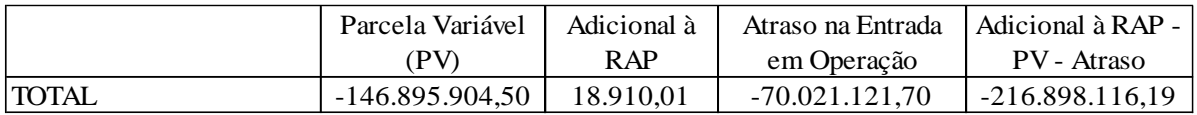